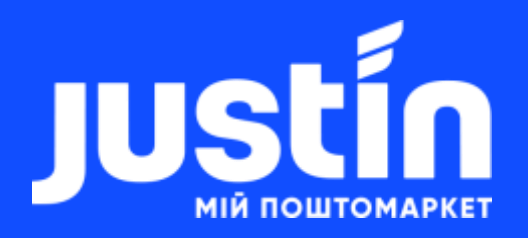

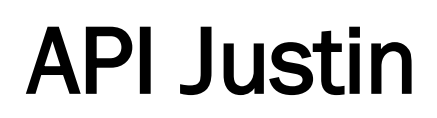

Версія від 16.04.2020

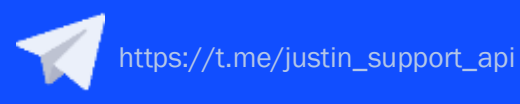

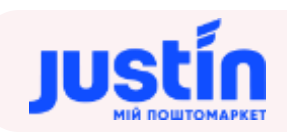

# Зміст

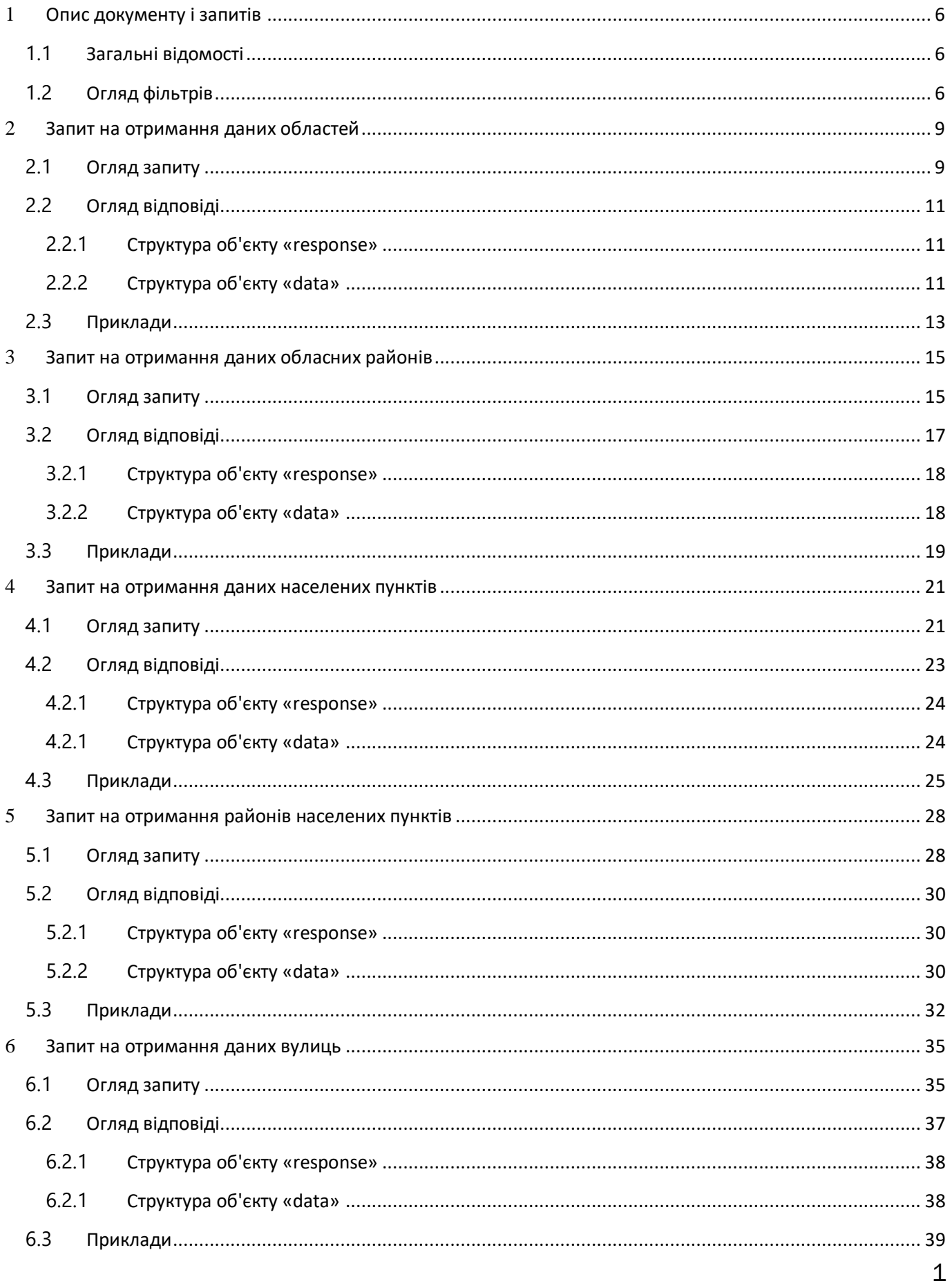

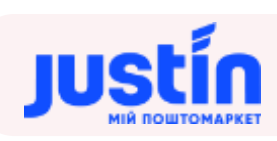

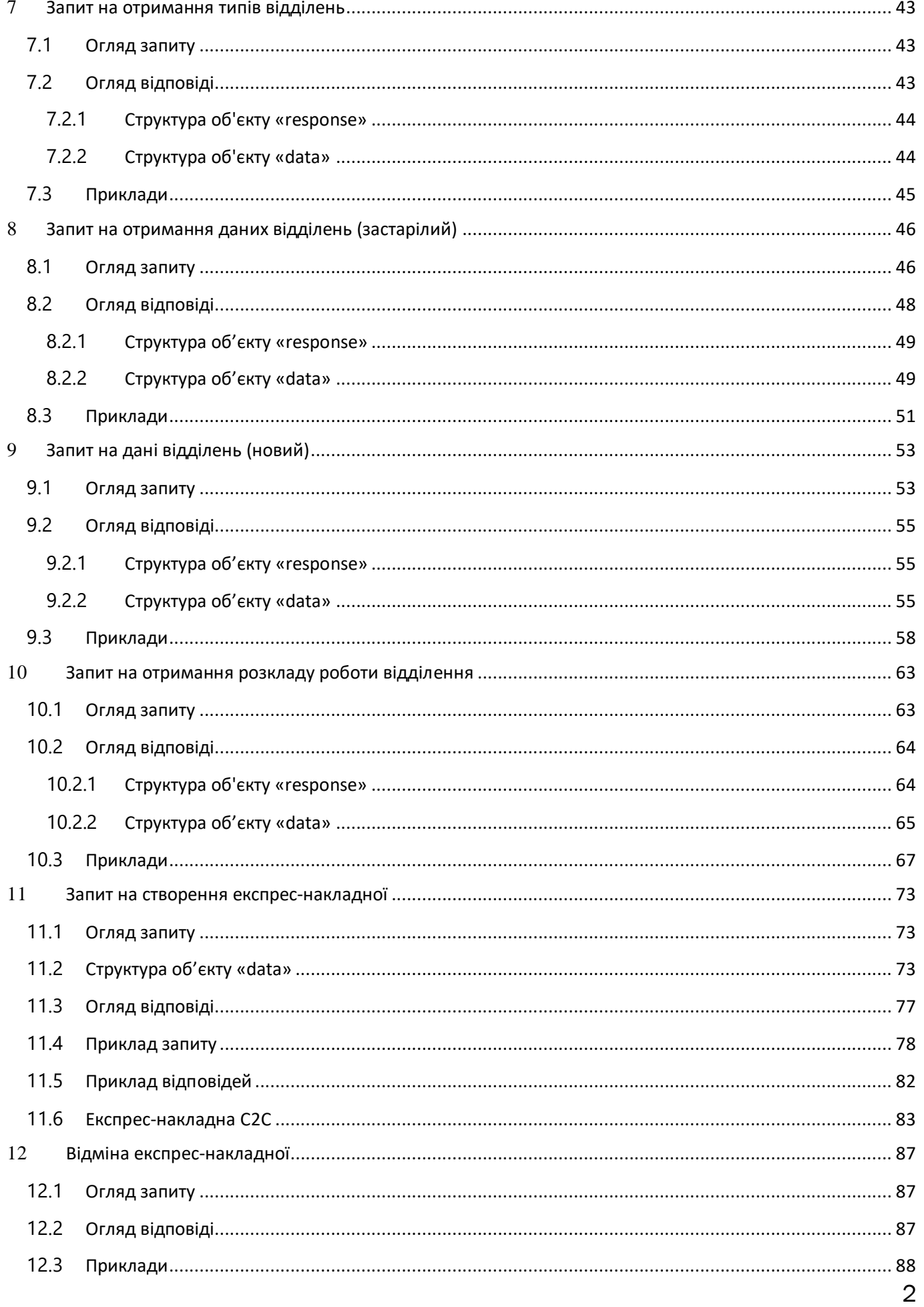

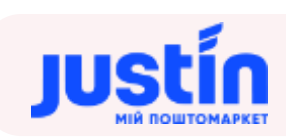

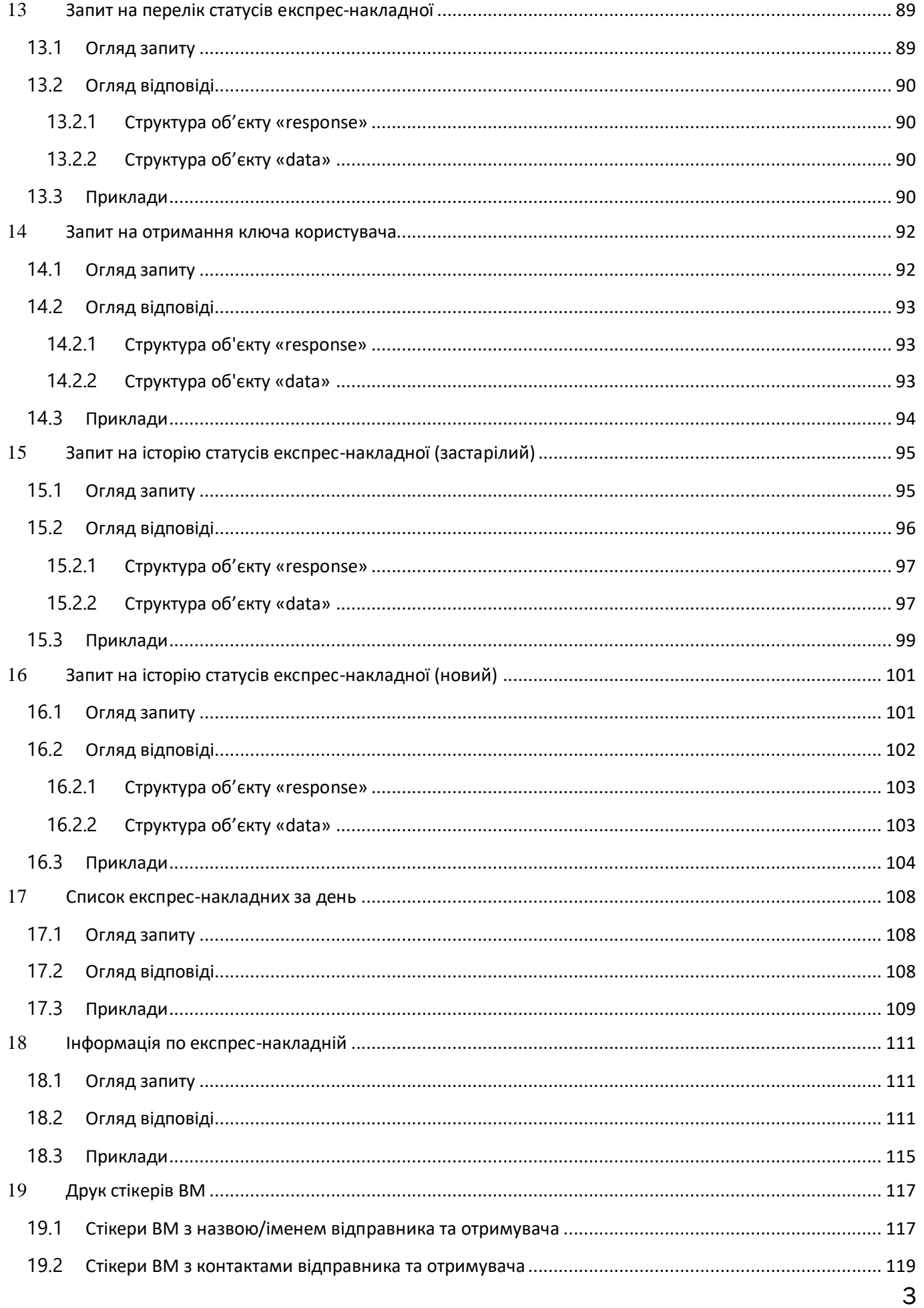

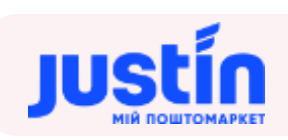

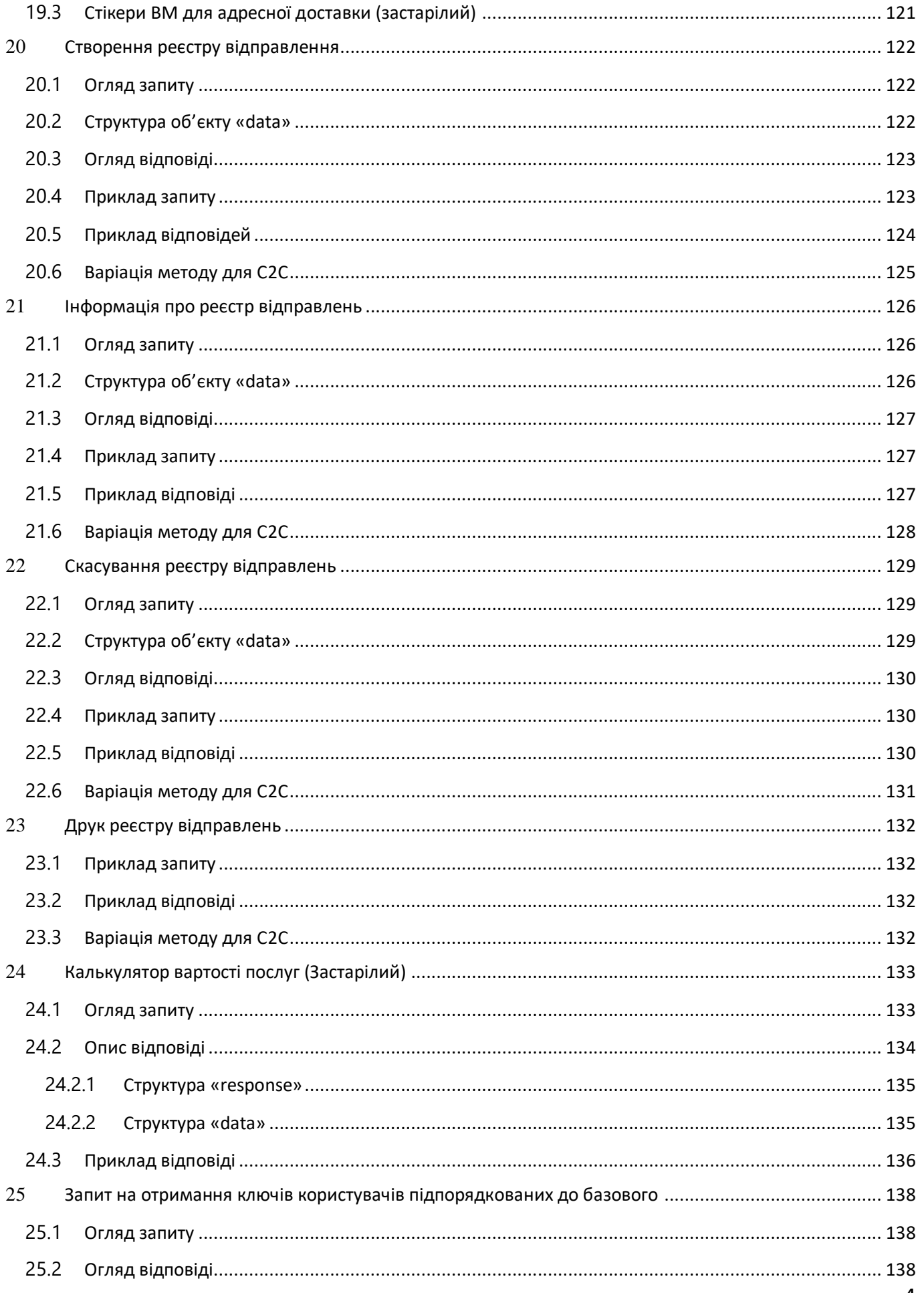

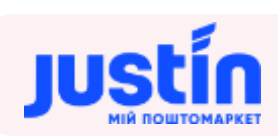

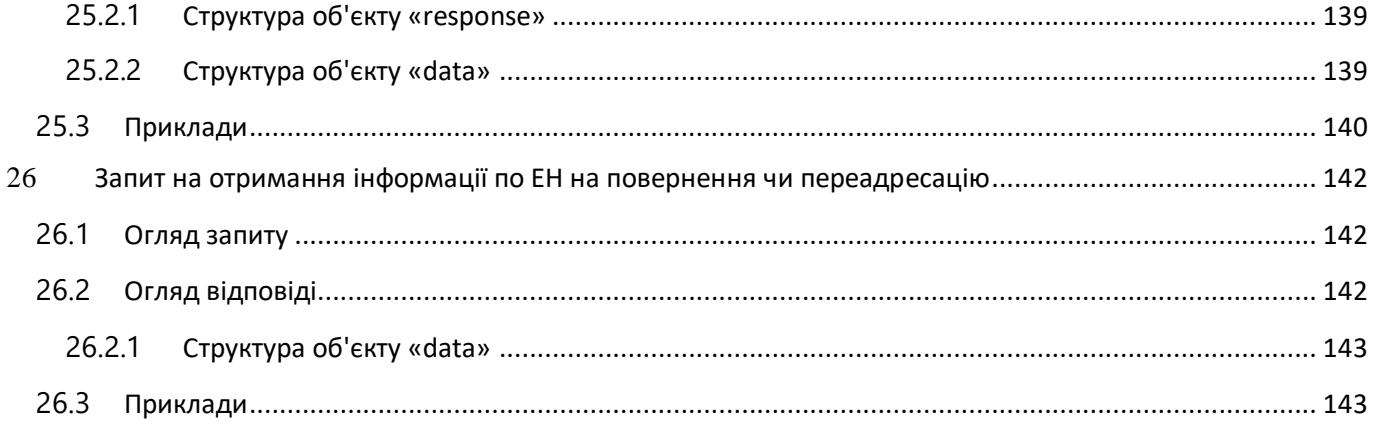

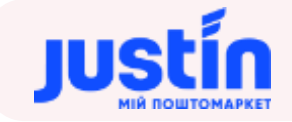

#### **1** ОПИС ДОКУМЕНТУ І ЗАПИТІВ

#### <span id="page-6-1"></span><span id="page-6-0"></span>**1.1** Загальні відомості

Даний документ описує структури запитів і відповідей, наданих програмним комплексом JustIn для сторонніх програмних продуктів.

Дані запиту передаються в форматі [JSON](https://ru.wikipedia.org/wiki/JSON) (JavaScript Object Notation), дані в якому зберігаються у вигляді ключ-значення. Даний підхід полегшує роботу з даними для людини, оскільки має більш читабельний вигляд, ніж формат XML.

#### <span id="page-6-2"></span>**1.2** Огляд фільтрів

Фільтр («filter») - це спеціальна структура, що використовується при запитах для вибірки записів, що відповідають вказаному шаблону.

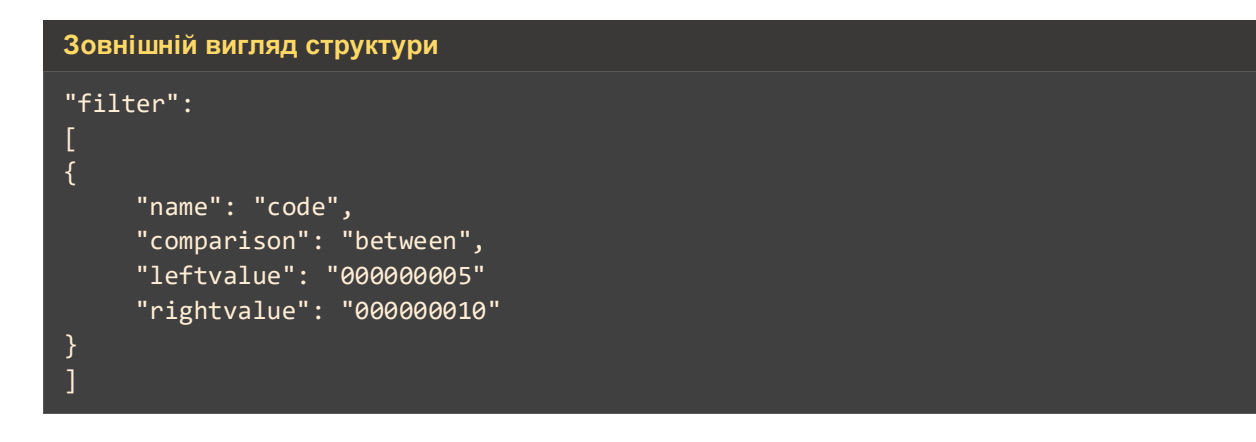

*Таблиця 1.1 – Поля структури «filter»* 

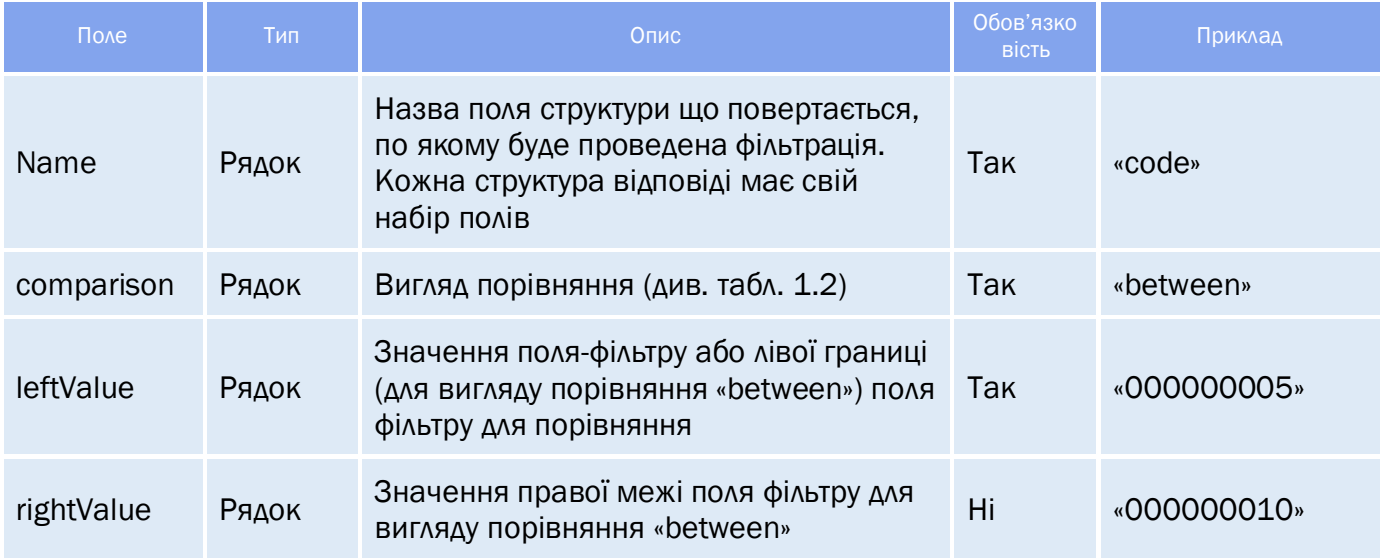

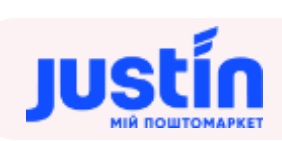

# *Таблиця 1.2 – Вигляд порівняння*

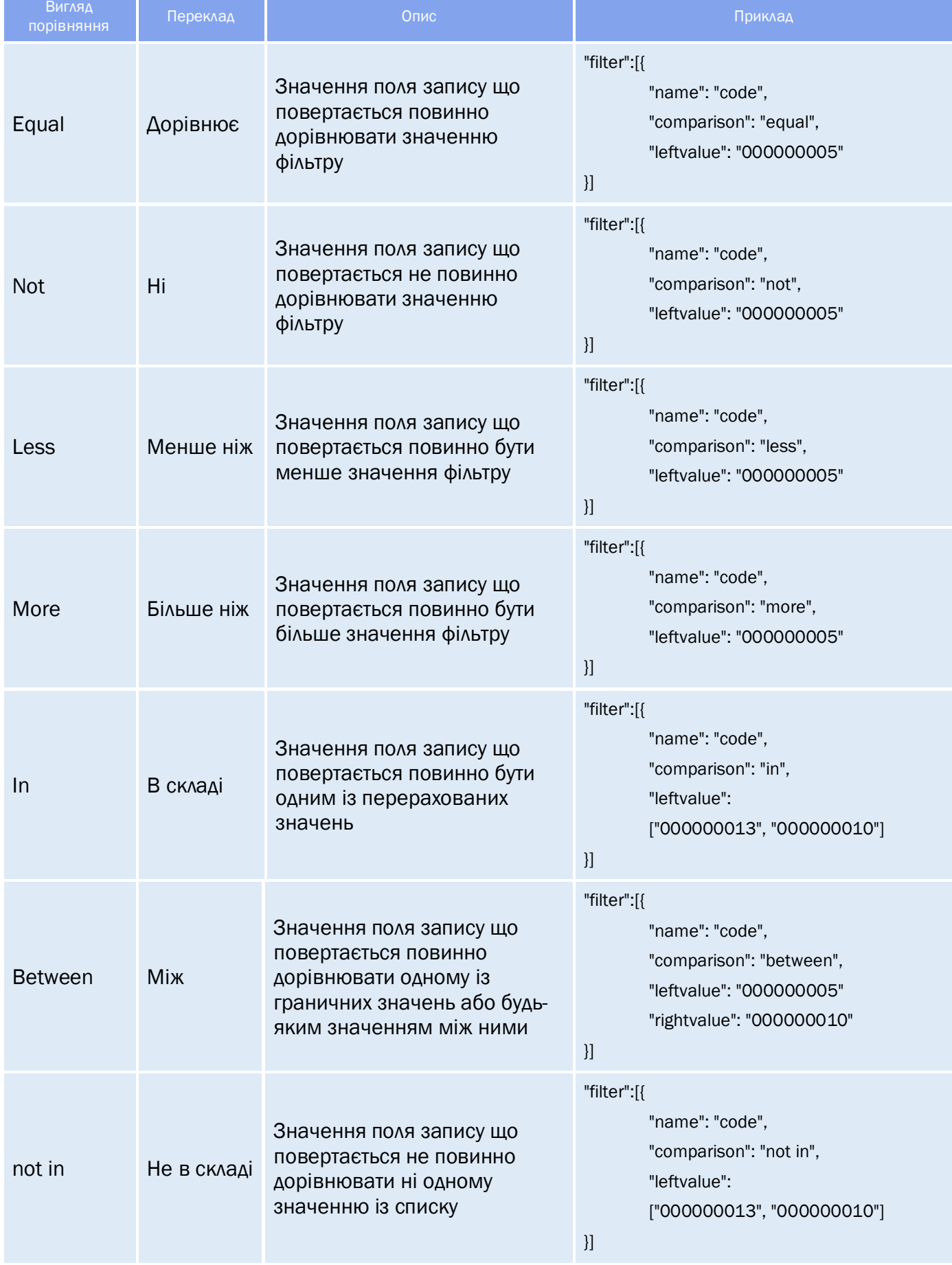

### https://justin.ua

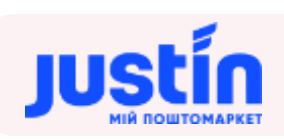

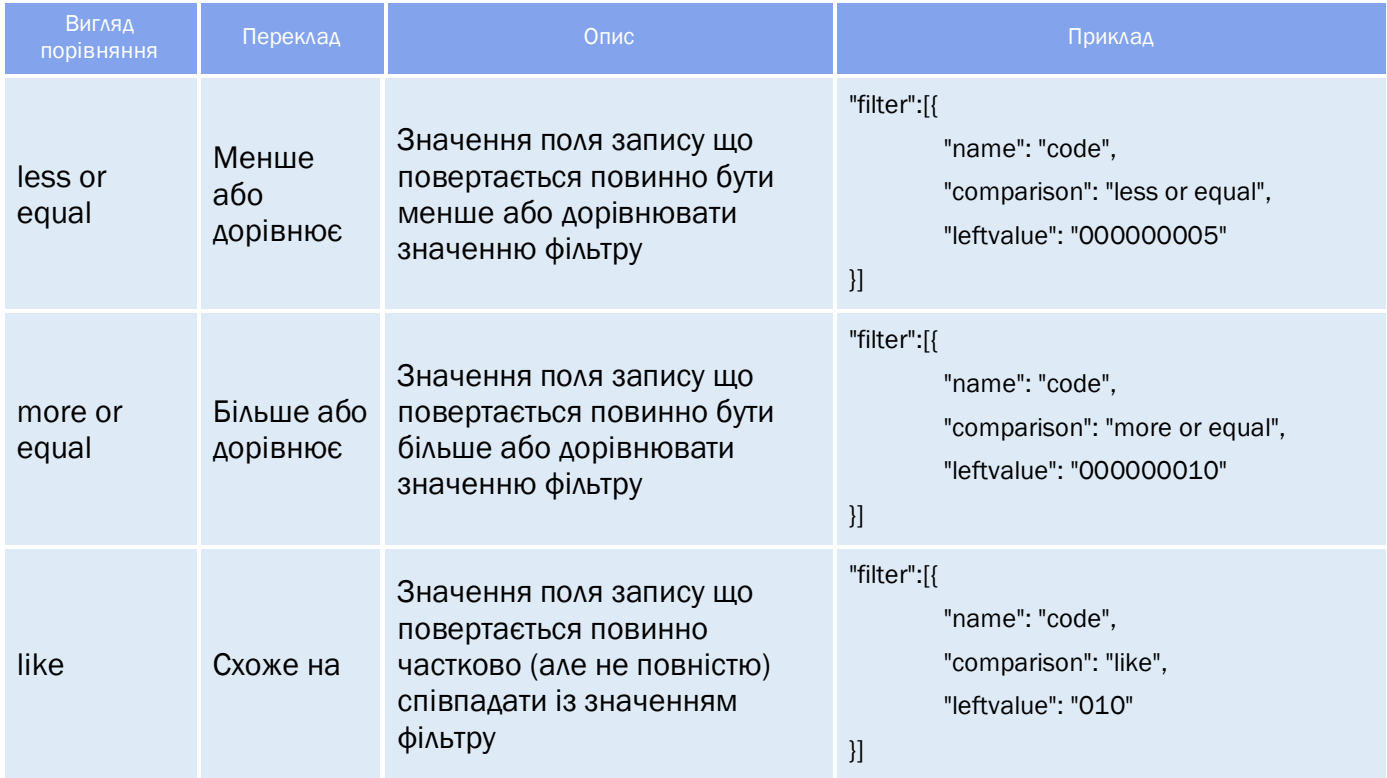

# **2** ЗАПИТ НА ОТРИМАННЯ ДАНИХ ОБЛАСТЕЙ

#### <span id="page-9-0"></span>**2.1** Огляд запиту

<span id="page-9-1"></span>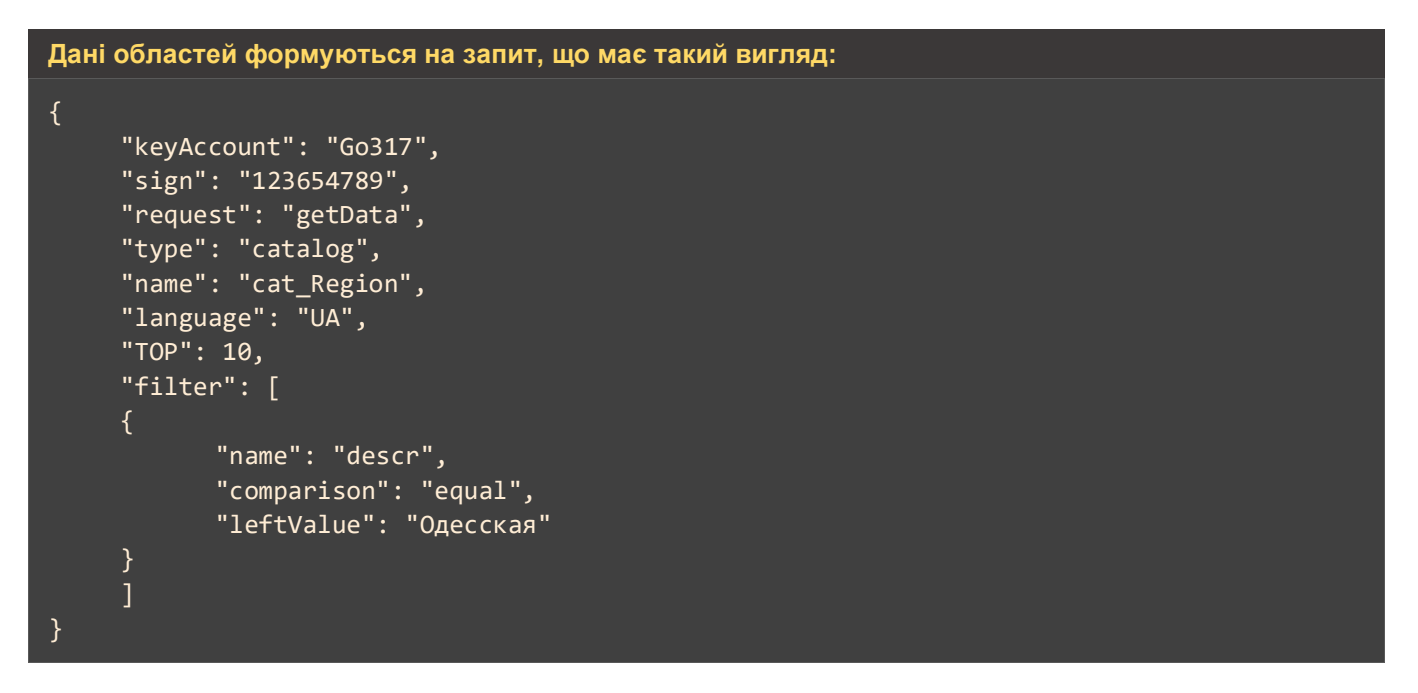

*Шлях до production-середовища:* https://api.justin.ua/justin\_pms/hs/v2/runRequest

*Шлях до тестового середовища:* http://api.justin.ua/justin\_pms\_test/hs/v2/runRequest

*Дані для пре-авторизації в середовищі:*

- Логін: «Exchange»
- Пароль: «Exchange»

#### *Таблиця 2.1 – Поля запиту*

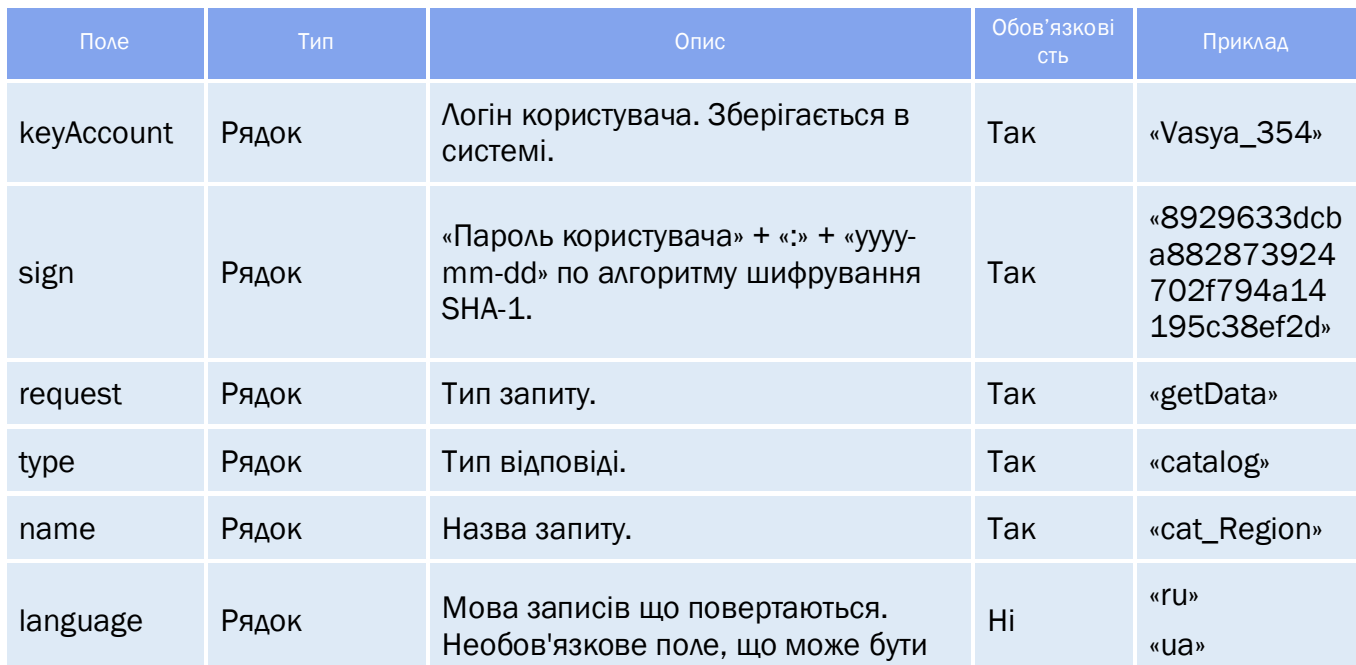

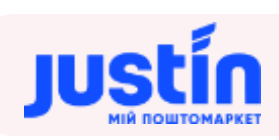

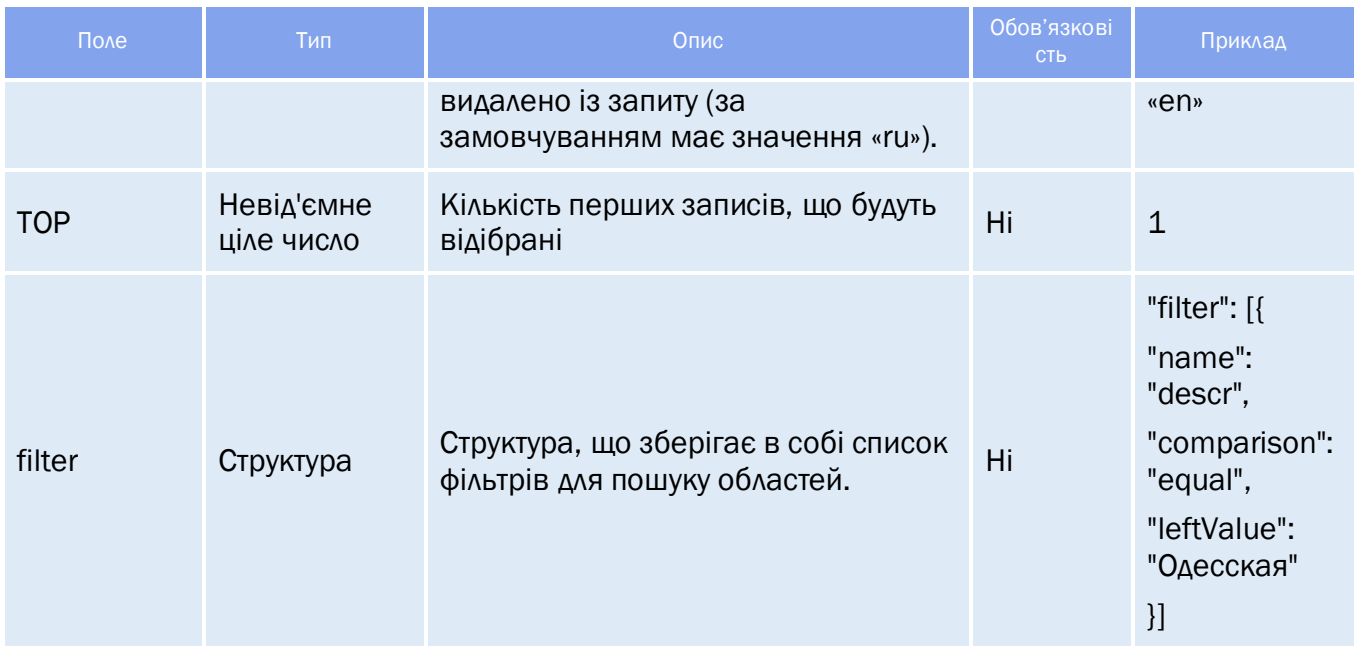

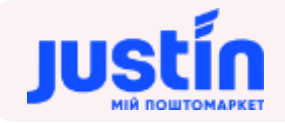

#### *Таблиця 2.2 – Список полів для фільтрації*

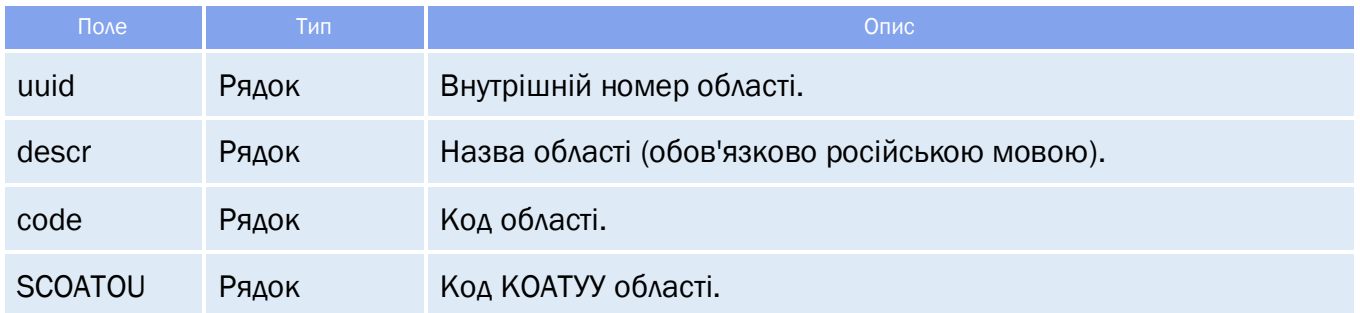

#### <span id="page-11-0"></span>**2.2** Огляд відповіді

*Відповідь складається із трьох полів:*

- response об'єкт, який зберігає результат запиту на отримання даних областей;
- $\bullet$  data об'єкт, який зберігає в собі інформацію по областям;
- totalCountRecords кількість знайдених записів.

# <span id="page-11-1"></span>**2.2.1** Структура об'єкту «response»

#### *Таблиця 2.3 – Поля об'єкту «response»*

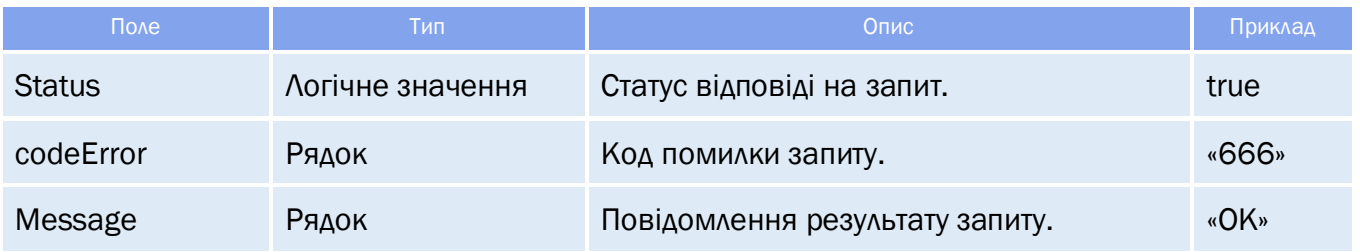

#### <span id="page-11-2"></span>**2.2.2** Структура об'єкту «data»

*Структура «data» зберігає в собі дані про області:*

- Номер;
- Назва;
- $\bullet$  Код.

#### *Таблиця 2.4 – Поля об'єкту «data»*

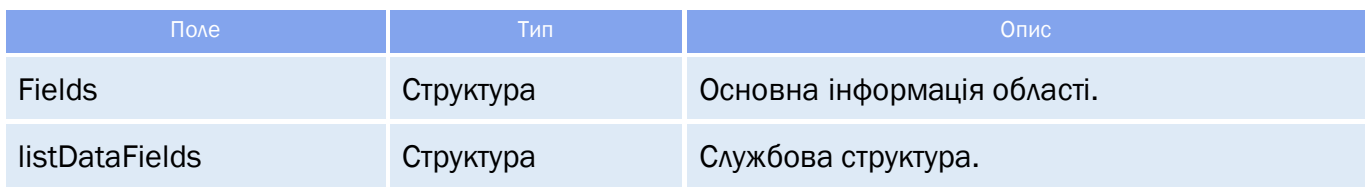

#### *Таблиця 2.5 – Поля структури «fields»*

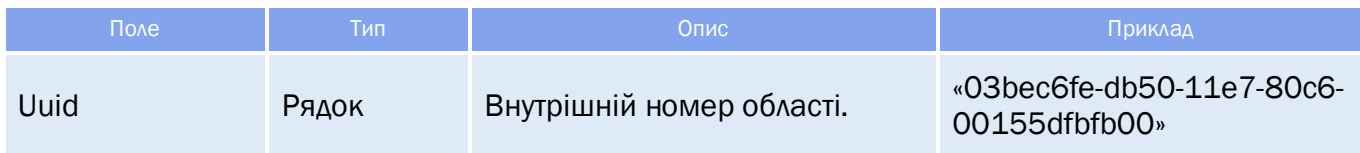

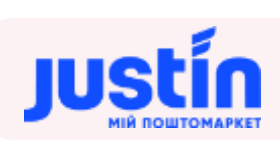

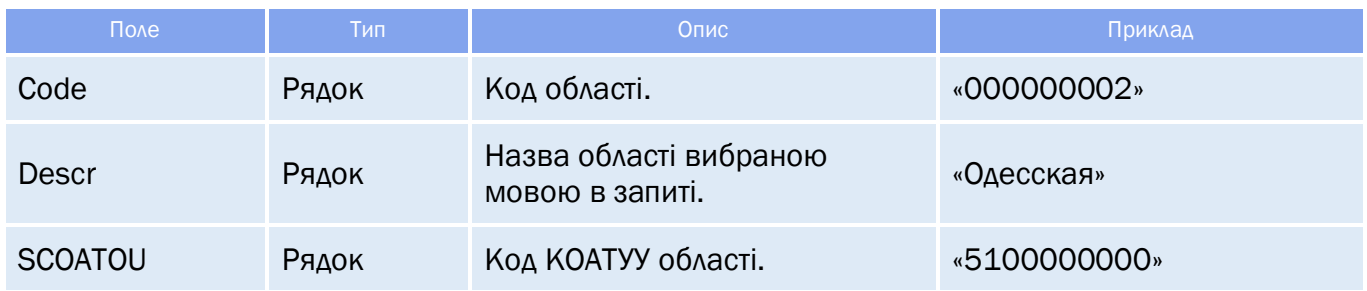

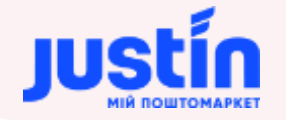

#### <span id="page-13-0"></span>**2.3** Приклади

**Приклад запиту на отримання інформації області українською мовою по назві:**

```
{
     "keyAccount": "Go317",
     "sign": "123654789",
     "request": "getData",
     "type": "catalog",
     "name": "cat_Region",
     "language": "UA",
     "TOP": 1,
     "filter": [
     {
            "name": "descr",
            "comparison": "equal",
            "leftValue": "Одесская"
     }
     \overline{1}}
```
#### **Приклад відповіді на запит:**

```
"response": {
      "status": true,
      "codeError": "777",
      "message": "ОК"
"data": [
             "fields": {
                   "uuid": "03bec6fe-db50-11e7-80c6-00155dfbfb00",
                   "code": "000000002",
                   "descr": "Одеська",
                   "SCOATOU": "5100000000"
             "listDataFields": []
"totalCountRecords": 1
```
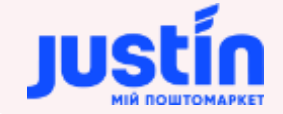

*Примітка: пошук по назві можливий, але не рекомендується в зв'язку можливих помилок в назвах. Рекомендується використовувати пошук по uuid.*

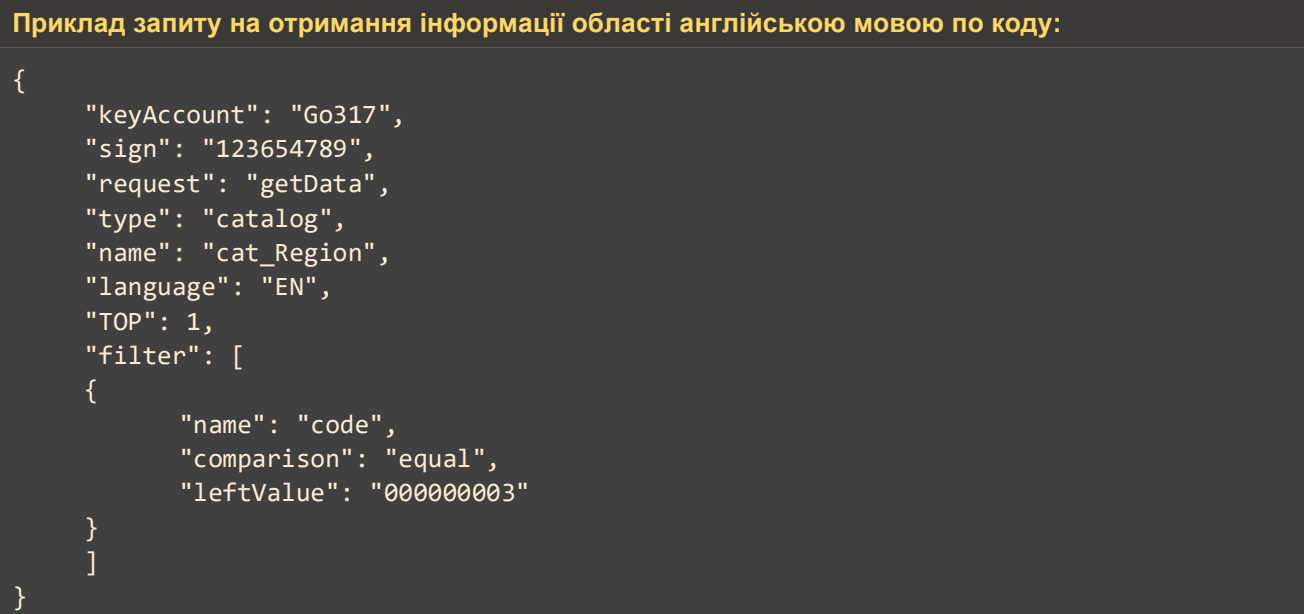

#### **Приклад відповіді на запит наведено нижче:**

```
"response": {
           "status": true,
           "codeError": "777",
           "message": "ОК"
    "data": [
                  "fields": {
                        "uuid": "d552f074-dbfb-11e7-80c6-00155dfbfb00",
                        "code": "000000003",
                        "descr": "Chernihivska",
                        "SCOATOU": "7300000000"
                  "listDataFields": []
    "totalCountRecords": 1
}
```
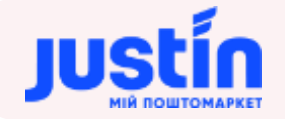

# **3** ЗАПИТ НА ОТРИМАННЯ ДАНИХ ОБЛАСНИХ РАЙОНІВ

#### <span id="page-15-1"></span><span id="page-15-0"></span>**3.1** Огляд запиту

```
Дані обласних районів формуються на запит:
{
     "keyAccount": "Go317",
     "sign": "123654789",
     "request": "getData",
    "type": "catalog",
     "name": "cat_areasRegion",
     "language": "RU",
     "TOP": 1,
     "filter": [
     {
           "name": "objectOwner",
           "comparison": "equal",
           "leftValue": "acd34def-1d55-11e8-8e88-bc5ff4b8e882"
     }
     ]
}
```
#### *Шлях до production-середовища:* https://api.justin.ua/justin\_pms/hs/v2/runRequest

*Шлях до тестового середовища:* http://api.justin.ua/justin\_pms\_test/hs/v2/runRequest

#### *Дані для пре-авторизації в середовищі:*

- Логін: «Exchange»
- Пароль: «Exchange»

#### *Таблиця 3.1 – Поля запиту*

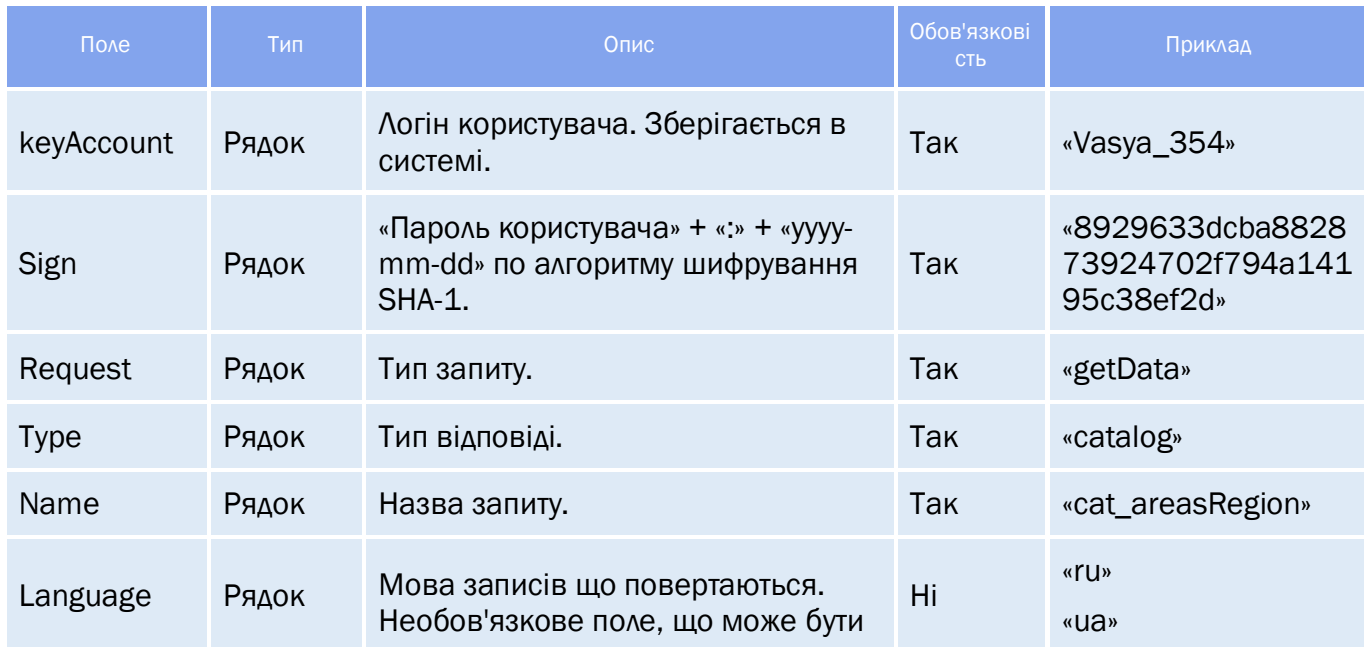

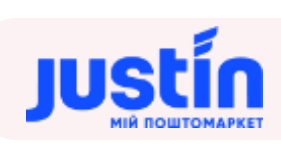

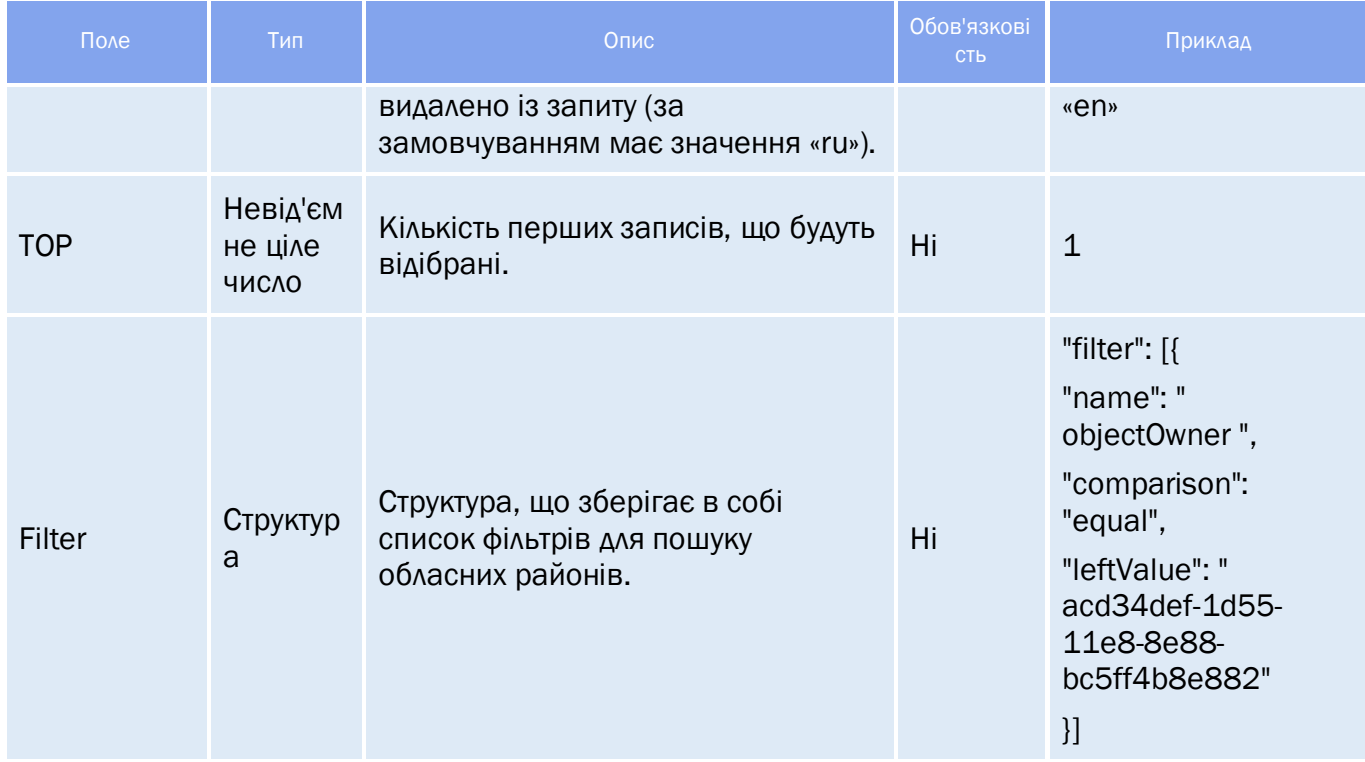

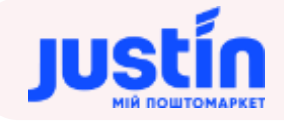

#### *Таблиця 3.2 – Список полів для фільтрації*

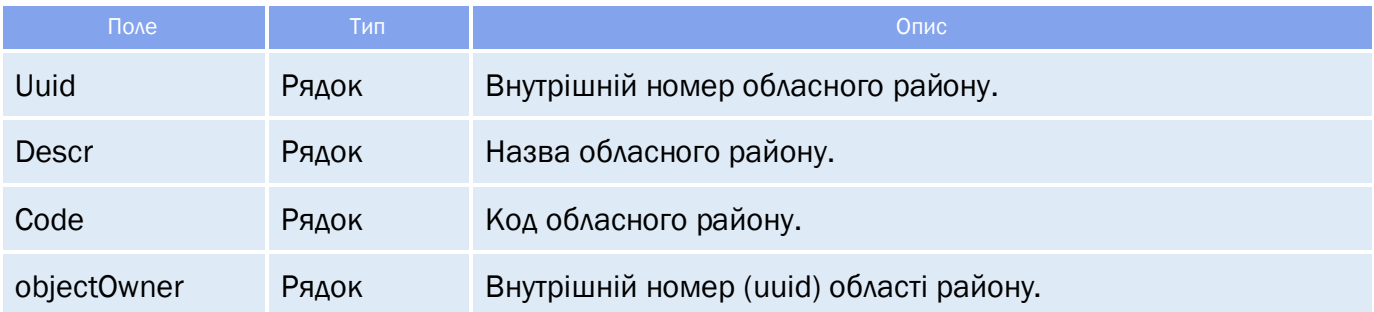

#### <span id="page-17-0"></span>**3.2** Огляд відповіді

*Відповідь складається із трьох полів:*

- response об'єкт, який зберігає результат запиту на отримання даних обласних районів;
- data об'єкт, який зберігає в собі інформацію по обласним районам;
- totalCountRecords кількість знайдених записів.

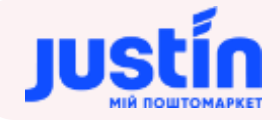

# *Таблиця 3.3 – Поля об'єкту «response»*

<span id="page-18-0"></span>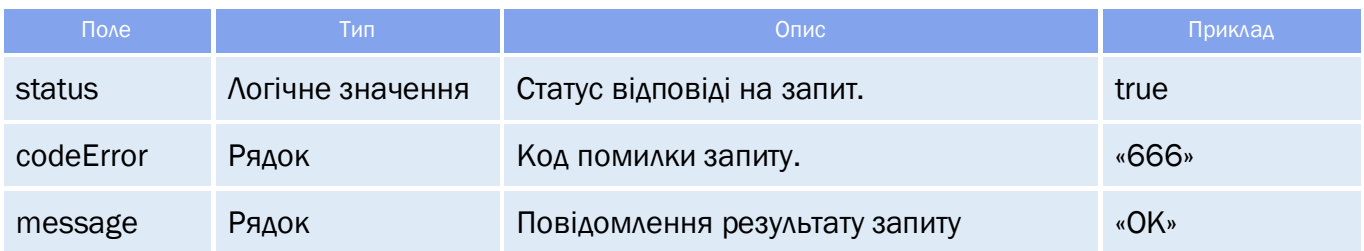

### <span id="page-18-1"></span>**3.2.2** Структура об'єкту «data»

*Структура «data» зберігає в собі дані про обласний район:*

- $\bullet$  Код;
- Назва;
- Область.

#### *Таблиця 3.4 – Поля об'єкту «data»*

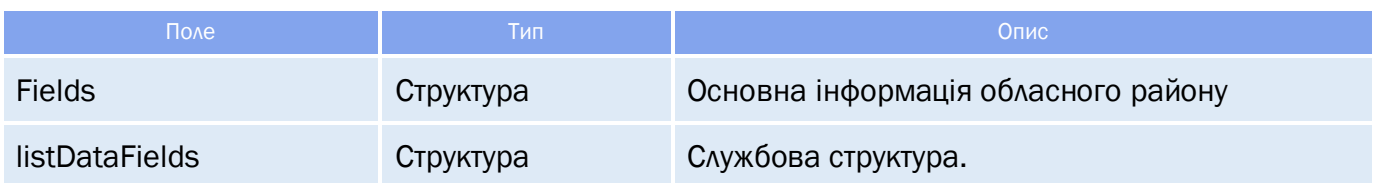

#### *Таблиця 3.5 – Поля структури «fields»*

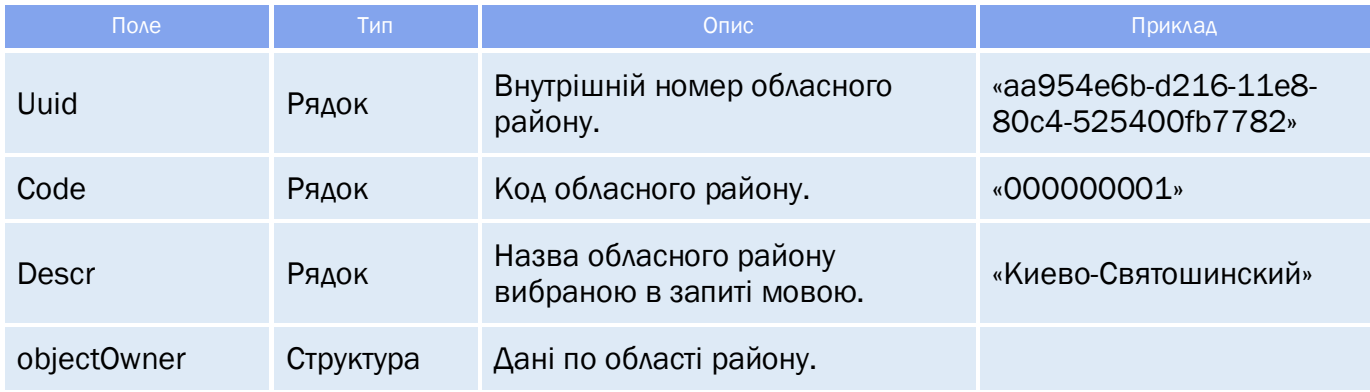

### *Таблиця 3.6 – Поля структури «objectOwner»*

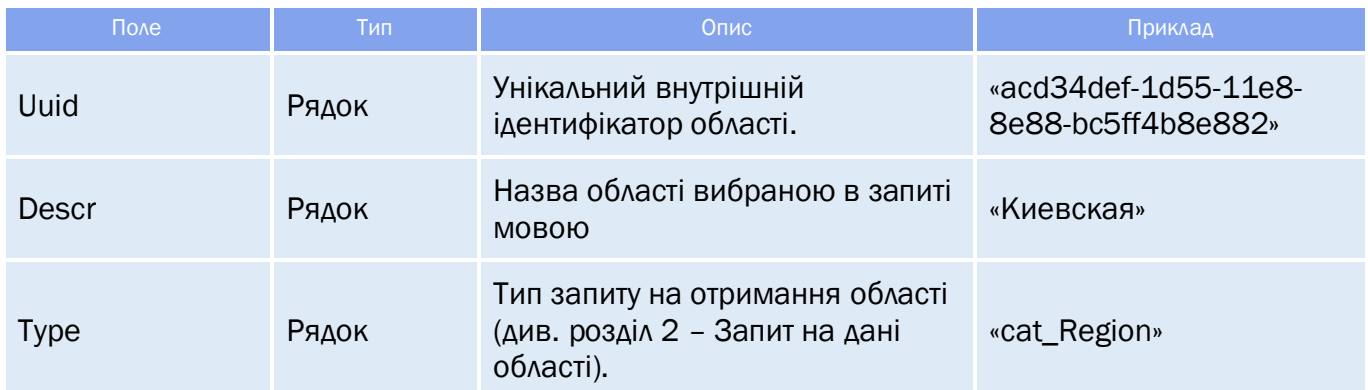

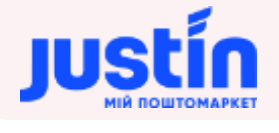

<span id="page-19-0"></span>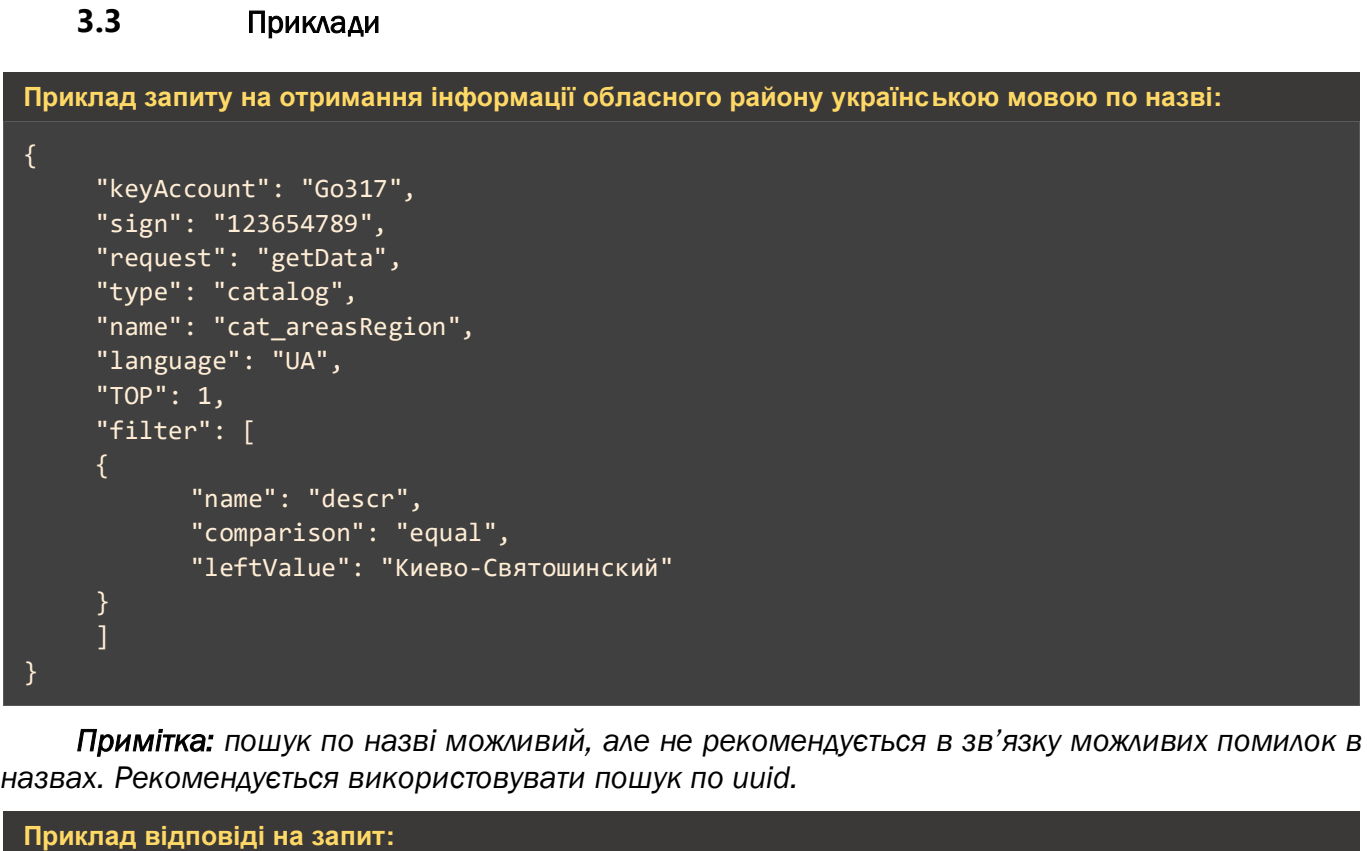

```
"response": {
      "status": true,
       "codeError": "777",
       "message": "ОК"
"data": [
             "fields": {
                   "uuid": "e5d16b38-d6a6-11e8-80c4-525400fb7782",
                    "code": "000000007",
                    "descr": "Києво-Святошинський",
                    "objectOwner": {
                           "uuid": "acd34def-1d55-11e8-8e88-bc5ff4b8e882",
                           "descr": "Киевская",
                          "type": "cat_Region"
                    "SCOATOU": "3222400000"
             },
             "listDataFields": []
"totalCountRecords": 1
```
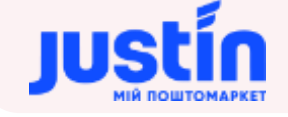

**Приклад запиту на отримання інформації обласного району англійською мовою по коду:**

```
{
     "keyAccount": "Go317",
     "sign": "123654789",
    "request": "getData",
     "type": "catalog",
     "name": "cat_areasRegion",
    "language": "EN",
     "TOP": 1,
     "filter": [
    {
           "name": "objectOwner",
           "comparison": "equal",
           "leftValue": "acd34def-1d55-11e8-8e88-bc5ff4b8e882"
}
```

```
Приклад відповіді на запит:
     "response": {
           "status": true,
           "codeError": "777",
           "message": "ОК"
     "data": [
                  "fields": {
                         "uuid": "0682a5b4-d2f2-11e8-80c4-525400fb7782",
                         "code": "000000003",
                         "descr": "",
                         "objectOwner": {
                                "uuid": "acd34def-1d55-11e8-8e88-bc5ff4b8e882",
                                "descr": "Kyivska",
                               "type": "cat_Regions"
                         "SCOATOU": "3221200000"
                  "listDataFields": []
     ],
     "totalCountRecords": 25
```
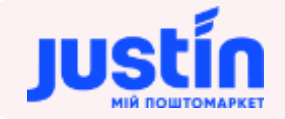

# **4** ЗАПИТ НА ОТРИМАННЯ ДАНИХ НАСЕЛЕНИХ ПУНКТІВ

#### <span id="page-21-0"></span>**4.1** Огляд запиту

<span id="page-21-1"></span>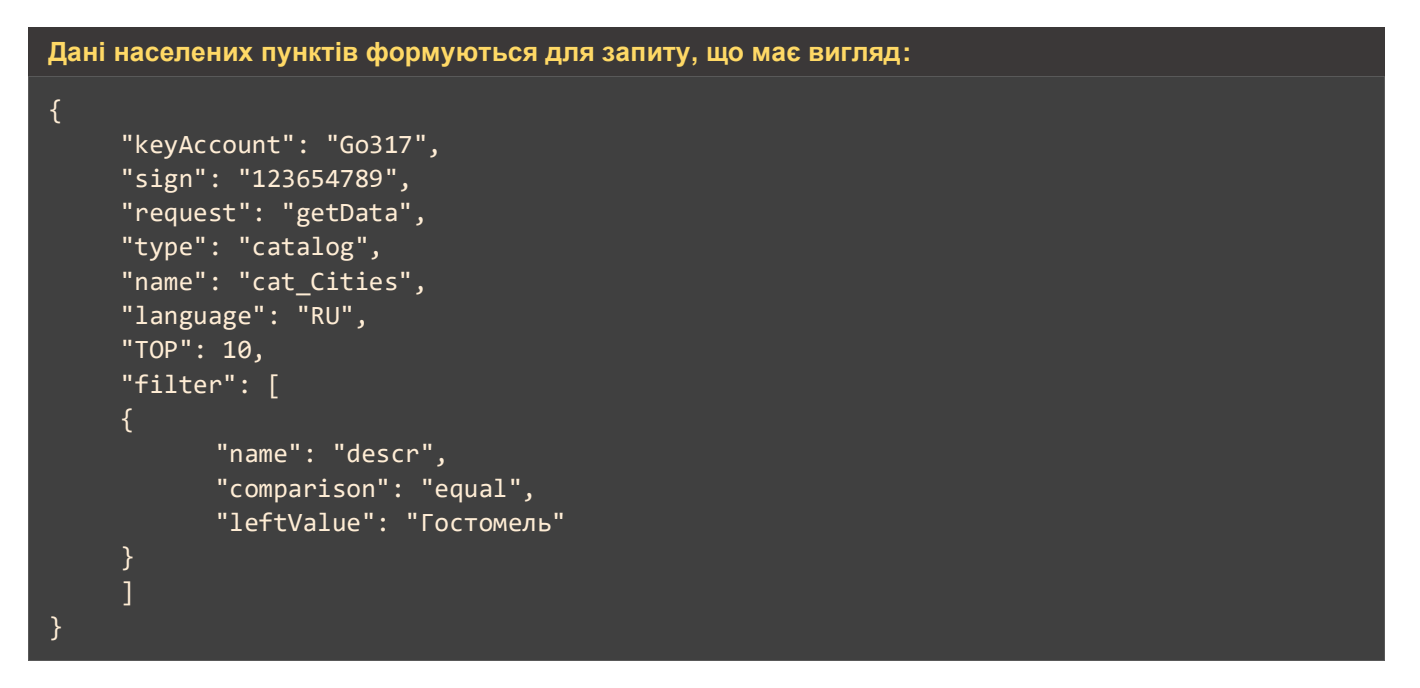

*Шлях до production-середовища:* https://api.justin.ua/justin\_pms/hs/v2/runRequest

*Шлях до тестового середовища:* http://api.justin.ua/justin\_pms\_test/hs/v2/runRequest

*Дані для пре-авторизації в середовищі:*

- Логін: «Exchange»
- Пароль: «Exchange»

#### *Таблиця 4.1 – Поля запиту*

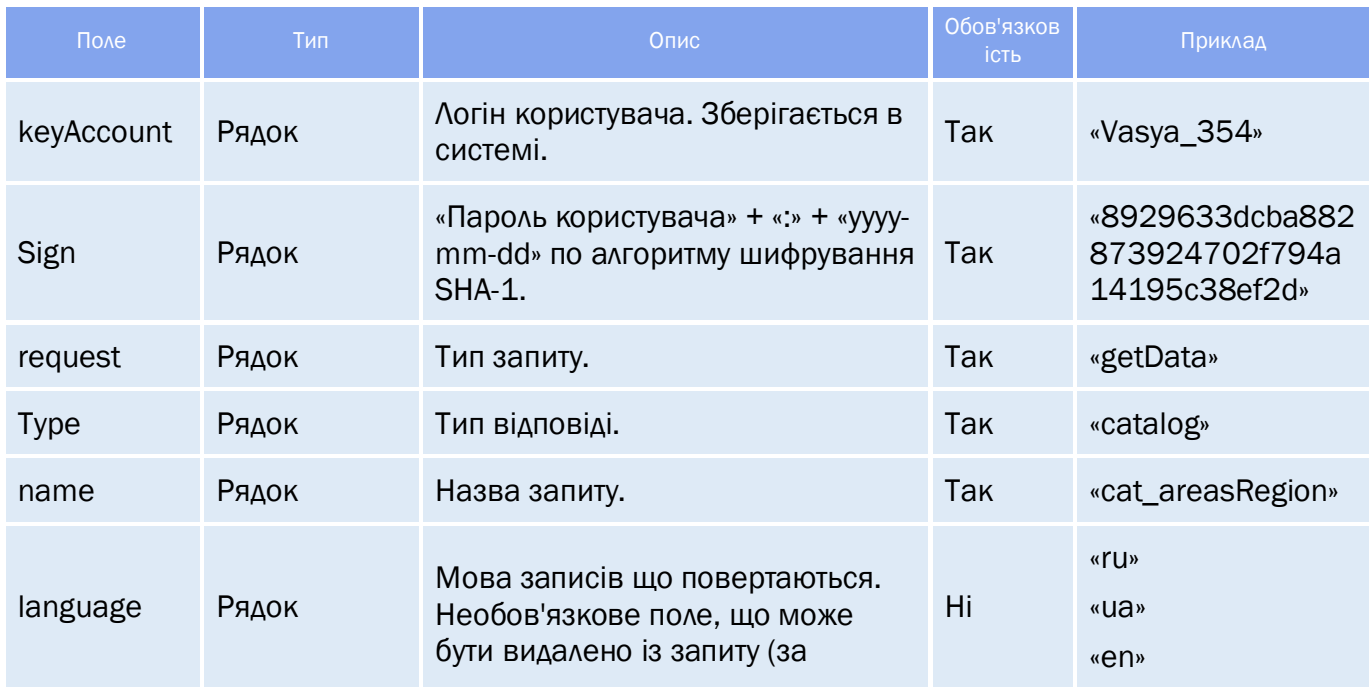

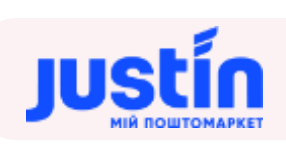

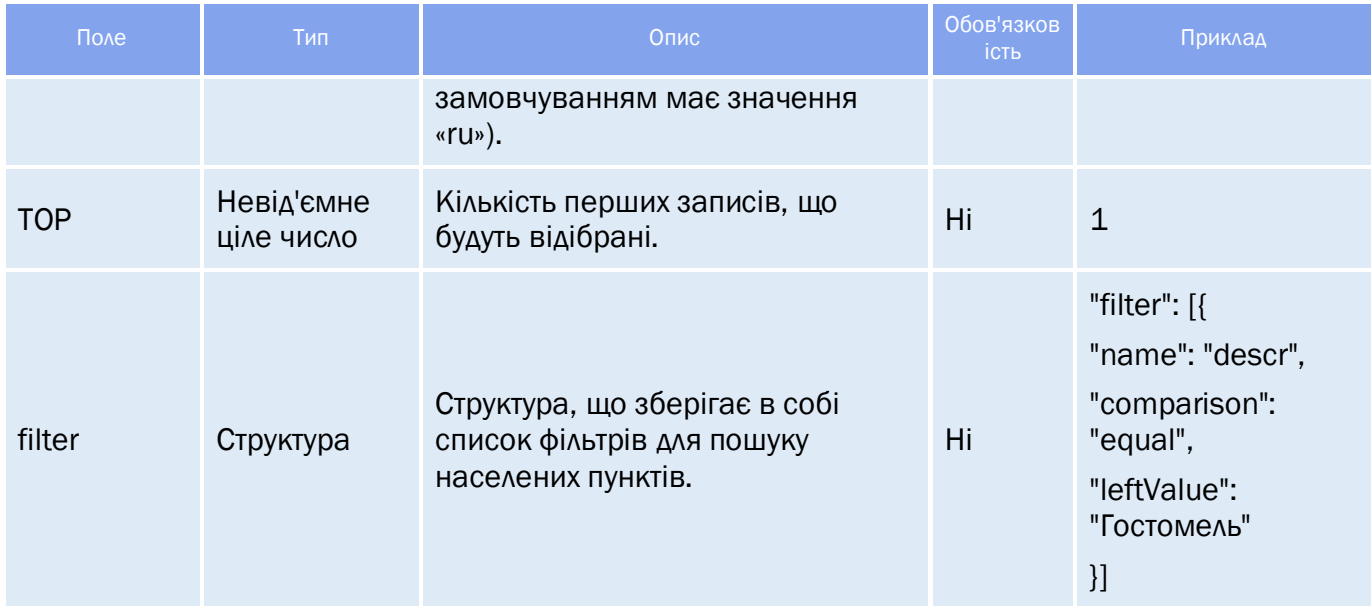

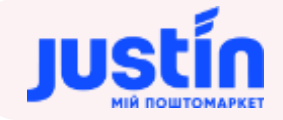

### *Таблиця 4.2 – Список полів для фільтрації*

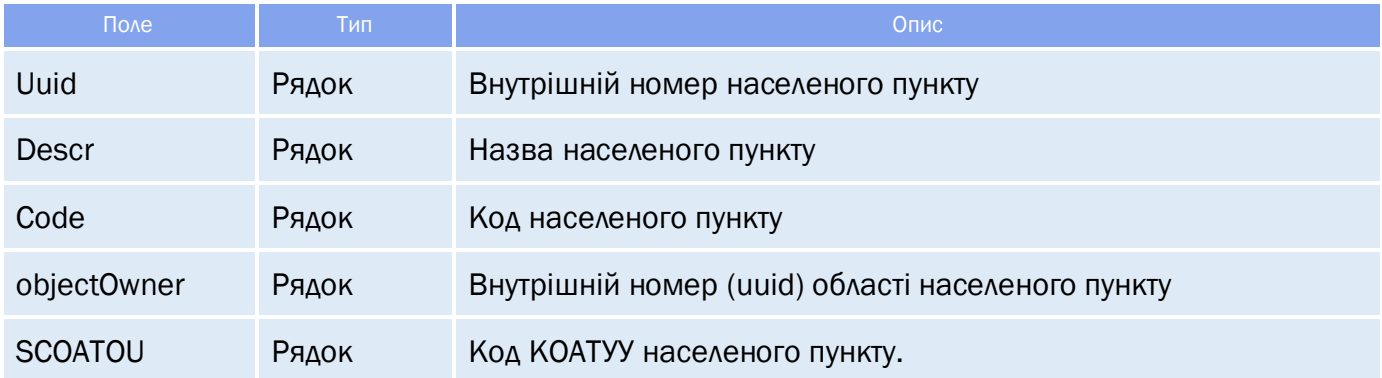

#### <span id="page-23-0"></span>**4.2** Огляд відповіді

*Відповідь складається із трьох полів:*

- response об'єкт, який зберігає результат запиту на отримання даних населених пунктів;
- data об'єкт, який зберігає в собі інформацію по населеним пунктам;
- **•** totalCountRecords кількість знайдених записів.

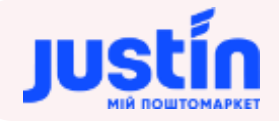

### <span id="page-24-0"></span>**4.2.1** Структура об'єкту «response»

### *Таблиця 4.3 – Поля об'єкту «response»*

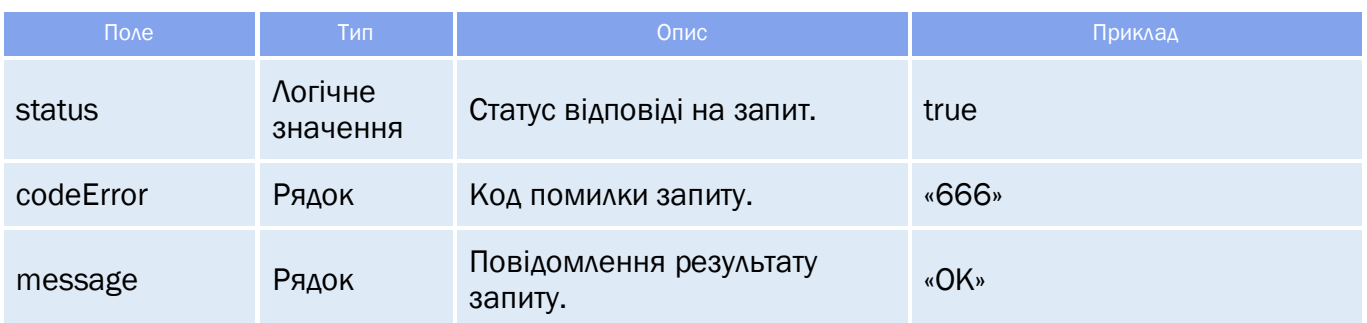

### <span id="page-24-1"></span>**4.2.1** Структура об'єкту «data»

*Структура «data» зберігає в собі дані про населений пункт:*

- $\bullet$  Код;
- Назва;
- Область.

#### *Таблиця 4.4 – Поля об'єкту «data»*

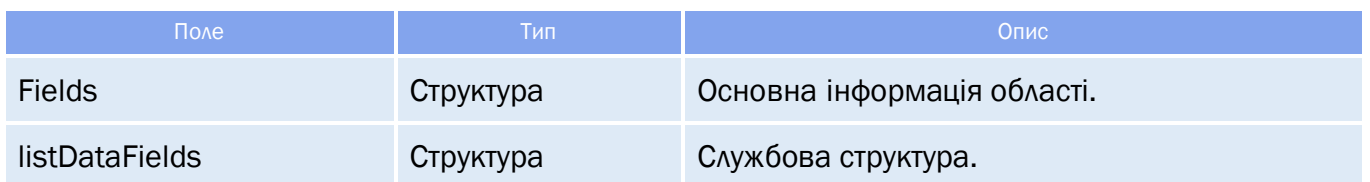

#### *Таблиця 4.5 – Поля структури «fields»*

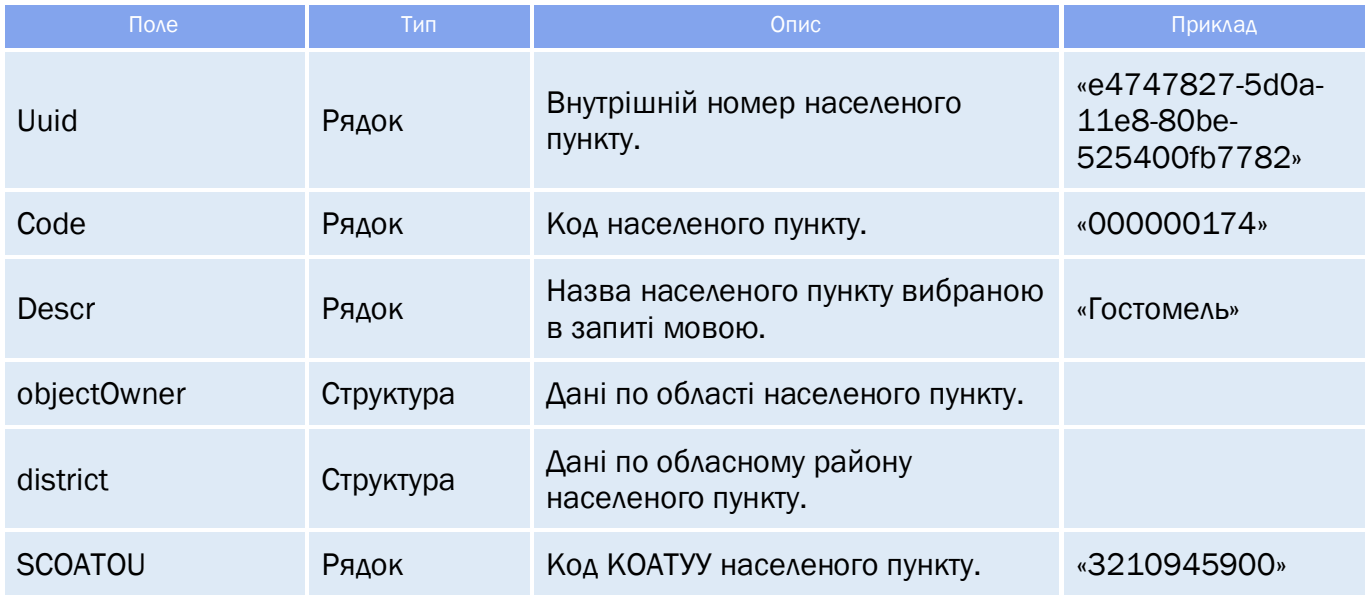

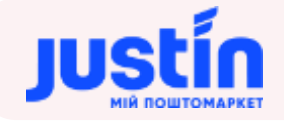

#### *Таблиця 4.6 – Поля структури «objectOwner»*

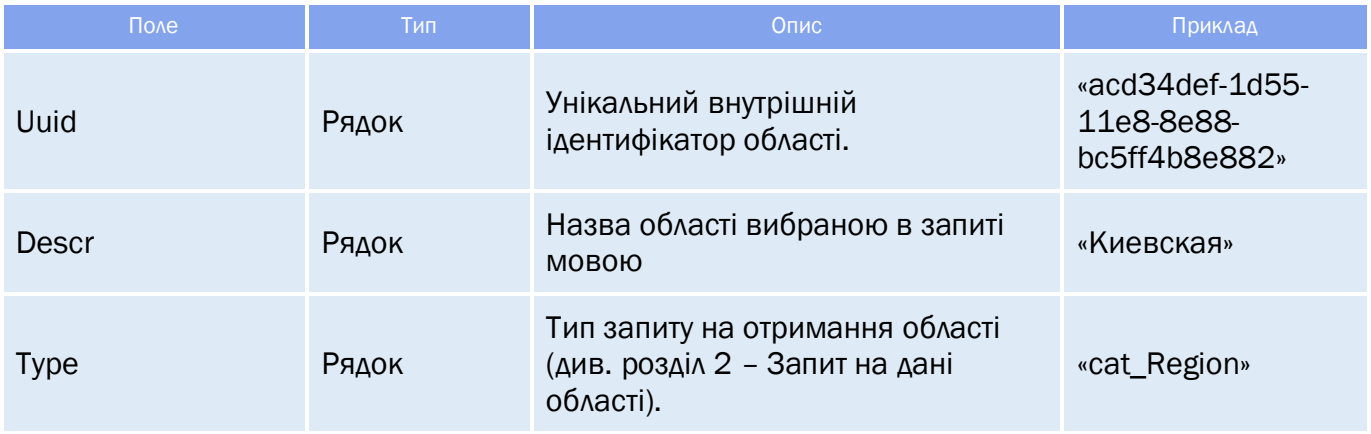

#### *Таблиця 4.7 – Поля структури «district»*

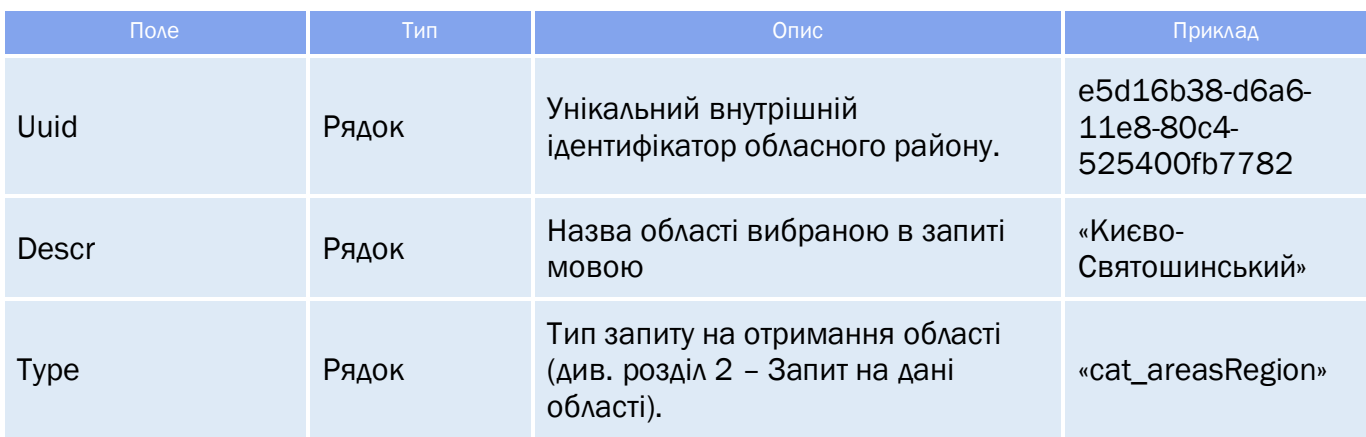

#### <span id="page-25-0"></span>**4.3** Приклади

**Приклад запиту на отримання інформації обласного району українською мовою по назві:**

```
{
     "keyAccount": "Go317",
    "sign": "123654789",
     "request": "getData",
     "type": "catalog",
     "name": "cat_Cities",
     "language": "RU",
     "TOP": 10,
     "filter": [
     {
           "name": "descr",
           "comparison": "equal",
           "leftValue": "Гостомель"
     }
     ]
}
```
*Примітка: пошук по назві можливий, але не рекомендується в зв'язку можливих помилок в назвах. Рекомендується використовувати пошук по uuid.* 

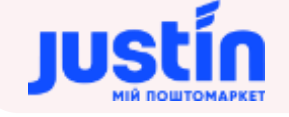

#### **Приклад відповіді на запит:**

```
"response": {
           "status": true,
           "codeError": "777",
           "message": "ОК"
     "data": [
                  "fields": {
                         "uuid": "e4747827-5d0a-11e8-80be-525400fb7782",
                         "code": "000000174",
                         "descr": "Гостомель",
                         "objectOwner": {
                                "uuid": "acd34def-1d55-11e8-8e88-bc5ff4b8e882",
                                "descr": "Киевская",
                                "type": "cat_Regions"
                         },
                         "district": {
                                "uuid": "00000000-0000-0000-0000-000000000000",
                                "descr": "",
                               "type": "cat_areasRegion"
                         },
                         "SCOATOU": "3210945900"
                  "listDataFields": []
     ],
     "totalCountRecords": 1
Приклад запиту на отримання інформації населеного пункту українською мовою по назві:
{
     "keyAccount": "Go317",
    "sign": "123654789",
     "request": "getData",
     "type": "catalog",
    "name": "cat_Cities",
     "language": "UA",
     "TOP": 1,
     "filter": [
     {
           "name": "objectOwner",
           "comparison": "equal",
           "leftValue": "acd34def-1d55-11e8-8e88-bc5ff4b8e882"
     ]
} 
Приклад відповіді на запит:
    "response": {
           "status": true,
```
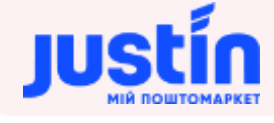

```
"message": "ОК"
"data": [
            "fields": {
                   "uuid": "e4747827-5d0a-11e8-80be-525400fb7782",
                   "code": "000000174",
                   "descr": "Гостомель",
                   "objectOwner": {
                          "uuid": "acd34def-1d55-11e8-8e88-bc5ff4b8e882",
                          "descr": "Київська",
                          "type": "cat_Regions"
                   "district": {
                          "uuid": "00000000-0000-0000-0000-000000000000",
                          "descr": "",
                          "type": "cat_areasRegion"
                   "SCOATOU": "3210945900"
             "listDataFields": []
"totalCountRecords": 71
```
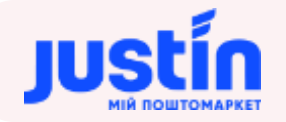

# **5** ЗАПИТ НА ОТРИМАННЯ РАЙОНІВ НАСЕЛЕНИХ ПУНКТІВ

#### <span id="page-28-1"></span><span id="page-28-0"></span>**5.1** Огляд запиту

```
Дані районів формуються на запит:
{
     "keyAccount": "Go317",
     "sign": "123654789",
     "request": "getData",
    "type": "catalog",
     "name": "cat_cityRegions",
     "language": "RU",
     "TOP": 1,
     "filter": [
     {
           "name": "objectOwner",
           "comparison": "equal",
           "leftValue": "32b69b95-9018-11e8-80c1-525400fb7782"
     }
     ]
}
```
#### *Шлях до production-середовища:* https://api.justin.ua/justin\_pms/hs/v2/runRequest

*Шлях до тестового середовища:* http://api.justin.ua/justin\_pms\_test/hs/v2/runRequest

*Дані для пре-авторизації в середовищі:*

- Логін: «Exchange»
- Пароль: «Exchange»

#### *Таблиця 5.1 – Поля запиту*

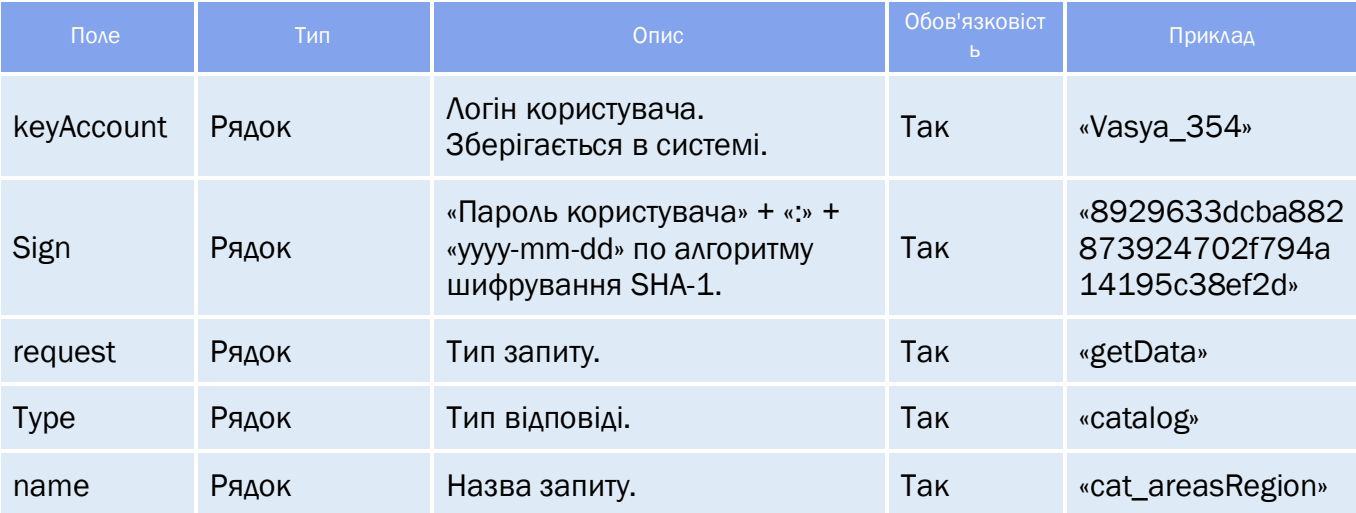

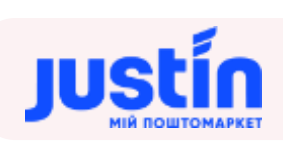

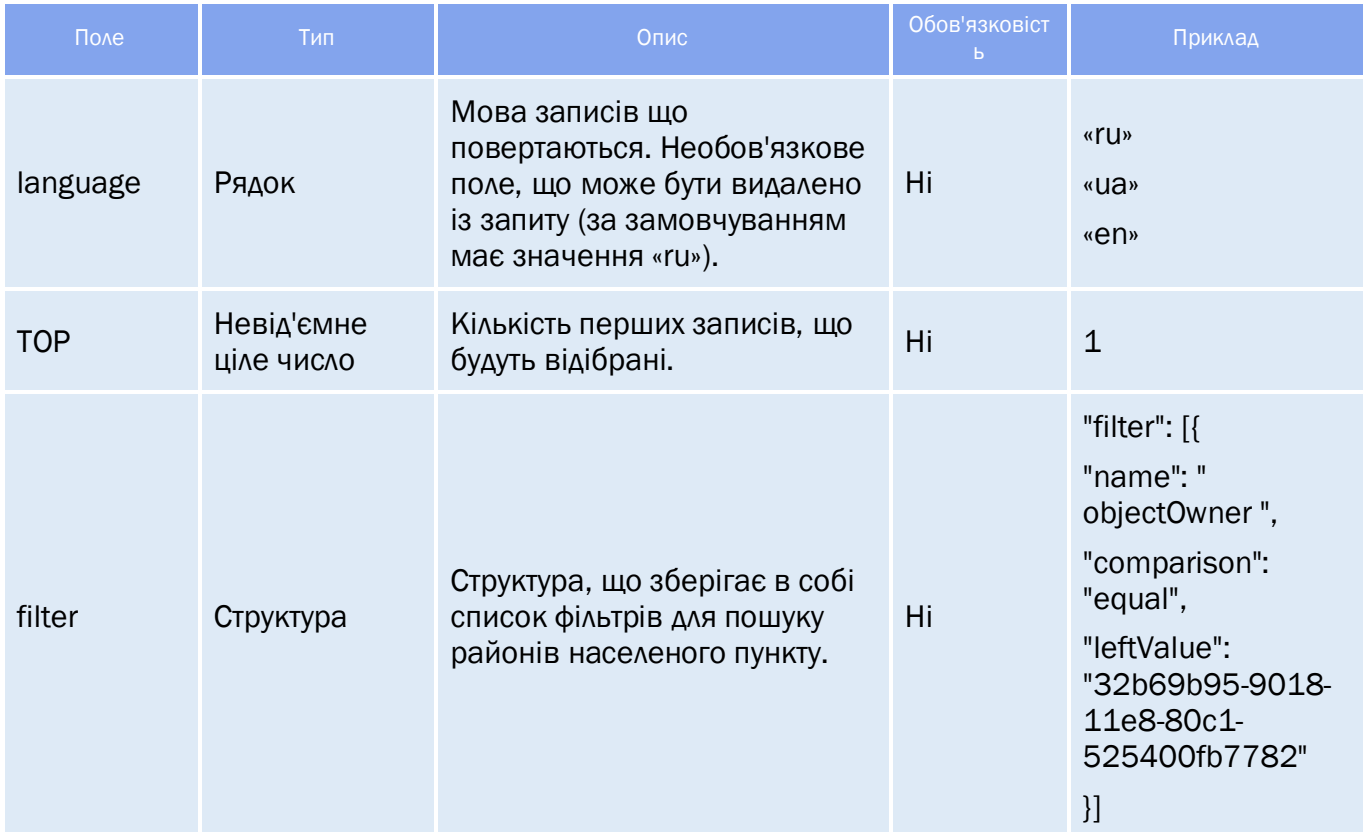

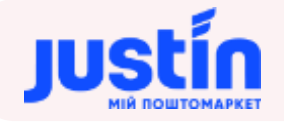

### *Таблиця 5.2 – Список полів для фільтрації*

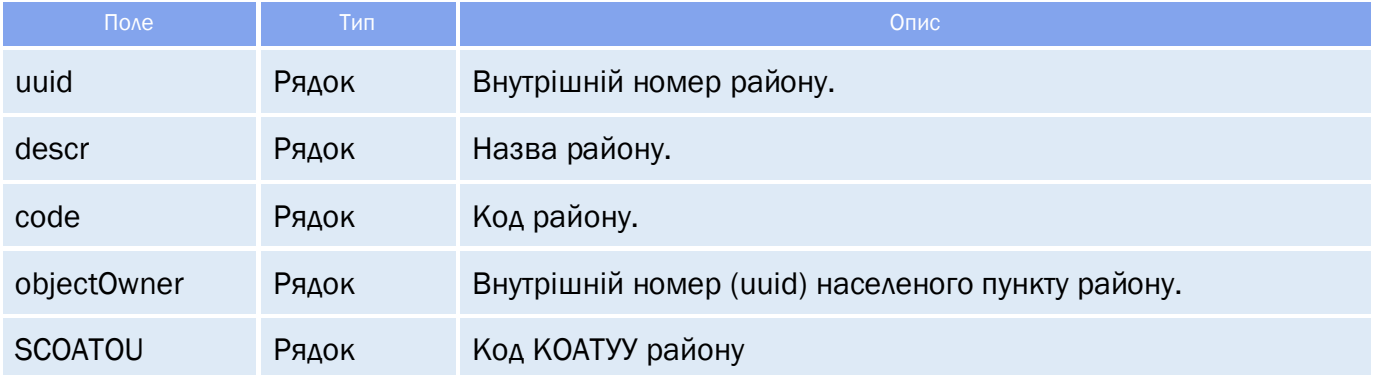

#### <span id="page-30-0"></span>**5.2** Огляд відповіді

*Відповідь складається із трьох полів:*

- response об'єкт, який зберігає результат запиту на отримання даних районів населених пунктів;
- $\bullet$  data об'єкт, який зберігає в собі інформацію по районам населених пунктів;
- **totalCountRecords** кількість знайдених записів.

#### <span id="page-30-1"></span>**5.2.1** Структура об'єкту «response»

#### *Таблиця 5.3 – Поля об'єкту «response»*

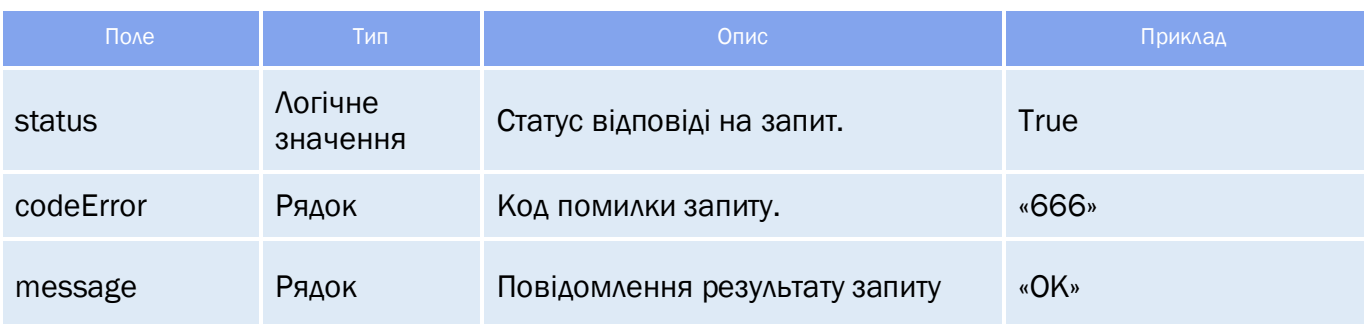

#### <span id="page-30-2"></span>**5.2.2** Структура об'єкту «data»

*Структура «data» зберігає в собі дані про район:*

- $\bullet$  Код;
- Назва;
- Населений пункт.

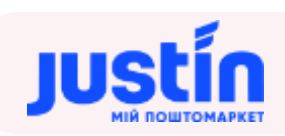

# *Таблиця 5.4 – Поля об'єкту «data»*

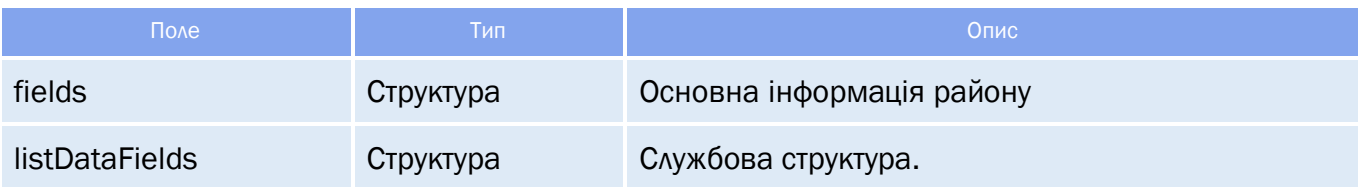

### *Таблиця 5.5 – Поля структури «fields»*

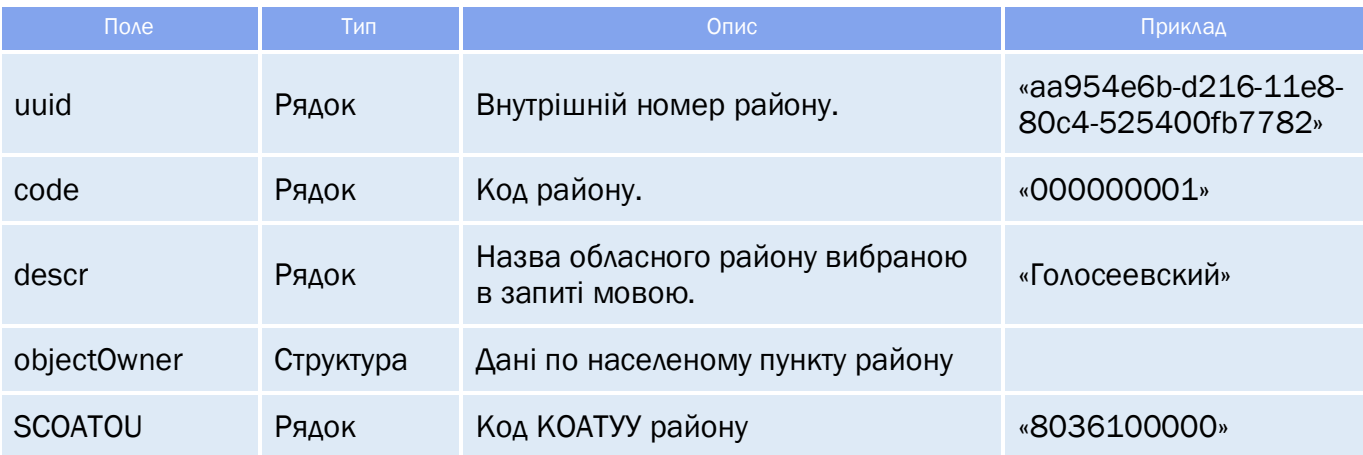

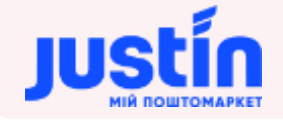

#### *Таблиця 5.6 – Поля структури «objectOwner»*

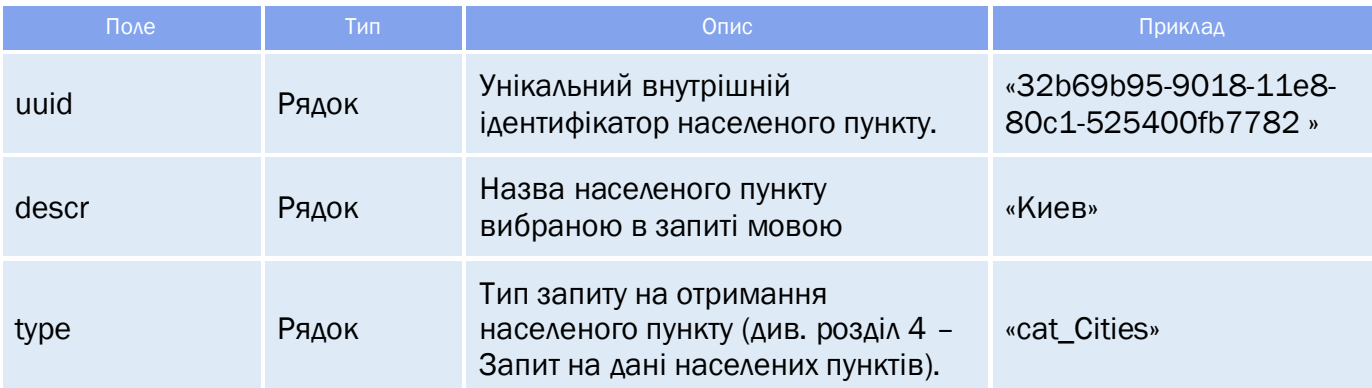

#### **5.3** Приклади

<span id="page-32-0"></span>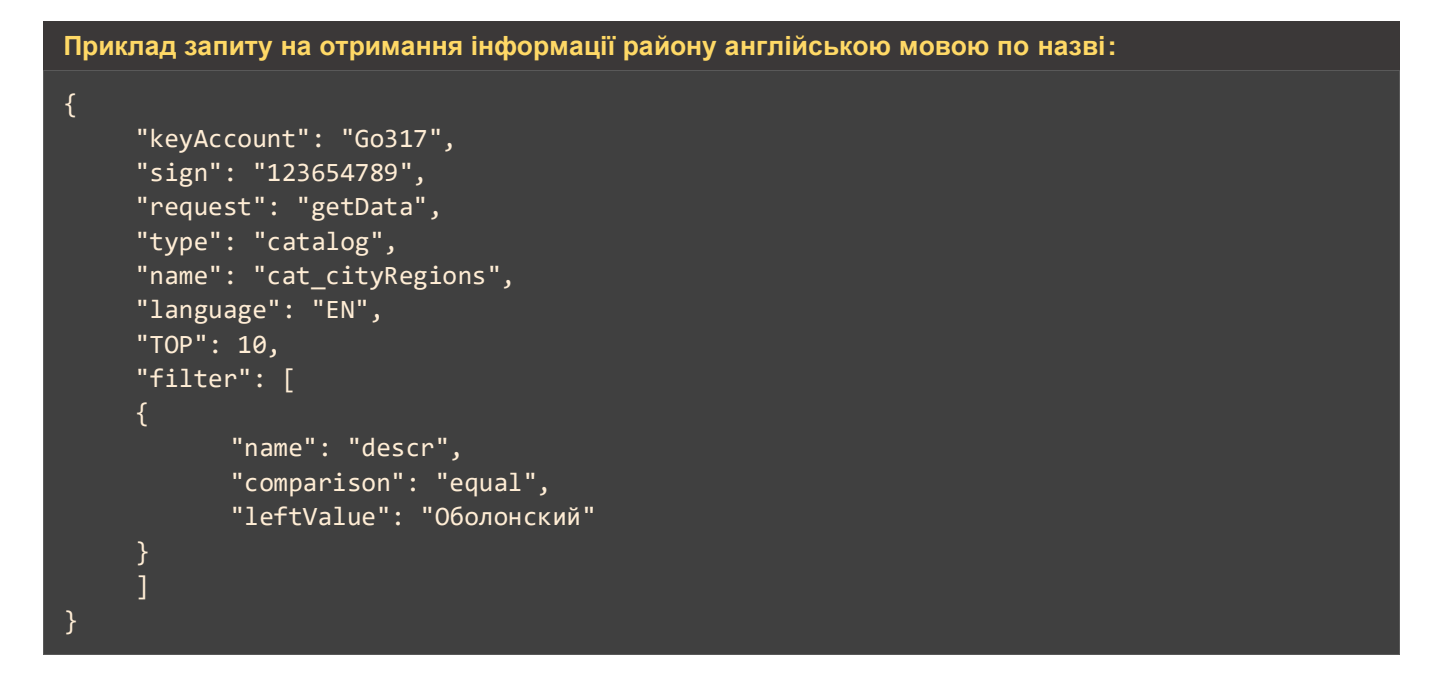

*Примітка: пошук по назві можливий, але не рекомендується в зв'язку можливих помилок в назвах. Рекомендується використовувати пошук по uuid.*

**Приклад відповіді на запит:** "response": { "status": true, "codeError": "777", "message": "ОК"  $"$ data": [ "fields": { "uuid": "28fc931b-448c-11e8-80bb-525400fb7782", "code": "",

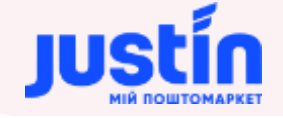

```
"descr": "Obolonskyi",
                    "objectOwner": {
                          "uuid": "32b69b95-9018-11e8-80c1-525400fb7782",
                          "descr": "Kyiv",
                          "type": "cat_Cities"
                    "SCOATOU": "8038000000"
             "listDataFields": []
],
"totalCountRecords": 1
```
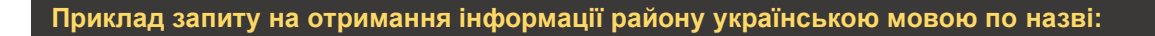

```
{
     "keyAccount": "Go317",
     "sign": "123654789",
     "request": "getData",
     "type": "catalog",
     "name": "cat_cityRegions",
     "language": "UA",
     "TOP": 2,
     "filter": [
     {
            "name": "objectOwner",
            "comparison": "equal",
            "leftValue": "32b69b95-9018-11e8-80c1-525400fb7782"
     }
     ]
}
```
#### **Приклад відповіді на запит:**

```
"response": {
      "status": true,
      "codeError": "777",
      "message": "ОК"
},
"data": [
             "fields": {
                    "uuid": "3c88ef2f-448b-11e8-80bb-525400fb7782",
                     "code": "",
                     "descr": "Голосіївський",
                     "objectOwner": {
                            "uuid": "32b69b95-9018-11e8-80c1-525400fb7782",
                            "descr": "Київ",
                           "type": "cat_Cities"
                     },
                     "SCOATOU": "8036100000"
              "listDataFields": []
      },
```
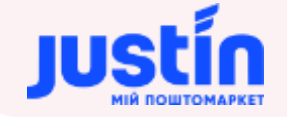

```
"fields": {
                         "uuid": "28fc931b-448c-11e8-80bb-525400fb7782",
                          "code": "",
                          "descr": "Оболонський",
                          "objectOwner": {
                                 "uuid": "32b69b95-9018-11e8-80c1-525400fb7782",
                                 "descr": "Київ",
                                "type": "cat_Cities"
                          "SCOATOU": "8038000000"
                   "listDataFields": []
     "totalCountRecords": 10
}
```
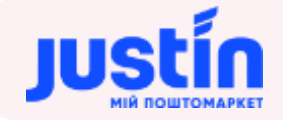

# **6** ЗАПИТ НА ОТРИМАННЯ ДАНИХ ВУЛИЦЬ

#### <span id="page-35-1"></span><span id="page-35-0"></span>**6.1** Огляд запиту

```
Дані вулиць формуються на запит:
{
     "keyAccount": "Go317",
     "sign": "123654789",
     "request": "getData",
    "type": "catalog",
     "name": "cat_cityStreets",
     "language": "EN",
     "TOP": 5,
     "filter": [
     {
           "name": "objectOwner",
           "comparison": "equal",
           "leftValue": "32b69b95-9018-11e8-80c1-525400fb7782"
     }
     ]
}
```
#### *Шлях до production-середовища:* https://api.justin.ua/justin\_pms/hs/v2/runRequest

*Шлях до тестового середовища:* http://api.justin.ua/justin\_pms\_test/hs/v2/runRequest

#### *Дані для пре-авторизації в середовищі:*

- Логін: «Exchange»
- Пароль: «Exchange»

#### *Таблиця 6.1 – Поля запиту*

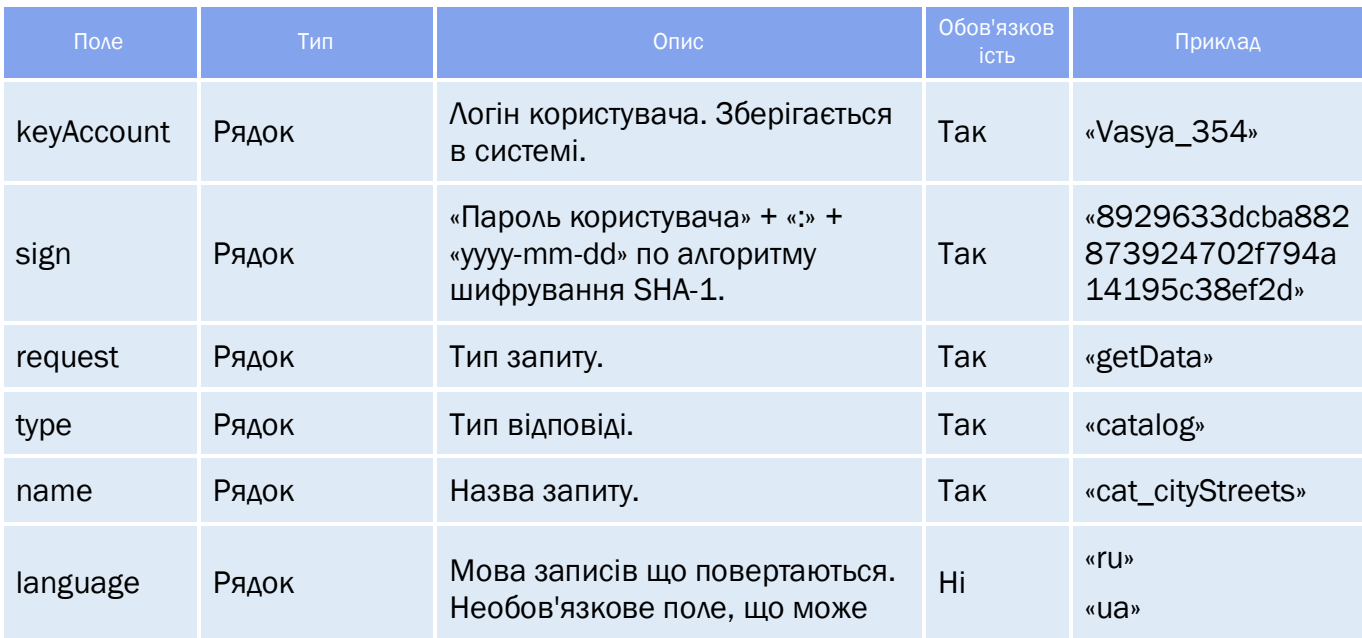
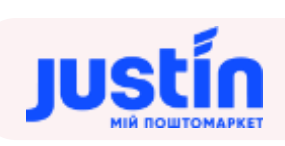

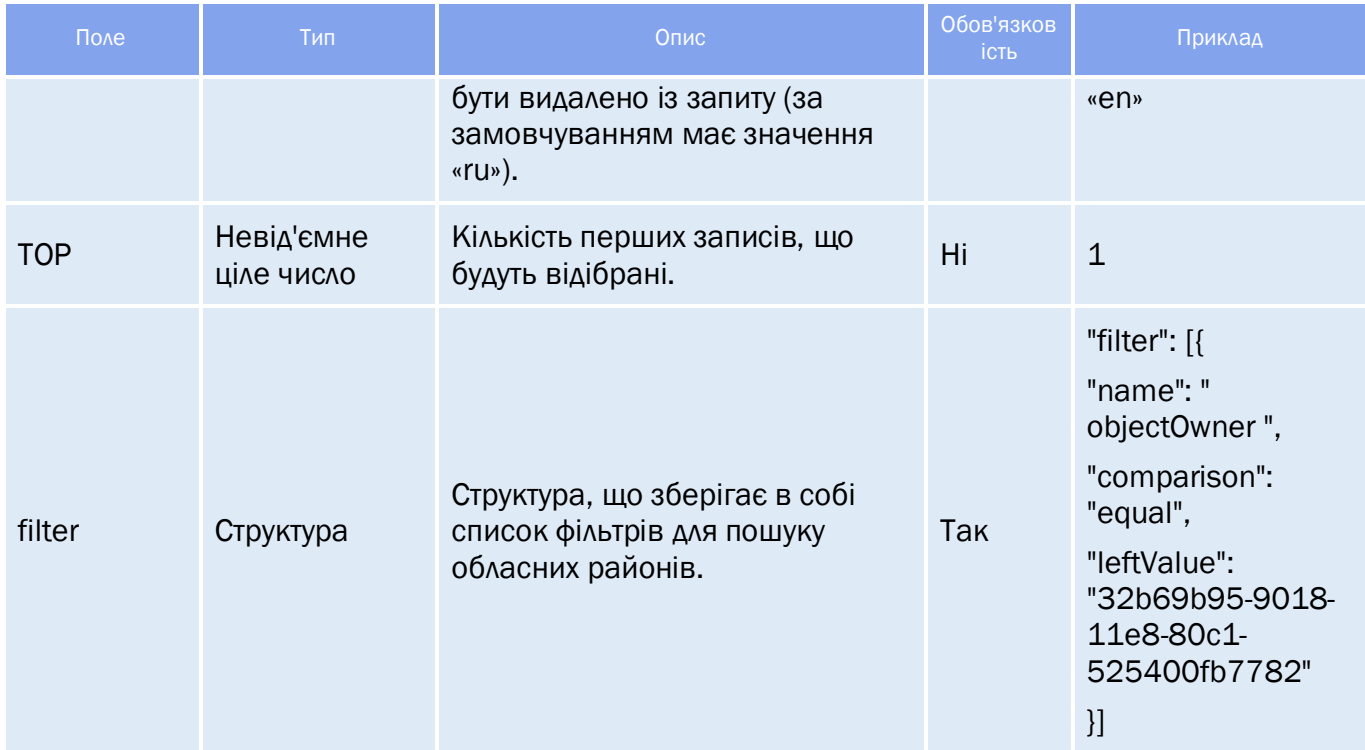

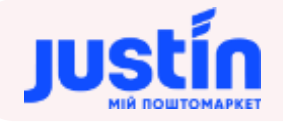

# *Таблиця 6.2 – Список полів для фільтрації*

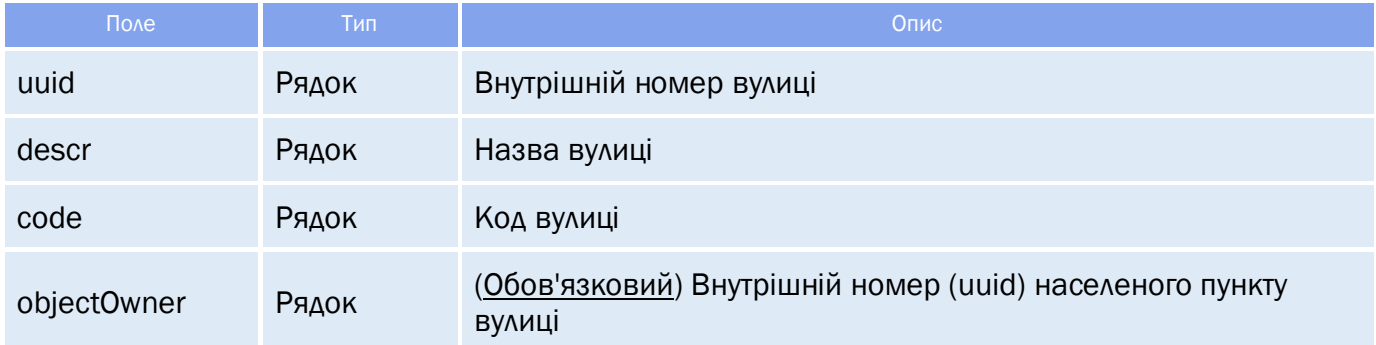

## **6.2** Огляд відповіді

*Відповідь складається із трьох полів:*

- response об'єкт, який зберігає результат запиту на отримання даних вулиць;
- $\bullet$  data об'єкт, який зберігає в собі інформацію по вулицям;
- totalCountRecords кількість знайдених записів.

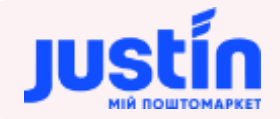

#### **6.2.1** Структура об'єкту «response»

## *Таблиця 6.3 – Поля об'єкту «response»*

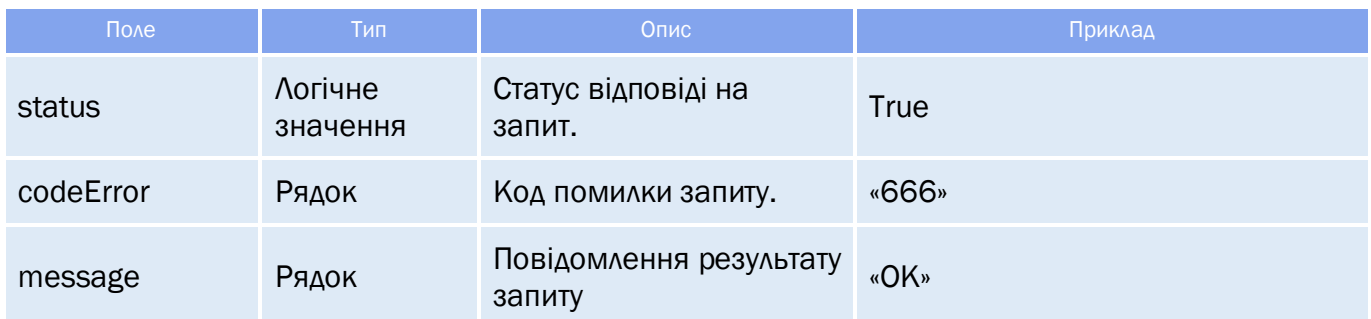

# **6.2.1** Структура об'єкту «data»

*Структура «data» зберігає в собі дані про вулицю:*

- $\bullet$  Код;
- Назва;
- Населений пункт.

#### *Таблиця 6.4 – Поля об'єкту «data»*

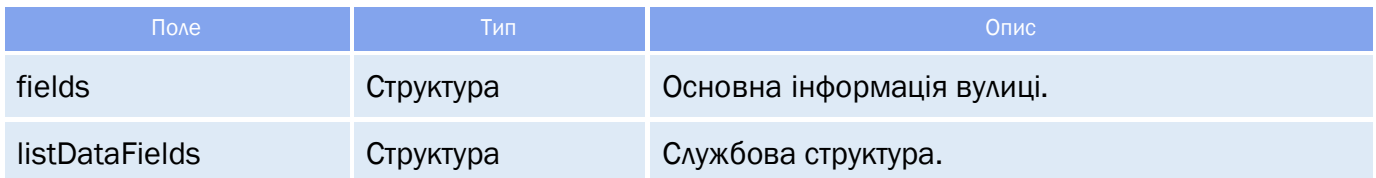

#### *Таблиця 6.5 – Поля структури «fields»*

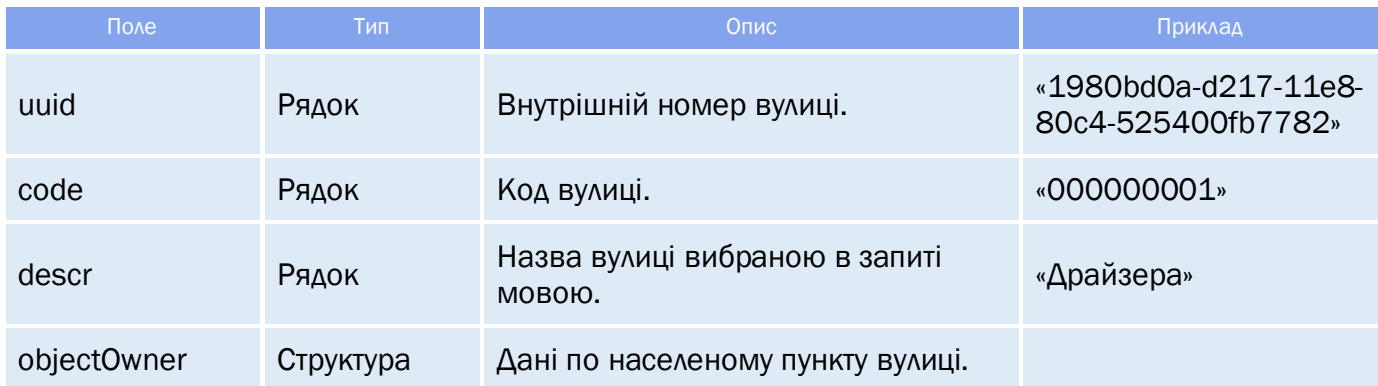

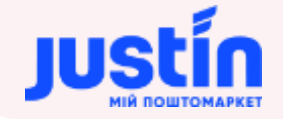

## *Таблиця 6.6 – Поля структури «objectOwner»*

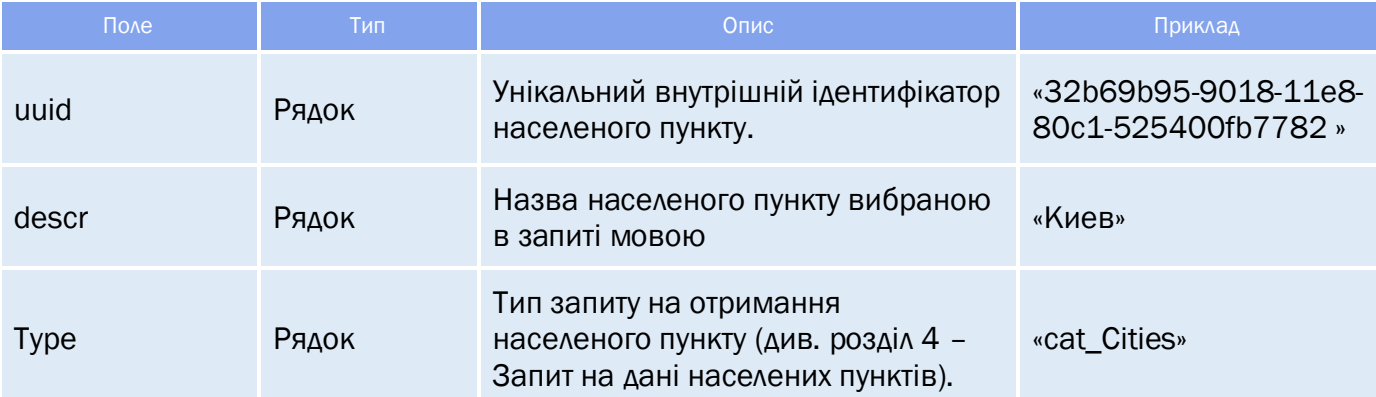

#### **6.3** Приклади

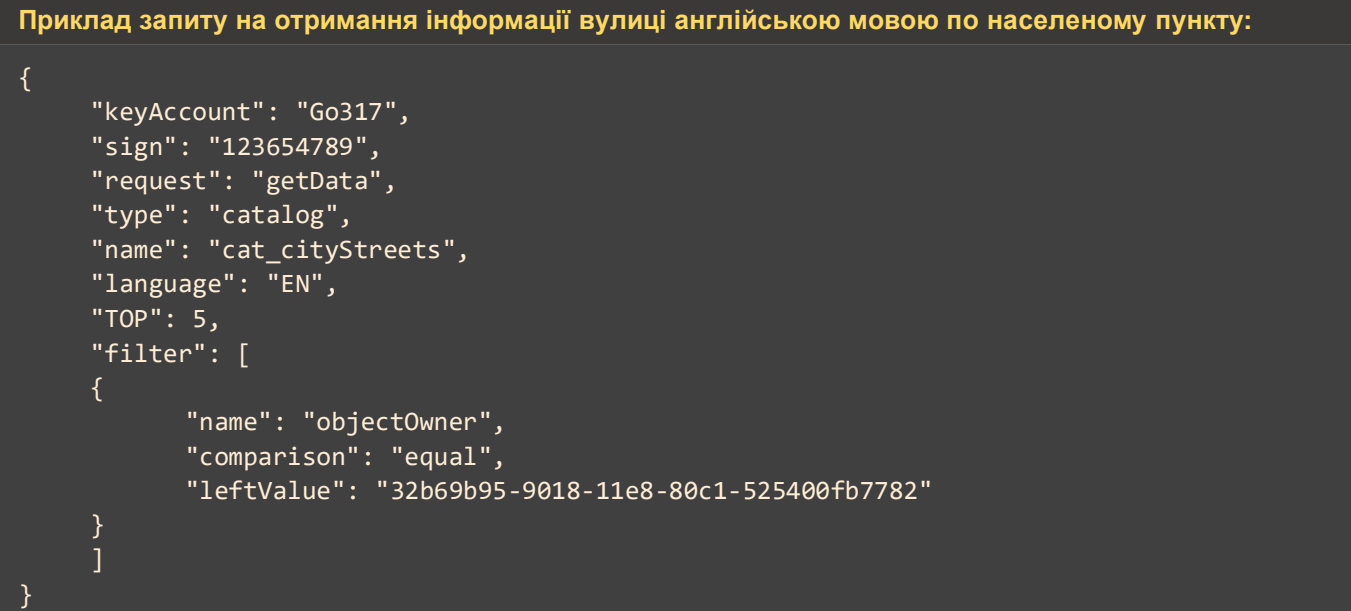

#### **Приклад відповіді на запит:**

```
"response": {
      "status": true,
      "codeError": "777",
      "message": "ОК"
"data": [
             "fields": {
                   "uuid": "cf800b8b-d369-11e8-80c4-525400fb7782",
                   "code": "000000002",
                   "descr": "Gorlivska str.",
                   "objectOwner": {
                          "uuid": "32b69b95-9018-11e8-80c1-525400fb7782",
                          "descr": "Kyiv",
```
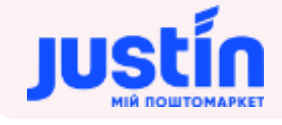

```
"type": "cat_Cities"
      "listDataFields": []
      "fields": {
             "uuid": "452277a0-d36a-11e8-80c4-525400fb7782",
             "code": "000000003",
             "descr": "Semena Sklyarenka str.",
             "objectOwner": {
                   "uuid": "32b69b95-9018-11e8-80c1-525400fb7782",
                   "descr": "Kyiv",
                    "type": "cat_Cities"
      "listDataFields": []
      "fields": {
             "uuid": "7e74ffae-d36d-11e8-80c4-525400fb7782",
             "code": "000000004",
             "descr": "Kalnishevskogo str.",
             "objectOwner": {
                   "uuid": "32b69b95-9018-11e8-80c1-525400fb7782",
                   "descr": "Kyiv",
                   "type": "cat_Cities"
      "listDataFields": []
},
      "fields": {
             "uuid": "7ea4a89a-d36f-11e8-80c4-525400fb7782",
             "code": "000000005",
             "descr": "",
             "objectOwner": {
                    "uuid": "32b69b95-9018-11e8-80c1-525400fb7782",
                   "descr": "Kyiv",
                   "type": "cat_Cities"
      "listDataFields": []
      "fields": {
             "uuid": "9a4b40a9-d36f-11e8-80c4-525400fb7782",
             "code": "000000006",
             "descr": "",
             "objectOwner": {
                    "uuid": "32b69b95-9018-11e8-80c1-525400fb7782",
                   "descr": "Kyiv",
                   "type": "cat_Cities"
      },
```
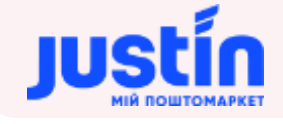

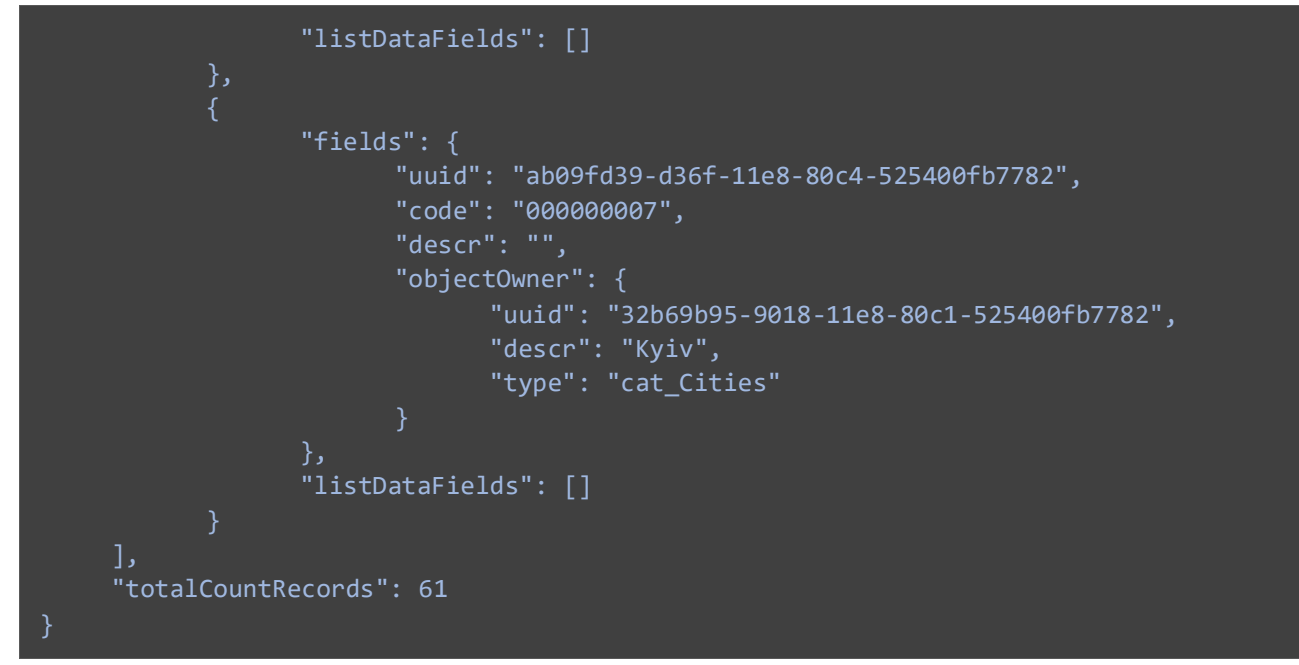

```
Приклад запиту на отримання інформації вулиці українською мовою по населеному пункту:
```

```
{
     "keyAccount": "Go317",
     "sign": "123654789",
     "request": "getData",
     "type": "catalog",
     "name": "cat_cityStreets",
     "language": "UA",
     "TOP": 10,
     "filter": [
            "name": "objectOwner",
            "comparison": "equal",
            "leftValue": "32b69b95-9018-11e8-80c1-525400fb7782"
     },
     {
            "name": "descr",
            "comparison": "equal",
            "leftValue": "Горловская ул."
     }
     \mathbf{I}}
```
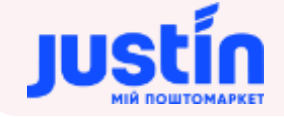

#### **Приклад відповіді на запит:**

```
"response": {
      "status": true,
       "codeError": "777",
       "message": "ОК"
"data": [
             "fields": {
                   "uuid": "cf800b8b-d369-11e8-80c4-525400fb7782",
                   "code": "000000002",
                   "descr": "Горлівська вул.",
                   "objectOwner": {
                          "uuid": "32b69b95-9018-11e8-80c1-525400fb7782",
                          "descr": "Київ",
                          "type": "cat_Cities"
             "listDataFields": []
"totalCountRecords": 1
```
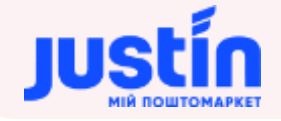

# **7** ЗАПИТ НА ОТРИМАННЯ ТИПІВ ВІДДІЛЕНЬ

#### **7.1** Огляд запиту

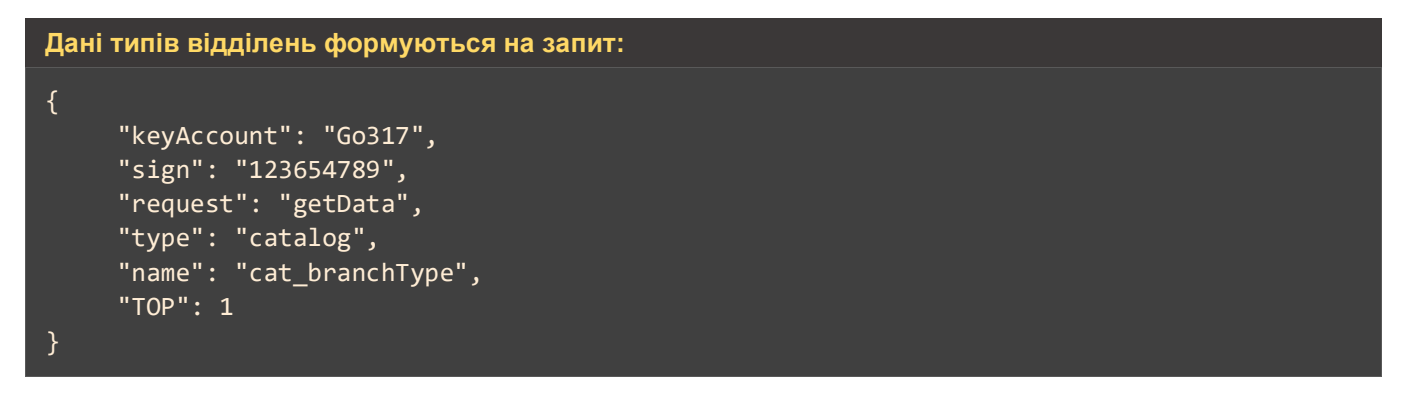

*Шлях до production-середовища:* https://api.justin.ua/justin\_pms/hs/v2/runRequest

*Шлях до тестового середовища:* http://api.justin.ua/justin\_pms\_test/hs/v2/runRequest

*Дані для пре-авторизації в середовищі:*

- Логін: «Exchange»
- Пароль: «Exchange»

## *Таблиця 7.1 – Поля запиту*

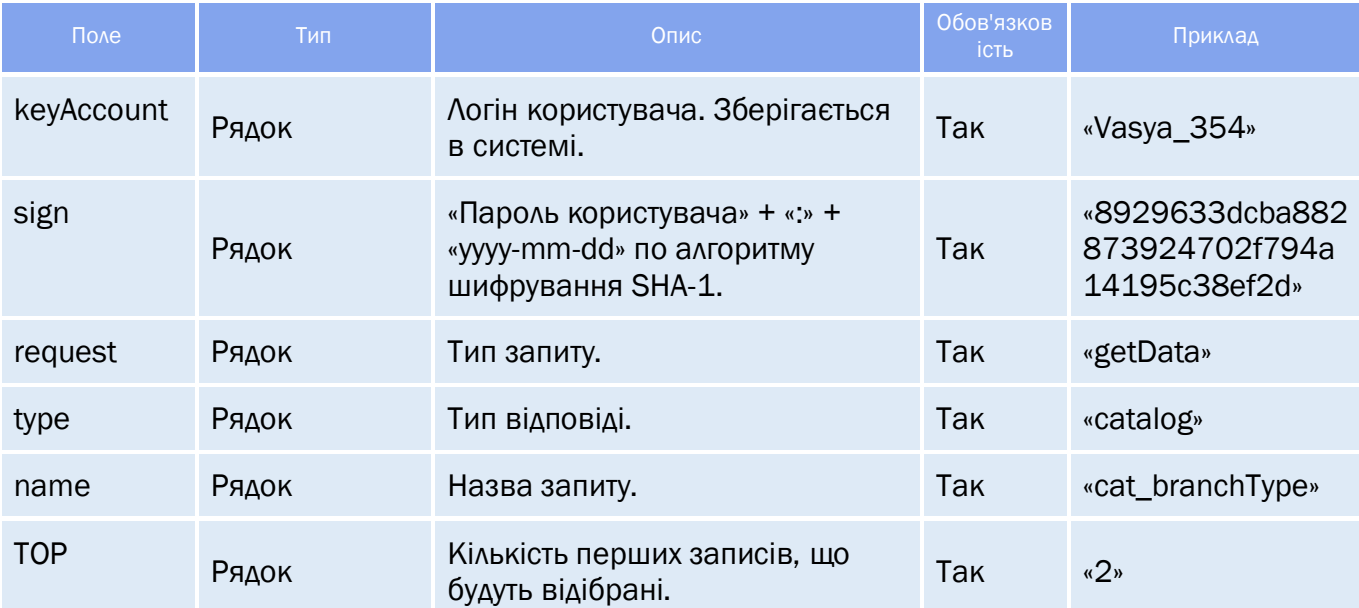

#### **7.2** Огляд відповіді

*Відповідь складається із трьох полів:*

- response об'єкт, який зберігає результат запиту на отримання даних типів відділень;
- data об'єкт, який зберігає в собі інформацію по типам відділень;
- **totalCountRecords** кількість знайдених записів.

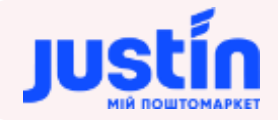

#### **7.2.1** Структура об'єкту «response»

## *Таблиця 7.2 – Поля об'єкту «response»*

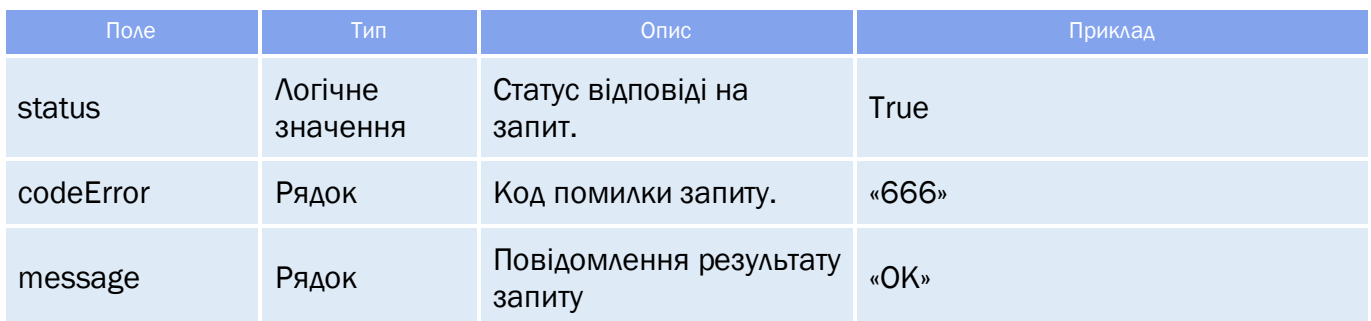

## **7.2.2** Структура об'єкту «data»

Структура «data» являє собою масив записів про існуючі в системі типи відділень

## *Таблиця 7.3 – Поля об'єкту «data»*

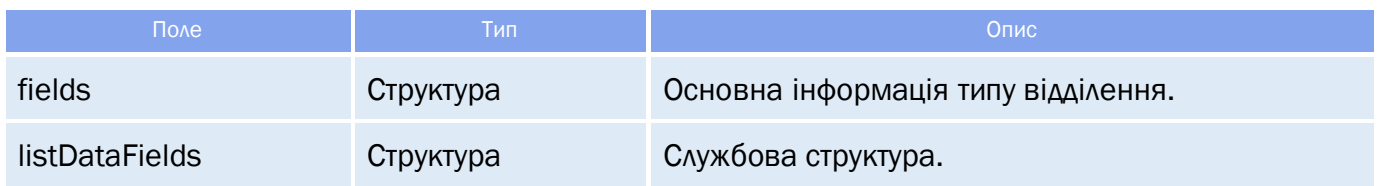

# *Таблиця 7.4 – Поля структури «fields»*

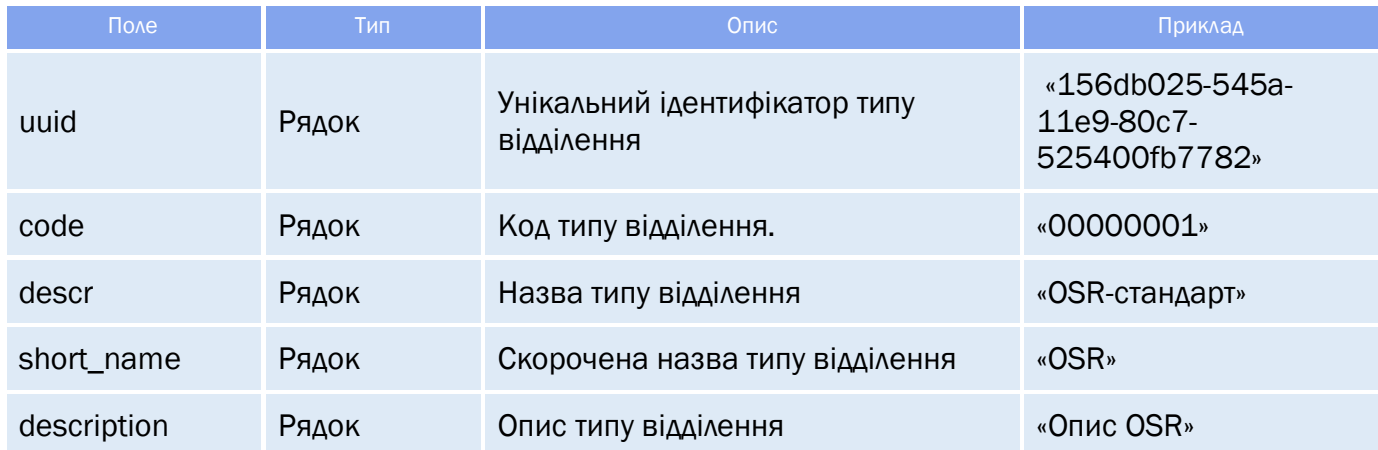

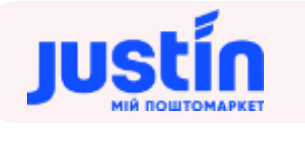

#### **Приклад запиту:**

```
{
     "keyAccount": "Go317",
     "sign": "123654789",
    "request": "getData",
     "type": "catalog",
     "name": "cat_branchType",
     "TOP": 1
}
```
**7.3** Приклади

#### **Приклад відповіді на запит:**

```
"response": {
      "status": true,
      "codeError": "777",
      "message": "ОК"
"data": [
             "fields": {
                    "uuid": "156db025-545a-11e9-80c7-525400fb7782",
                    "code": "",
                   "descr": "OSR-стандарт",
                   "short_name": "OSR",
                   "description": "Опис OSR"
             },
             "listDataFields": []
"totalCountRecords": 1
```
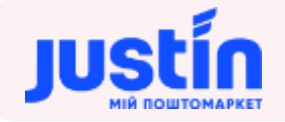

# **8** ЗАПИТ НА ОТРИМАННЯ ДАНИХ ВІДДІЛЕНЬ (ЗАСТАРІЛИЙ)

#### **8.1** Огляд запиту

```
Дані відділень формуються на запит:
{
     "keyAccount": "Go317",
     "sign": "123654789",
     "request": "getData",
     "type": "request",
     "name": "req_Departments",
     "TOP": 1,
     "params": {},
     "filter": [
     {
           "name": "city",
           "comparison": "equal",
           "leftValue": "8d1051d8-dbfd-11e7-80c6-00155dfbfb00"
     }
     ]
}
```
*Шлях до production-середовища:* https://api.justin.ua/justin\_pms/hs/v2/runRequest

*Шлях до тестового середовища:* http://api.justin.ua/justin\_pms\_test/hs/v2/runRequest

*Дані для пре-авторизації в середовищі:*

- Логін: «Exchange»
- Пароль: «Exchange»

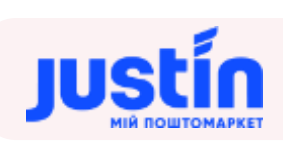

# *Таблиця 8.1 – Поля запиту*

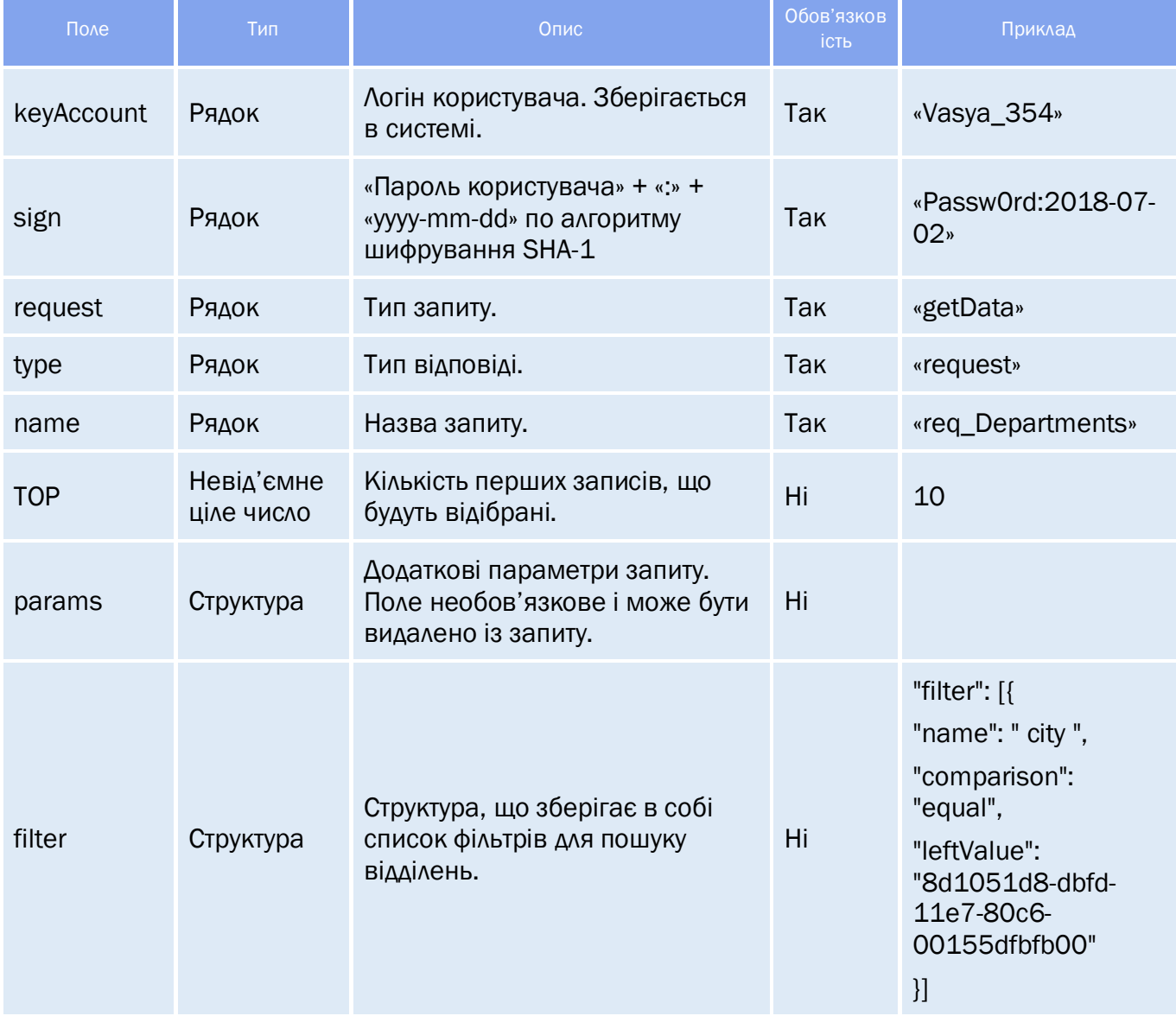

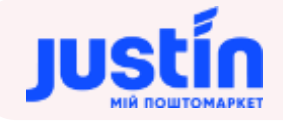

## *Таблиця 8.2 – Список полів для фільтрації*

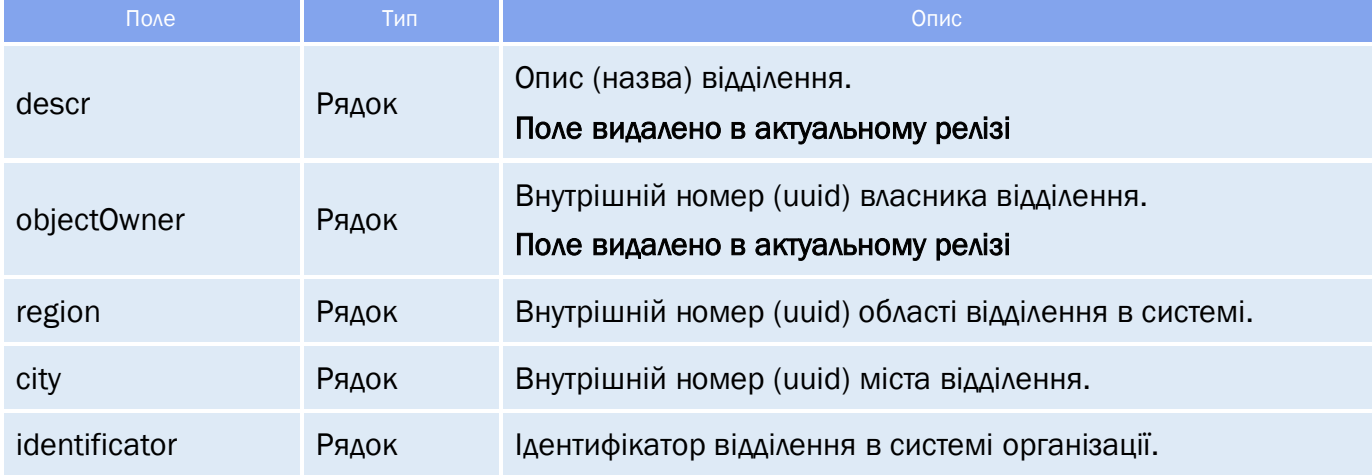

## **8.2** Огляд відповіді

*Відповідь складається із трьох полів:*

- response об'єкт, який зберігає результат запиту на отримання даних відділень;
- data об'єкт, який зберігає в собі інформацію по відділенням;
- totalCountRecords кількість знайдених записів.

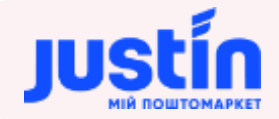

#### **8.2.1** Структура об'єкту «response»

#### *Таблиця 8.3 – Поля об'єкту «response»*

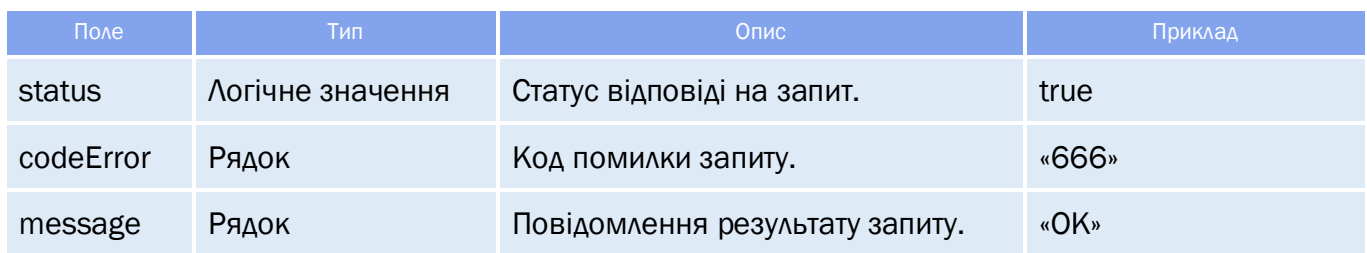

# **8.2.2** Структура об'єкту «data»

*Структура «data» зберігає в собі дані про відділення:*

- Дані про реквізити;
- Контактні дані.

*Примітка: дані що повертаються, їх кількість і порядок можуть бути налаштовані індивідуально під кожний конкретний випадок.*

#### *Таблиця 8.4 – Поля об'єкту «data»*

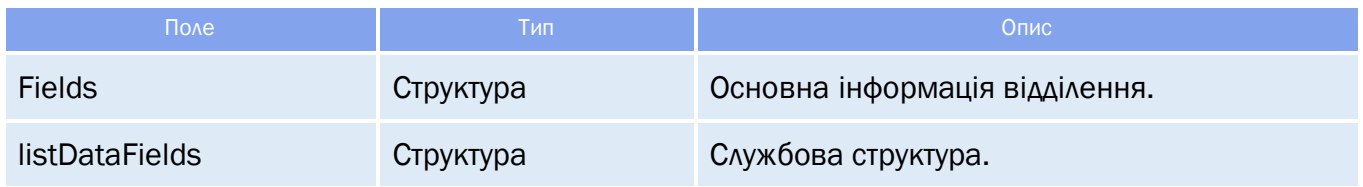

# *Таблиця 8.5 – Поля структури «fields»*

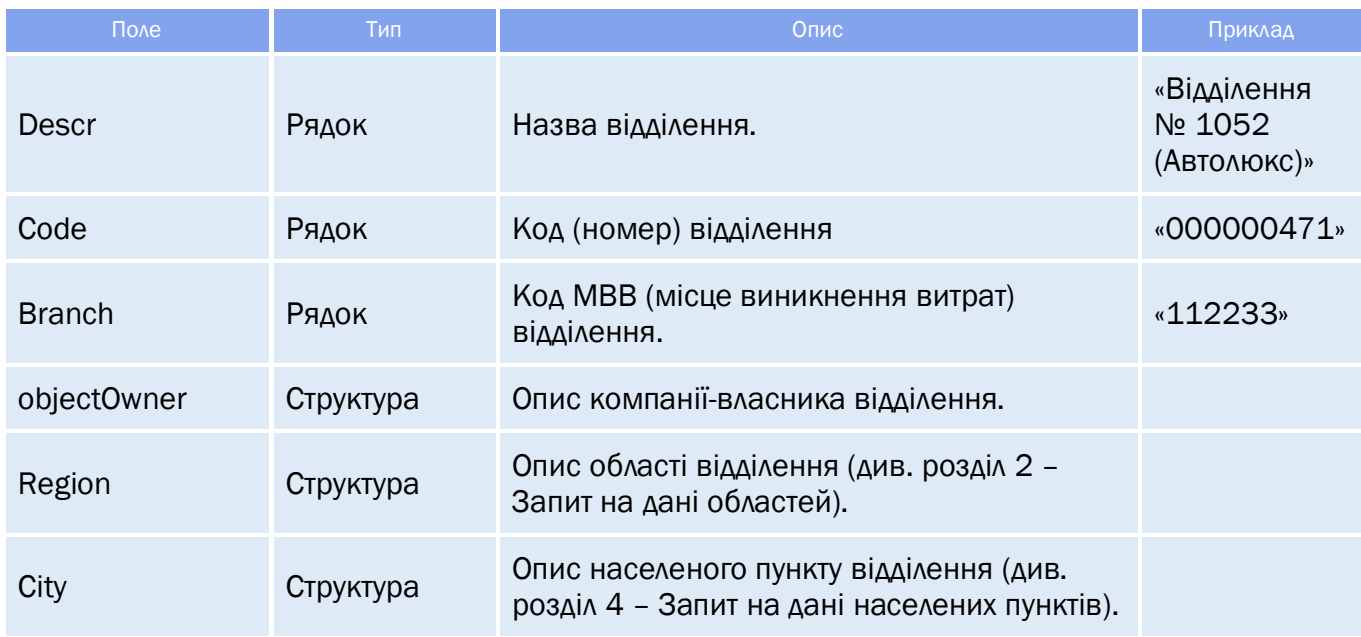

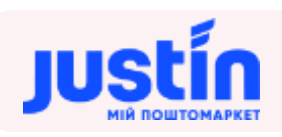

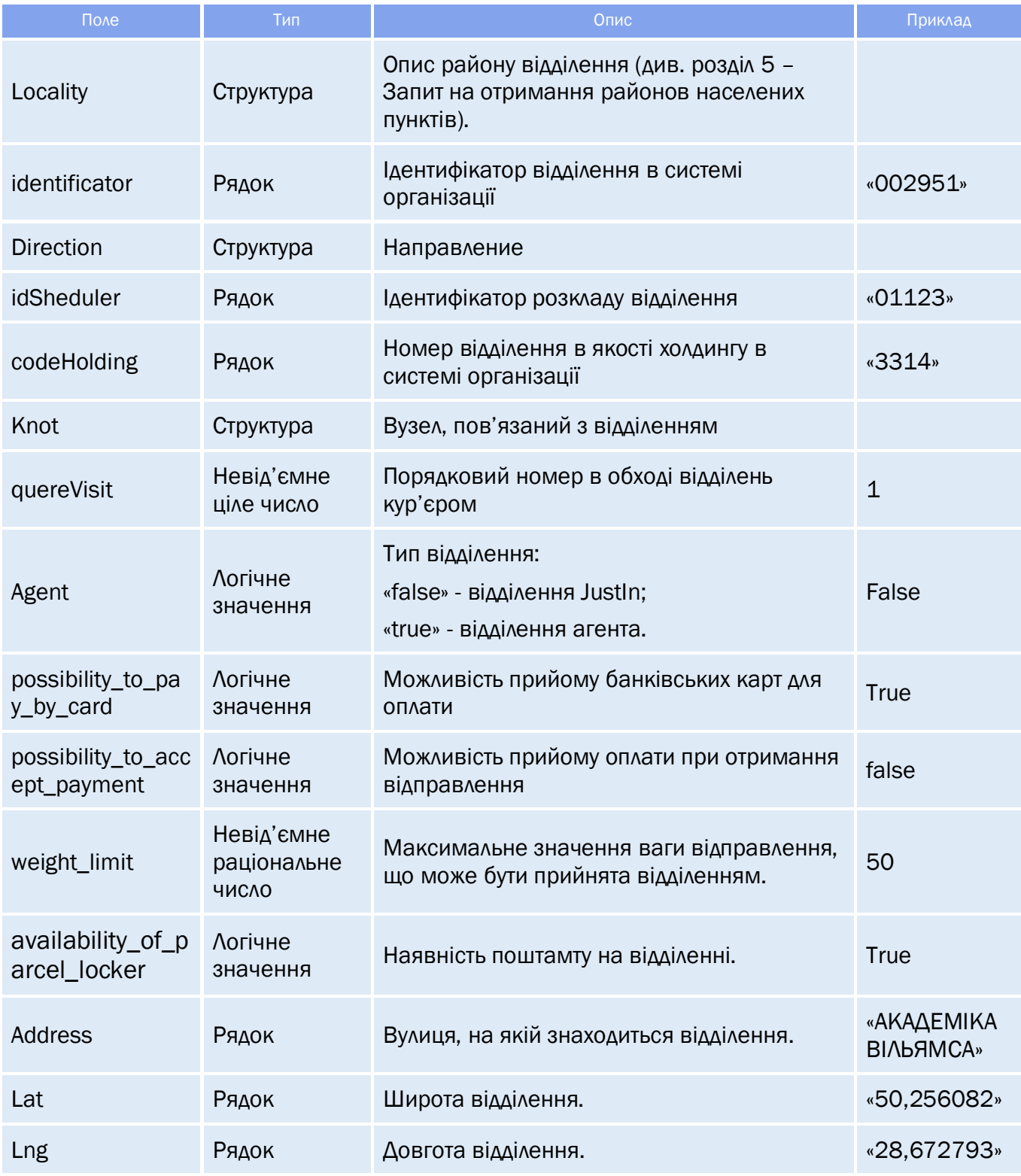

*Структури «objectOwner», «region», «city», «locality», «direction» і «knot» мають однакову структуру.*

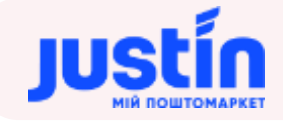

#### *Таблиця 8.6 – Поля структур «objectOwner», «region», «city», «locality», «direction» і «knot»*

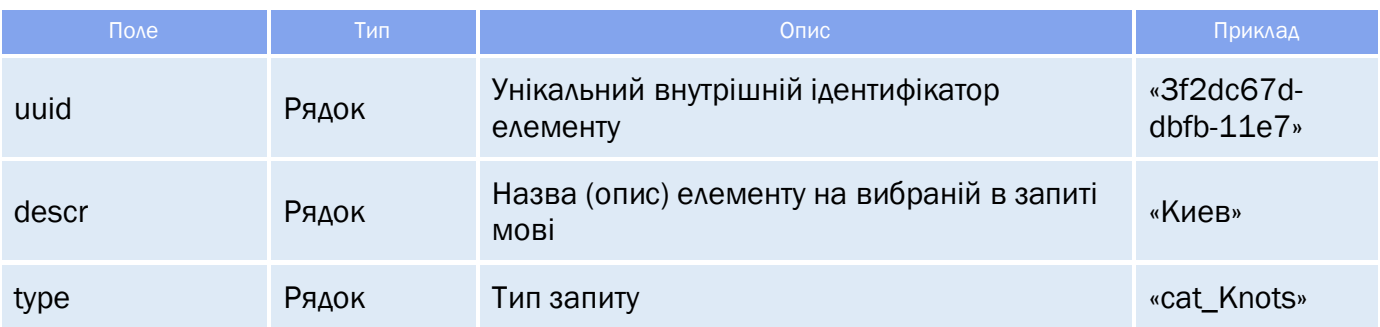

#### **8.3** Приклади

```
Приклад запиту на дані с фільтром по місту:
{
     "keyAccount": "Go317",
     "sign": "123654789",
     "request": "getData",
    "type": "request",
     "name": "req_Departments",
     "language": "RU",
     "TOP": 1,
     "params": {},
     "filter": [
     {
           "name": "city",
           "comparison": "equal",
           "leftValue": "8d1051d8-dbfd-11e7-80c6-00155dfbfb00"
     }
     \mathbf{l}}
Приклад відповіді на запит:
     "response": {
           "status": true,
           "codeError": "777",
           "message": "ОК"
     "data": [
                  "fields": {
                         "descr": "Відділення № 1052(Автолюкс)",
                         "code": "AU0000087",
                         "branch": "",
                         "objectOwner": {
                                "uuid": "ac83f0e4-8fd7-11e8-80c1-525400fb7782",
                                "descr": "",
                                "type": ""
                         "region": {
                                "uuid": "8d1051d7-dbfd-11e7-80c6-00155dfbfb00",
                                "descr": "Львовская",
```
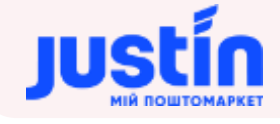

```
"type": "cat_Regions"
                    "city": {
                          "uuid": "8d1051d8-dbfd-11e7-80c6-00155dfbfb00",
                          "descr": "Львов",
                          "type": "cat_Cities"
                   "locality": {
                          "uuid": "de72ad71-5d0a-11e8-80be-525400fb7782",
                          "descr": "Шевченковский",
                          "type": ""
                    "identificator": "1052",
                   "direction": {
                          "uuid": "00000000-0000-0000-0000-000000000000",
                          "descr": "",
                          "type": "cat_directions"
                   "idSheduler": "",
                   "codeHolding": "",
                   "knot": {
                          "uuid": "a3dbe03c-269c-11e8-80b8-525400fb7782",
                          "descr": "",
                          "type": "cat_Knots"
                   },
                   "quereVisit": 0,
                   "agent": true,
                   "possibility_to_pay_by_card": false,
                   "possibility_to_accept_payment": false,
                   "weight_limit": 20000,
                   "availability_of_parcel_locker": false,
                   "address": "Сахарова",
                   "lat": "",
                   "lng": ""
             "listDataFields": []
"totalCountRecords": 9
```
# **9** ЗАПИТ НА ДАНІ ВІДДІЛЕНЬ (НОВИЙ)

#### **9.1** Огляд запиту

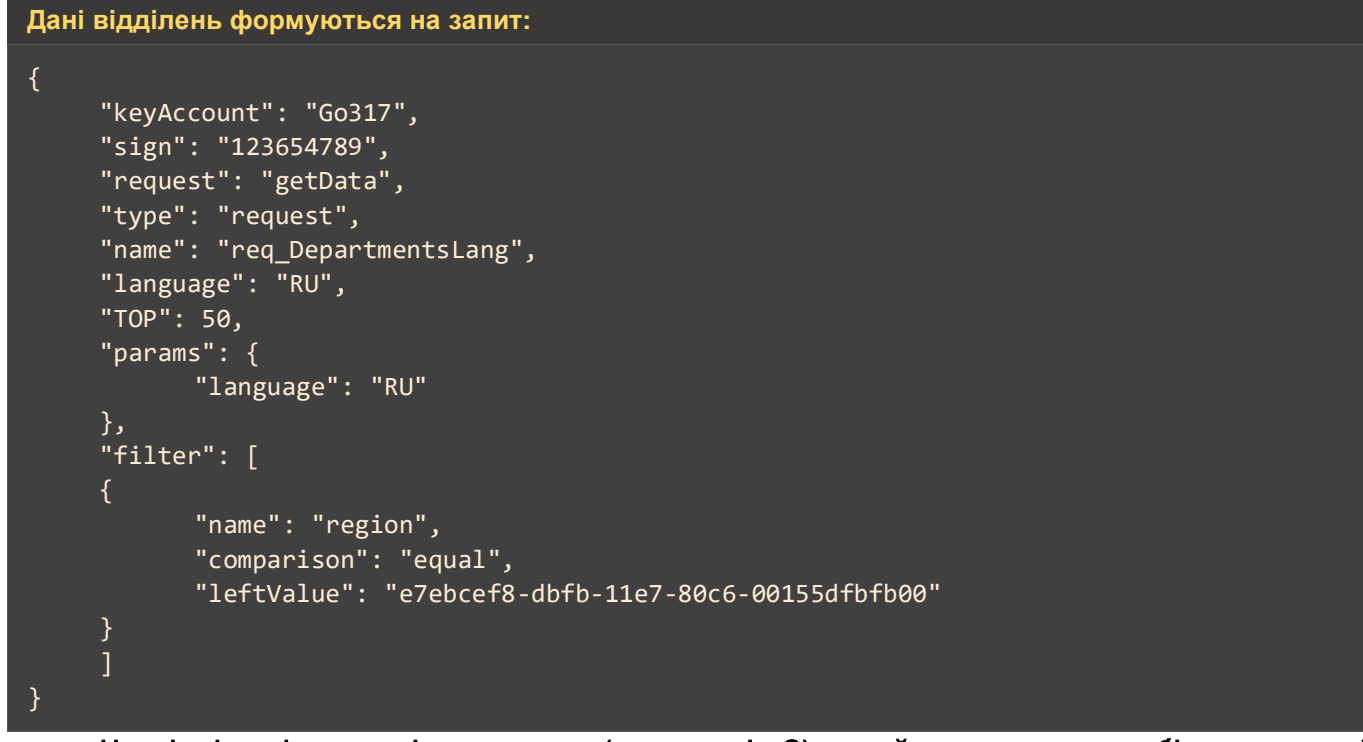

На відміну від застарілого методу (див. розділ 8) даний запит повертає більше даних і підтримує багатомовність.

*Шлях до production-середовища:* https://api.justin.ua/justin\_pms/hs/v2/runRequest

*Шлях до тестового середовища:* http://api.justin.ua/justin\_pms\_test/hs/v2/runRequest

*Дані для пре-авторизації в середовищі:*

- Логін: «Exchange»
- Пароль: «Exchange»

#### *Таблиця 9.1 – Поля запиту*

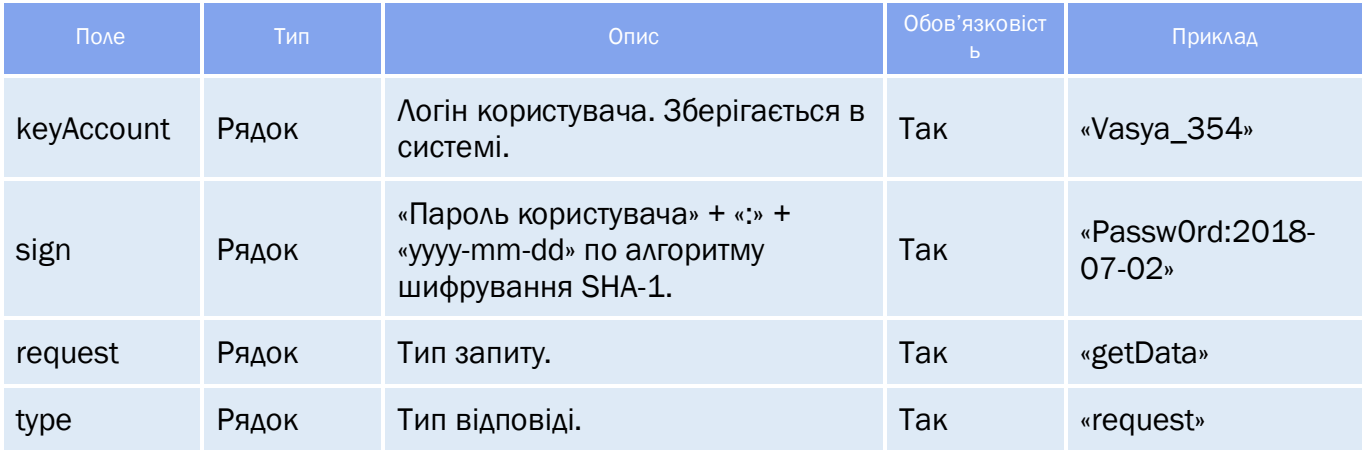

## https://justin.ua

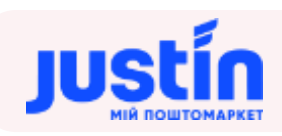

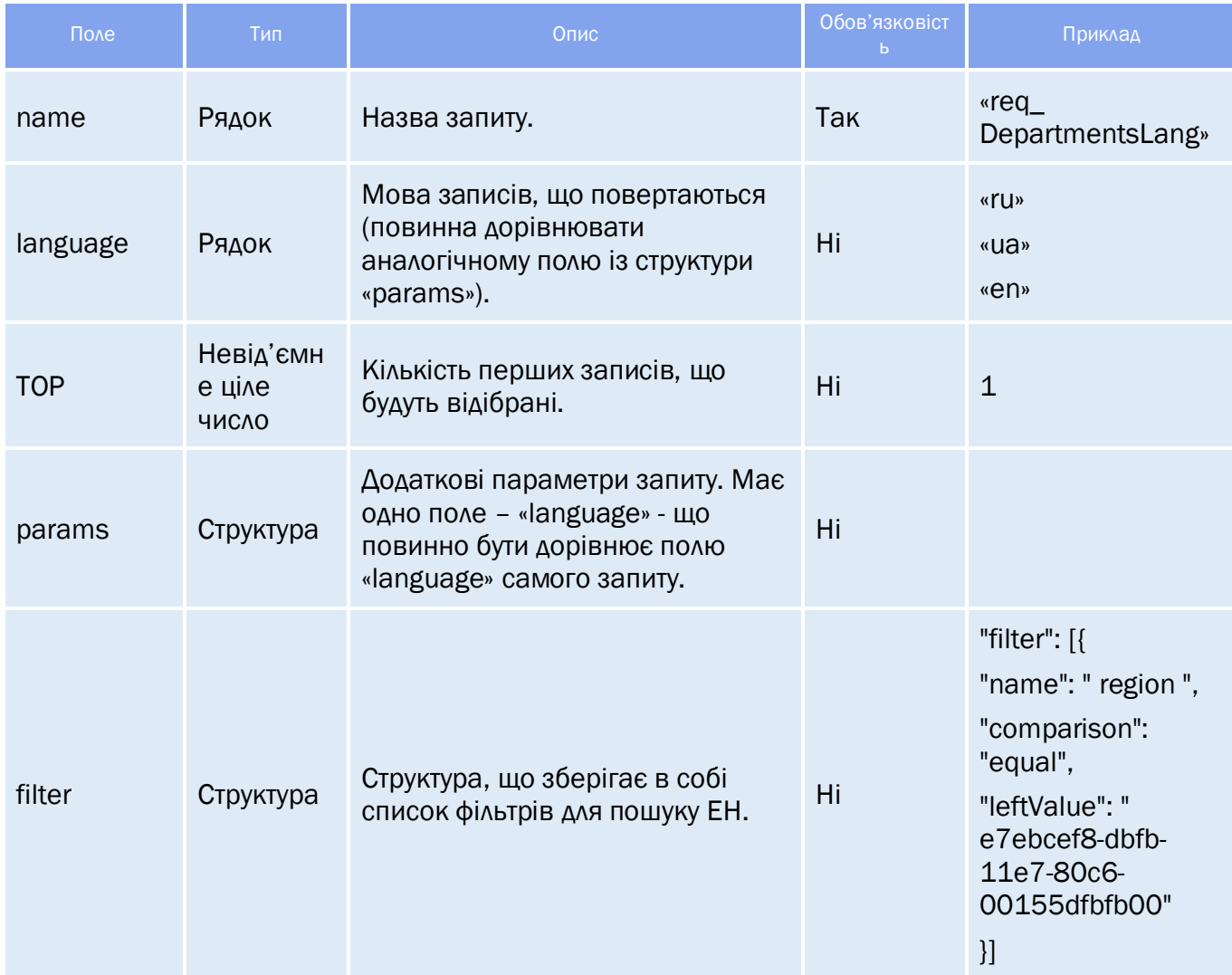

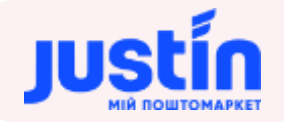

#### *Таблиця 9.2 – Список полів для фільтрації*

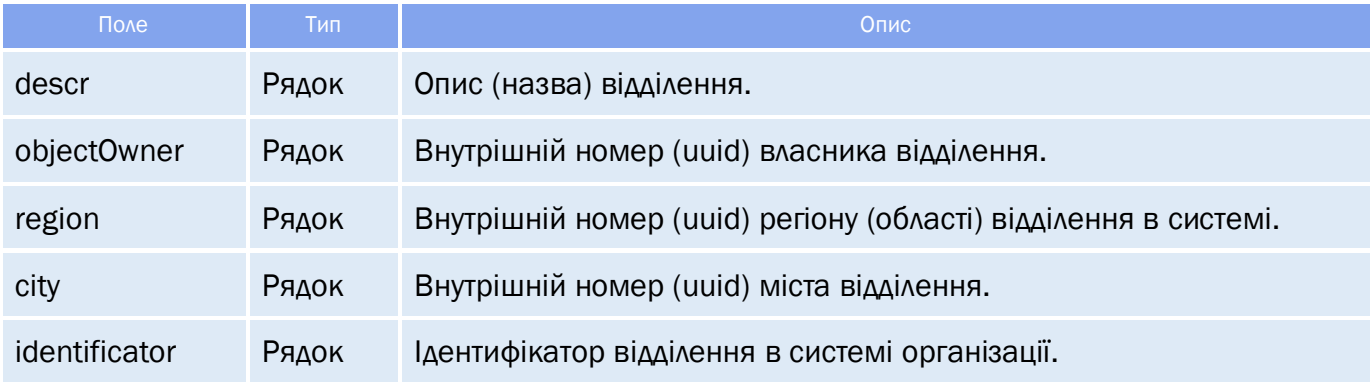

#### **9.2** Огляд відповіді

*Відповідь складається із трьох полів:*

- response об'єкт, який зберігає результат запиту на отримання даних відділень;
- data об'єкт, який зберігає в собі інформацію по відділенням;
- **totalCountRecords** кількість знайдених записів.

#### **9.2.1** Структура об'єкту «response»

#### *Таблиця 9.3 – Поля об'єкту «response»*

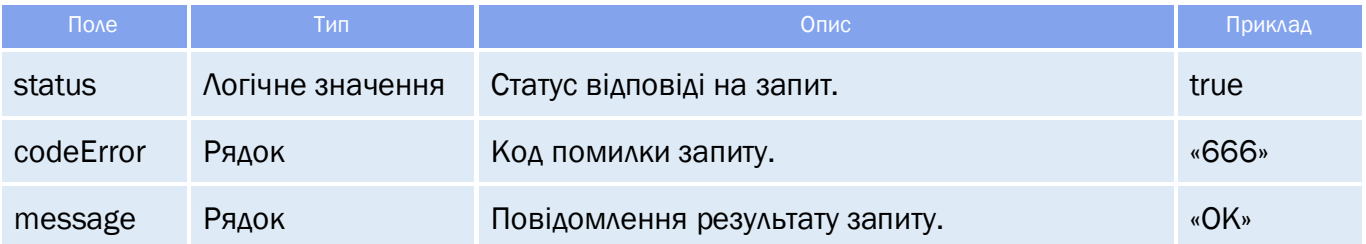

#### **9.2.2** Структура об'єкту «data»

*Структура «data» зберігає в собі дані про відділенні:*

- Дані о реквізитах;
- Контактні дані.

*Примітка: дані що повертаються, їх кількість і порядок можуть бути налаштовані індивідуально під кожний конкретний випадок.*

#### *Таблиця 9.4 – Поля об'єкту «data»*

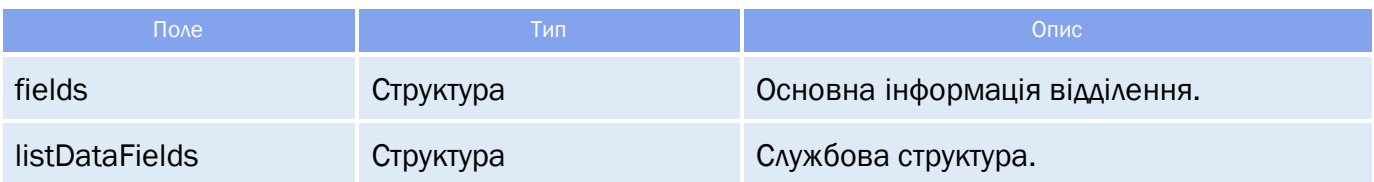

#### *Таблиця 9.5 – Поля структури «fields»*

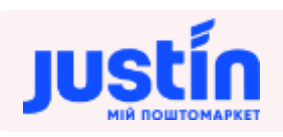

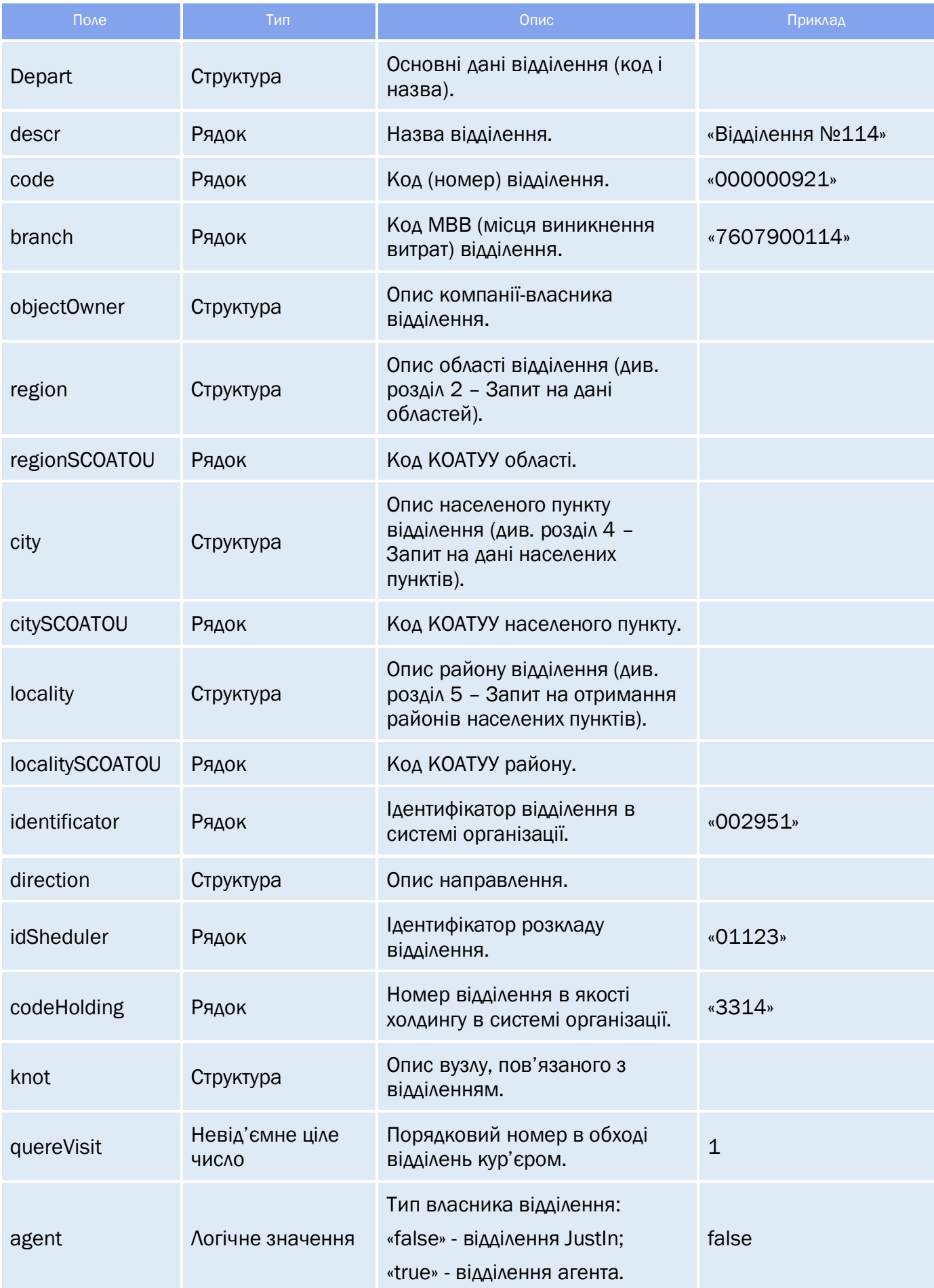

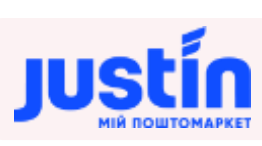

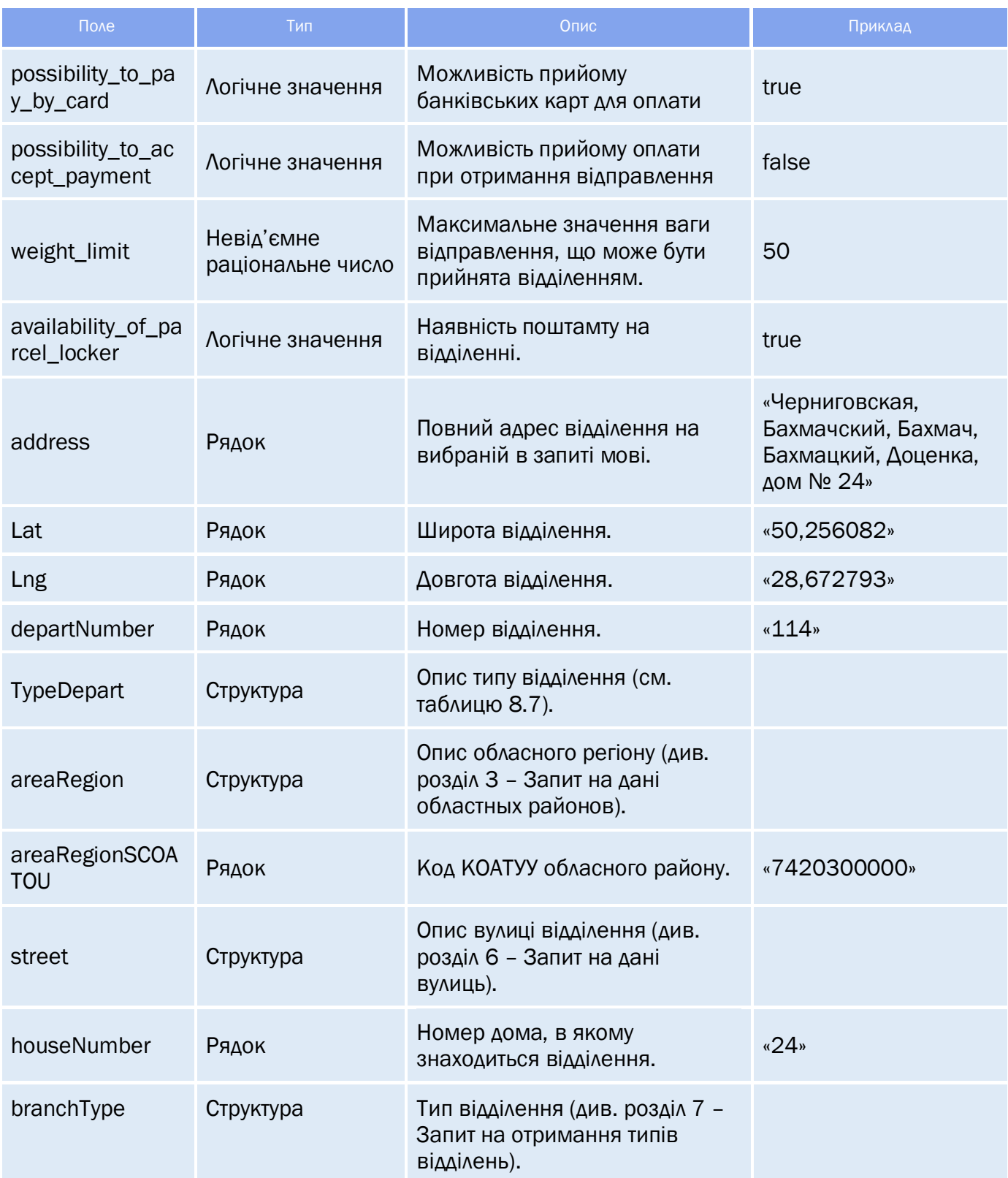

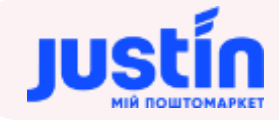

#### *Таблиця 9.6 – Поля структур «Depart», «objectOwner», «region», «city», «locality», «direction», «knot», «areaRegion» і «street»*

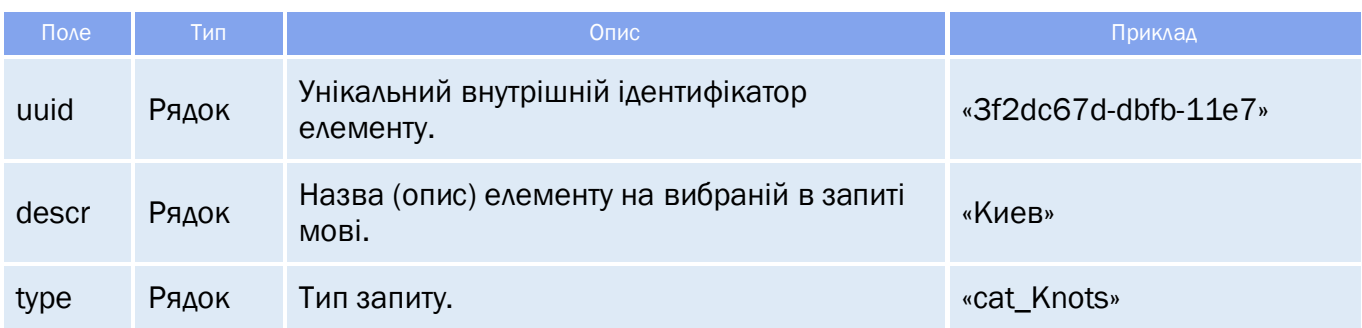

#### *Таблиця 9.7 – Поля структури «TypeDepart»*

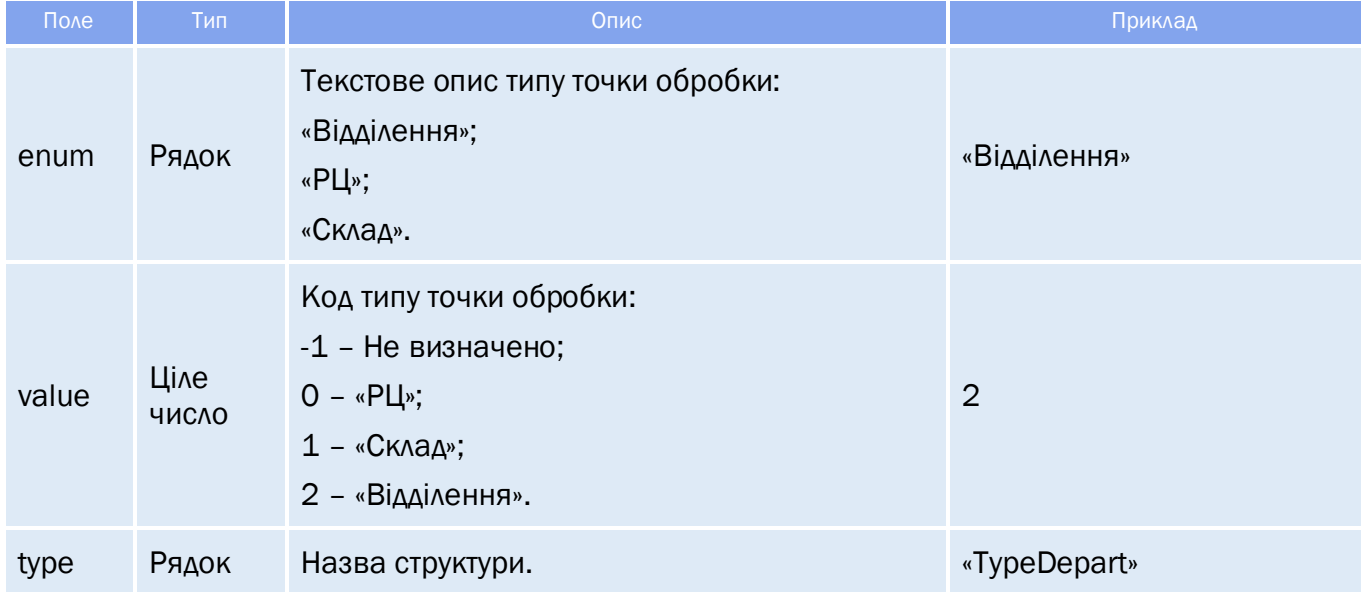

#### **9.3** Приклади

```
Приклад запиту на дані російською мовою c фільтром по місту:
{
            "keyAccount": "Go317",
     "sign": "123654789",
     "request": "getData",
     "type": "request",
     "name": "req_DepartmentsLang",
     "language": "RU",
     "TOP": 50,
     "params": {
           "language": "RU"
     },
     "filter": [
     {
            "name": "city",
            "comparison": "equal",
            "leftValue": "35b8dfa4-dbfc-11e7-80c6-00155dfbfb00"
     }
}
```
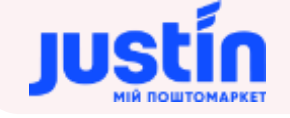

#### **Приклад відповіді на запит:**

```
"response": {
      "status": true,
      "codeError": "777",
      "message": "ОК"
"data": [
             "fields": {
                   "Depart": {
                          "uuid": "205ba6ee-5d8d-11e8-80be-525400fb7782",
                          "descr": "Отделение №114",
                          "type": "cat_Departments"
                   "descr": "Отделение №114",
                    "code": "000000921",
                   "branch": "7607900114",
                    "objectOwner": {
                          "uuid": "8d4a57b2-36dc-419e-b745-403724296dd6",
                          "descr": "",
                          "type": ""
                    "region": {
                          "uuid": "d552f074-dbfb-11e7-80c6-00155dfbfb00",
                          "descr": "Черниговская",
                          "type": "cat_Regions"
                   },
                    "regionSCOATOU": "7300000000",
                    "city": {
                          "uuid": "35b8dfa4-dbfc-11e7-80c6-00155dfbfb00",
                          "descr": "Бахмач",
                          "type": "cat_Cities"
                   },
                   "citySCOATOU": "7420310100",
                    "locality": {
                          "uuid": "f0b3a44a-5d0a-11e8-80be-525400fb7782",
                          "descr": "Бахмацкий",
                          "type": "cat_cityRegions"
                    "localitySCOATOU": "7420380501",
                   "identificator": "",
                   "direction": {
                          "uuid": "00000000-0000-0000-0000-000000000000",
                          "descr": "",
                          "type": "cat_directions"
                   },
                    "idSheduler": "",
                   "codeHolding": "",
                    "knot": {
                          "uuid": "79f32355-269c-11e8-80b8-525400fb7782",
                          "descr": "",
                          "type": "cat_Knots"
                    },
                    "quereVisit": 0,
```
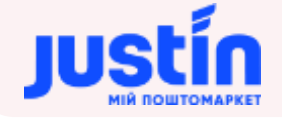

```
"agent": false,
                         "possibility_to_pay_by_card": true,
                         "possibility_to_accept_payment": true,
                         "weight_limit": 30,
                         "availability_of_parcel_locker": false,
                         "address": "Черниговская, Бахмачский, Бахмач, Бахмацкий, Ярослава 
Мудрого, дом № 24 (Сильпо)",
                         "lat": "51,178463",
                         "lng": "32,822546",
                         "departNumber": "114",
                         "TypeDepart": {
                                "enum": "Отделение",
                                ^{\prime\prime} value": 2,
                                "type": "TypeDepart"
                         },
                         "areaRegion": {
                                "uuid": "0906900c-d2e6-11e8-80c4-525400fb7782",
                                "descr": "",
                                "type": "cat_areasRegion"
                         },
                         "areaRegionSCOATOU": "7420300000",
                         "street": {
                                "uuid": "c1155d4d-d368-11e8-80c4-525400fb7782",
                                "descr": "",
                                "type": "cat_cityStreets"
                         },
                         "houseNumber": "24",
                         "branchType": {
                                "uuid": "156db025-545a-11e9-80c7-525400fb7782",
                                "descr": "OSR-стандарт",
                                "type": "cat_branchType"
                  },
                  "listDataFields": []
     ],
     "totalCountRecords": 1
```
#### **Приклад запиту на дані англійською мовою с фільтром по області:**

```
{
     "keyAccount": "Go317",
     "sign": "123654789",
     "request": "getData",
     "type": "request",
     "name": "req_Departments",
     "language": "en",
     "TOP" : 1,"params": {
           "language": "en"
     } ,
     "filter": [
     {
           "name": "region",
```
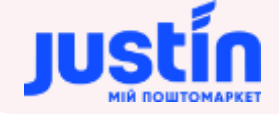

} ]

}

```
"comparison": "equal",
"leftValue": "acd34def-1d55-11e8-8e88-bc5ff4b8e882"
```

```
Приклад відповіді на запит:
```

```
"response": {
      "status": true,
      "codeError": "777",
      "message": "ОК"
"data": [
             "fields": {
                   "Depart": {
                          "uuid": "8dd23dec-dc08-11e7-80c6-00155dfbfb00",
                          "descr": "",
                          "type": "cat_Departments"
                    "descr": "",
                   "code": "000000467",
                   "branch": "7100105020",
                    "objectOwner": {
                          "uuid": "8d4a57b2-36dc-419e-b745-403724296dd6",
                          "descr": "",
                          "type": ""
                   },
                    "region": {
                          "uuid": "acd34def-1d55-11e8-8e88-bc5ff4b8e882",
                          "descr": "Kyivska",
                          "type": "cat_Regions"
                   },
                    "regionSCOATOU": "3200000000",
                    "city": {
                          "uuid": "32b69b95-9018-11e8-80c1-525400fb7782",
                          "descr": "Kyiv",
                          "type": "cat_Cities"
                   "citySCOATOU": "8000000000",
                    "locality": {
                          "uuid": "28fc931b-448c-11e8-80bb-525400fb7782",
                          "descr": "Obolonskyi",
                          "type": "cat_cityRegions"
                    },
                   "localitySCOATOU": "8038000000",
                   "identificator": "10748397",
                    "direction": {
                          "uuid": "00000000-0000-0000-0000-000000000000",
                          "descr": "",
                          "type": "cat_directions"
                    },
                   "idSheduler": "J018",
                    "codeHolding": "3061",
```
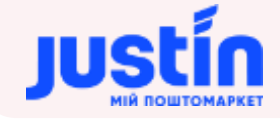

```
"knot": {
                               "uuid": "ee95bd36-ebeb-11e8-80c4-525400fb7782",
                               "descr": "",
                               "type": "cat_Knots"
                        },
                         "quereVisit": 0,
                         "agent": false,
                        "possibility_to_pay_by_card": true,
                         "possibility to accept payment": true,
                         "weight_limit": 15,
                         "availability_of_parcel_locker": false,
                         "address": "Kyivska, Kievo-Svyatoshinskyi, Kyiv, Kalnishevskogo 
str. № 2 (Silpo)",
                        "lat": "50,519427",
                        "lng": "30,465297",
                         "departNumber": "18",
                         "TypeDepart": {
                               "enum": "Отделение",
                               "value": 2,
                               "type": "TypeDepart"
                        },
                         "areaRegion": {
                               "uuid": "e5d16b38-d6a6-11e8-80c4-525400fb7782",
                               "descr": "Kievo-Svyatoshinskyi",
                               "type": "cat_areasRegion"
                        },
                         "areaRegionSCOATOU": "3222400000",
                         "street": {
                               "uuid": "7e74ffae-d36d-11e8-80c4-525400fb7782",
                               "descr": "Kalnishevskogo str.",
                               "type": "cat_cityStreets"
                        },
                        "houseNumber": "2",
                         "branchType": {
                               "uuid": "156db025-545a-11e9-80c7-525400fb7782",
                               "descr": "OSR-standard",
                               "type": "cat_branchType"
                  "listDataFields": []
     ],
     "totalCountRecords": 114
```
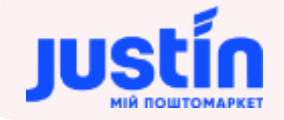

# **10** ЗАПИТ НА ОТРИМАННЯ РОЗКЛАДУ РОБОТИ ВІДДІЛЕННЯ

**10.1** Огляд запиту

```
Інформація про розклад роботи відділення формується на запит:
{
     "keyAccount": "Go317",
     "sign": "123654789",
     "request": "getData",
     "type": "infoData",
     "name": "getScheduleBranch",
     "language": "UA",
     "TOP": 15,
     "filter": 
     \Gamma{
                  "name": "Depart",
                  "comparison": "equal",
                  "leftValue": "1a4df005-5d8d-11e8-80be-525400fb7782"
           },
                  "name": "Data",
                  "comparison": "between",
                  "leftValue": "2018-12-10T00:00:00",
                  "rightValue": "2018-12-16T00:00:00"
           }
     ]
}
```
*Шлях до production-середовища:* https://api.justin.ua/justin\_pms/hs/v2/runRequest

*Шлях до тестового середовища:* http://api.justin.ua/justin\_pms\_test/hs/v2/runRequest

*Дані для пре-авторизації в середовищі:*

- Логін: «Exchange»
- Пароль: «Exchange»

#### *Таблиця 10.1 – Поля запиту*

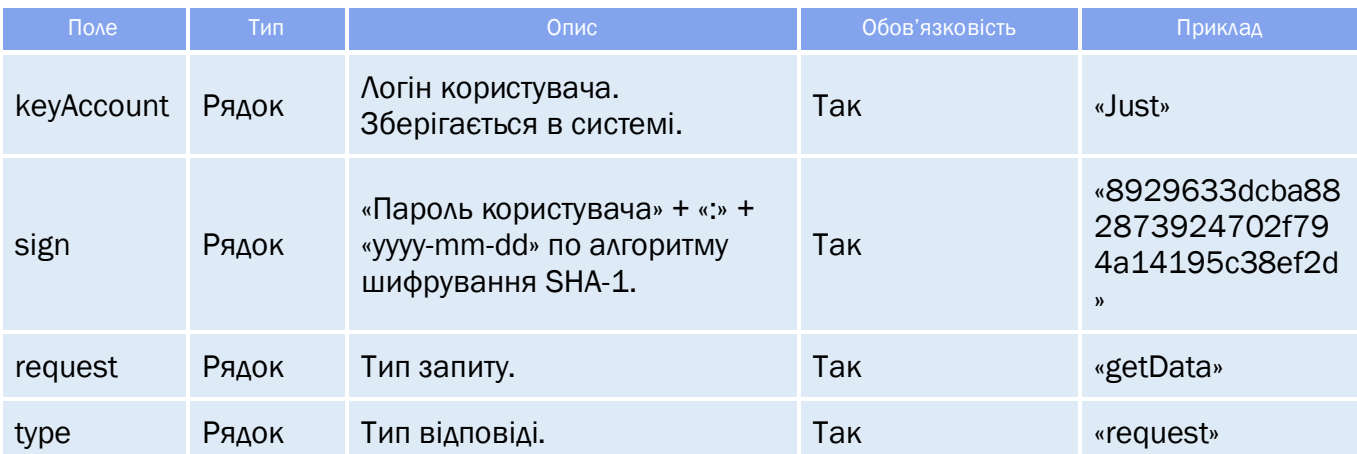

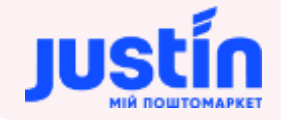

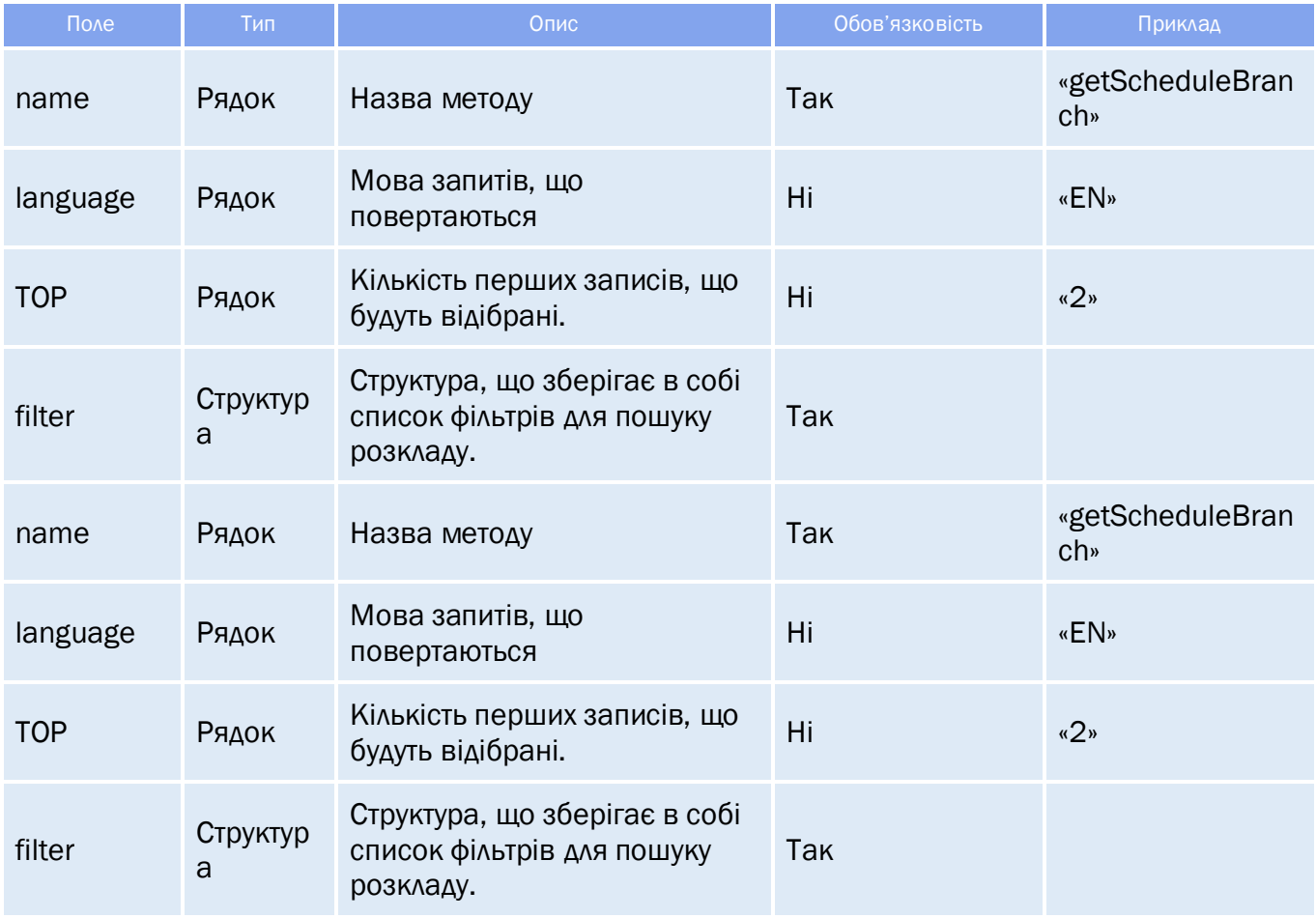

*Важливо! Фільтр по UUID відділення («Depart») обов'язкове.* 

#### *Таблиця 10.2 – Поля для фильтрації*

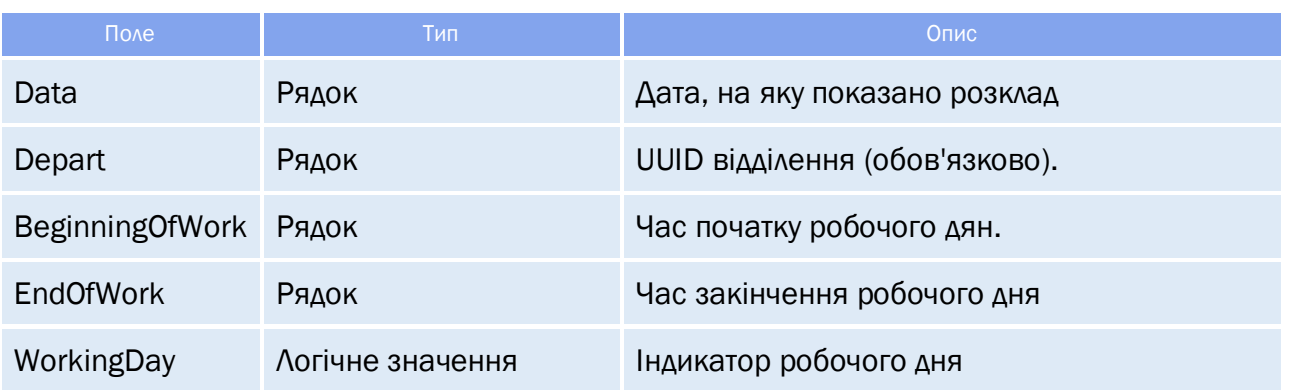

#### **10.2** Огляд відповіді

*Відповідь складається із трьох полів:*

- response об'єкт, який зберігає результат запиту на отримання розкладу відділення;
- data об'єкт, який зберігає в собі інформацію по розкладу відділення;
- **totalCountRecords** кількість знайдених записів.

#### **10.2.1** Структура об'єкту «response»

## *Таблиця 10.3 – Поля об'єкту «response»*

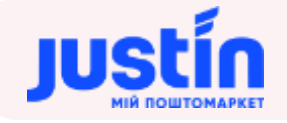

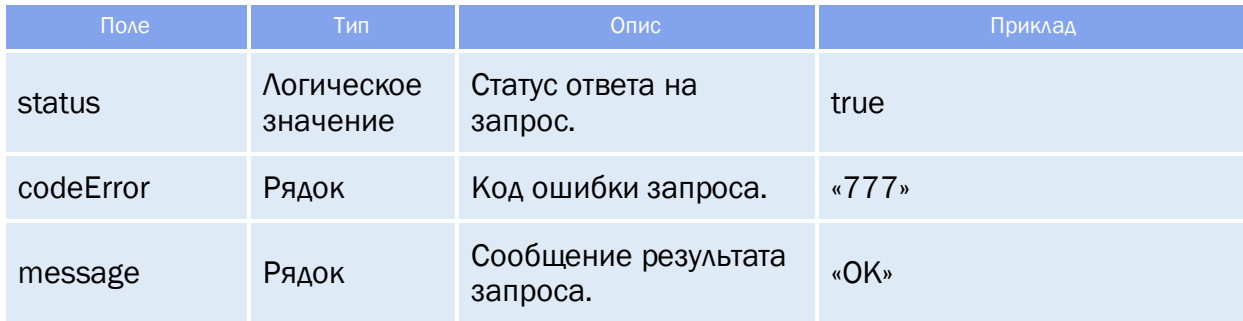

#### **10.2.2** Структура об'єкту «data»

Структура «data» являє собою масив записів про щоденний.

Структура «data» зберігає в собі дані про:

- Дату;
- Часу початку робочого дня;
- Часу закінчення робочого дня;
- Індикатору робочого дня.

*Примітка: дані, що повертаються, їх кількість і порядок можуть бути налаштовані індивідуально під кожний окремий випадок.*

#### *Таблиця 10.4 – Поля об'єкту «data»*

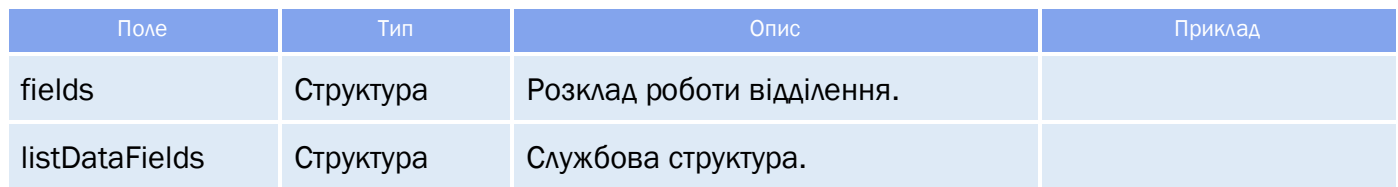

#### *Таблиця 10.5 – Поля об'єкту «fields»*

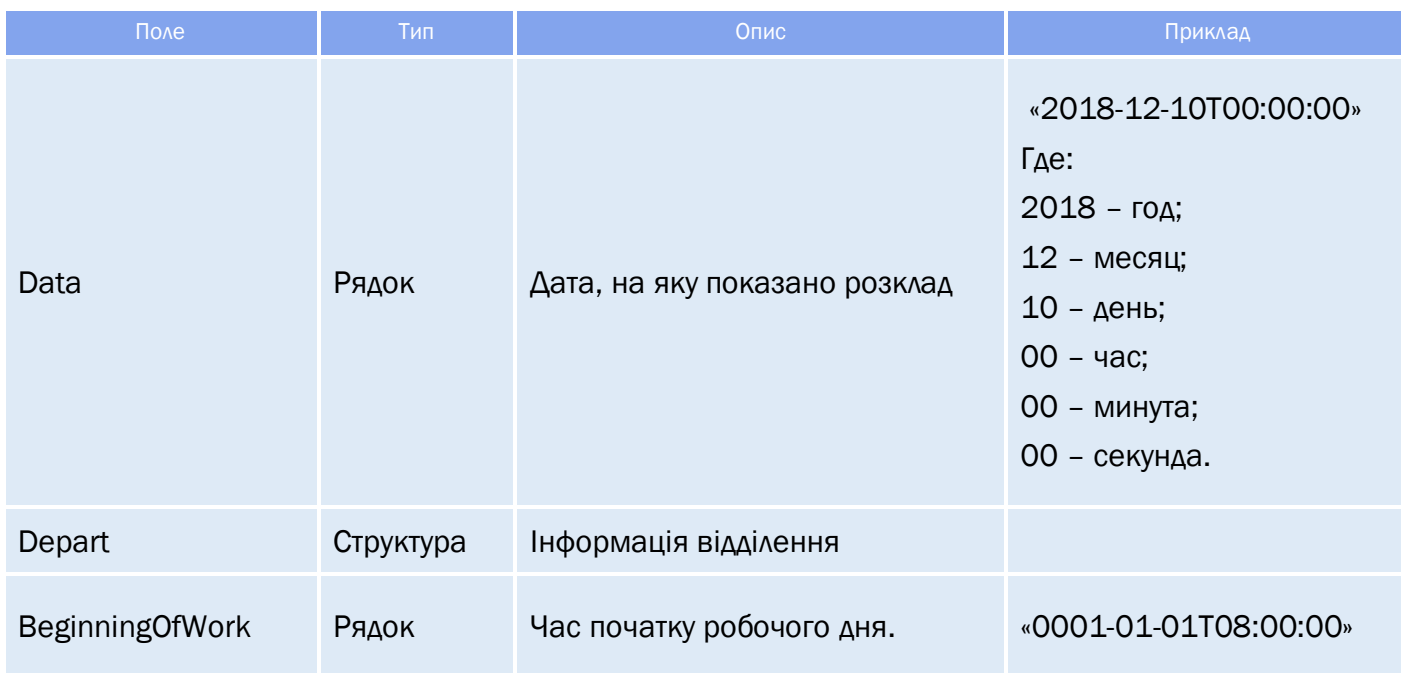

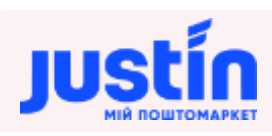

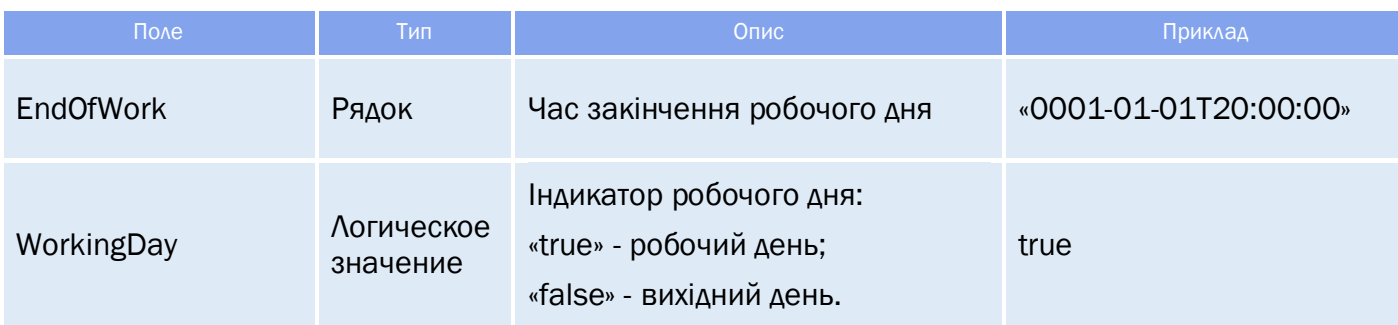

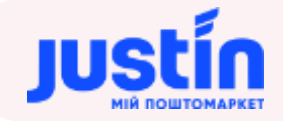

*Таблиця 10.6 – Поля об'єкту «Depart»* 

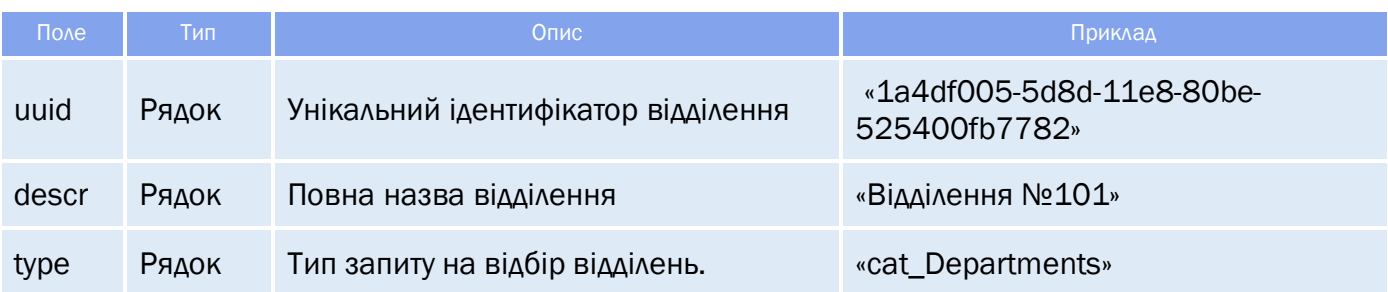

#### **10.3** Приклади

```
Запит на отримання розкладу відділення по UUID в часовому проміжку «10.12.2018» -
«16.12.2018»:
{
     "keyAccount": "Go317",
     "sign": "123654789",
     "request": "getData",
     "type": "infoData",
     "name": "getScheduleBranch",
     "language": "UA",
     "TOP": 15,
     "filter": [
           {
                  "name": "Depart",
                  "comparison": "equal",
                  "leftValue": "1a4df005-5d8d-11e8-80be-525400fb7782"
           },
           {
                  "name": "Data",
                  "comparison": "between",
                  "leftValue": "2018-12-10T00:00:00",
                  "rightValue": "2018-12-16T00:00:00"
           }
    ]
}
```

```
Відповідь на запит.
```

```
"response": {
      "status": true,
      "codeError": "777",
      "message": "ОК"
"data": [
             "fields": {
                   "Data": "2018-12-10T00:00:00",
                   "Depart": {
                          "uuid": "1a4df005-5d8d-11e8-80be-525400fb7782",
                          "descr": "Відділення №101",
                          "type": "cat_Departments"
```
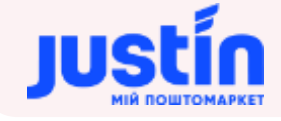

```
"BeginningOfWork": "0001-01-01T08:00:00",
      "EndOfWork": "0001-01-01T20:00:00",
      "WorkingDay": true
},
"listDataFields": []
"fields": {
      "Data": "2018-12-11T00:00:00",
      "Depart": {
             "uuid": "1a4df005-5d8d-11e8-80be-525400fb7782",
             "descr": "Відділення №101",
             "type": "cat_Departments"
      },
      "BeginningOfWork": "0001-01-01T08:00:00",
      "EndOfWork": "0001-01-01T20:00:00",
      "WorkingDay": true
"listDataFields": []
"fields": {
      "Data": "2018-12-12T00:00:00",
      "Depart": {
             "uuid": "1a4df005-5d8d-11e8-80be-525400fb7782",
             "descr": "Відділення №101",
             "type": "cat_Departments"
      },
      "BeginningOfWork": "0001-01-01T08:00:00",
      "EndOfWork": "0001-01-01T20:00:00",
      "WorkingDay": true
"listDataFields": []
"fields": {
      "Data": "2018-12-13T00:00:00",
      "Depart": {
             "uuid": "1a4df005-5d8d-11e8-80be-525400fb7782",
             "descr": "Відділення №101",
             "type": "cat_Departments"
      },
      "BeginningOfWork": "0001-01-01T08:00:00",
      "EndOfWork": "0001-01-01T20:00:00",
      "WorkingDay": true
"listDataFields": []
"fields": {
      "Data": "2018-12-14T00:00:00",
      "Depart": {
             "uuid": "1a4df005-5d8d-11e8-80be-525400fb7782",
             "descr": "Відділення №101",
             "type": "cat_Departments"
```
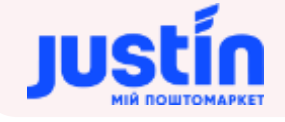

```
},
                   "BeginningOfWork": "0001-01-01T08:00:00",
                   "EndOfWork": "0001-01-01T20:00:00",
                   "WorkingDay": true
             },
             "listDataFields": []
             "fields": {
                   "Data": "2018-12-15T00:00:00",
                   "Depart": {
                          "uuid": "1a4df005-5d8d-11e8-80be-525400fb7782",
                          "descr": "Відділення №101",
                          "type": "cat_Departments"
                   },
                   "BeginningOfWork": "0001-01-01T00:00:00",
                   "EndOfWork": "0001-01-01T00:00:00",
                   "WorkingDay": false
             "listDataFields": []
      },
             "fields": {
                   "Data": "2018-12-16T00:00:00",
                   "Depart": {
                          "uuid": "1a4df005-5d8d-11e8-80be-525400fb7782",
                          "descr": "Відділення №101",
                          "type": "cat_Departments"
                   "BeginningOfWork": "0001-01-01T00:00:00",
                   "EndOfWork": "0001-01-01T00:00:00",
                   "WorkingDay": false
             },
             "listDataFields": []
],
"totalCountRecords": 7
```
**Запит на отримання списку всіх вихідних днів відділення за Листопад 2018 року:**

```
{
     "keyAccount": "Go317",
    "sign": "123654789",
     "request": "getData",
     "type": "infoData",
     "name": "getScheduleBranch",
     "language": "RU",
     "TOP": 20,
     "filter": [
           {
                  "name": "Depart",
                  "comparison": "equal",
                  "leftValue": "1a4df005-5d8d-11e8-80be-525400fb7782"
           },
           {
```
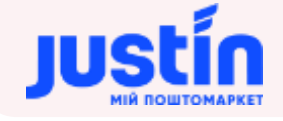

```
"name": "Data",
                   "comparison": "between",
                   "leftValue": "2018-11-01T00:00:00",
                   "rightValue": "2018-11-30T00:00:00"
            },
            {
                   "name": "WorkingDay",
                   "comparison": "equal",
                   "leftValue": false
            }
     \mathbf{I}}
```
#### **Відповідь на запит:**

```
"response": {
      "status": true,
      "codeError": "777",
      "message": "ОК"
"data": [
             "fields": {
                   "Data": "2018-11-03T00:00:00",
                   "Depart": {
                          "uuid": "1a4df005-5d8d-11e8-80be-525400fb7782",
                          "descr": "Отделение №101",
                          "type": "cat_Departments"
                   },
                   "BeginningOfWork": "0001-01-01T00:00:00",
                   "EndOfWork": "0001-01-01T00:00:00",
                   "WorkingDay": false
             "listDataFields": []
             "fields": {
                   "Data": "2018-11-04T00:00:00",
                   "Depart": {
                          "uuid": "1a4df005-5d8d-11e8-80be-525400fb7782",
                          "descr": "Отделение №101",
                          "type": "cat_Departments"
                   },
                   "BeginningOfWork": "0001-01-01T00:00:00",
                   "EndOfWork": "0001-01-01T00:00:00",
                   "WorkingDay": false
             "listDataFields": []
             "fields": {
                   "Data": "2018-11-10T00:00:00",
                   "Depart": {
                          "uuid": "1a4df005-5d8d-11e8-80be-525400fb7782",
                          "descr": "Отделение №101",
```
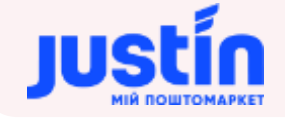

```
"type": "cat_Departments"
             },
             "BeginningOfWork": "0001-01-01T00:00:00",
             "EndOfWork": "0001-01-01T00:00:00",
             "WorkingDay": false
      "listDataFields": []
      "fields": {
             "Data": "2018-11-11T00:00:00",
             "Depart": {
                   "uuid": "1a4df005-5d8d-11e8-80be-525400fb7782",
                    "descr": "Отделение №101",
                   "type": "cat_Departments"
             "BeginningOfWork": "0001-01-01T00:00:00",
             "EndOfWork": "0001-01-01T00:00:00",
             "WorkingDay": false
      "listDataFields": []
      "fields": {
             "Data": "2018-11-17T00:00:00",
             "Depart": {
                   "uuid": "1a4df005-5d8d-11e8-80be-525400fb7782",
                   "descr": "Отделение №101",
                   "type": "cat_Departments"
             "BeginningOfWork": "0001-01-01T00:00:00",
             "EndOfWork": "0001-01-01T00:00:00",
             "WorkingDay": false
      "listDataFields": []
},
      "fields": {
             "Data": "2018-11-18T00:00:00",
             "Depart": {
                    "uuid": "1a4df005-5d8d-11e8-80be-525400fb7782",
                   "descr": "Отделение №101",
                   "type": "cat_Departments"
             },
             "BeginningOfWork": "0001-01-01T00:00:00",
             "EndOfWork": "0001-01-01T00:00:00",
             "WorkingDay": false
      },
      "listDataFields": []
      "fields": {
             "Data": "2018-11-24T00:00:00",
             "Depart": {
                    "uuid": "1a4df005-5d8d-11e8-80be-525400fb7782",
```
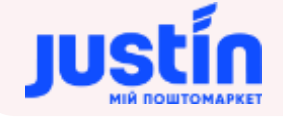

```
"descr": "Отделение №101",
                          "type": "cat_Departments"
                   "BeginningOfWork": "0001-01-01T00:00:00",
                   "EndOfWork": "0001-01-01T00:00:00",
                   "WorkingDay": false
             "listDataFields": []
             "fields": {
                   "Data": "2018-11-25T00:00:00",
                   "Depart": {
                          "uuid": "1a4df005-5d8d-11e8-80be-525400fb7782",
                          "descr": "Отделение №101",
                          "type": "cat_Departments"
                   "BeginningOfWork": "0001-01-01T00:00:00",
                   "EndOfWork": "0001-01-01T00:00:00",
                   "WorkingDay": false
             "listDataFields": []
],
"totalCountRecords": 8
```
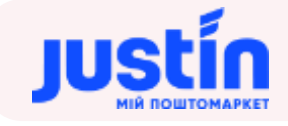

## **11** ЗАПИТ НА СТВОРЕННЯ ЕКСПРЕС-НАКЛАДНОЇ

## **11.1** Огляд запиту

Даний запит використовується для створення експрес-накладної зареєстрованим користувачем API.

Запит складається із двох полів:

- арі кеу ключ користувача (має тип: «Рядок»), генерується додатком автоматично після підтвердження авторизації користувача;
- data об'єкт, який зберігає в собі дані експрес-накладної.

*Шлях до production-середовища:* https://api.justin.ua/justin\_pms /hs/api/v1/documents/orders

*Шлях до тестового середовища:* http://api.justin.ua/justin\_pms\_test/hs/api/v1/documents/orders

*Дані для пре-авторизації в середовищі:*

- Логін: «Exchange»
- Пароль: «Exchange»

#### *При тестуванні рекомендується використовувати:*

#### API KEY: f2290c07-c028-11e9-80d2-525400fb7782

Примітка: при відправці запиту з номером ЕН, що існує в системі за даним відправником проводиться перевірка:

- Якщо у експрес-накладної статус «Заплановано» експрес-накладна в системі оновлюється даними, отриманими із тіла запиту;
- Якщо у експрес-накладної статус «Відмінено» експрес-накладна в системі оновлюється даними, отриманими в запиті і переходить в статус «Заплановано»;
- Якщо експрес-накладна має інший статус повертається помилка і експреснакладна в системі не змінюється.

### **11.2** Структура об'єкту «data»

*Структура «data» зберігає в собі все необхідні дані о ЕН:*

- Дані про відправника;
- Дані про контакт відправника;
- Дані про отримувача;
- Дані про контакт отримувача;
- Дані про відправлення (габарити, ціна, число).

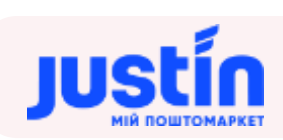

## *Таблиця 11.1 – Поля об'єкту «data»*

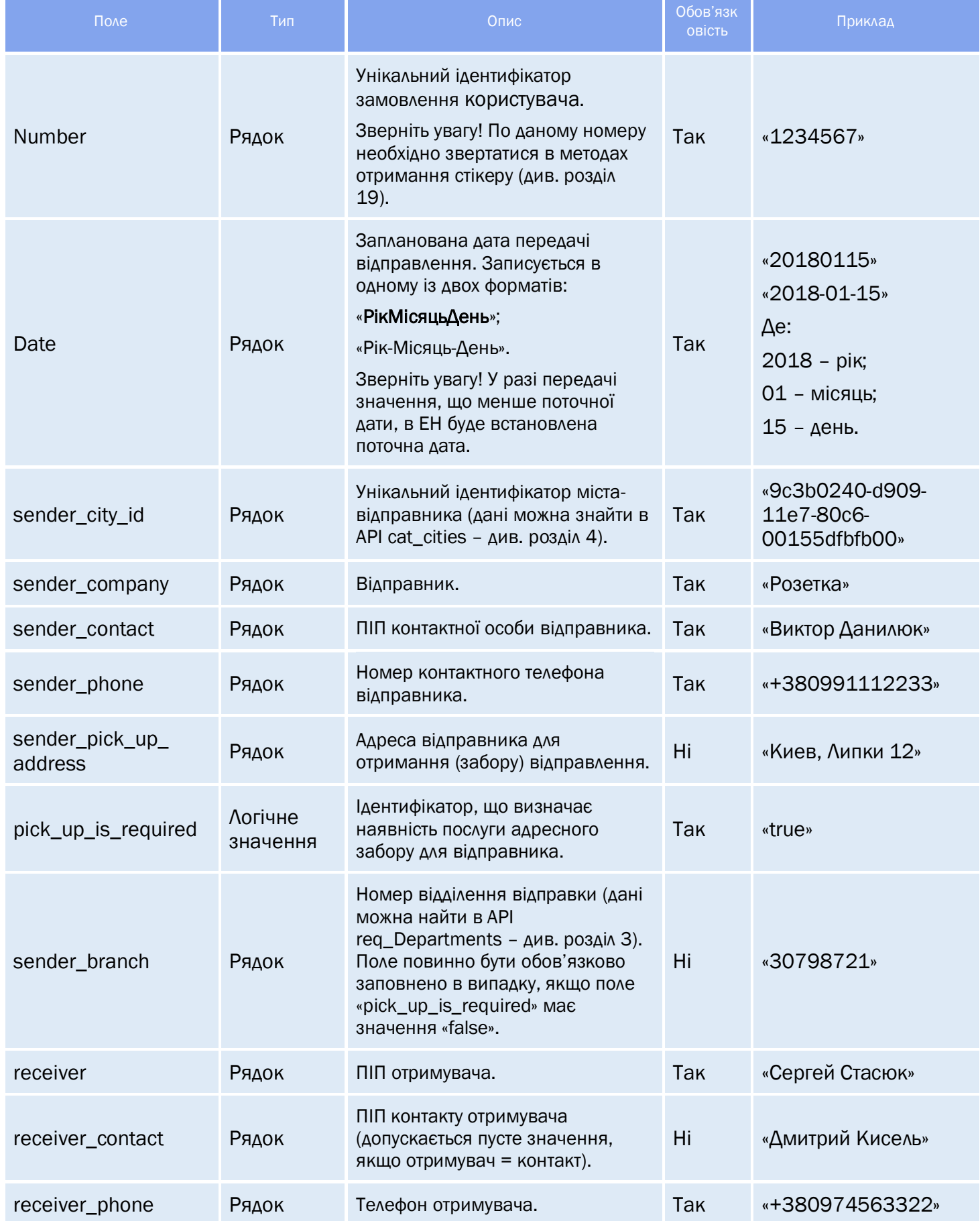

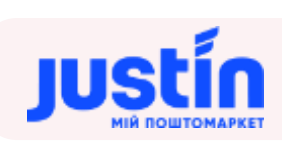

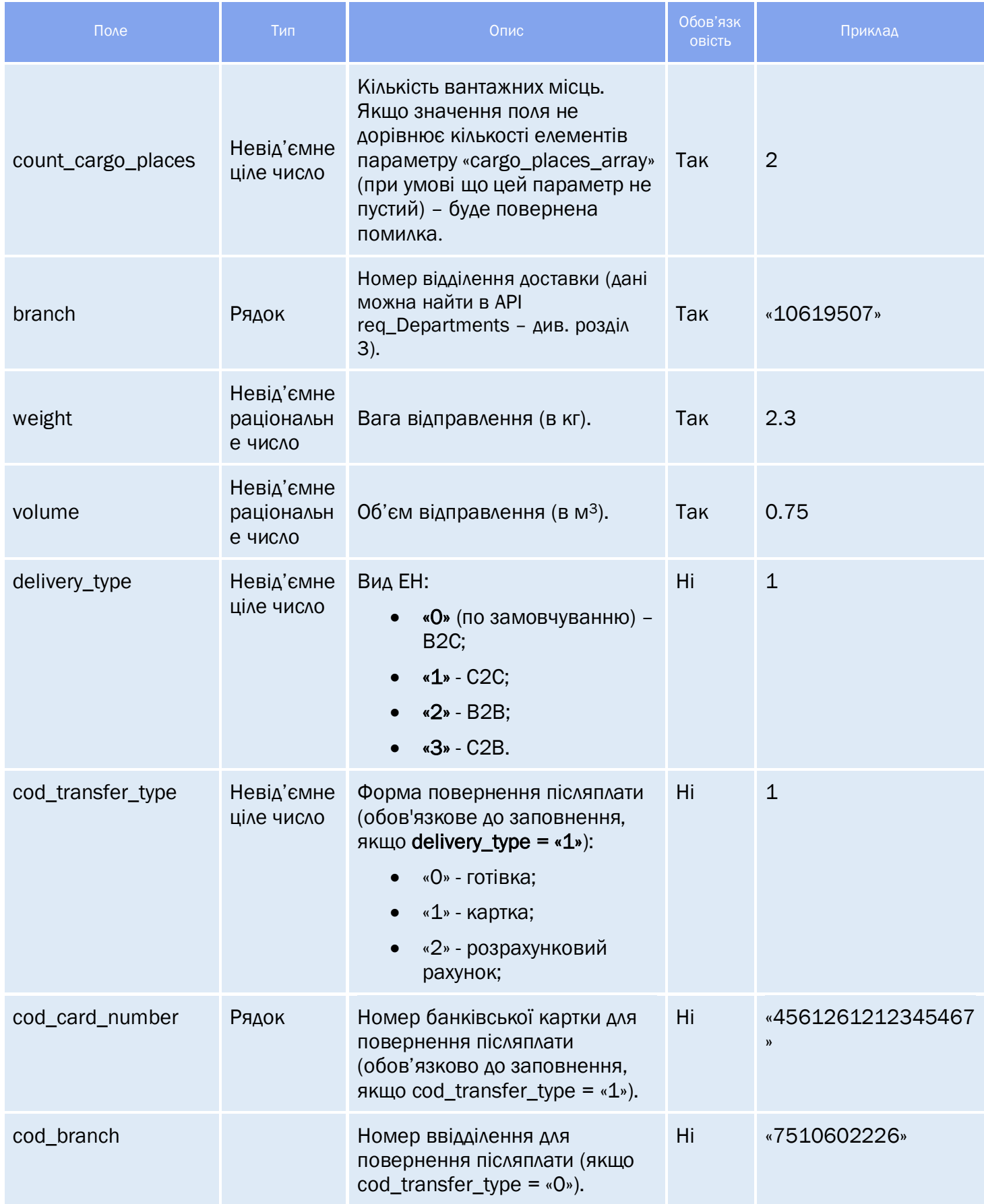

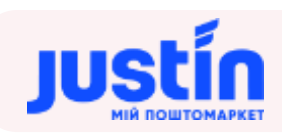

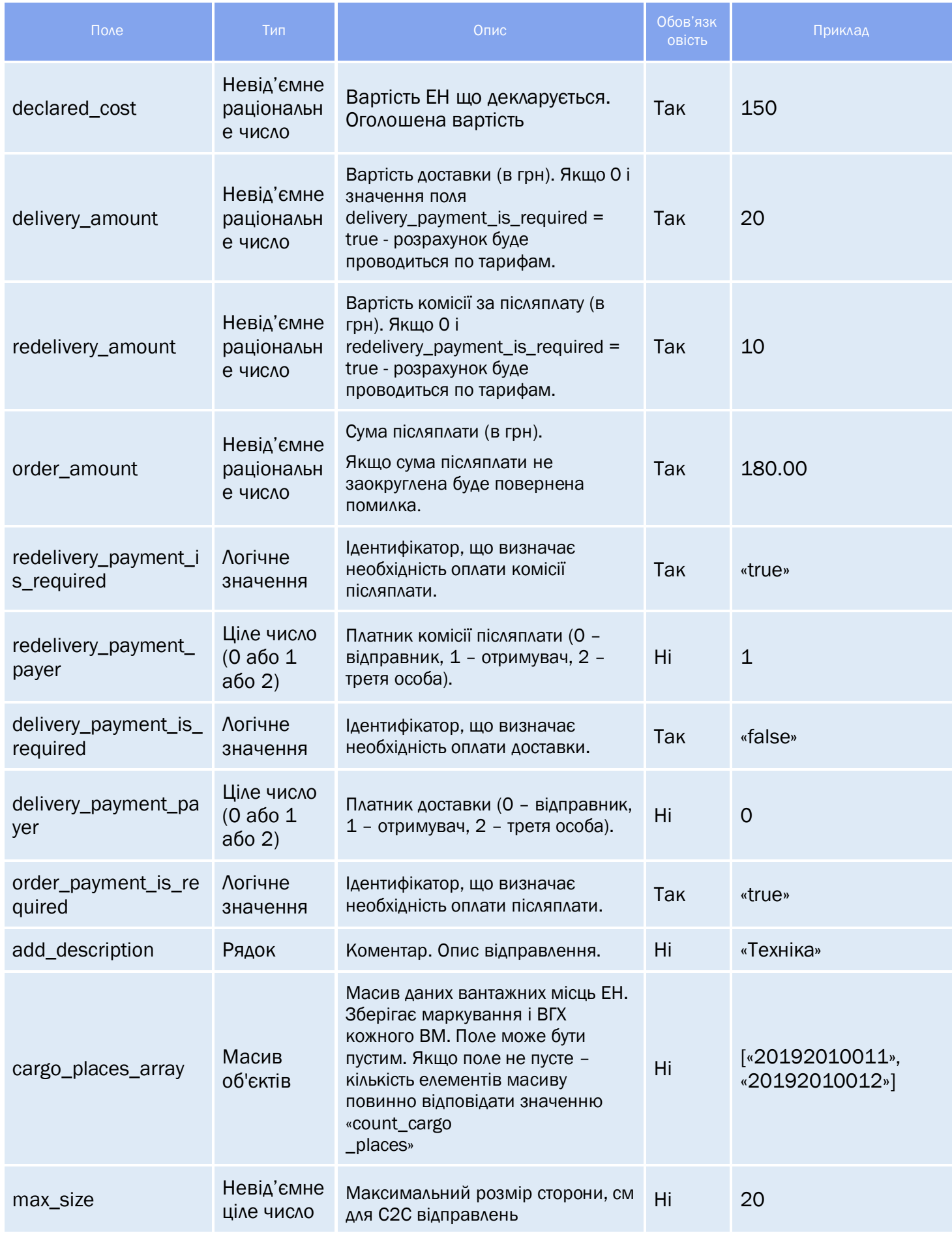

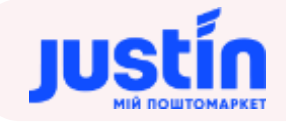

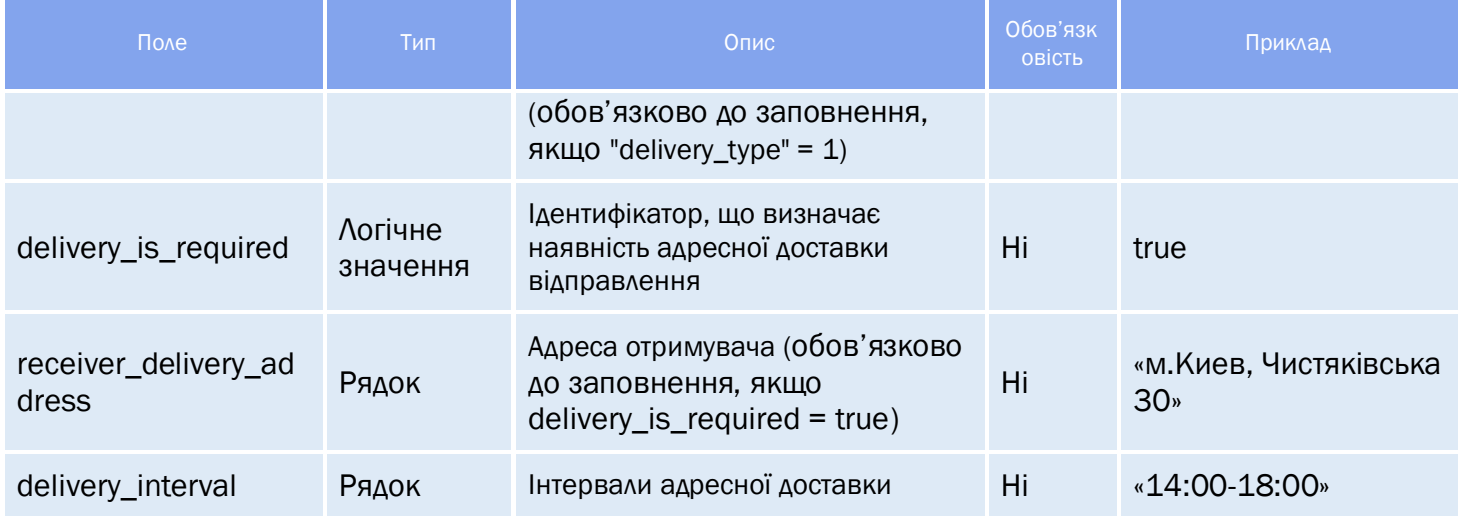

#### *Таблиця 11.2 – Поля об'єкту «cargo\_places\_array»*

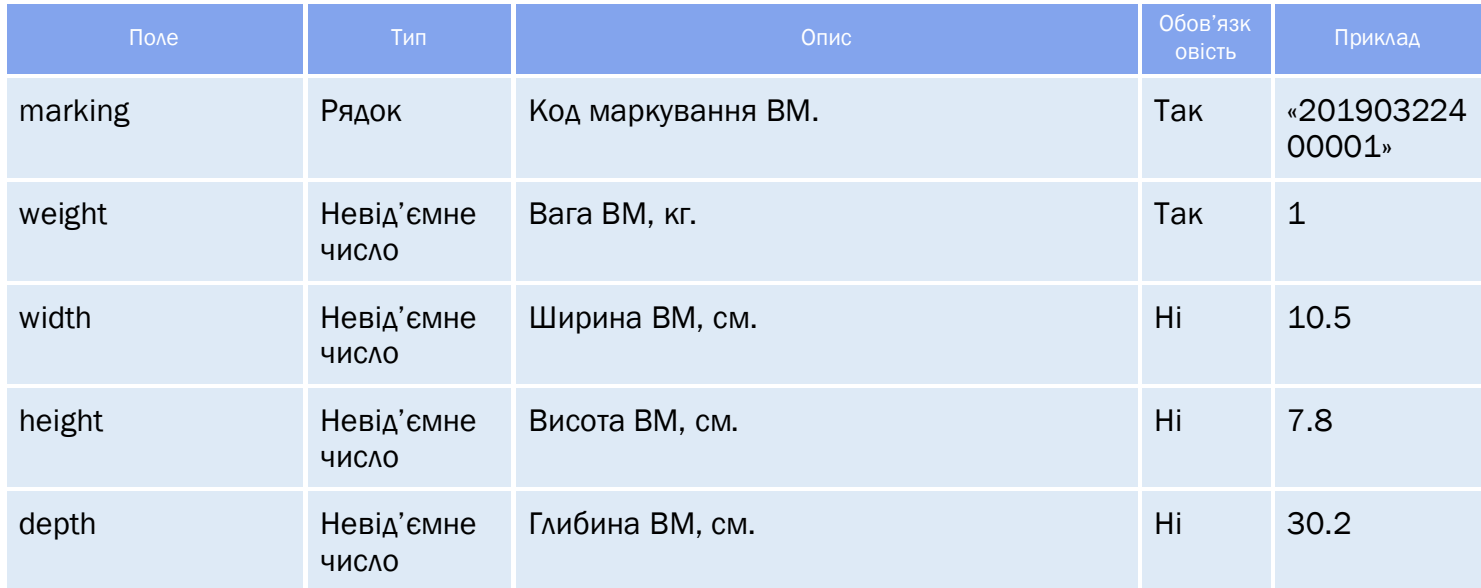

*Примітка:* 

- Якщо загальна вага ВМ більша від значення поля «weight» у ЕН замість нього буде підставлено розрахована сума;
- Якщо загальний об'єм ВМ більше значення поля «volume» у ЕН замість нього буде підставлено розрахована сума;
- Значення найбільшої сторони ЕН знаходиться автоматично серед всіх сторін ВМ.

### **11.3** Огляд відповіді

*Відповідь на запит складається із трьох частин:*

- «result» результат запиту, Рядок може приймати одно із двох значень:
	- o «success» запит виконаний успішно;

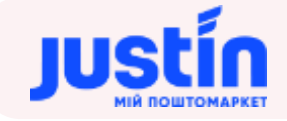

- o «error» запит не виконаний.
- «errors» масив помилок, допущених при створенні запиту;
- «data» результат виконання успішного запиту;
- «cargo\_places\_data» інформація про вантажні місця;

#### *Таблиця 11.3 – Поля об'єкту «data»*

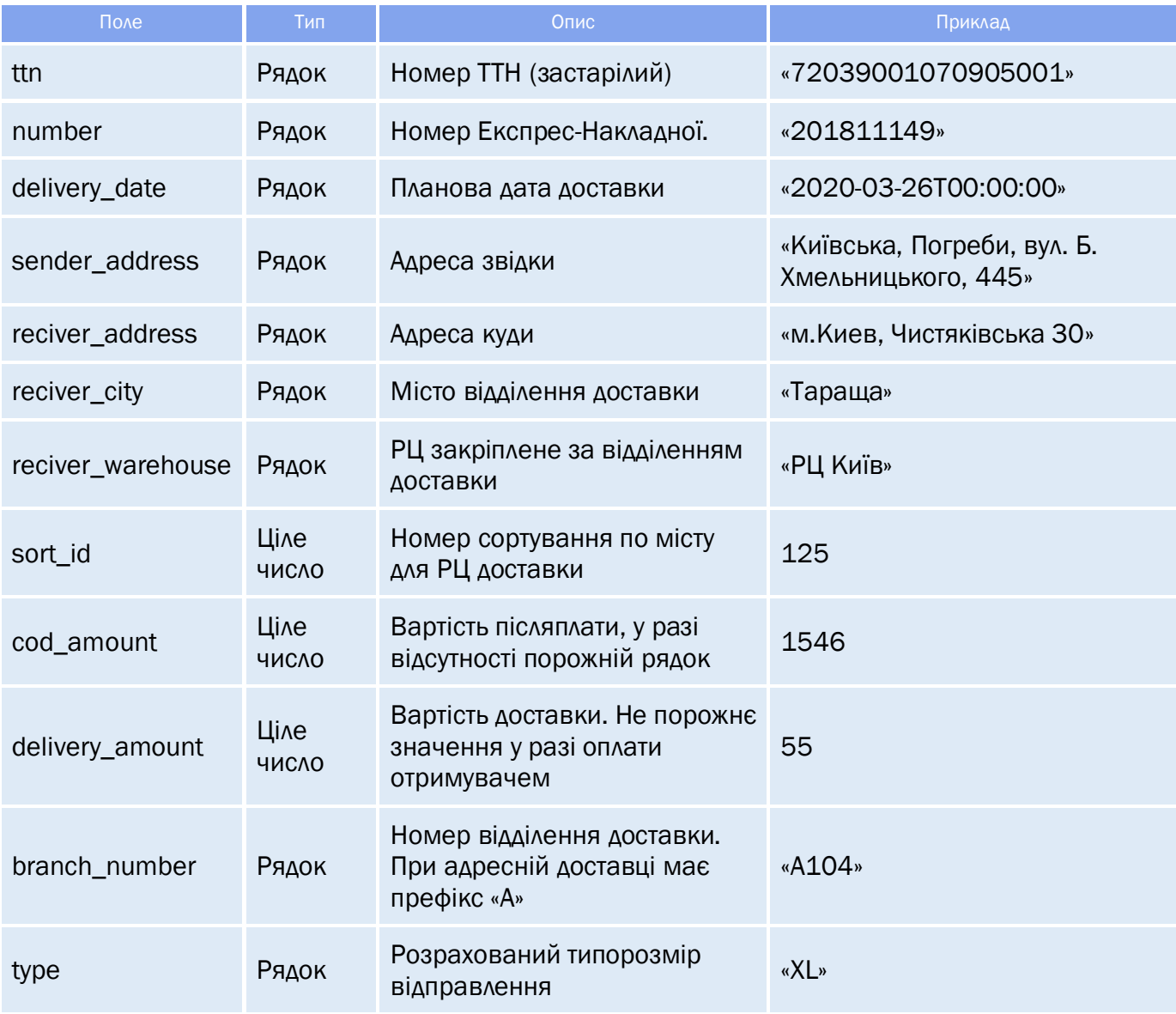

#### *Таблиця 11.3 – Поля об'єкту «cargo\_places\_data»*

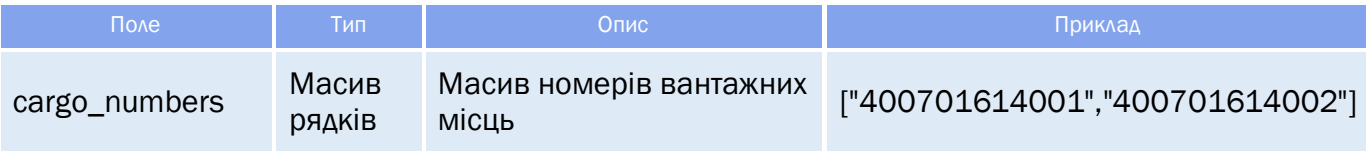

#### **11.4** Приклад запиту

**Приклад запиту В2С-ЕН без маркування та опису ВМ:**

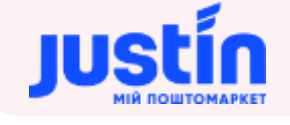

```
{
     "api_key": "f2290c07-c028-11e9-80d2-525400fb7782", 
     "data":
     {
           "number":"20190205",
           "date":"20190205",
           "sender_city_id": "50a09bef-dc05-11e7-80c6-00155dfbfb00", 
           "sender_company": "TESTAPI", 
           "sender_contact": "Представитель", 
           "sender_phone": "+380503386443", 
           "sender_pick_up_address": "01030, Київ, вул. Б.Хмельницького, 44", 
           "pick_up_is_required": true, 
           "sender_branch": "58748012",
           "receiver": "Петров Сергей", 
           "receiver_contact": "",
           "receiver_phone": "+380978728877", 
           "count cargo places": 2,
           "branch": "7100104224", 
           "volume": 0.02,
           "weight": 2.5,
           "delivery_type": 0,
           "declared_cost": 1500,
           "delivery_amount": 0,
           "redelivery_amount": 1500,
           "order_amount": 1500,
           "redelivery_payment_is_required": true,
           "redelivery_payment_payer": 1,
           "delivery_payment_is_required": true,
           "delivery_payment_payer": 1 
           "order_payment_is_required": true
    }
Приклад запиту B2C-запиту з маркуванням та описом ВМ:
{ 
     "api_key": "f2290c07-c028-11e9-80d2-525400fb7782", 
     "data":
     {
           "number":"201902010010",
           "date":"20190201", 
           "sender_city_id": "32b69b95-9018-11e8-80c1-525400fb7782", 
           "sender_company": " УА ТОВ", 
           "sender_contact": "Петрова Ирина", 
           "sender_phone": "+380991112233", 
           "sender_pick_up_address": "Степана Бандери, № 6", 
           "pick_up_is_required": true, 
           "sender_branch": "7511209017",
           "receiver": "Петров Сергей", 
           "receiver_contact": "",
           "receiver_phone": "+380978728877", 
           "count_cargo_places": 3, 
           "branch": "7511209017", 
           "volume": 0.02,
           "weight":0,
           "declared_cost": 1500,
```
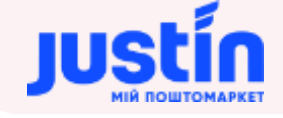

}

{

```
"delivery_amount": 0,
            "redelivery_amount": 0,
            "order_amount": 1600,
            "redelivery_payment_is_required": true,
            "redelivery_payment_payer": 1,
            "delivery_payment_is_required": true,
            "add_description": "dfskfjsldslfsxvckjnvcj khjnfj",
            "delivery payment payer": 1
            "order payment is required": true,
            "cargo_places_array":
\{x_1, x_2, \ldots, x_n\} "marking": "20190322400001",
                          "weight": 1,
                          "width": 10.5,
                          "height": 7.8,
                          "depth": 30.2
                   }
                   { 
                          "marking": "20190322400002",
                          "weight": 1.2,
                          "width": 9,
                          "height": \overline{\theta},
                          "depth": 15
                   }
                   { 
                          "marking": "20190322400003",
                          "weight": 1.3,
                          "width": 5.5,
                          "height": 10.4,
                          "depth": 40
                  }
            ],
     }
Приклад запиту В2С-запиту з адресною доставкою:
     "api_key": "f2290c07-c028-11e9-80d2-525400fb7782", 
     "data":
     {
             "number":"201907441",
             "date":"20190206", 
             "sender_city_id": "32b69b95-9018-11e8-80c1-525400fb7782", 
             "sender_company": " УА ТОВ", 
             "sender_contact": "Петрова Ирина", 
             "sender_phone": "+380997777233", 
             "sender_pick_up_address": "Степана Бандери, № 6", 
             "pick_up_is_required": true, 
             "sender_branch": "7511209017",
             "receiver": "Петров Сергей", 
             "receiver_contact": "",
             "receiver_phone": "+380978728877", 
            "count_cargo_places": 3, 
             "branch": "7511209017",
```
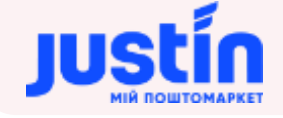

```
 "volume": 0.02,
 "weight":0,
 "declared_cost": 1500,
"delivery_amount": 0,
 "redelivery_amount": 0,
 "order_amount": 1600,
 "redelivery_payment_is_required": true,
 "redelivery_payment_payer": 1,
"delivery payment is required": true,
 "add_description": "dfskfjsldslfsxvckjnvcj khjnfj",
 "delivery_payment_payer": 1 
 "order_payment_is_required": true,
 "delivery_is_required": true,
 "receiver_delivery_address": "Киев, Глушкова 1"
```

```
}
```
}

```
Приклад запиту С2C-ЕН:
```

```
{ 
     "api_key": "f2290c07-c028-11e9-80d2-525400fb7782", 
     "data":
     {
             "number":"201907441",
             "date":"20190206", 
             "sender_city_id": "32b69b95-9018-11e8-80c1-525400fb7782", 
             "sender_company": "Александр Анатольевич Недашковский", 
             "sender_contact": "Александр Анатольевич Недашковский", 
             "sender_phone": "+380633546578", 
             "sender_pick_up_address": "Степана Бандери, № 6", 
            "pick up is required": true,
             "sender_branch": "7511209017",
             "receiver": "Петров Сергей", 
             "receiver_contact": "",
             "receiver_phone": "+380978728877", 
            "count_cargo_places": 3, 
             "branch": "7511209017", 
             "volume": 0.02,
             "weight":1,
            "delivery type": 1,
            "max_size": 40,
            "cod_transfer_type": 1,
            "cod_card_number": "4561261212345467",
            "declared cost": 1500,
            "delivery amount": 0,
             "redelivery_amount": 0,
             "order_amount": 1600,
            "redelivery_payment_is_required": true,
             "redelivery_payment_payer": 1,
             "delivery_payment_is_required": true,
             "add_description": "dfskfjsldslfsxvckjnvcj khjnfj",
             "delivery_payment_payer": 1 
             "order_payment_is_required": true,
             "delivery_is_required": false
```
}

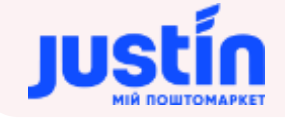

#### }

#### **11.5** Приклад відповідей

```
Приклад відповіді на некоректний запит:
     "result": "error",
    "errors": [
                  "error": "Required \"weight\" Not Found In Section \"data\""
Приклад відповіді на некоректний запит (ЕН вже проходить маркування):
     "result": "error",
     "errors": [
           "This order is already undergoing labeling"
     ],
     "data": {
           "ttn": "75112636846209703",
           "number": "000000071"
Приклад відповіді на некоректний запит (кількість елементів масиву маркувань не дорівнює 
заявленій кількості ВМ):
     "result": "error",
     "errors": [
           "The parametr <count cargo places> and parametr <cargo places array> differ"
     "data": {
           "ttn": "75112636846328199",
           "number": "000000073"
Приклад відповіді на некоректний запит (некоректна адреса доставки):
     "result": "error",
     "errors": [
           "Failed to correctly determine the delivery address"
     ],
     "data": "{}"
Приклад відповіді на коректний запит:
     "result": "success",
     "errors": [],
     "data": {
```
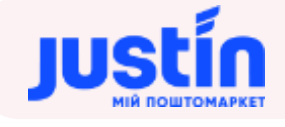

# "ttn": "72039001070905001", "number": "201811149"

#### **11.6** Експрес-накладна С2С

Для створення Експрес-накладної виду С2С в запиті на створення необхідно вказати параметр delivery\_type =  $1$ 

Створити С2С ЕН можна двома шляхами, залежно від обраної схеми взаємодії:

#### 1) За ключем відправника

Використовується клієнтами при самостійній інтеграції які працюють без договору по ЕН з видом С2С;

*Така схема може включати адресний забір зі складу відправника.*

#### 2) За ключем агента

Використовуються маркеплейсами (SHAFA.UA, IZI.UA, CRAFTA.UA, PROM.UA та ін.) а також дану схему використовую внутрішні сервіси Justin.

*Агент в даному випадку безпосередньої участі в процесі прийому чи відправки не приймає але впливає на тарифи та може виступати 3-ю особою в процесах оплати послуг.*

*Відправник на платформах, де використовуються такий метод інтеграції отримує інформації про «попередньо-зареєстровані» ЕН та виконую процедуру «приймання зареєстрованих відправлень» безпосередньо на відділенні Justin з можливістю змінити дані (при необхідності). Адресний забір зі складу відправника не виконується.*

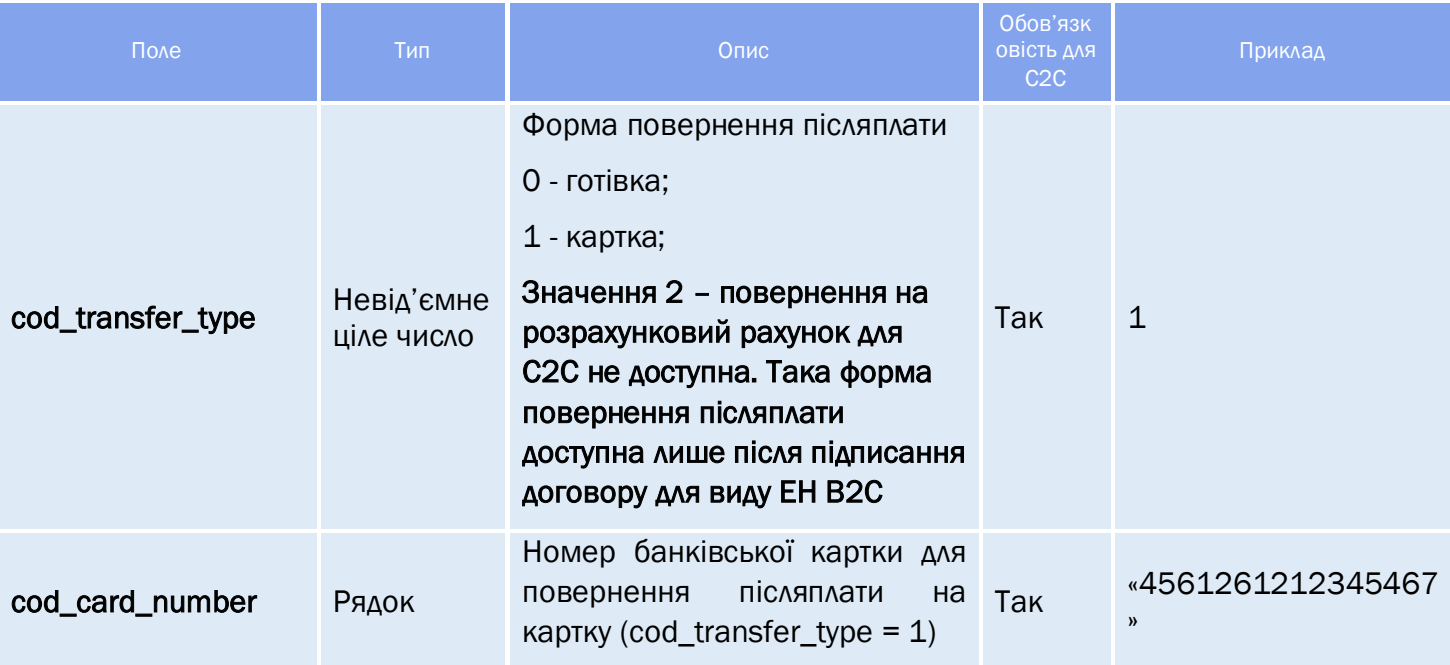

Після вказування значення параметра delivery\_type = 1 обов`язковими стають параметри:

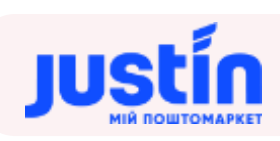

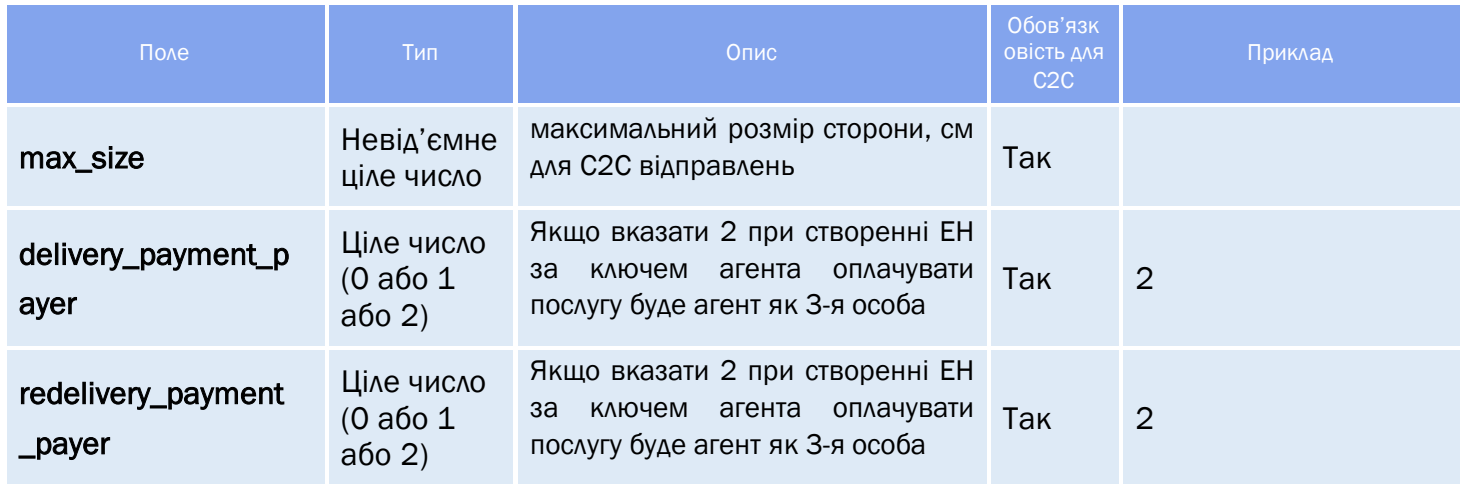

Шлях до production-середовища:

[https://api.justin.ua/justin\\_pms/hs/api/v1/documents/orders](https://api.justin.ua/justin_pms/hs/api/v1/documents/orders)

Шлях до тестового середовища:

[http://api.justin.ua/justin\\_pms\\_test/hs/api/v1/documents/order](http://api.justin.ua/justin_pms_test/hs/api/v1/documents/order)

#### *При тестуванні рекомендується використовувати:*

API KEY Агента: 65714cb4-530a-11ea-a2da-0050569bda1b

```
Приклад запиту С2C за ключем агента:
{ 
     "api_key": "65714cb4-530a-11ea-a2da-0050569bda1b", 
     "data":
     {
             "number":"1234",
             "date":"20200219", 
             "sender_city_id": "", 
             "sender_company": "Олександр Іванович Недашковский", 
             "sender_contact": " Олександр Іванович Недашковский", 
             "sender_phone": "+380633336578", 
             "sender_pick_up_address": "", 
            "pick up is required": false,
             "sender_branch": "7511209017",
             "receiver": "Петров Сергій Іванович", 
             "receiver_contact": "Петров Сергій Іванович",
             "receiver_phone": "+380978728877", 
            "count_cargo_places": 3, 
             "branch": "7511209017", 
             "volume": 0.02,
             "weight":1,
            "delivery_type": 1,
            "max_size": 40,
           "cod transfer type": 1,
            "cod_card_number": "4561261212345467",
             "declared_cost": 1500,
            "delivery_amount": 0,
             "redelivery_amount": 0,
             "order_amount": 1600,
             "redelivery_payment_is_required": true,
             "redelivery_payment_payer": 1,
             "delivery_payment_is_required": true,
             "add_description": "техніка",
             "delivery_payment_payer": 1,
             "order_payment_is_required": true
     }
}
```
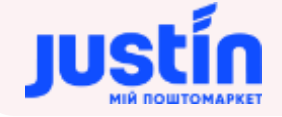

Шлях до production-середовища:

[https://api.justin.ua/justin\\_pms/hs/api/v1/documents/orders](https://api.justin.ua/justin_pms/hs/api/v1/documents/orders)

Шлях до тестового середовища:

[http://api.justin.ua/justin\\_pms\\_test/hs/api/v1/documents/order](http://api.justin.ua/justin_pms_test/hs/api/v1/documents/order)

#### *При тестуванні рекомендується використовувати:*

API KEY С2С відправника: f2290c07-c028-11e9-80d2-525400fb7782

```
Приклад запиту С2C за ключем С2С відправника з послугою адресного забору:
{
     "api_key": "f2290c07-c028-11e9-80d2-525400fb7782", 
     "data":
     {
             "number":"12345",
             "date":"20200219", 
             "sender_city_id": "50a09bef-dc05-11e7-80c6-00155dfbfb00", 
             "sender_company": "Олександр Іванович Недашковский", 
             "sender_contact": "Олександр Іванович Недашковский", 
             "sender_phone": "+380633336578", 
             "sender_pick_up_address": "Промислова вул., будинок 16", 
            "pick up is required": true,
             "sender_branch": "7511209017",
             "receiver": "Петров Сергій Іванович", 
             "receiver_contact": "Петров Сергій Іванович",
             "receiver_phone": "+380978728877", 
            "count_cargo_places": 3, 
             "branch": "7511209017", 
             "volume": 0.02,
             "weight":1,
            "delivery_type": 1,
            "max_size": 40,
           "cod transfer type": 0,
            "cod_card_number": "",
             "declared_cost": 1500,
             "delivery_amount": 0,
             "redelivery_amount": 0,
             "order_amount": 1600,
             "redelivery_payment_is_required": true,
             "redelivery_payment_payer": 1,
             "delivery_payment_is_required": true,
             "add_description": "техніка",
             "delivery_payment_payer": 1,
             "order_payment_is_required": true
    }
```
}

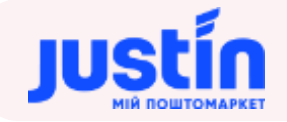

## **12** ВІДМІНА ЕКСПРЕС-НАКЛАДНОЇ

### **12.1** Огляд запиту

```
Відмінити ЕН, що знаходиться в статусі «Заплановано» можна запитом:
{
     "api_key": "f2290c07-c028-11e9-80d2-525400fb7782",
     "number":"201900049"
}
```
*Шлях до production-середовища:* https://api.justin.ua/justin\_pms/hs/api/v1/documents/orders\_cancel

*Шлях до тестового середовища:* http://api.justin.ua/justin\_pms\_test/hs/api/v1/documents/orders\_cancel

*Дані для пре-авторизації в середовищі:*

- Логін: «Exchange»
- Пароль: «Exchange»

#### *Таблиця 12.1 – Поля запиту*

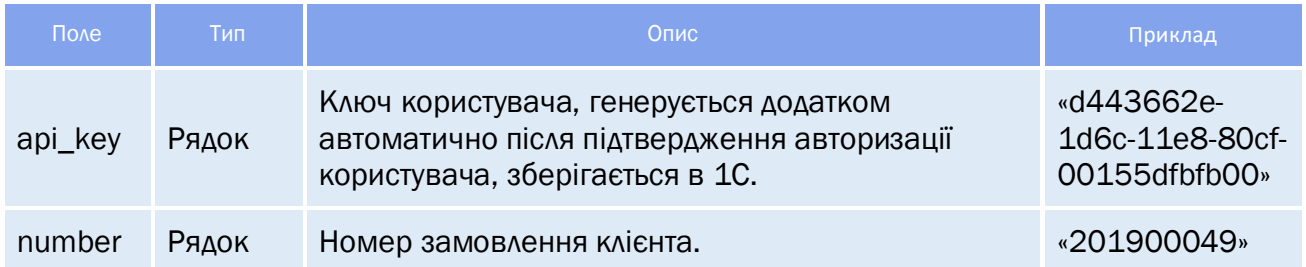

### **12.2** Огляд відповіді

Відповідь складається із трьох полів:

- result результат запиту, Рядок може приймати одне із двох значень:
	- o «success» запит успішно виконано;
	- o «error» запит не виконано.
- errors масив помилок виконання запиту;
- data інформація по відміненій ЕН.

#### *Таблиця 12.2 – Поля об'єкту «data»*

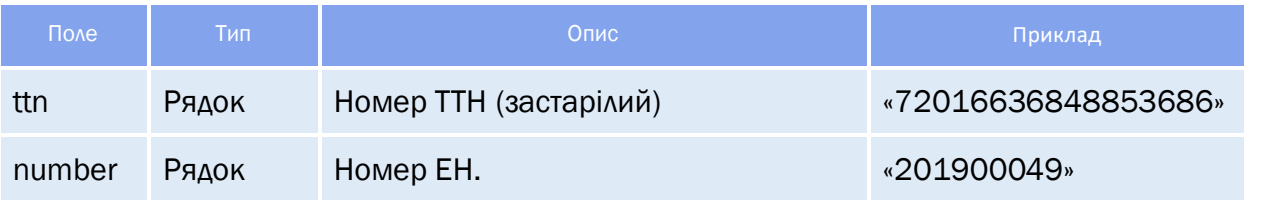

## **12.3** Приклади

```
Приклад запиту.
{
     "api_key": "f2290c07-c028-11e9-80d2-525400fb7782",
     "number":"201900049"
}
Приклад позитивної відповіді на запит
    "result": "success",
    "errors": [],
     "data": {
           "ttn": "72016636848853686",
           "number": "201900049"
Приклад негативної відповіді на запит (статус не дозволяє відмінити ЕН)
    "result": "error",
    "errors": [
           "Order status is different from the planned"
     "data": "{}"
```
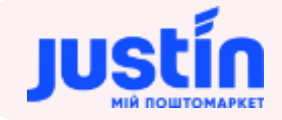

## **13** ЗАПИТ НА ПЕРЕЛІК СТАТУСІВ ЕКСПРЕС-НАКЛАДНОЇ

#### **13.1** Огляд запиту

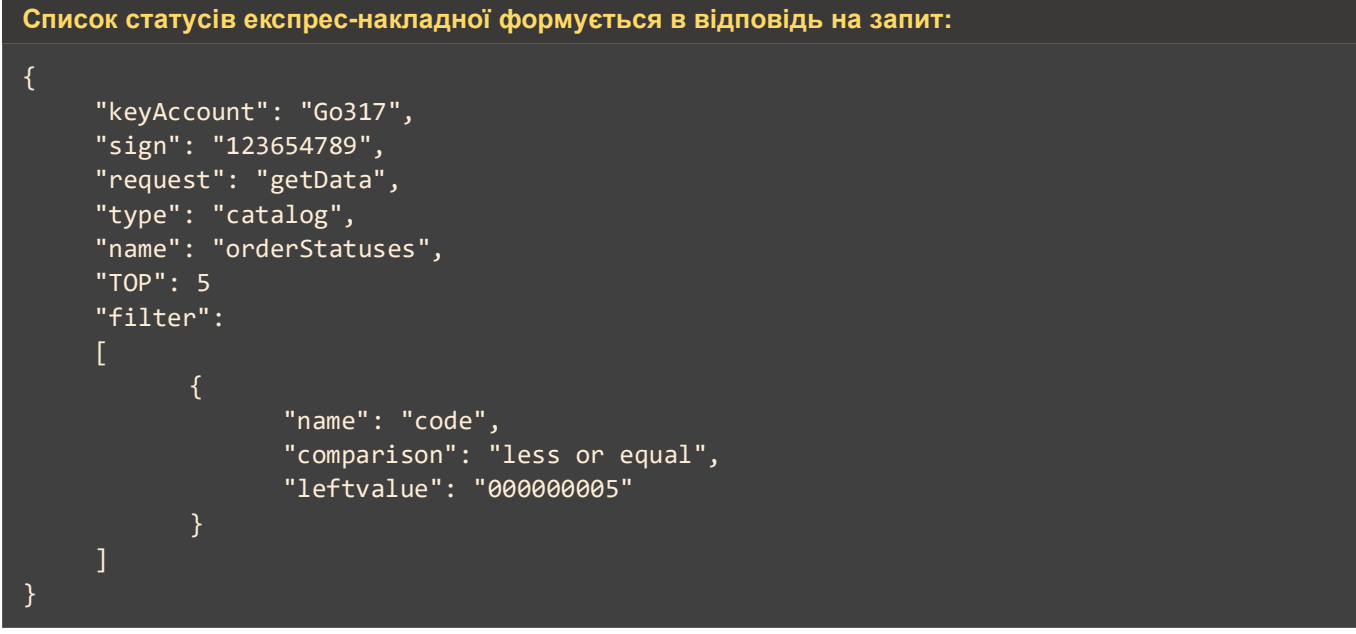

*Шлях до production-середовища:* https://api.justin.ua/justin\_pms/hs/v2/runRequest

*Шлях до тестового середовища:* http://api.justin.ua/justin\_pms\_test/hs/v2/runRequest

*Дані для пре-авторизації в середовищі:*

- Логін: «Exchange»
- Пароль: «Exchange»

### *Таблиця 13.1 – Поля запиту*

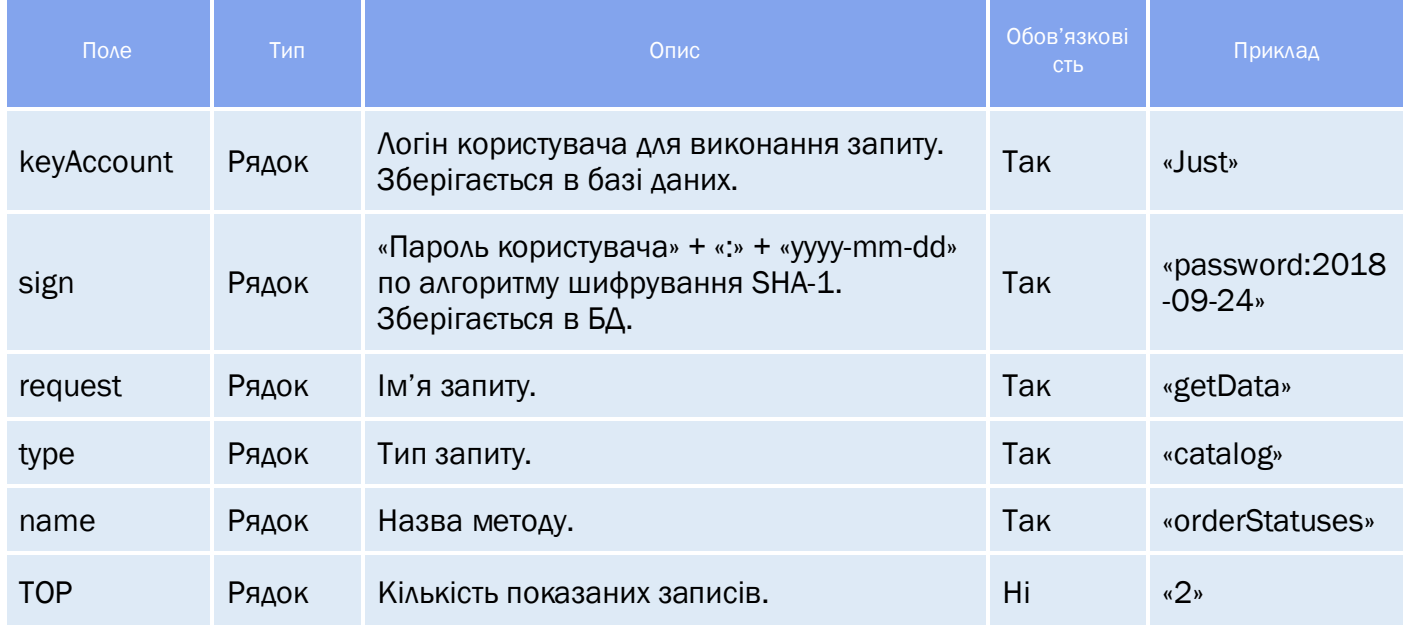

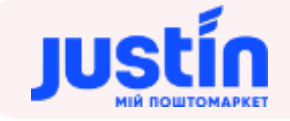

#### **13.2** Огляд відповіді

#### *Відповідь складається із трьох полів:*

- response об'єкт, який зберігає результат запиту на отримання даних про список статусів;
- data об'єкт, який зберігає в собі інформацію по статусам;
- totalCountRecords кількість знайдених записів.

#### **13.2.1** Структура об'єкту «response»

#### *Таблиця 13.2 – Поля об'єкту «response»*

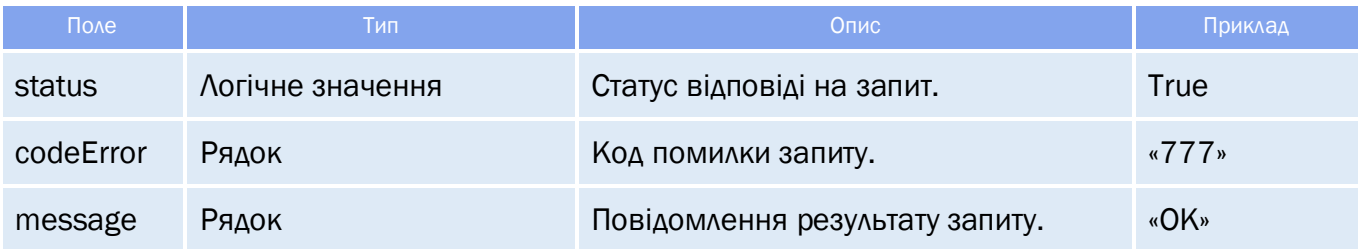

#### **13.2.2** Структура об'єкту «data»

Структура «data» являє собою масив записів про існуючі в системі ЕН.

#### *Таблиця 13.3 – Поля об'єкту «data»*

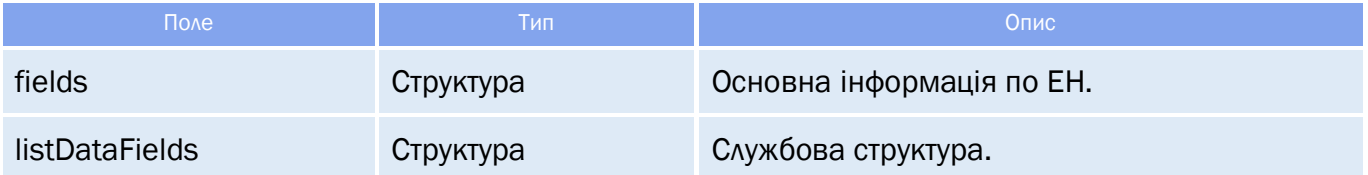

#### *Таблиця 13.4 – Поля об'єкту «fields»*

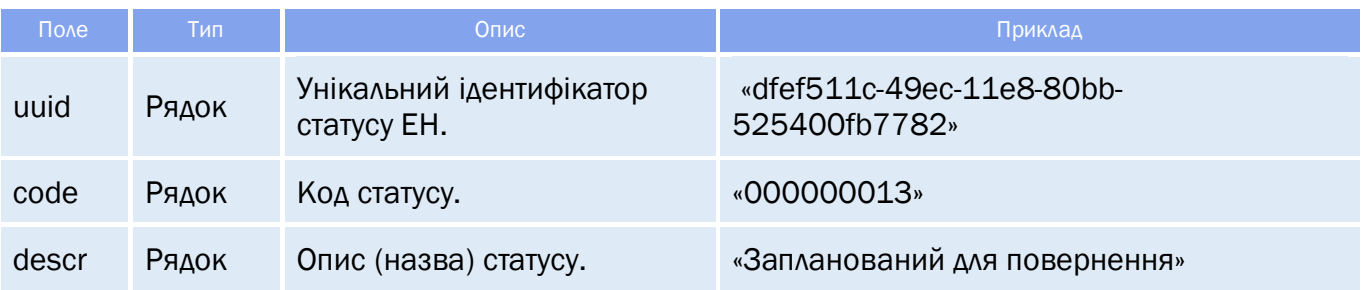

## **13.3** Приклади

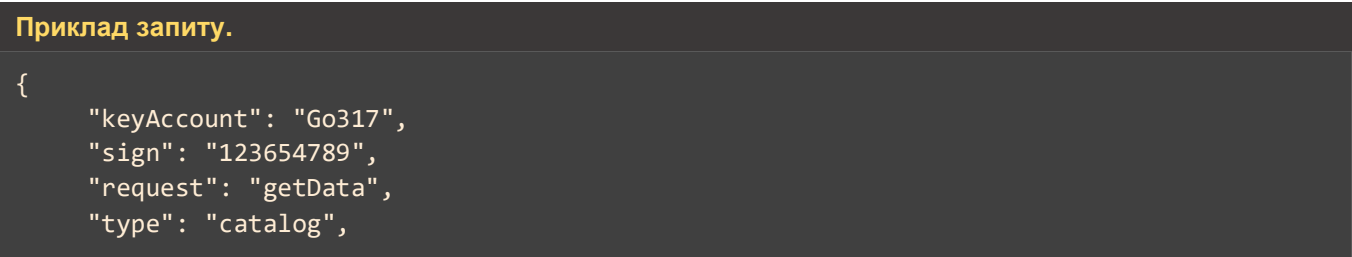

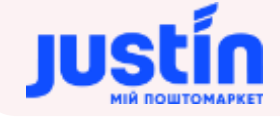

```
"name": "cat_OrderStatuses",
     "TOP": 5
}
Приклад відповіді на запит.
     "response": {
           "status": true,
           "codeError": "777",
           "message": "ОК"
     "data": [
                  "fields": {
                         "uuid": "e7f3ff24-d8fb-11e7-80c6-00155dfbfb00",
                         "code": "000000007",
                         "descr": "Знаходиться на відділенні"
                  "listDataFields": []
                  "fields": {
                         "uuid": "e7f3ff26-d8fb-11e7-80c6-00155dfbfb00",
                         "code": "000000006",
                         "descr": "Принято відділенням"
                  "listDataFields": []
                  "fields": {
                         "uuid": "e7f3ff28-d8fb-11e7-80c6-00155dfbfb00",
                         "code": "000000008",
                         "descr": "Выдана конечному получателю"
                  "listDataFields": []
                  "fields": {
                         "uuid": "e7f3ff2a-d8fb-11e7-80c6-00155dfbfb00",
                         "code": "000000009",
                         "descr": "Отказ от отримання"
                  "listDataFields": []
                  "fields": {
                         "uuid": "e7f3ff2b-d8fb-11e7-80c6-00155dfbfb00",
                         "code": "000000005",
                         "descr": "Отправлено на магистральный маршрут"
                  "listDataFields": []
     ],
     "totalCountRecords": 15
```
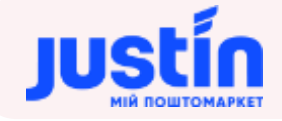

## **14** ЗАПИТ НА ОТРИМАННЯ КЛЮЧА КОРИСТУВАЧА

#### **14.1** Огляд запиту

**Інформація по api-key (UUID) користувача по відповідно до його логіну формується в відповідь на запит:**

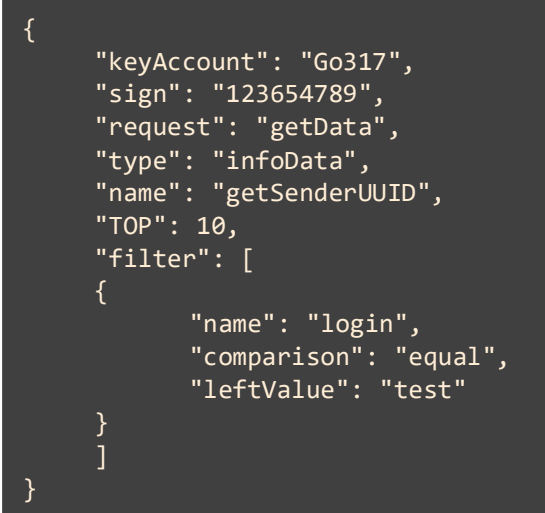

*Шлях до production-середовища:* https://api.justin.ua/justin\_pms/hs/v2/runRequest

*Шлях до тестового середовища:* http://api.justin.ua/justin\_pms\_test/hs/v2/runRequest

*Дані для пре-авторизації в середовищі:*

- Логін: «Exchange»
- Пароль: «Exchange»

### *Таблиця 14.1 – Поля запиту*

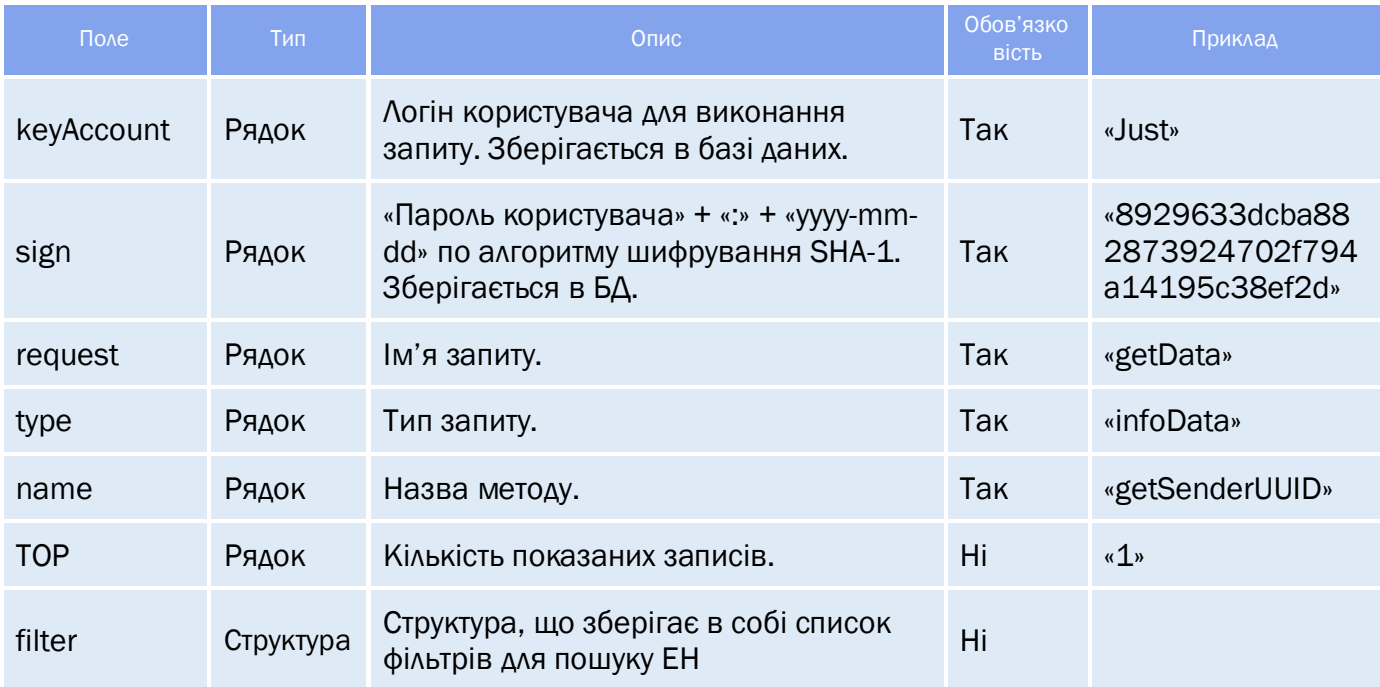

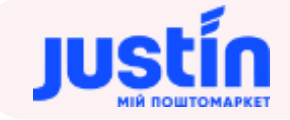

#### Важливо! Фільтр по логіну («login») єдиний і обов'язковий.

#### **14.2** Огляд відповіді

*Відповідь складається із трьох полів:*

- response об'єкт, який зберігає результат запиту на отримання ключа користувача;
- $\bullet$  data об'єкт, який зберігає в собі інформацію по торгівлі;
- **totalCountRecords** кількість знайдених записів.

#### **14.2.1** Структура об'єкту «response»

#### *Таблиця 14.2 – Поля об'єкту «response»*

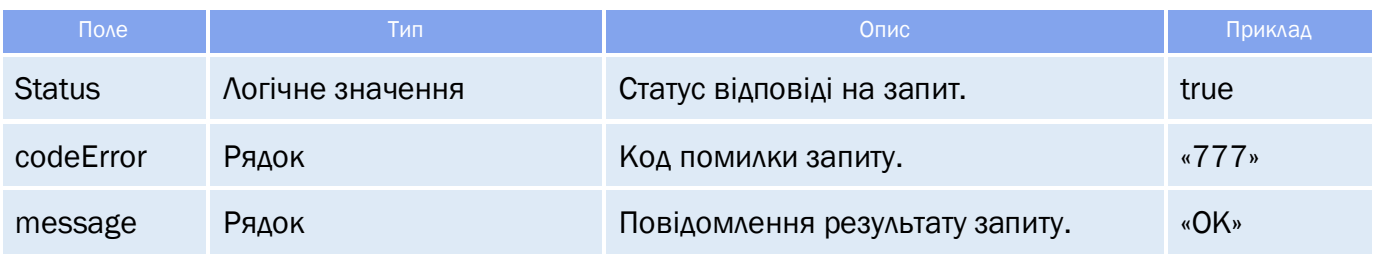

#### **14.2.2** Структура об'єкту «data»

Структура «data» являє собою масив записів про користувача.

*Структура «data» зберігає в собі дані про:*

- Назву користувача;
- Ключ користувача.

#### *Таблиця 14.3 – Поля об'єкту «data»*

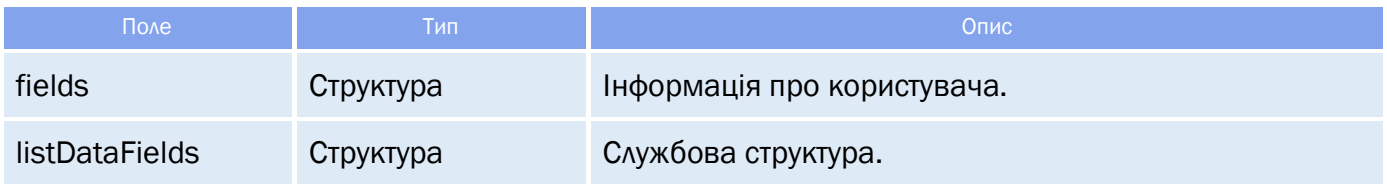

### *Таблиця 14.4 – Поля об'єкту «fields»*

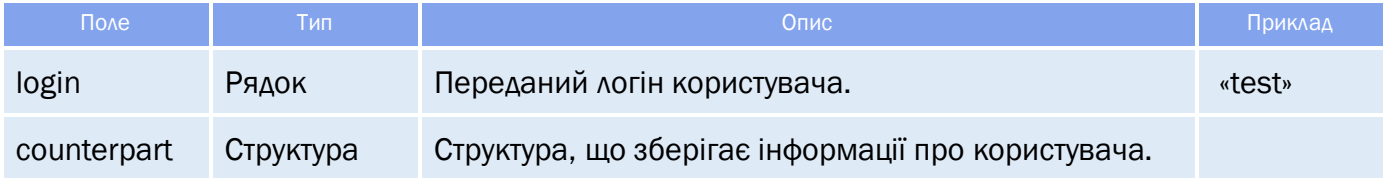

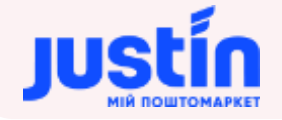

*Таблиця 14.5 – Поля об'єкту «counterpart»* 

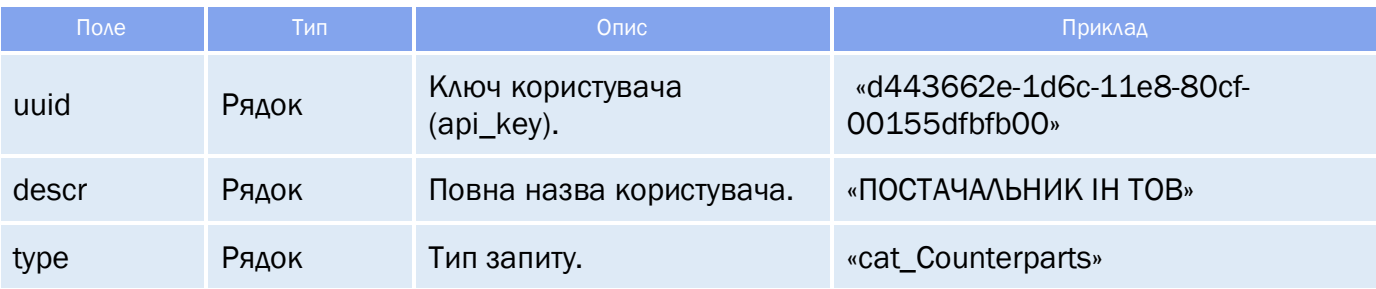

#### **14.3** Приклади

```
Запит на отримання ключа користувача:
{
     "keyAccount": "Go317",
    "sign": "123654789",
     "request": "getData",
     "type": "infoData",
     "name": "getSenderUUID",
     "TOP": 1,
     "filter": [
     {
           "name": "login",
           "comparison": "equal",
           "leftValue": "test"
}
Відповідь на запит.
     "response": {
           "status": true,
           "codeError": "777",
           "message": "ОК"
     },
     "data": [
                  "fields": {
                         "login": "test",
                         "counterpart": {
                               "uuid": "d443662e-1d6c-11e8-80cf-00155dfbfb00",
                               "descr": "ПОСТАВЩИК ІН ТОВ",
                               "type": "cat_Counterparts"
                  "listDataFields": []
     "totalCountRecords": 1
}
```
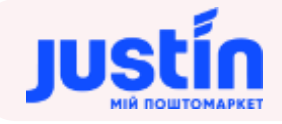

## **15** ЗАПИТ НА ІСТОРІЮ СТАТУСІВ ЕКСПРЕС-НАКЛАДНОЇ (ЗАСТАРІЛИЙ)

Увага! Метод буде відключено 01.05.2020

#### **15.1** Огляд запиту

```
Інформація по історії статусів ЕН формується в відповідь на запит:
{
     "keyAccount": "Go317",
     "sign": "123654789",
     "request": "getData",
     "type": "request",
     "name": "getOrderStatusesHistory",
     "TOP": 2,
     "params": \{\},
     "filter": [
     {
           "name": "orderNumber",
            "comparison": "equal",
            "leftValue": "000000004"
     }
}
```
*Шлях до production-середовища:* https://api.justin.ua/justin\_pms/hs/v2/runRequest

*Шлях до тестового середовища:* http://api.justin.ua/justin\_pms\_test/hs/v2/runRequest

*Дані для пре-авторизації в середовищі:*

- Логін: «Exchange»
- Пароль: «Exchange»

### *Таблиця 15.1 – Поля запиту*

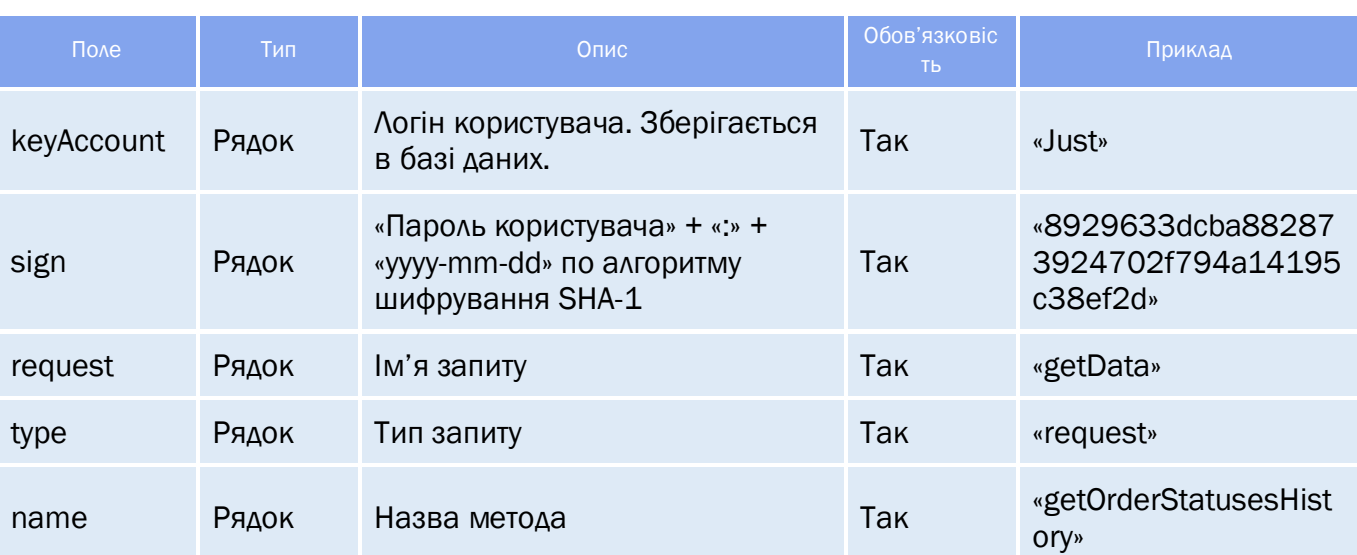

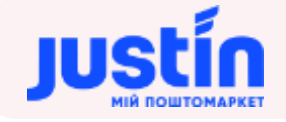

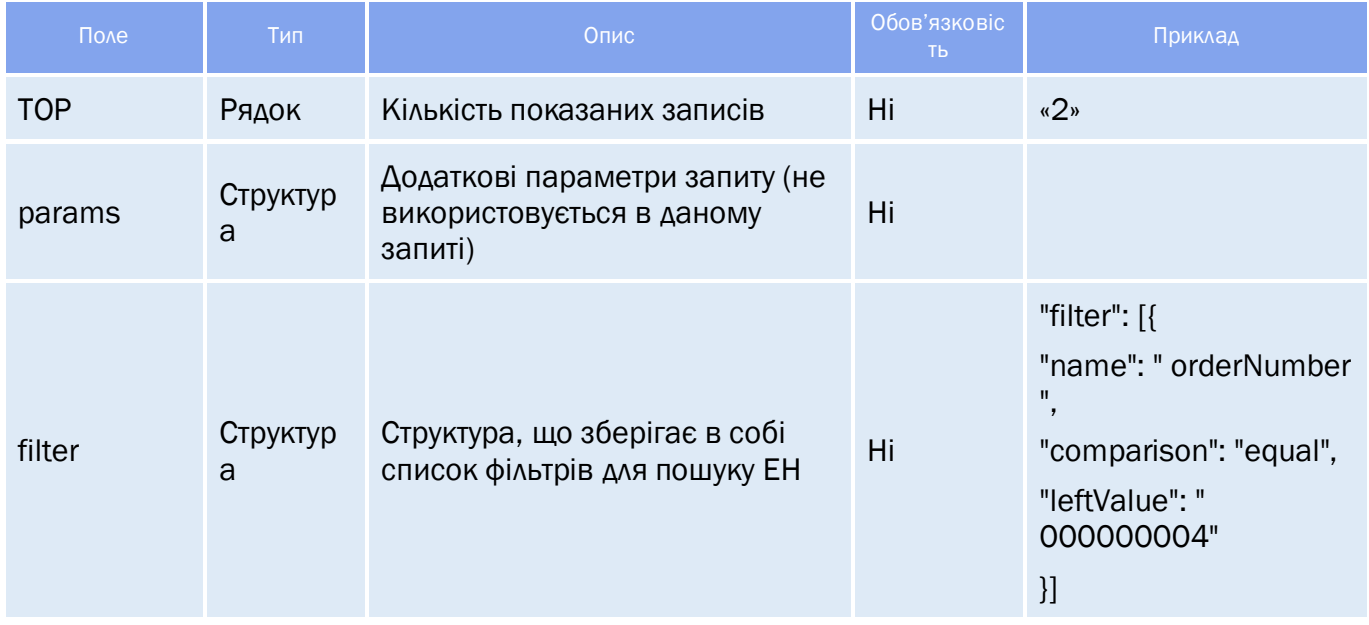

Важливо! Фільтр по номеру ЕН («orderNumber») обов'язковий.

#### *Таблиця 15.2 – Поля відповіді для фільтрації*

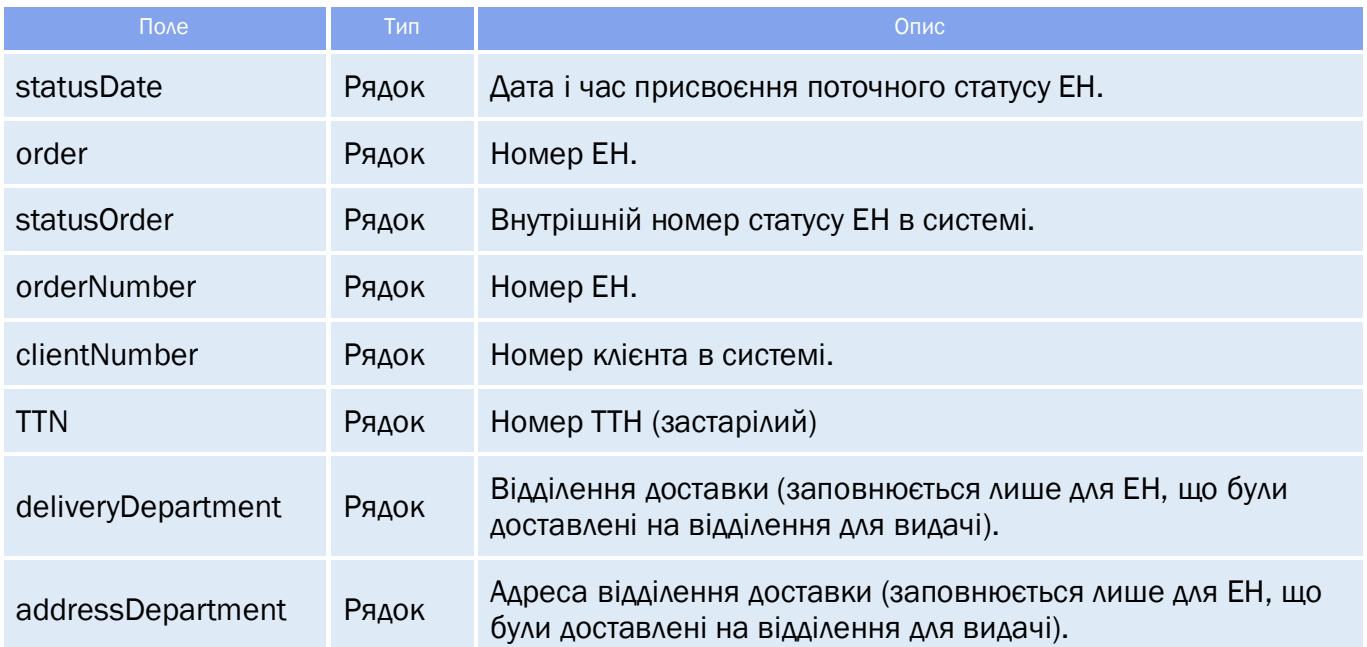

#### **15.2** Огляд відповіді

*Відповідь складається із трьох полів:*

- response об'єкт, який зберігає результат запиту на отримання даних про статуси ЕН;
- $\bullet$  data об'єкт, який зберігає в собі інформацію по ЕН та їх статусам;
- totalCountRecords кількість знайдених записів.

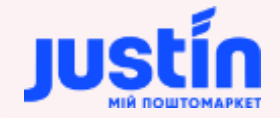

## **15.2.1** Структура об'єкту «response»

## *Таблиця 15.3 – Поля об'єкту «response»*

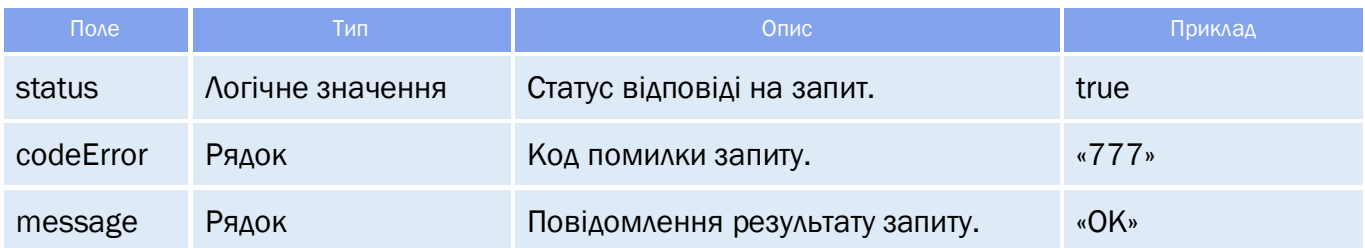

#### **15.2.2** Структура об'єкту «data»

Структура «data» це масив записів про ЕН.

*Структура «data» зберігає в собі дані про:*

- Даті створення ЕН;
- Номери ЕН (внутрішній, ТТН і т.д.);
- Статусі ЕН;
- Номеру клієнта;

*Примітка: дані що повертаються, їх кількість і порядок можуть бути налаштовані індивідуально під кожний конкретний випадок.*

#### *Таблиця 15.4 – Поля об'єкту «data»*

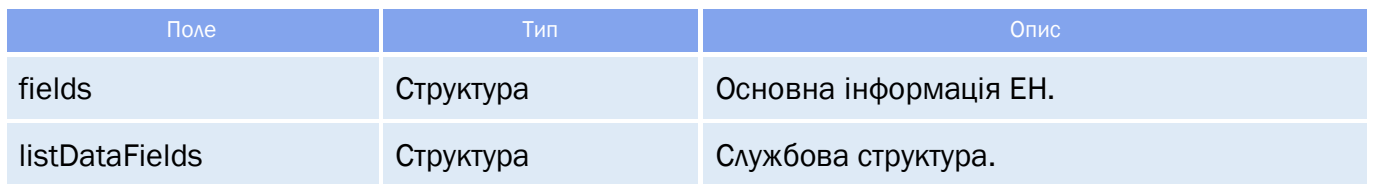

#### *Таблиця 15.5 – Поля об'єкту «fields»*

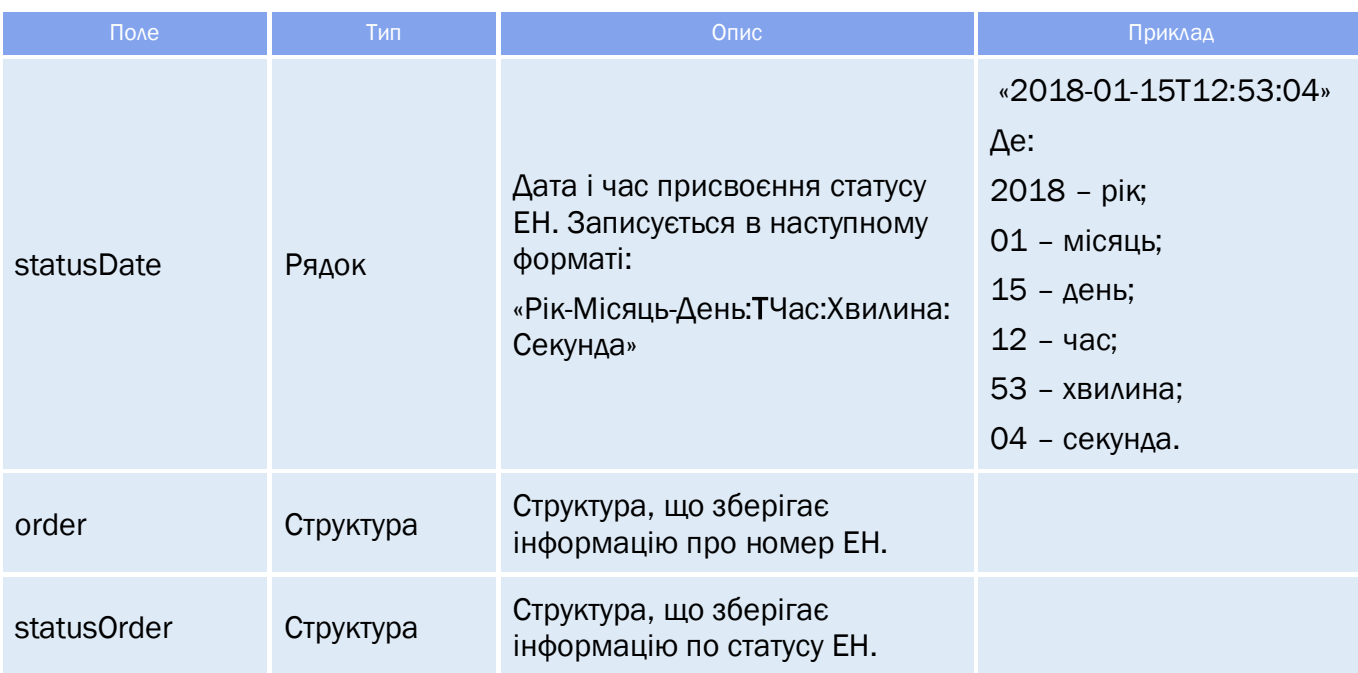

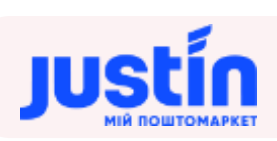

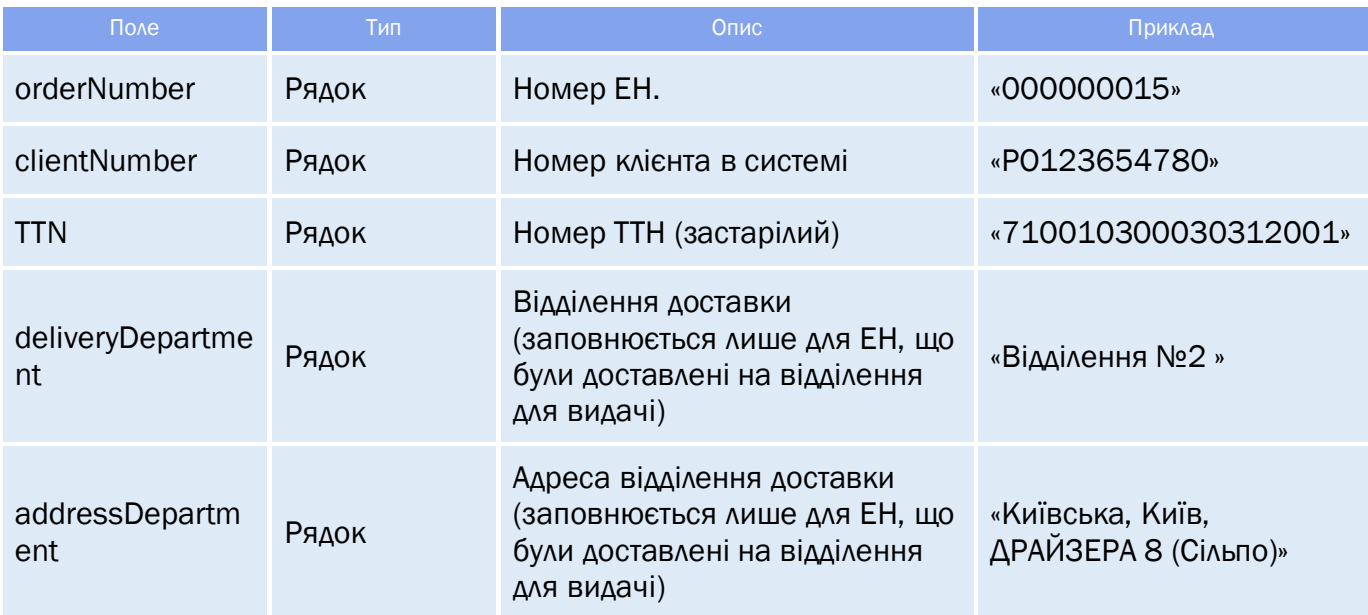

## *Таблиця 15.6 – Поля об'єкту «order» і «statusOrder»*

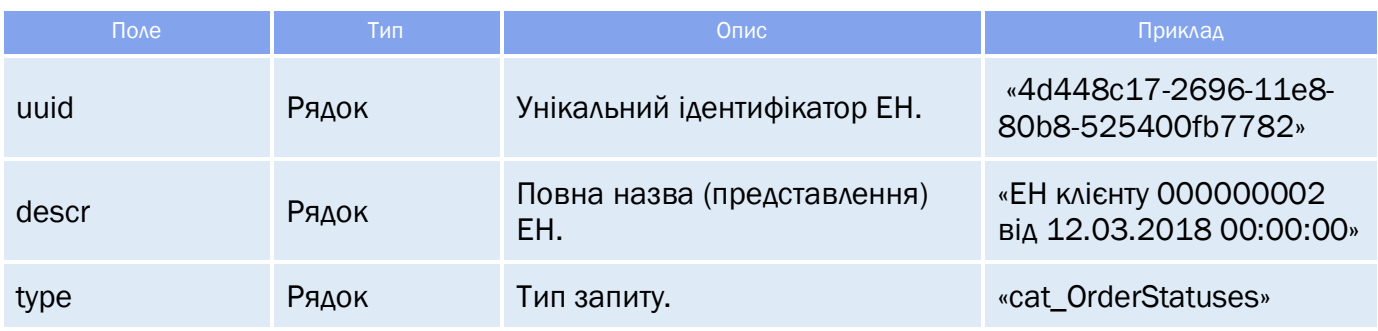

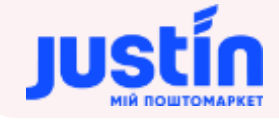

#### **15.3** Приклади

```
Запит на отримання історії статусу ЕН по номеру:
{
      "keyAccount": "Go317",
      "sign": "123654789",
      "request": "getData",
      "type": "request",
      "name": "getOrderStatusesHistory",
      "TOP": 2,
      "params":\overline{\{\}}"filter": [
      {
              "name": "orderNumber",
             "comparison": "equal",
              "leftValue": "000000004"
      }
      ]
}
Відповідь на запит.
      "response": {
              "status": true,
             "codeError": "777",
             "message": "ОК"
      "data": [
                     "fields": {
                              "statusDate": "2016-01-11T00:00:00",
                             "order": {
                                      "uuid": "466eaf4a-c6fa-11e8-80c4-525400fb7782",
                                     "descr": "ЕН клієнта 000000004 від 11.01.2016",
                                     "type": "doc_CustomerOrder"
                              "statusOrder": {
                                     "uuid": "e7f3ff21-d8fb-11e7-80c6-00155dfbfb00",
                                     "descr": "Планируемая",
                                     "type": "cat_OrderStatuses"
                             "orderNumber": "000000004",
                             "clientNumber": "04faab09-c90d-11e5-93a9-002421364a87",
                             "TTN": "71001021560111001",
                             "deliveryDepartment": "",
                             "addressDepartment": ""
                     "listDataFields": []
              }
      "totalCountRecords": 1
}
```
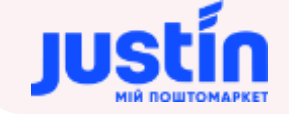

#### **Запит на отримання історії статусу ЕН по її статусу:**

```
{
     "keyAccount": "Go317",
     "sign": "123654789",
     "request": "getData",
     "type": "request",
     "name": "getOrderStatusesHistory",
     "TOP": 10,
     "params": \overline{\{\}}"filter": [
     {
            "name": "orderNumber",
            "comparison": "equal",
            "leftValue": "000048913"
     },
     {
            "name": "statusOrder",
            "comparison": "equal",
            "leftValue": "e7f3ff25-d8fb-11e7-80c6-00155dfbfb00"
     }
     ]
}
```
#### **Відповідь на запит:**

```
"response": {
       "status": true,
       "codeError": "777",
       "message": "ОК"
},
"data": [
              "fields": {
                     "statusDate": "2018-06-21T15:58:20",
                     "order": {
                            "uuid": "e1fd3e8d-7544-11e8-80be-525400fb7782",
                            "descr": "ЕН клієнта 000048913 від 21.06.2018",
                            "type": "doc_CustomerOrder"
                     "statusOrder": {
                            "uuid": "e7f3ff25-d8fb-11e7-80c6-00155dfbfb00",
                            "descr": "Принято на распределительный центр",
                            "type": "cat_OrderStatuses"
                     },
                     "orderNumber": "000048913",
                     "clientNumber": "000048913",
                     "TTN": "71001020050621007",
                     "deliveryDepartment": "",
                     "addressDepartment": ""
              "listDataFields": []
       \overline{ }"totalCountRecords": 1
```
## **16** ЗАПИТ НА ІСТОРІЮ СТАТУСІВ ЕКСПРЕС-НАКЛАДНОЇ (НОВИЙ)

#### **16.1** Огляд запиту

```
Інформація по історії статусів ЕН конкретного користувача формується в відповідь на запит:
{
     "keyAccount": "Go317",
     "sign": "123654789",
     "request": "getData",
     "type": "request",
     "name": "getOrderStatusesHistoryF",
     "TOP": 10,
     "filter": [
     {
            "name": "senderId",
           "comparison": "equal",
            "leftValue": "4cb85432-75fc-11e8-80be-525400fb7782"
     }
     ]
}
```
*Шлях до production-середовища:* https://api.justin.ua/justin\_pms/hs/v2/runRequest

*Шлях до тестового середовища:* http://api.justin.ua/justin\_pms\_test/hs/v2/runRequest

*Дані для пре-авторизації в середовищі:*

- Логін: «Exchange»
- Пароль: «Exchange»

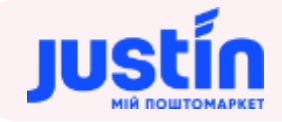

#### *Таблиця 16.1 – Поля запиту*

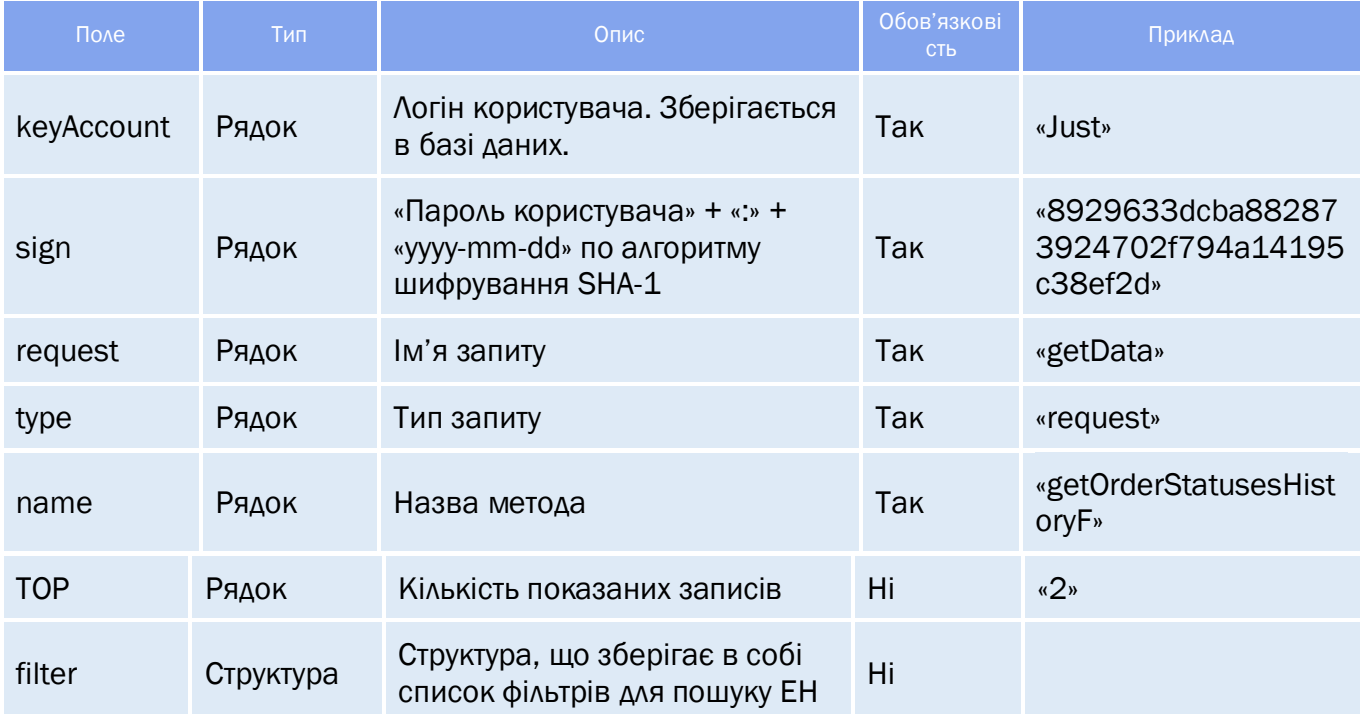

#### Важливо! Фільтр по UUID відправника («senderId») обов'язковий.

## *Таблиця 16.2 – Поля для фільтрації*

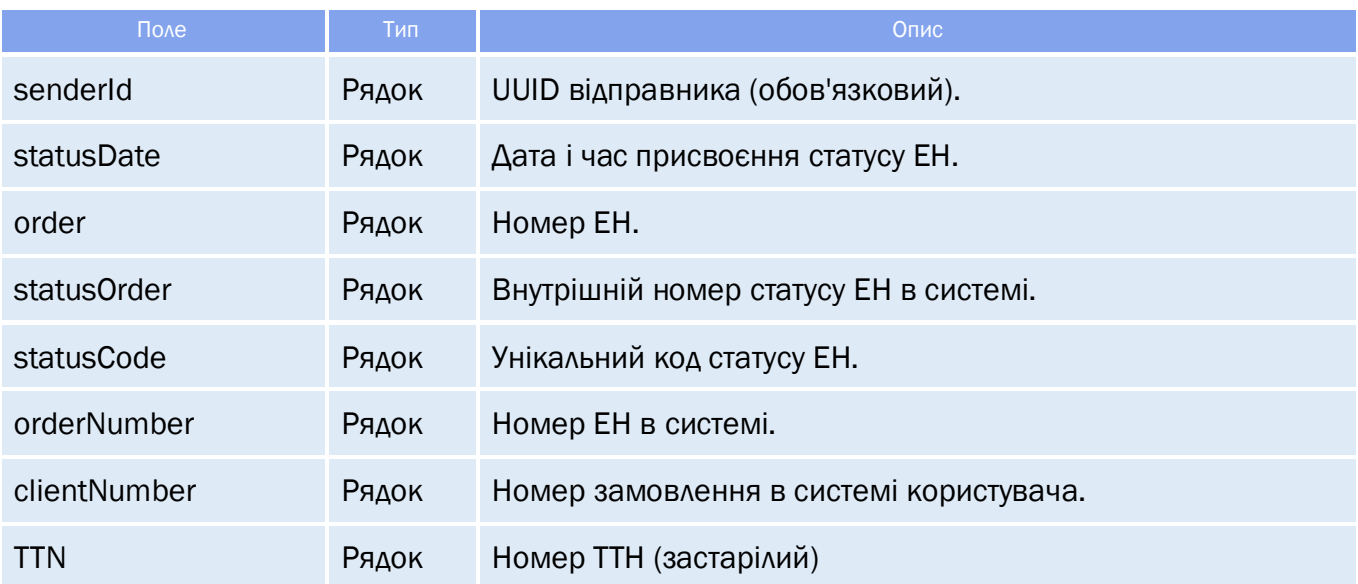

### **16.2** Огляд відповіді

*Відповідь складається із трьох полів:*

• response - об'єкт, який зберігає результат запиту на отримання даних про статуси ЕН;

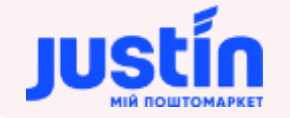

- $\bullet$  data об'єкт, який зберігає в собі інформацію по ЕН та їх статусам;
- **•** totalCountRecords кількість знайдених записів.

#### **16.2.1** Структура об'єкту «response»

#### *Таблиця 16.3 – Поля об'єкту «response»*

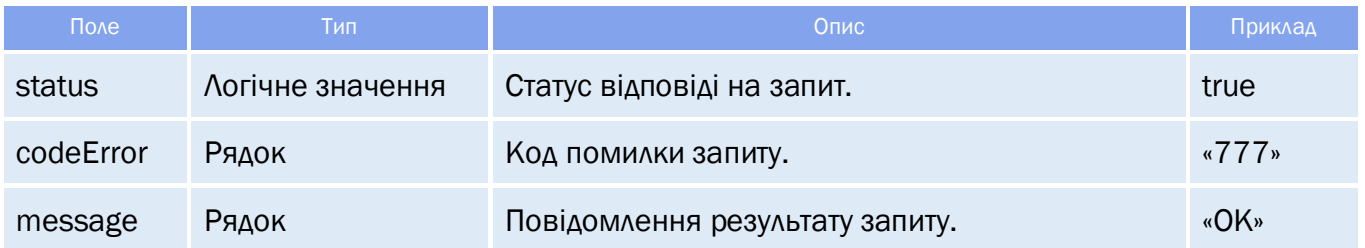

#### **16.2.2** Структура об'єкту «data»

Структура «data» це масив записів про ЕН.

*Структура «data» зберігає в собі дані про:*

- Даті створення ЕН;
- Номери ЕН (внутрішній, ТТН і т.д.);
- Статусі ЕН;
- Номеру клієнта;

*Примітка: дані що повертаються, їх кількість і порядок можуть бути налаштовані індивідуально під кожний конкретний випадок.*

#### *Таблиця 16.4 – Поля об'єкту «data»*

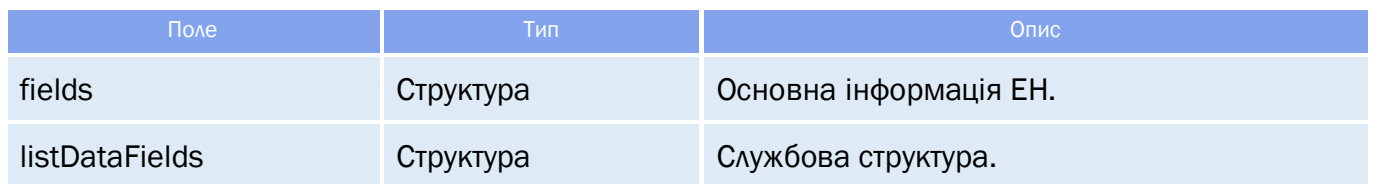

#### *Таблиця 16.5 – Поля об'єкту «fields»*

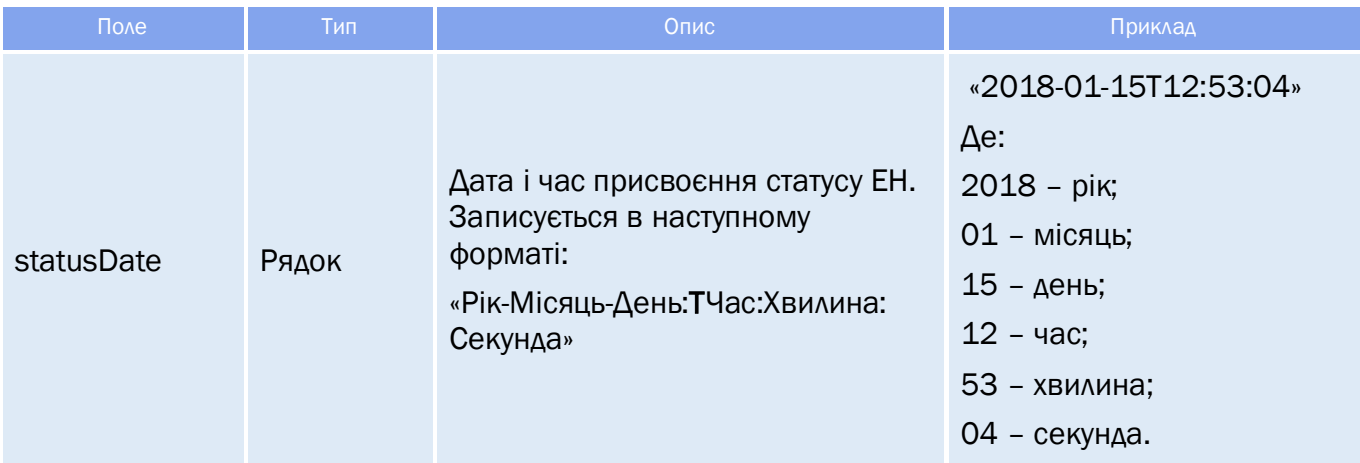

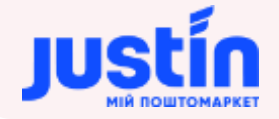

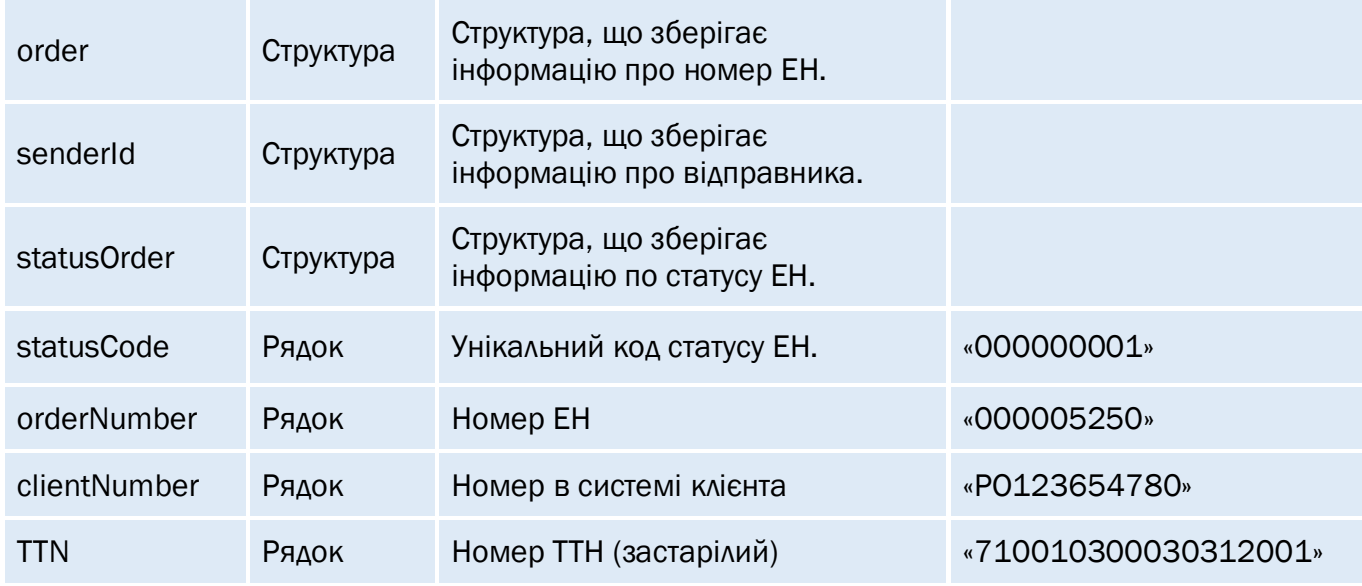

#### *Таблиця 16.6 – Поля об'єкту «order», «senderId» і «statusOrder»*

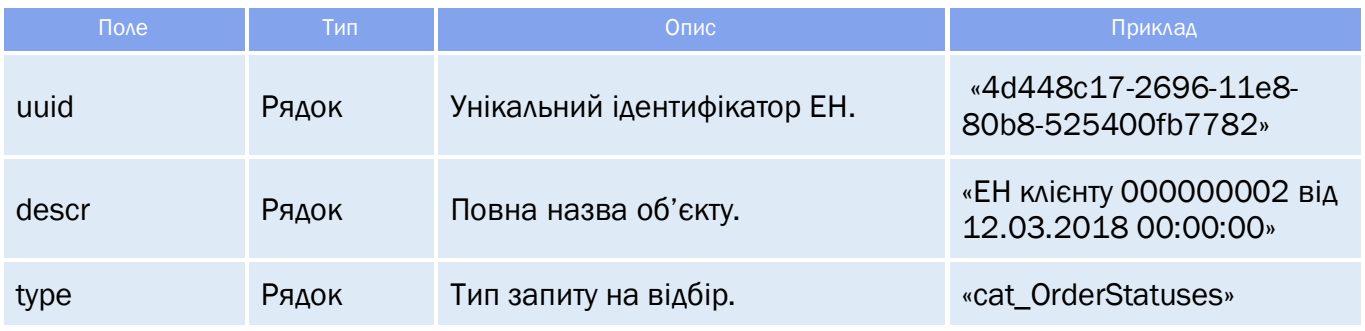

### **16.3** Приклади

```
Запит на отримання історії статусів ЕН по номеру користувача:
     "keyAccount": "Go317",
    "sign": "123654789",
    "request": "getData",
     "type": "request",
    "name": "getOrderStatusesHistoryF",
     "TOP": 1,
     "filter": [
     {
           "name": "senderId",
           "comparison": "equal",
           "leftValue": "4cb85432-75fc-11e8-80be-525400fb7782"
}
Відповідь на запит.
     "response": {
           "status": true,
```
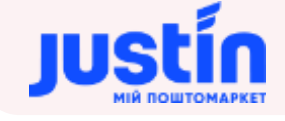

```
"codeError": "777",
           "message": "ОК"
     "data": [
                  "fields": {
                         "statusDate": "2018-06-22T12:13:35",
                         "order": {
                               "uuid": "88a8d381-75fc-11e8-80be-525400fb7782",
                                "descr": "Заказ клиента 000005250 от 22.06.2018",
                                "type": "doc_CustomerOrder"
                         "senderId": {
                               "uuid": "4cb85432-75fc-11e8-80be-525400fb7782",
                               "descr": "ПОСТАВЩИК ІН ТОВ ",
                               "type": ""
                         "statusOrder": {
                               "uuid": "e7f3ff21-d8fb-11e7-80c6-00155dfbfb00",
                               "descr": "Планируемая",
                                "type": "cat_OrderStatuses"
                         "statusCode": "000000001",
                         "orderNumber": "000005250",
                         "clientNumber": "000005250",
                         "TTN": "710010300030622002"
                  },
                  "listDataFields": []
     ],
     "totalCountRecords": 14
Запит на отримання історії статусу ЕН по його номеру та ключу користувача:
{
     "keyAccount": "Go317",
     "sign": "123654789",
     "request": "getData",
    "type": "request",
     "name": "getOrderStatusesHistoryF",
     "TOP": 1,
     "filter": [
     {
           "name": "senderId",
           "comparison": "equal",
           "leftValue": "4cb85432-75fc-11e8-80be-525400fb7782"
    },
     {
           "name": "orderNumber",
           "comparison": "equal",
           "leftValue": "000005282"
     }
}
```
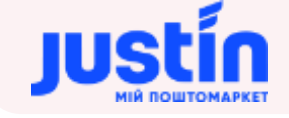

#### **Відповідь на запит:**

```
"response": {
      "status": true,
      "codeError": "777",
      "message": "ОК"
},
"data": [
             "fields": {
                   "statusDate": "2018-08-14T12:40:20",
                    "order": {
                           "uuid": "0c70e5e3-9fa6-11e8-80c4-525400fb7782",
                           "descr": "Заказ клиента 000005282 от 14.08.2018",
                          "type": "doc_CustomerOrder"
                   },
                    "senderId": {
                          "uuid": "4cb85432-75fc-11e8-80be-525400fb7782",
                          "descr": "ПОСТАВЩИК ІН ТОВ ",
                          "type": ""
                    "statusOrder": {
                          "uuid": "e7f3ff21-d8fb-11e7-80c6-00155dfbfb00",
                          "descr": "Планируемая",
                          "type": "cat_OrderStatuses"
                    "statusCode": "000000001",
                   "orderNumber": "000005282",
                   "clientNumber": "10005520",
                   "TTN": "730850200140814001"
             "listDataFields": []
],
"totalCountRecords": 1
```
**Приклад запиту на отримання історії отримання статусів ЕН вибраного користувача, що були заплановані на протязі 22.06.2018:**

```
{
     "keyAccount": "Go317",
     "sign": "123654789",
     "request": "getData",
     "type": "request",
     "name": "getOrderStatusesHistoryF",
     "TOP": 1,
     "filter": [
     {
           "name": "senderId",
           "comparison": "equal",
           "leftValue": "4cb85432-75fc-11e8-80be-525400fb7782"
    },
     {
           "name": "statusOrder",
```
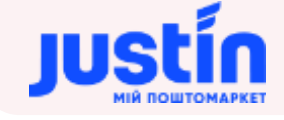

```
"comparison": "equal",
           "leftValue": "e7f3ff21-d8fb-11e7-80c6-00155dfbfb00"
     },
     {
           "name": "statusDate",
           "comparison": "between",
           "leftValue": "2018-06-22",
           "rightValue": "2018-06-23"
     }
     ]
}
```
**Відповідь на запит:**

```
"response": {
      "status": true,
      "codeError": "777",
      "message": "ОК"
"data": [
             "fields": {
                   "statusDate": "2018-06-22T12:13:35",
                    "order": {
                          "uuid": "88a8d381-75fc-11e8-80be-525400fb7782",
                          "descr": "Заказ клиента 000005250 от 22.06.2018",
                          "type": "doc_CustomerOrder"
                    "senderId": {
                          "uuid": "4cb85432-75fc-11e8-80be-525400fb7782",
                          "descr": "ПОСТАВЩИК ІН ТОВ ",
                          "type": ""
                    "statusOrder": {
                          "uuid": "e7f3ff21-d8fb-11e7-80c6-00155dfbfb00",
                          "descr": "Планируемая",
                          "type": "cat_OrderStatuses"
                    "statusCode": "000000001",
                    "orderNumber": "000005250",
                    "clientNumber": "000005250",
                   "TTN": "710010300030622002"
             "listDataFields": []
],
"totalCountRecords": 1
```
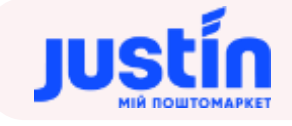

# **17** СПИСОК ЕКСПРЕС-НАКЛАДНИХ ЗА ДЕНЬ

### **17.1** Огляд запиту

Даний запит використовується для отримання списку ЕН, сформованих за вказаний день.

Запит складається із двох полів:

- api\_key ключ користувача (має тип: «Рядок»), генерується додатком автоматично після підтвердження авторизації користувача;
- period дата, по якій формується список (має тип: «Рядок»),

*Шлях до production-середовища:* https://api.justin.ua/justin\_pms/hs/api/v1/documents/getListOrders

*Шлях до тестового середовища:* http://api.justin.ua/justin\_pms\_test/hs/api/v1/documents/getListOrders

*Дані для пре-авторизації в середовищі:*

- Логін: «Exchange»
- Пароль: «Exchange»

### **17.2** Огляд відповіді

Відповідь на запит складається із трьох частин:

- «result» результат запиту, рядок може приймати одне із двох значень:
	- o «success» запит успішно виконано;
	- o «error» запит не виконано.
- «errors» масив помилок, що було допущено при створенні запиту;
- «data» результат виконання успішного запиту.

#### *Таблиця 17.2 – Поля об'єкту «data»*

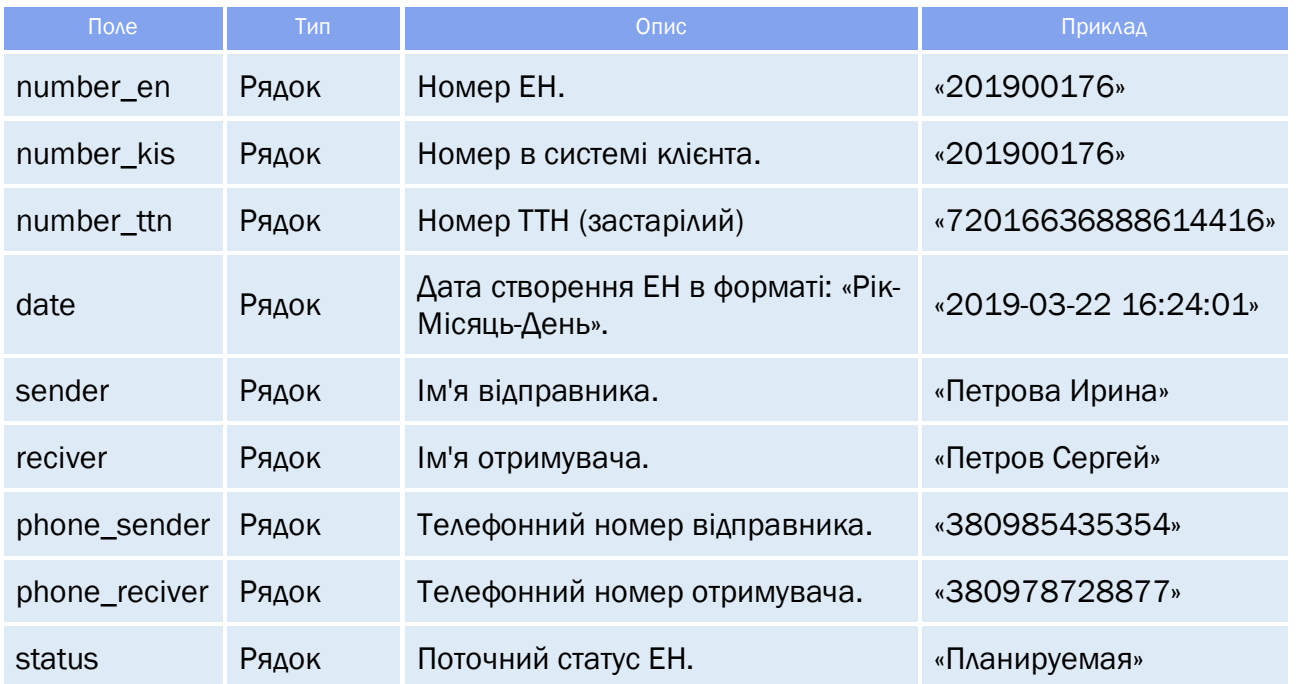

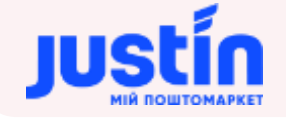

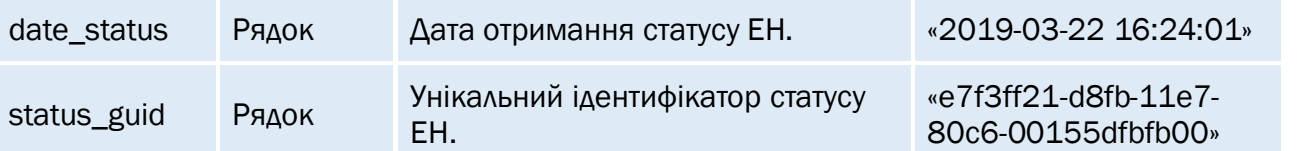

#### **17.3** Приклади

```
109
Приклад запиту:
{
     "api_key": "f2290c07-c028-11e9-80d2-525400fb7782", 
     " period": " 20190322"
}
Приклад відповіді:
           "number_en": "201900176",
           "number_kis": "201900176",
           "number_ttn": "72016636888614416",
           "date": "2019-03-22 16:24:01",
           "sender": "Петрова Ирина",
           "reciver": "Петров Сергей",
           "phone_sender": "380985435354",
           "phone_reciver": "380978728877",
           "status": "Планируемая",
           "date_status": "2019-03-22 16:24:01",
           "status_guid": "e7f3ff21-d8fb-11e7-80c6-00155dfbfb00"
           "number_en": "201900177",
           "number_kis": "201900177",
           "number_ttn": "72016636888614713",
           "date": "2019-03-22 16:24:31",
           "sender": "Петрова Ирина",
           "reciver": "Петров Сергей",
           "phone_sender": "380985435354",
           "phone_reciver": "380978728877",
           "status": "Планируемая",
           "date_status": "2019-03-22 16:24:31",
           "status_guid": "e7f3ff21-d8fb-11e7-80c6-00155dfbfb00"
           "number_en": "201900179",
           "number_kis": "201903223",
           "number_ttn": "75112636888622024",
           "date": "2019-03-22 00:00:00",
           "sender": "Orner",
           "reciver": "Петров Сергей",
           "phone_sender": "380991112233",
           "phone_reciver": "380978728877",
           "status": "Находится на отделении",
           "date_status": "2019-03-22 01:00:00",
           "status_guid": "e7f3ff24-d8fb-11e7-80c6-00155dfbfb00"
```
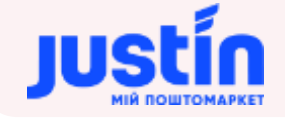

```
"number_en": "201900180",
"number_kis": "201903224",
"number_ttn": "75112636888624860",
"date": "2019-03-22 00:00:00",
"sender": "Orner",
"reciver": "Петров Сергей",
"phone_sender": "380991112233",
.<br>"phone reciver": "380978728877",
"status": "Планируемая",
"date_status": "2019-03-22 17:02:57",
"status_guid": "e7f3ff21-d8fb-11e7-80c6-00155dfbfb00"
"number_en": "201900178",
"number_kis": "201903222",
"number_ttn": "75112636888620633",
"date": "2019-03-22 00:00:00",
"sender": "Orner",
"reciver": "Петров Сергей",
"phone_sender": "380991112233",
"phone_reciver": "380978728877",
"status": "Планируемая",
"date_status": "2019-03-22 00:00:00",
"status_guid": "e7f3ff21-d8fb-11e7-80c6-00155dfbfb00"
```
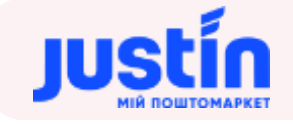

## **18** ІНФОРМАЦІЯ ПО ЕКСПРЕС-НАКЛАДНІЙ

#### **18.1** Огляд запиту

Даний запит використовується для отримання інформацію по вибраній ЕН.

Запит складається із двох полів:

- арі\_кеу ключ користувача (має тип: «Рядок»), генерується додатком автоматично після підтвердження авторизації користувача;
- $\bullet$  order number номер ЕН в системі (має тип: «Рядок»).

*Шлях до production-середовища:* https://api.justin.ua/justin\_pms/hs/api/v1/documents/getOrderInfo

*Шлях до тестового середовища:* http://api.justin.ua/justin\_pms\_test/hs/api/v1/documents/getOrderInfo

*Дані для пре-авторизації в середовищі:*

- Логін: «Exchange»
- Пароль: «Exchange»

### **18.2** Огляд відповіді

Відповідь на запит складається із трьох частин:

- «result» результат запиту, рядок може приймати одне із двох значень:
	- o «success» запит успішно виконано;
	- o «error» запит не виконано.
- «errors» масив помилок, що було допущено при створенні запиту;
- «data» результат виконання успішного запиту.

## *Таблиця 18.1 – Поля об'єкту «data»*

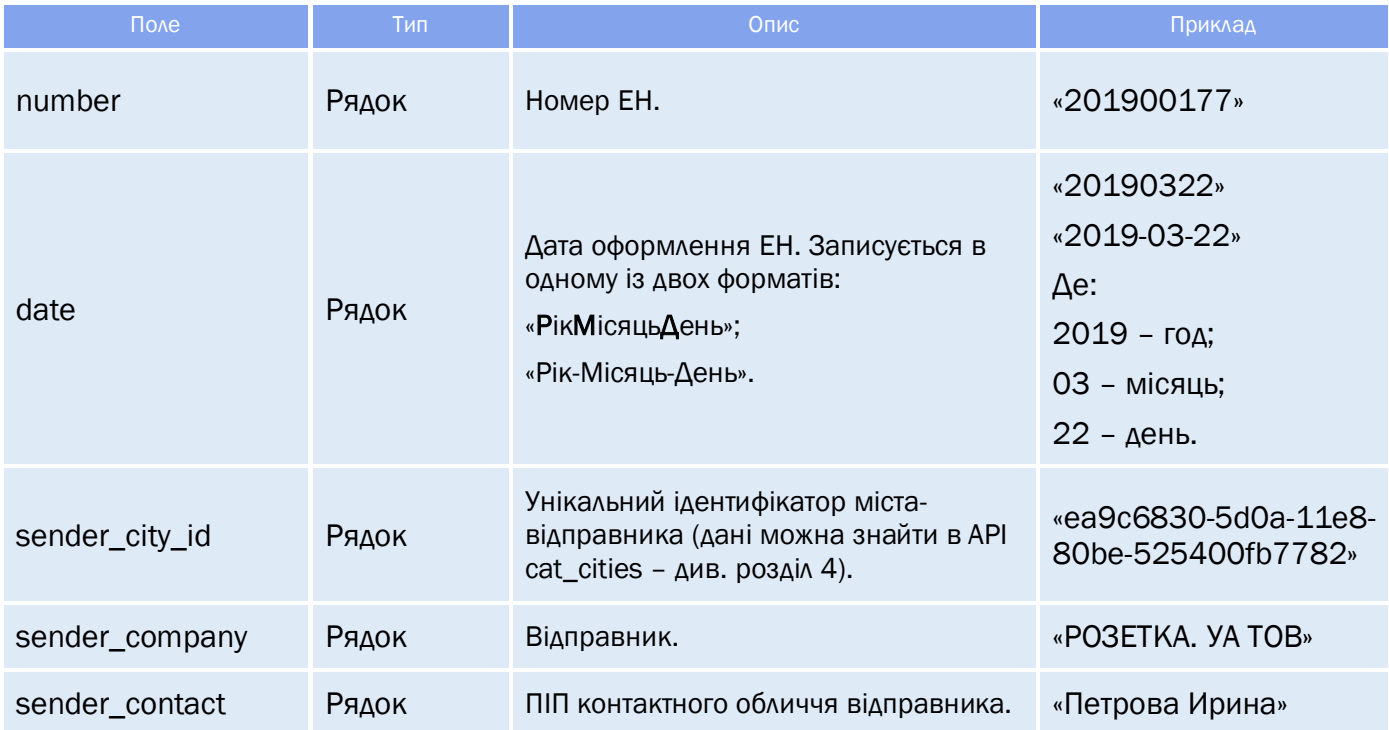

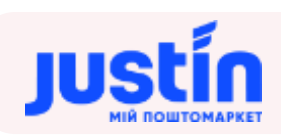

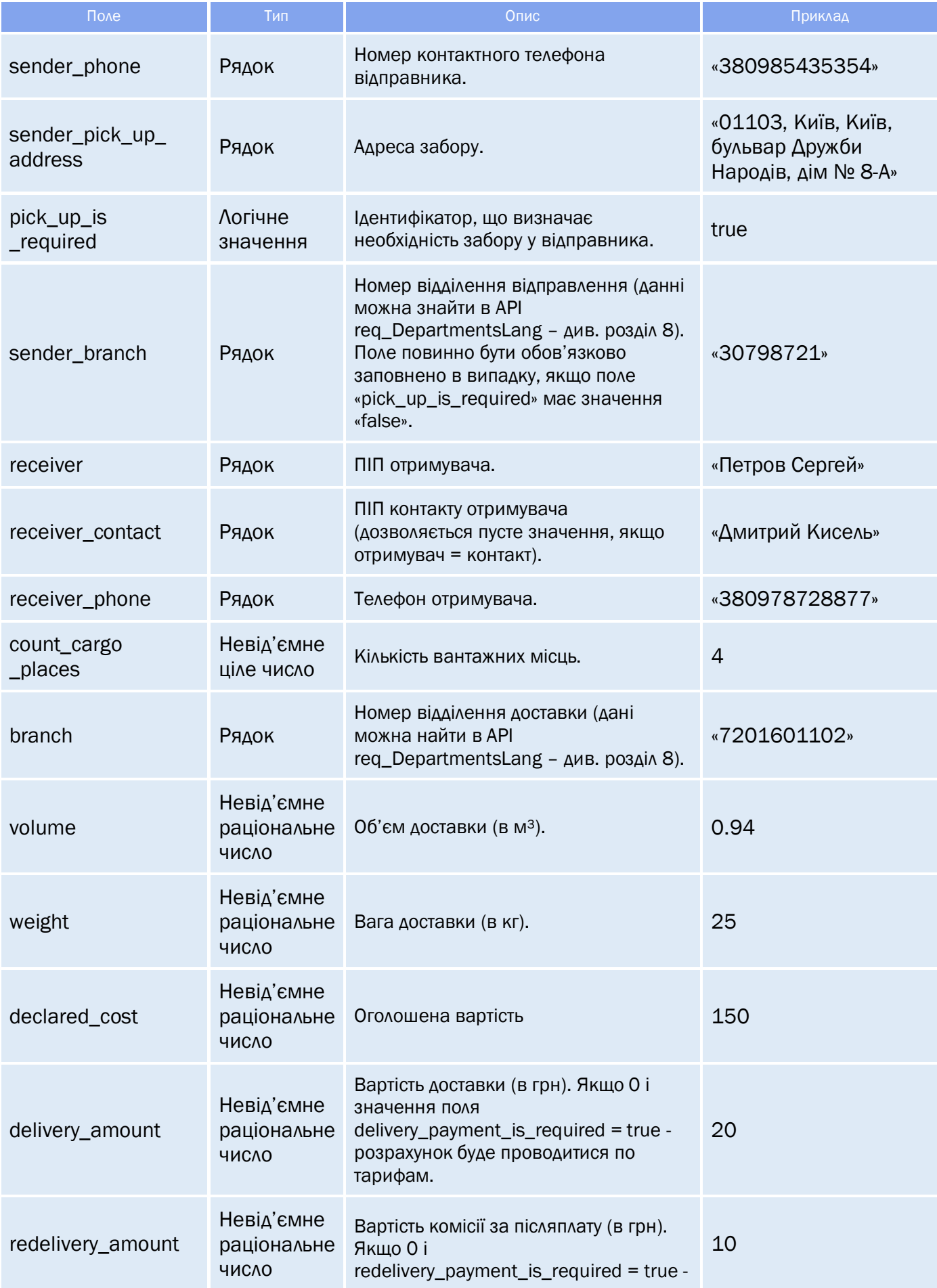

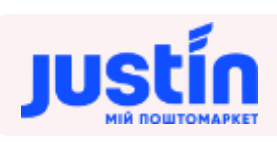

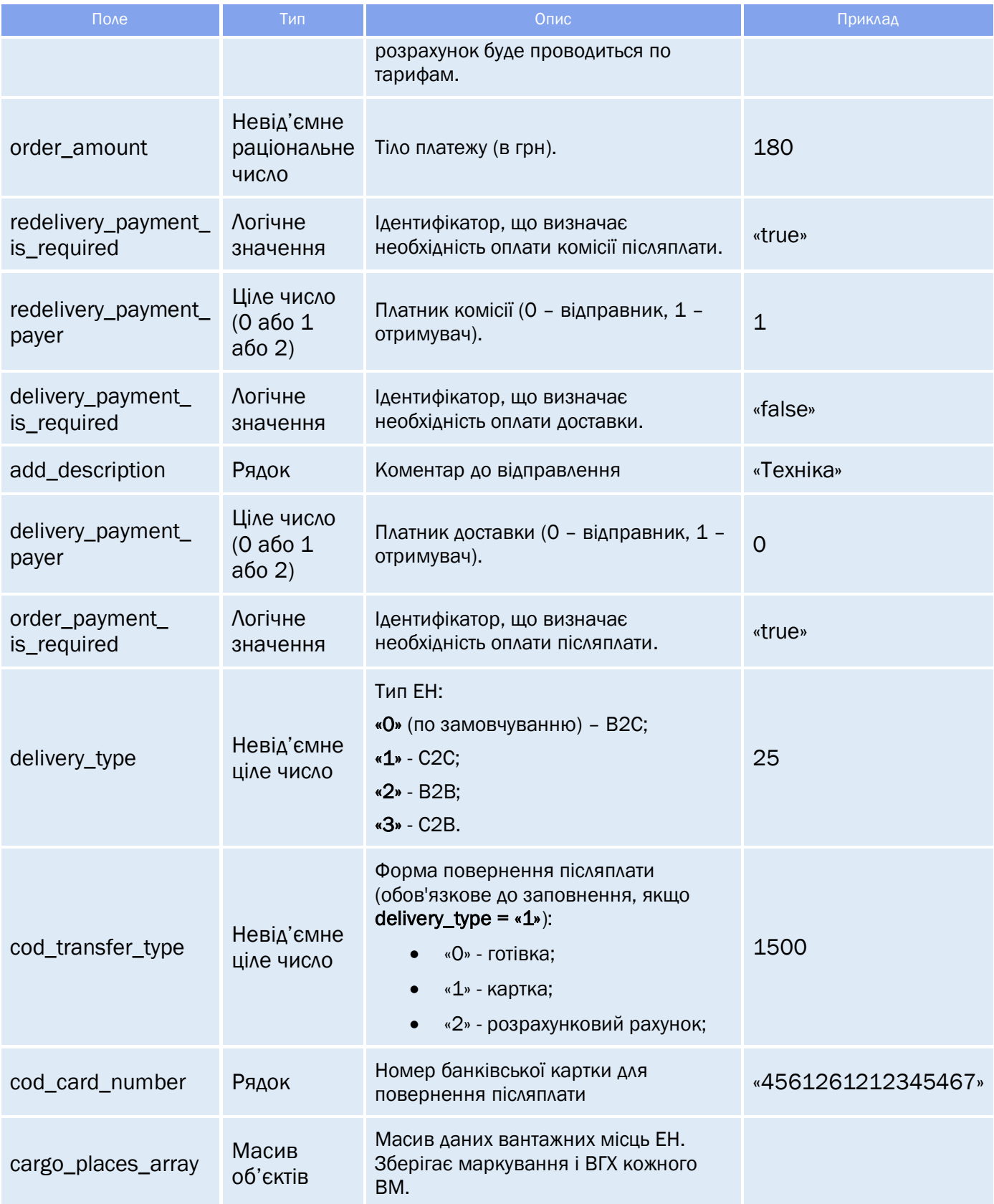

# *Таблиця 18.2 – Поля об'єкту массива «cargo\_places\_array»*

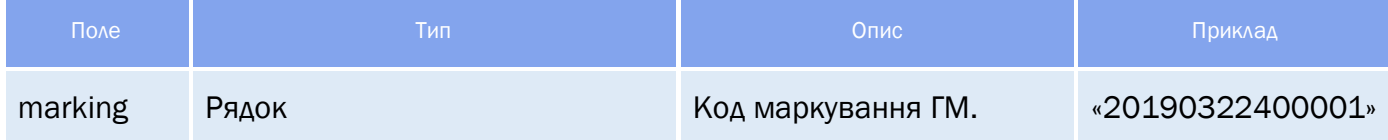

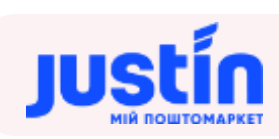

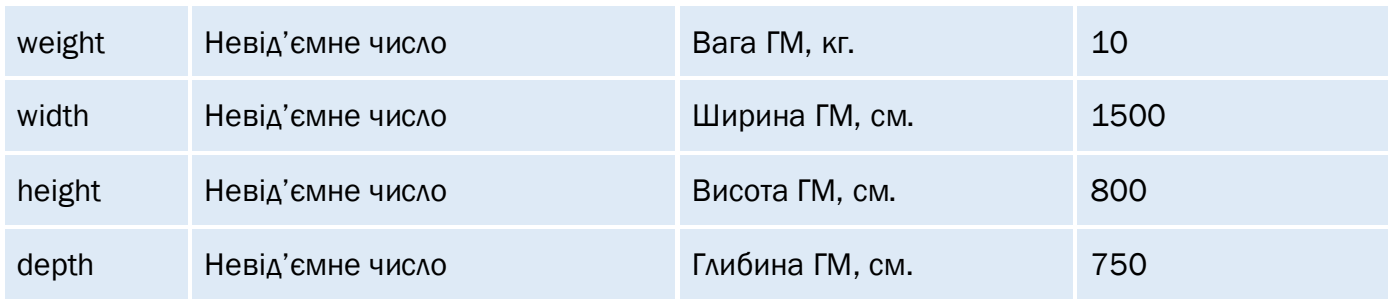

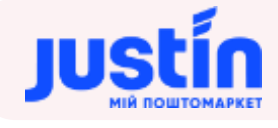

## **18.3** Приклади

```
Приклад запиту:
{
     "api_key": "f2290c07-c028-11e9-80d2-525400fb7782", 
     "order_number": " 201900177"
}
Приклад відповіді на запит:
     "number": "201900177",
     "date": "20190322",
     "sender_city_id": "ea9c6830-5d0a-11e8-80be-525400fb7782",
     "sender_company": "РОЗЕТКА. УА ТОВ",
     "sender_contact": "Петрова Ирина",
     "sender_phone": "380985435354",
     "sender pick up address": "01103, Київ, Київ, бульвар Дружби Народів, дом № 8-А",
     "pick up is required": true,
     "sender_branch": "",
     "receiver": "Петров Сергей",
     "receiver_contact": "Петров Сергей",
     "receiver_phone": "380978728877",
     "count_cargo_places": 4,
     "branch": "7201601102",
     "volume": 0.94,
     "weight": 25,
     "declared_cost": 1500,
     "delivery_amount": 57,
     "redelivery_amount": 1600,
     "order_amount": 0,
     "redelivery_payment_is_required": true,
     "redelivery_payment_payer": 1,
     "delivery_payment_is_required": true,
     "add description": "TeSt",
     "delivery_payment_payer": 1,
     "order_payment_is_required": true,
     "delivery_type": 0,
     "cod transfer type": 1,
     "cod card number": "",
     "cargo_places_array":
                  "marking": "201900177001",
                  "weight": 5,
                  "width": 300,
                  "height": 200,
                  "depth": 100
                  "marking": "201900177002",
                  "weight": 6,
                  "width": 450,
                  "height": 350,
```
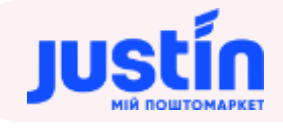

```
"depth": 200
"marking": "201900177003",
"weight": 4,
"width": 100,
"height": 200,
"depth": 100
"marking": "201900177004",
"weight": 10,
"width": 1500,
"height": 800,
"depth": 750
```
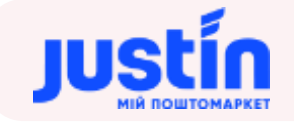

# **19** ДРУК СТІКЕРІВ ВМ

#### **19.1** Стікери ВМ з назвою/іменем відправника та отримувача

Даний GET-запит використовується для отримання стікерів вантажних місць (ВМ). Стікер має назву або імена відправника та отримувача.

Примітка: якщо в ЕН встановлено позначку «Необхідно отримання (забір)» - в якості адреси відправника буде виведено адресу отримання (забору). В іншому випадку показано адресу відділення-відправника.

Важливо! Прохання звернути увагу, що в даному методі використовуються номера саме клієнтської інформаційної системи (див. параметр number п. 11), а не номера ЕН Justin, що повертається при створенні ЕН.

*Запит до production-середовища::* [https://api.justin.ua/justin\\_pms/hs/api/v1/printSticker/order](https://api.justin.ua/justin_pms/hs/api/v1/printSticker/order)

*Запит до тестового середовища:* http://api.justin.ua/justin\_pms\_test/hs/api/v1/printSticker/order

*Формат та опис полів:*

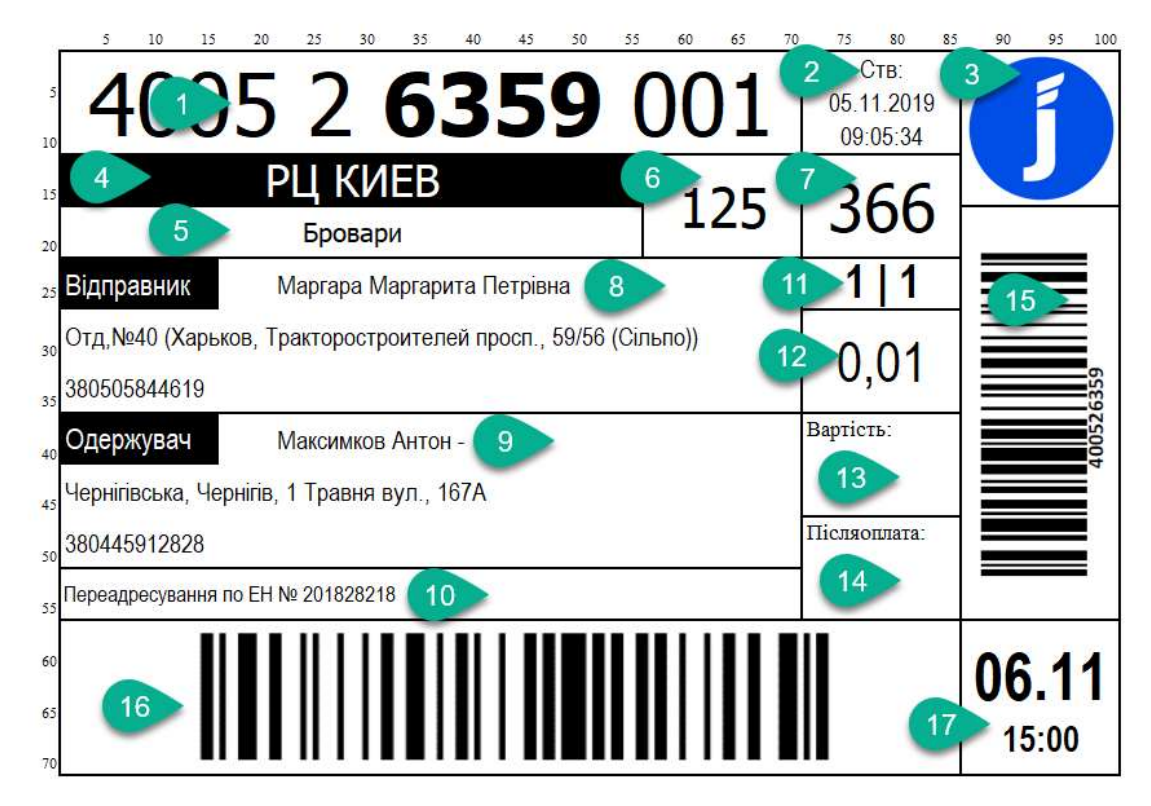

#### 1. Номер ВМ

- 1.1. Формат 15 знаків. Поділ та групування.
	- 1.1.1. 1-4 знаки група 4 цифри номеру ВМ
	- 1.1.2. 5 символ пробіл
	- 1.1.3. 6 символ 5 число номеру ВМ
	- 1.1.4. 7 символ пробіл
	- 1.1.5. 8-11 6-9 числа номеру ВМ. Виділення Bold font.
	- 1.1.6. 12 символ пробіл

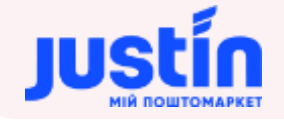

- 1.1.7. 13-15 символи номер ВМ по ЕН.
- 2. Дата передачі ЕН
- 3. Лого ([https://justin.ua/api/api\\_logo.png\)](https://justin.ua/api/api_logo.png)
- 4. РЦ закріплене за Відділенням доставки (reciver\_warehouse)
- 5. Місто відділення доставки (reciver city)
- 6. Номер сортування по місту для РЦ доставки (sort\_id)
- 7. Номер відділення доставки (branch\_number)
- 8. Інформація по відправнику

8.1. ПІБ

- 8.2. Номер відділення відправки, адреса відділення, або адреса відправника для B2C відправлень (sender\_address)
- 8.3. Номер телефону відправника
- 9. Інформація по отримувачу

9.1. ПІБ

- 9.2. Номер відділення доставки, адреса відділення доставки, або адреса отримувача, для адресної доставки (reciver\_address)
- 9.3. Номер телефону отримувача.
- 10.Поле для відображення відправлень типу Переадресація або повернення. У разі первинної ЕН поле залишається порожнім. Формат поля:
	- 10.1. Для відправлень типу Переадресація чорний текст на білому фоні. Текст - Переадресування по ЕН № 201828218
	- 10.2. Для відправлень типу С2С та Повернення чорний текст на білому фоні. Текст - Повернення по ЕН № 201810638
	- 10.3. Для відправлень типу В2С та Повернення білий текст на чорному фоні. Текст - Повернення по ЕН № 201810638  $\mathbb{R}^2$

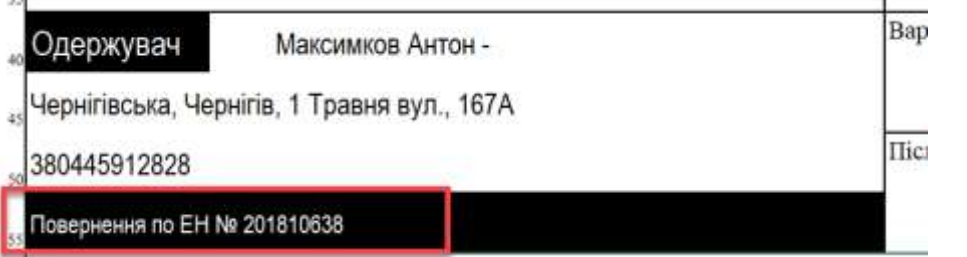

- 11.Кількість ВМ. Перше значення номер поточного ВМ по ЕН. Друге значення загальна кількість ВМ по ЕН. Форма – перше та друге значення мають 2 розряди. Максимальна кількість ВМ – 999
- 12. Вага у кг за ВМ без зазначення одиниць вимірювання. У разі кількості ВМ більше одного на кожному ВМ зазначати загальну вагу вказану у ЕН
- 13. Вартість доставки ЕН. Вказується у разі оплати вартості доставки ЕН отримувачем. У разі сплати вартості доставки відправником поле залишати пустим (delivery\_amount)
- 14. Вартість післяплати (COD), у разі відсутності залишається пустим (cod\_amount)
- 15. Номер замовлення клієнта (КІС).
- 16. ШК поточного Вантажного місця (cargo\_numbers)
- 17. Планова дата доставки ЕН (delivery\_date)

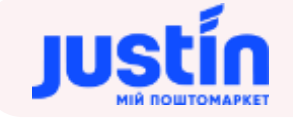

```
{
     "order_number": "877893",
     "api_key": "f2290c07-c028-11e9-80d2-525400fb7782"
}
```
де:

**Тіло запиту:**

- https://api.justin.ua/justin\_pms/hs/api/v1/ шлях до середовища:
	- o justin\_pms\_test тестове середовище;
	- $\circ$  justin\_pms production- середовище.
- printSticker/order ім'я запиту;
- order\_number номер замовлення клієнта;
- арі\_key ключ агенту, що був вказаний при створені ЕН.
- cargo\_place номер вантажного місця (не обов'язковий).

#### *Приклад:*

https://api.justin.ua/justin\_pms/hs/api/v1/printSticker/order?order\_number=400144837& api\_key=f2290c07-c028-11e9-80d2-525400fb7782

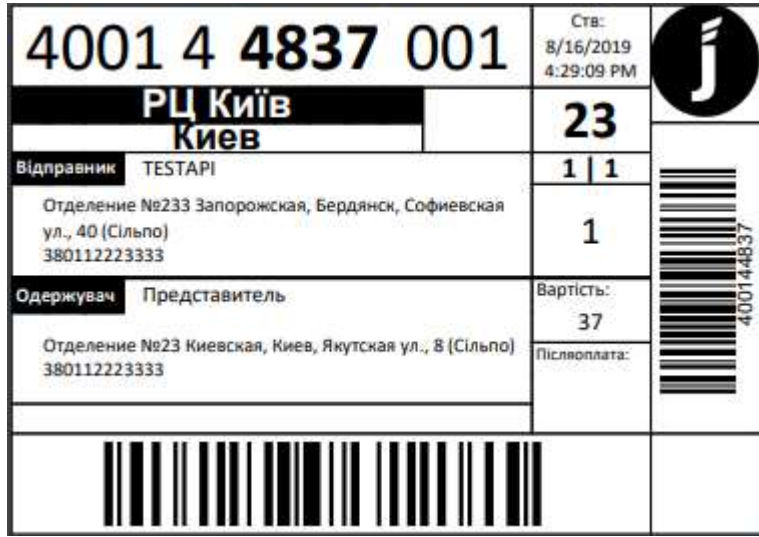

Малюнок 1 – Стікер ВМ по API printSticker

#### **19.2** Стікери ВМ з контактами відправника та отримувача

Даний GET-запит використовується для отримання стікерів вантажних місць (ВМ). Стікер має імена відправника і отримувача.

Примітка: якщо в ЕН встановлено позначку «Необхідно отримання (забір)» - в якості адреси відправника буде виведено адресу отримання (забору). В іншому випадку показано адресу відділення-відправника.

*Запит має наступний вигляд:* https://api.justin.ua/justin\_pms/hs/api/v1/printStickerWithContactPerson/order

*Запит до тестового середовища:*

http://api.justin.ua/justin\_pms\_test/hs/api/v1/printStickerWithContactPerson/order

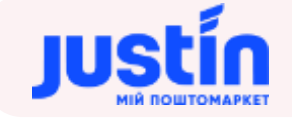

```
"order_number": " 877893",
     "api_key": "f2290c07-c028-11e9-80d2-525400fb7782"
}
```
де:

**Тіло запиту:**

- https://api.justin.ua/justin\_pms/hs/api/v1/ шлях до середовища:
	- o justin\_pms\_test тестове середовище;
	- o justin\_pms production- середовище.
- printStickerWithContactPerson/order ім'я запиту;
- order\_number номер ЕН в системі клієнта;
- **api\_key** ключ агенту, що був вказаний при створені ЕН.

#### *Приклад:*

https://api.justin.ua/justin\_pms/hs/api/v1/printStickerWithContactPerson/order?order\_num ber=400144837&api\_key=f2290c07-c028-11e9-80d2-525400fb7782

Отриманий стікер вантажних місць повертається у вигляді pdf-файлу.

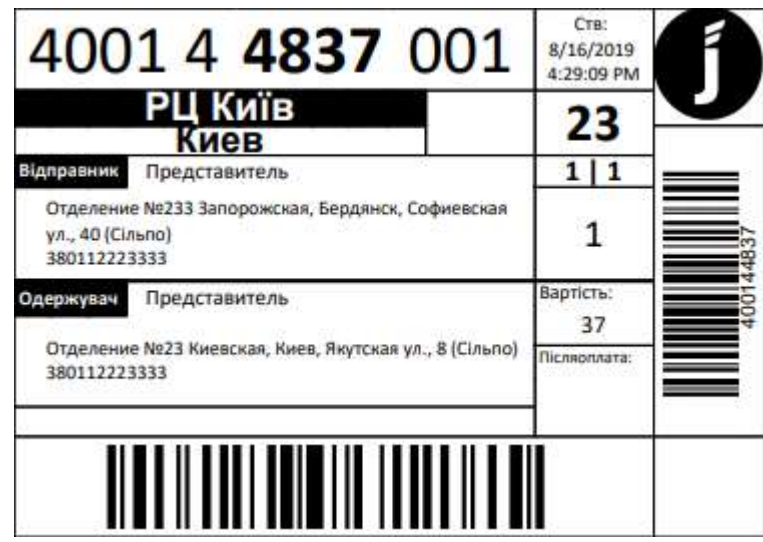

Малюнок 2 – Стікер ВМ по API printStickerWithContactPerson

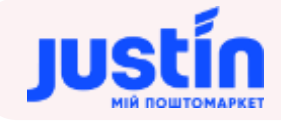

#### **19.3** Стікери ВМ для адресної доставки (застарілий)

Даний GET-запит використовується для отримання стікерів вантажних місць (ВМ). Стікер показує адресу отримувача, якщо була оформлена доставка за адресою. Даний запит вважаться застрілим і рекомендовано використовувати printSticker чи printStickerWithContactPerson.

Примітка: якщо в ЕН встановлено позначку «Необхідно отримання (забір)» - в якості адреси відправника буде виведено адресу отримання (забору). В іншому випадку показано адресу відділення-відправника.

*Запит має наступний вигляд:* https://api.justin.ua/justin\_pms/hs/api/v1/printStickerAddress /order

*Запит до тестового середовища:* http://api.justin.ua/justin\_pms\_test/hs/api/v1/printStickerAddress /order

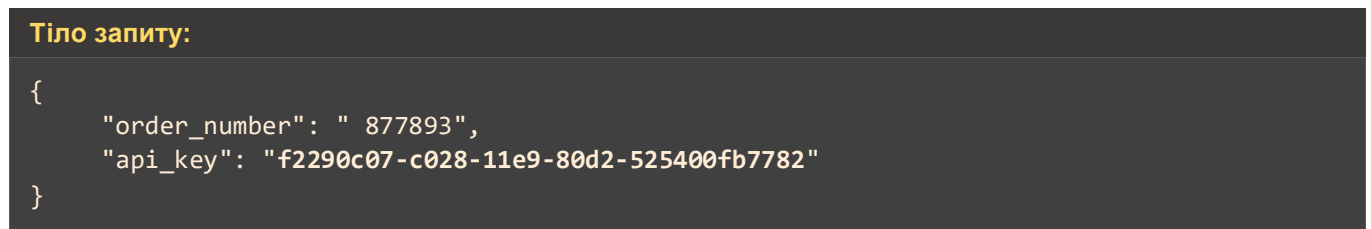

де:

- https://api.justin.ua/justin\_pms/hs/api/v1/ шлях до середовища:
	- o justin\_pms\_test тестове середовище;
	- o justin\_pms production- середовище.
- printStickerAddress/order ім'я запиту;
- order\_number номер ЕН в системі клієнта;
- api\_key ключ агенту, що був вказаний при створені ЕН;
- **cargo\_place** номер вантажного місця (не обов'язковий).

*Приклад:*

https://api.justin.ua/justin\_pms/hs/api/v1/printStickerAddress/order?order\_number=4001 44837&api\_key=f2290c07-c028-11e9-80d2-525400fb7782

Отриманий стікер вантажних місць повертається у вигляді pdf-файлу.

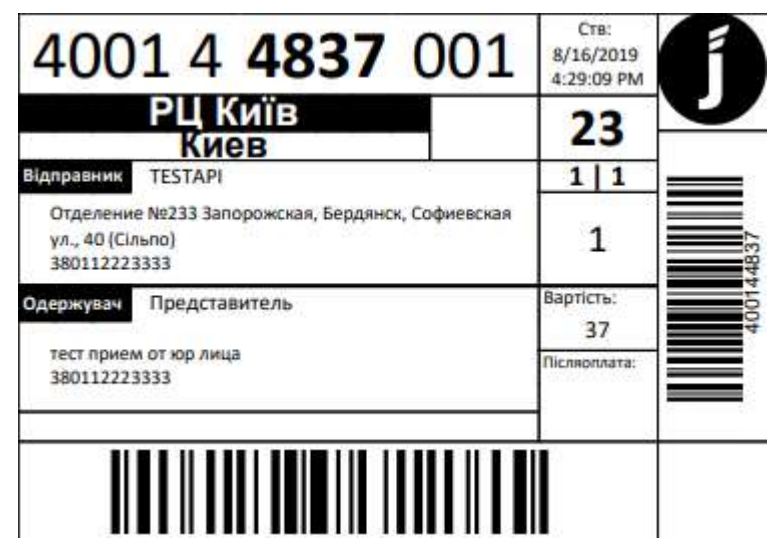

Малюнок 3 – Стікер ВМ по API printStickerAddress

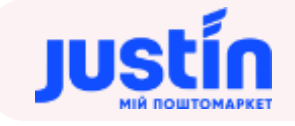

### **20** СТВОРЕННЯ РЕЄСТРУ ВІДПРАВЛЕННЯ

### **20.1** Огляд запиту

Даний запит використовується для створення документу реєстру відправлень.

Запит складається із двох полів:

- арі\_кеу ключ користувача (має тип: «Рядок»), генерується додатком автоматично після підтвердження авторизації користувача;
- data об'єкт, який зберігає в собі дані про реєстр.

*Шлях до production-середовища:* https://api.justin.ua/justin\_pms/hs/api/v1/documents/pickup/add

*Шлях до тестового середовища:* http://api.justin.ua/justin\_pms\_test/hs/api/v1/documents/pickup/add

*Дані для пре-авторизації в середовищі:*

- Логін: «Exchange»
- Пароль: «Exchange»

#### *При тестуванні рекомендується використовувати:*

#### API KEY: f2290c07-c028-11e9-80d2-525400fb7782

#### **20.2** Структура об'єкту «data»

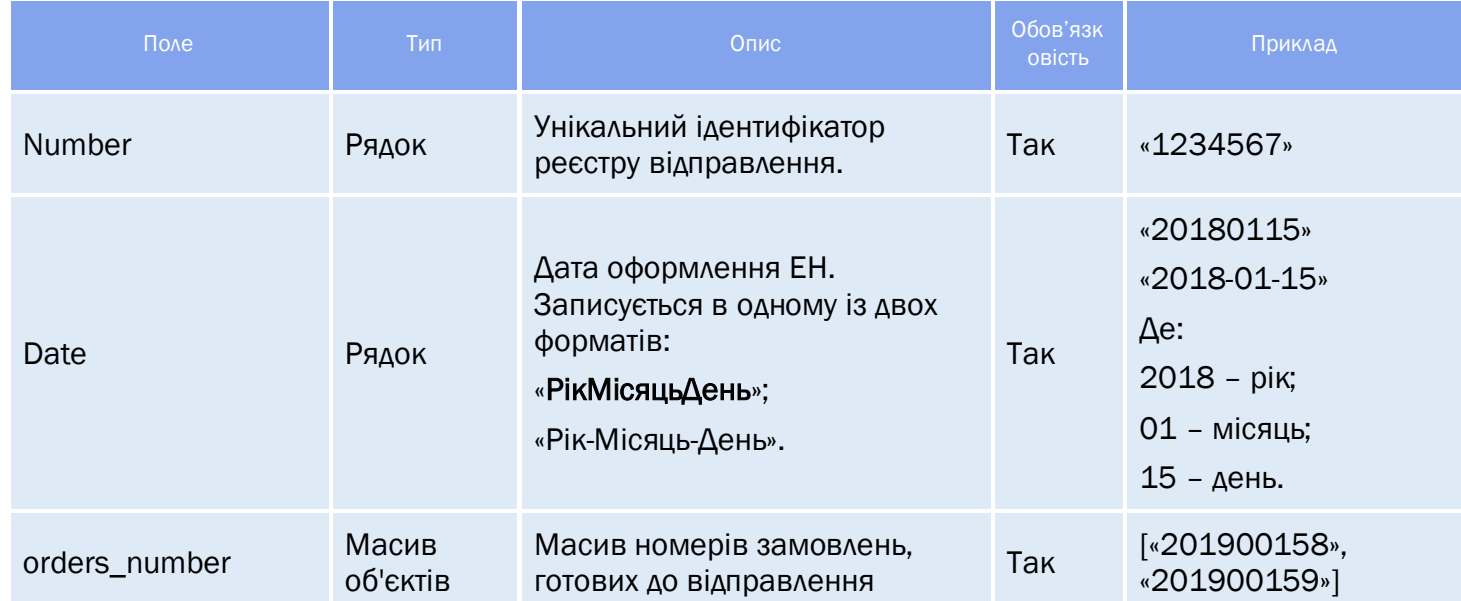

## *Таблиця 20.1 – Поля об'єкту «data»*

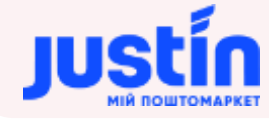

*Примітка:* 

- Якщо поле «number» не пусте, відбувається перевірка на існування реєстру в системі та його редагування
- Якщо статус ЕН відрізняється від «Заплановано» повертається помилка і реєстр в системі не змінюється

### **20.3** Огляд відповіді

*Відповідь на запит складається із трьох частин:*

- «result» результат запиту, рядок може приймати одне із двох значень:
	- o «success» запит виконаний успішно;
	- o «error» запит не виконаний.
- «errors» масив помилок, допущених при створенні запиту;
- «data» результат виконання успішного запиту;
	- o «number» номер створеного / відредагованого реєстру;

#### **20.4** Приклад запиту

```
Приклад запиту на створення реєстру відправлення:
{ 
   "api_key": "f2290c07-c028-11e9-80d2-525400fb7782" 
   "data":
\{ "number":"",
     "date":"20190521", 
     "orders_number":[
       "201900159"
     ]
   }
}
Приклад запиту на редагування реєстру відправлення:
{ 
   "api_key": "f2290c07-c028-11e9-80d2-525400fb7782" 
   "data":
\{ "number":"000000009",
     "date":"20190521", 
     "orders_number":[
       "201900158","201900159"
     ]
   }
}
```
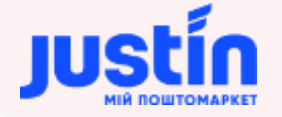

#### **20.5** Приклад відповідей

```
Приклад відповіді на некоректний запит:
     "result": "error",
     "errors": [
             "error": "Field \"date\" Is Not Valid Format. Tthe Required Format Is 
\"yyyyMMdd\" OR \"yyyy-MM-dd\"."
```
**Приклад відповіді на некоректний запит (ЕН вже в роботі):**

```
 "result": "error",
     "errors": [
             "error": "Order \"201900157\" Status Is Not Planned"
Приклад відповіді на коректний запит:
     "result": "success",
     "errors": [],
     "data": {
         "number": "000000010"
```
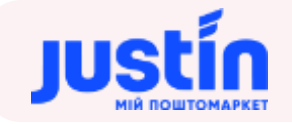

### **20.6** Варіація методу для С2С

Даний запит для створення реєстру відправлень також має інтерпретацію для Агентів (Маркетплейс)

Відмінності:

- У запиті необхідно вказати параметр phone номер телефону відправника;
- У відповіді метод повертає номера ЕН.

```
Приклад запиту на скасування реєстру відправлення:
{
     "api_key": "abbaddb8-e42e-11e9-a2d4-c10aa04bb8bc",
     "phone": "380681112233",
    "data": \overline{\{} "number": "",
          "date": "20200210",
          "orders_number": [
              "400577071",
              "400577072"
         ]
     }
}
```

```
Приклад відповіді на коректний запит:
```

```
"result": "success",
     "errors": [],
     "data": \overline{\{}"number": "000012704"
}
```
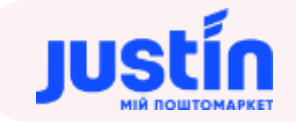

### **21** ІНФОРМАЦІЯ ПРО РЕЄСТР ВІДПРАВЛЕНЬ

### **21.1** Огляд запиту

Даний запит використовується для отримання інформації про реєстри за вказану дату чи за його номером.

Запит складається із двох полів:

- арі кеу ключ користувача (має тип: «Рядок»), генерується системою автоматично після підтвердження авторизації користувача;
- data об'єкт, який зберігає в собі дані про дату.

*Шлях до production-середовища:*

https://api.justin.ua/justin\_pms/hs/api/v1/documents/pickup/get

*Шлях до тестового середовища:* http://api.justin.ua/justin\_pms\_test/hs/api/v1/documents/pickup/get

*Дані для пре-авторизації в середовищі:*

- Логін: «Exchange»
- Пароль: «Exchange»

#### *При тестуванні рекомендується використовувати:*

API KEY: f2290c07-c028-11e9-80d2-525400fb7782

### **21.2** Структура об'єкту «data»

#### поле Вип Поле Поле Обов'язк<br>Поле Вип Поле Опис Опис Обов'язк Обов'язк<br>овість Приклад Date Рядок Дата оформлення ЕН. Записується в одному із двох форматів: «РікМісяцьДень»; «Рік-Місяць-День». Так «20180115» «2018-01-15» Де: 2018 – рік; 01 – місяць; 15 – день.

#### *Таблиця 21.1 – Поля об'єкту «data»*

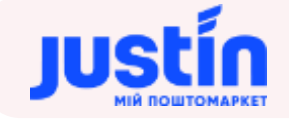

#### **21.3** Огляд відповіді

*Відповідь на запит складається із трьох частин:*

- «result» результат запиту, рядок може приймати одне із двох значень:
	- o «success» запит виконаний успішно;
	- o «error» запит не виконаний.
- «errors» масив помилок, допущених при створенні запиту;
- «data» результат виконання успішного запиту;
	- o «number» номер реєстру;
	- o «orders\_number» масив із номерами ЕН;

#### **21.4** Приклад запиту

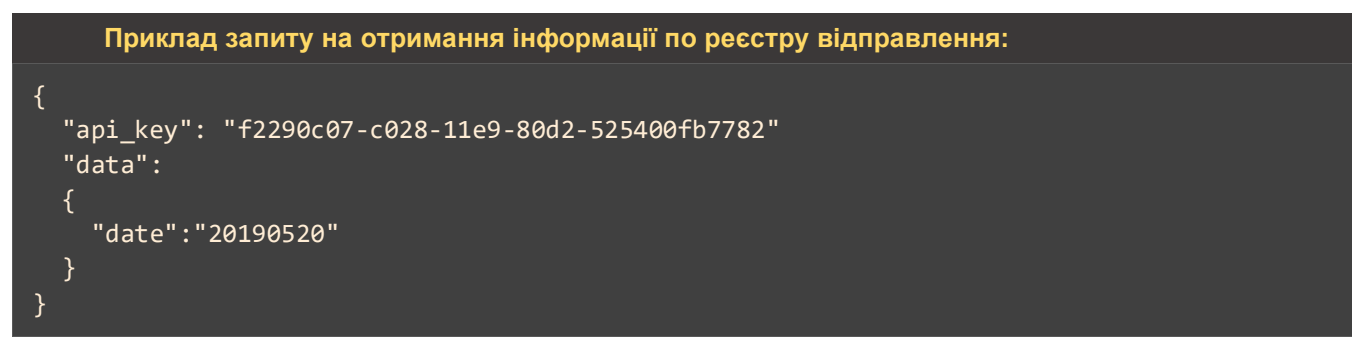

#### **21.5** Приклад відповіді

```
Приклад відповіді на коректний запит:
     "result": "success",
     "errors": [],
     "data": [
              "number": "000000003",
              "orders_number": [
                  "201900158"
              "number": "000000004",
              "orders_number": [
                  "201900157"
              "number": "000000005",
              "orders_number": [
                  "201900159"
```
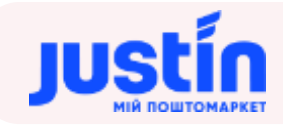

#### **21.6** Варіація методу для С2С

Даний запит для отримання інформації про реєстри за вказану дату чи за його номером також має інтерпретацію для Агентів (Маркетплейс)

Відмінності:

- У запиті необхідно вказати параметр phone номер телефону відправника;
- У відповіді метод повертає номера ЕН.

```
Приклад запиту на отримання інформації по реєстру відправлення:
{ 
   "api_key": "f2290c07-c028-11e9-80d2-525400fb7782" 
    "phone": "380681112233",
     "data": {
         "number": "000012691",
         "date": "20200210"
     }
}
```
#### **Приклад відповіді на коректний запит:**

```
"result": "success",
"errors": [],
"data": [
             "number": "000012691",
             "orders_number": [
                    "400577071",
                    "400577072"
```
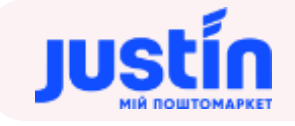

## **22** СКАСУВАННЯ РЕЄСТРУ ВІДПРАВЛЕНЬ

### **22.1** Огляд запиту

Даний запит використовується для скасування реєстру.

Запит складається із двох полів:

- арі\_кеу ключ користувача (має тип: «Рядок»), генерується додатком автоматично після підтвердження авторизації користувача;
- data об'єкт, який зберігає в собі дані про реєстр.

*Шлях до production-середовища:* https://api.justin.ua/justin\_pms/hs/api/v1/documents/pickup/del

*Шлях до тестового середовища:* http://api.justin.ua/justin\_pms\_test/hs/api/v1/documents/pickup/del

*Дані для пре-авторизації в середовищі:*

- Логін: «Exchange»
- Пароль: «Exchange»

#### *При тестуванні рекомендується використовувати:*

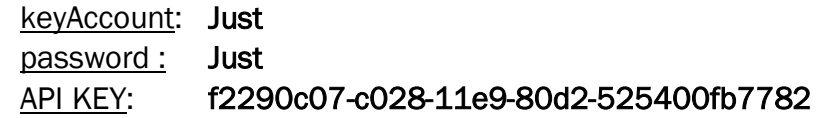

### **22.2** Структура об'єкту «data»

#### поле Вип Поле Поле Обов'язк<br>Поле Вип Поле Опис Опис Обов'язк Обов'язк<br>овість Приклад Number Рядок Унікальний ідентифікатор реєстру відправлення. Так «1234567» Date Рядок Дата оформлення ЕН. Записується в одному із двох форматів: «РікМісяцьДень»; «Рік-Місяць-День». Так «20180115» «2018-01-15» Де: 2018 – рік; 01 – місяць; 15 – день. orders\_number Масив<br>
об'єктів Масив номерів замовлень. Пак [«201900158», «201900159»]

### *Таблиця 22.1 – Поля об'єкту «data»*

*Примітка:* 

 Якщо статус ЕН відрізняється від «Заплановано» - повертається помилка і реєстр в системі не скасовується

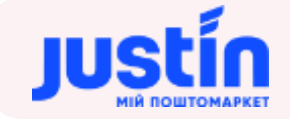

### **22.3** Огляд відповіді

*Відповідь на запит складається із трьох частин:*

- «result» результат запиту, рядок може приймати одне із двох значень:
	- o «success» запит виконаний успішно;
	- o «error» запит не виконаний.
- «errors» масив помилок, допущених при створенні запиту;
- «data» результат виконання успішного запиту;

#### **22.4** Приклад запиту

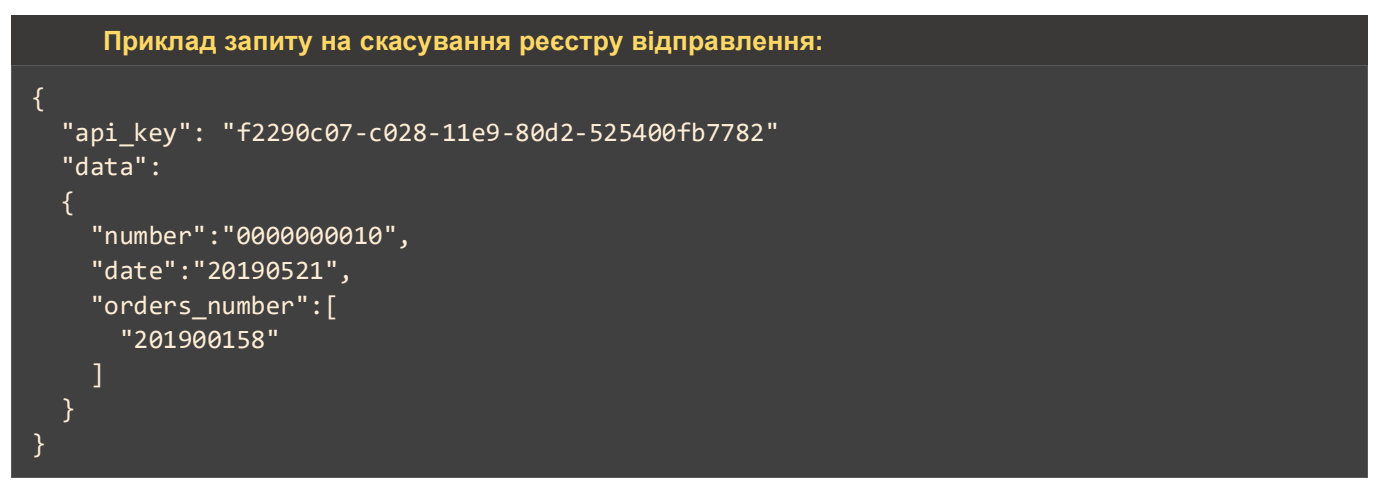

### **22.5** Приклад відповіді

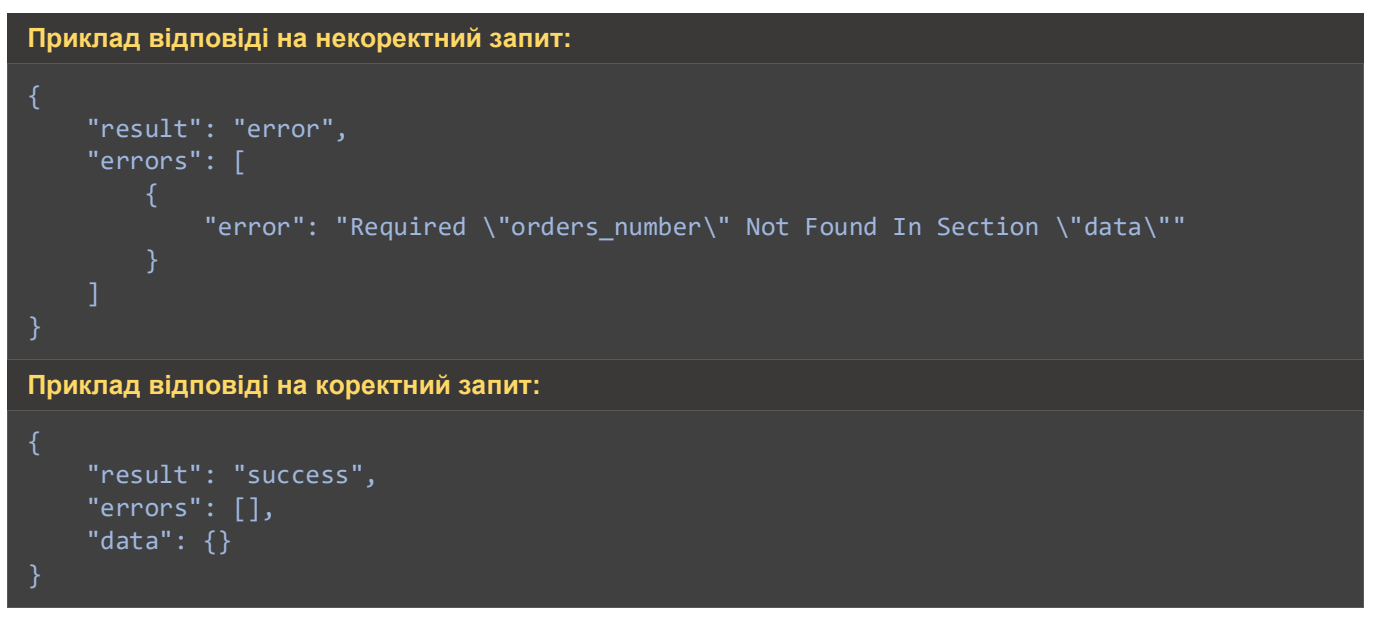

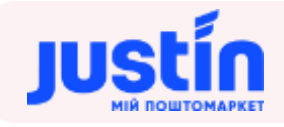

#### **22.6** Варіація методу для С2С

Даний запит для скасування реєстру відправлень також має інтерпретацію для Агентів (Маркетплейс)

Відмінності:

- У запиті необхідно вказати параметр phone номер телефону відправника;
- У відповіді метод повертає номера ЕН.

```
Приклад запиту на скасування реєстру відправлення:
{
     "api_key": "abbaddb8-e42e-11e9-a2d4-c10aa04bb8bc",
     "phone": "380681112233",
     "data": {
         "number": "000012691",
        "date": "20200210",
         "orders_number": [
             "400577071",
             "400577072"
         ]
}
```

```
Приклад відповіді на коректний запит:
```

```
"result": "success",
"errors": [],
"data": {}
```
## **23** ДРУК РЕЄСТРУ ВІДПРАВЛЕНЬ

#### **23.1** Приклад запиту

```
Тіло запиту:
{
     "order_number": "000024772",
     "api_key": "f2290c07-c028-11e9-80d2-525400fb7782"
}
```
де:

- https://api.justin.ua/justin\_pms/hs/api/v1/ шлях до середовища:
	- o justin\_pms\_test тестове середовище;
	- o justin\_pms production- середовище.
- printReestr/reestr ім'я запиту;
- $\bullet$  order\_number номер реєстру відправлень;
- api\_key ключ агенту, що був вказаний при створені реєстру.

#### *Приклад:*

https://api.justin.ua/justin\_pms/hs/api/v1/printReestr/reestr?order\_number=000012693& api\_key=f2290c07-c028-11e9-80d2-525400fb7782

### **23.2** Приклад відповіді

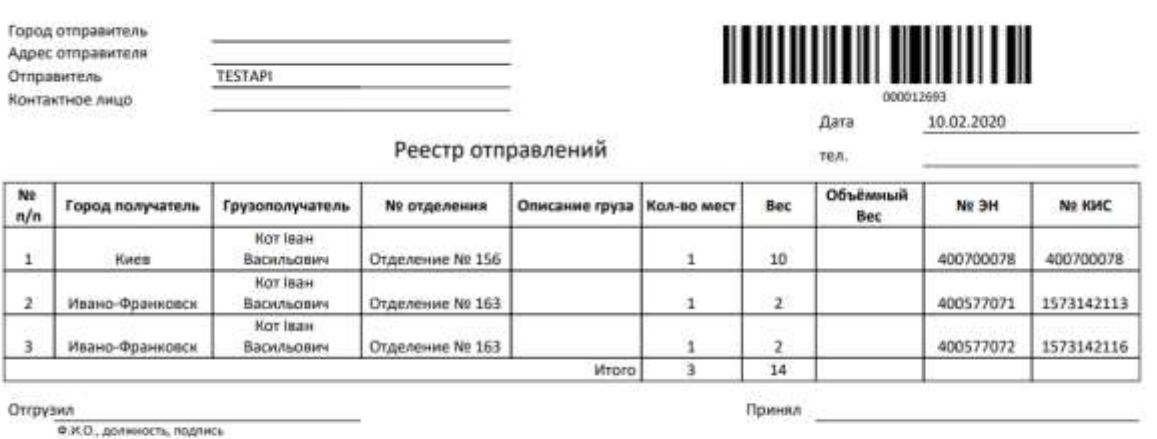

Малюнок 1 – Отримана друкована форма реєстру відправлень по API printReestr

#### **23.3** Варіація методу для С2С

Даний запит для отримання друкованої форми по реєстру відправлень також має інтерпретацію для Агентів (Маркетплейс)

Відмінності:

За ключем Агента можна отримати друковану форму будь якого реєстру відправлень.

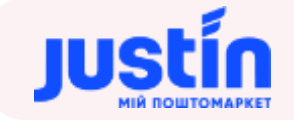

## **24** КАЛЬКУЛЯТОР ВАРТОСТІ ПОСЛУГ (ЗАСТАРІЛИЙ)

### **24.1** Огляд запиту

*Шлях до production-середовища:* https://api.justin.ua/justin\_pms/hs/v2/runRequest

*Шлях до тестового середовища:* http://api.justin.ua/justin\_pms\_test/hs/v2/runRequest

*Дані для пре-авторизації в середовищі:*

- Логін: «Exchange»
- Пароль: «Exchange»

#### *При тестуванні рекомендується використовувати:*

keyAccount: Just password : Just API KEY: f2290c07-c028-11e9-80d2-525400fb7782

Запит являє собою структуру, що складається із набору параметрів.

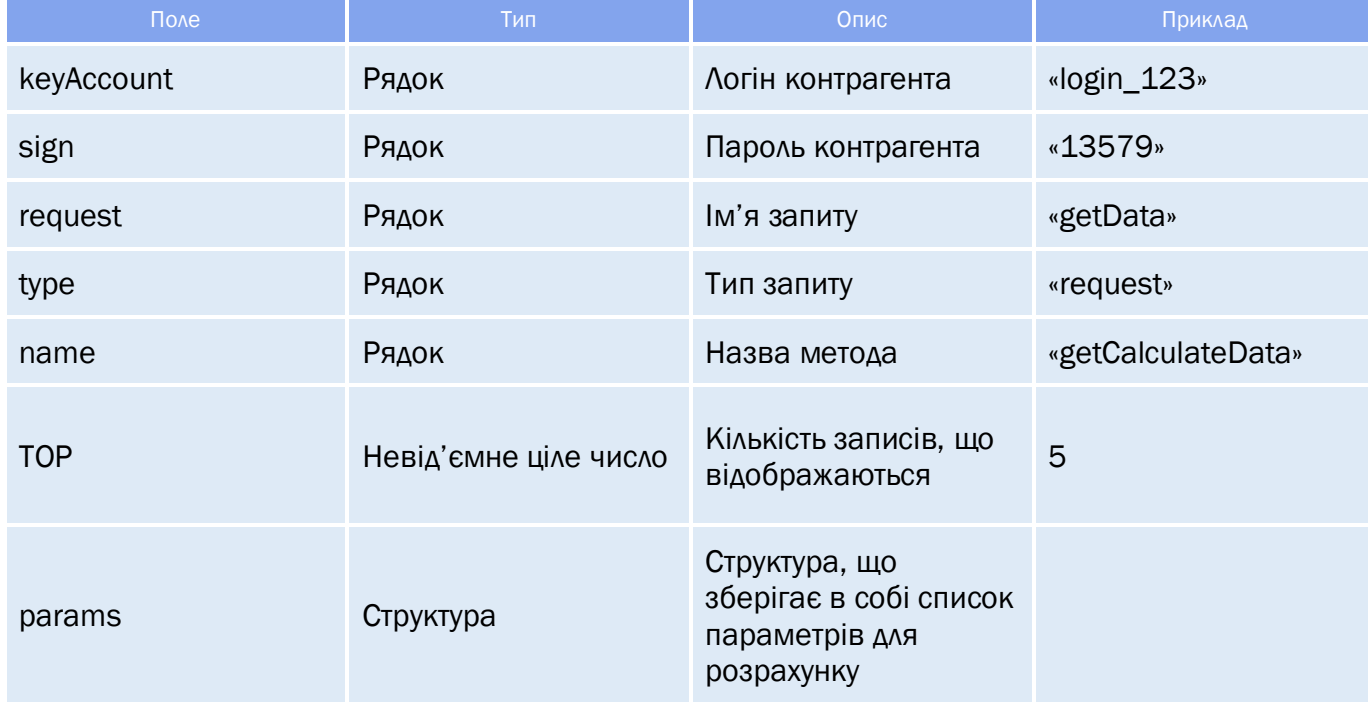

### *Таблиця 23.1 – Параметри запиту*

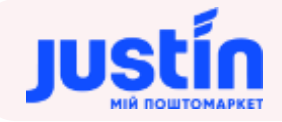

### *Таблиця 23.2 – Список параметрів структури «params»*

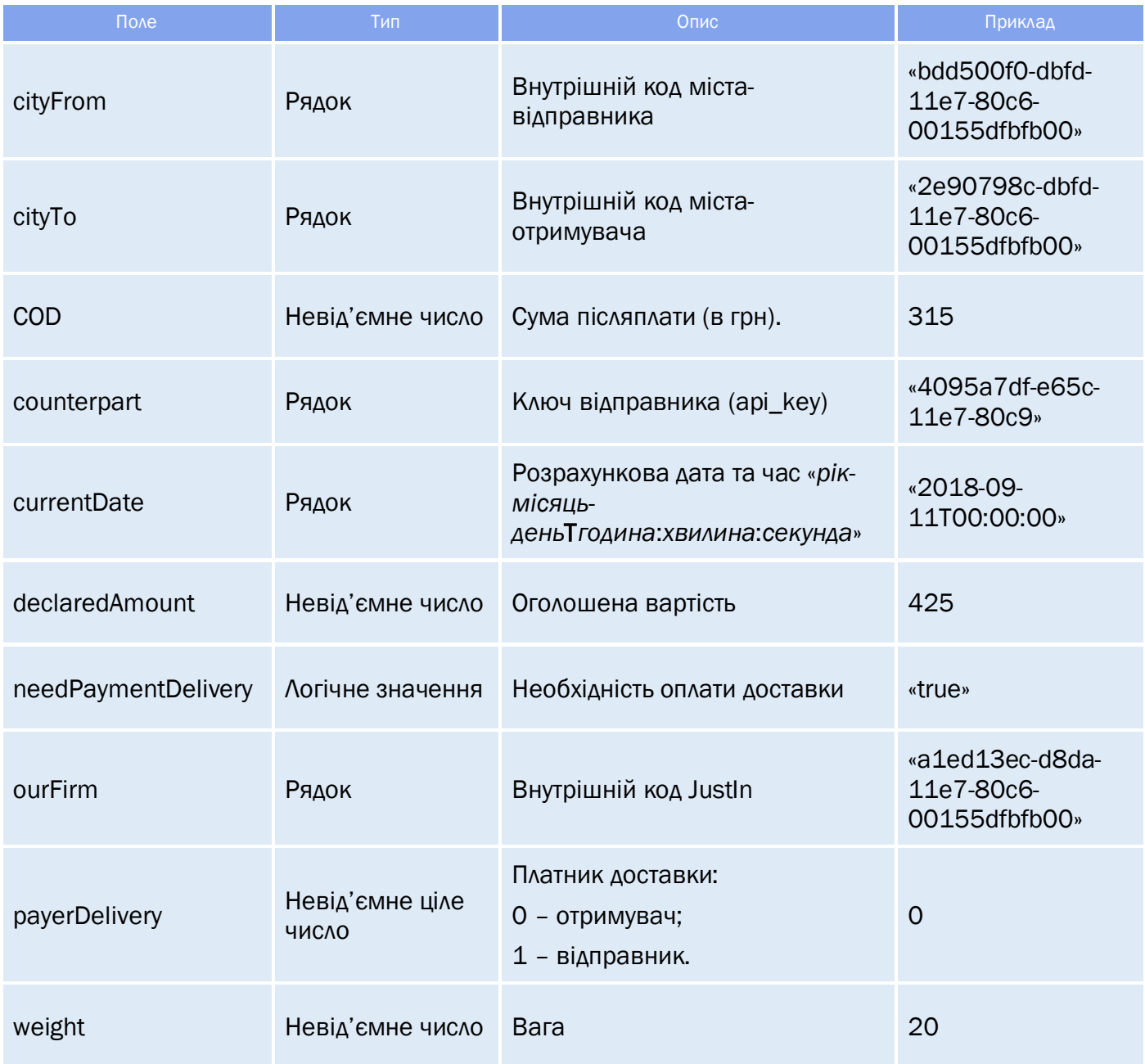

### **24.2** Опис відповіді

Відповідь складається із трьох частин:

- response структура, що зберігає в собі результат запиту;
- $\bullet$  data об'єкт, що зберігає в собі інформацію по розрахованим;
- **totalCountRecords** кількість знайдених записів послуг.

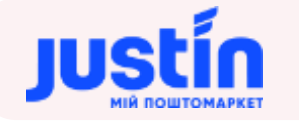

### **24.2.1** Структура «response»

#### *Таблиця 23.3 – Список параметрів структури «response»*

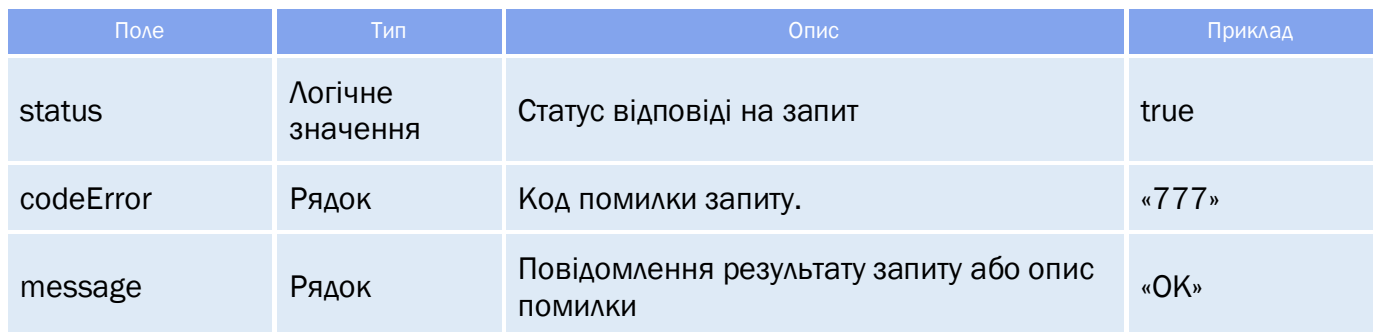

#### **24.2.2** Структура «data»

Структура «data» являє собою масив записів про послуги і їх вартість.

#### *Таблиця 23.4 – Список параметрів структури «data»*

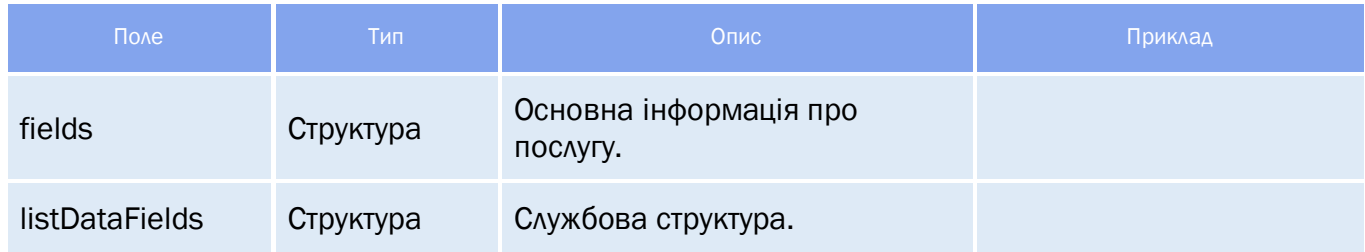

#### *Таблиця 23.3 – Список параметрів об'єкту «fields»*

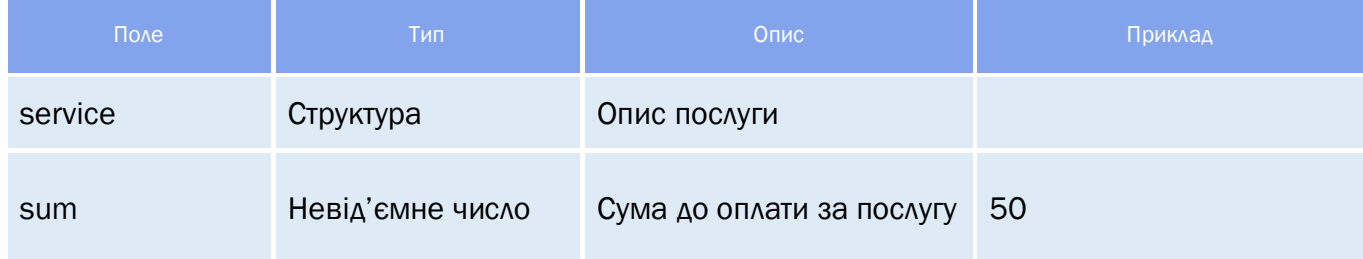

### *Таблиця 23.3 – Список параметрів структури «service»*

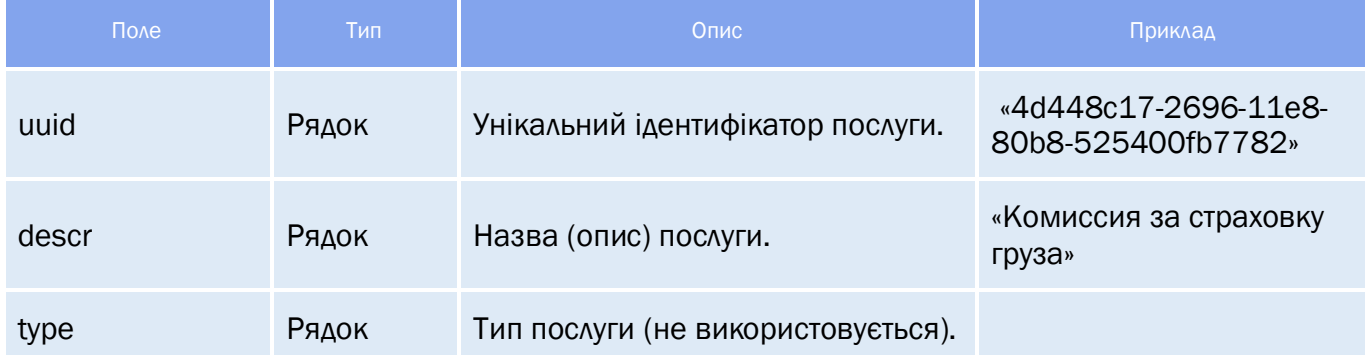

### **24.3** Приклад відповіді

**Приклад запиту.**

```
{
     "keyAccount": "Go317",
     "sign": "123654789",
     "request": "getData",
     "type": "request",
     "name": "getCalculateData",
     "TOP": 6,
     "params": {
           "cityFrom": "bdd500f0-dbfd-11e7-80c6-00155dfbfb00",
           "cityTo": "2e90798c-dbfd-11e7-80c6-00155dfbfb00",
           "COD": 500,
           "counterpart": "4095a7df-e65c-11e7-80c9-00155dfbfb00",
           "currentDate": "2018-09-11T00:00:00",
           "declaredAmount": 500,
           "needPaymentDelivery": "true",
           "ourFirm": "a1ed13ec-d8da-11e7-80c6-00155dfbfb00",
           "payerDelivery": 0,
           "weight": 30
     }
```

```
}
```
**Приклад відповіді на запит.**

```
"response": {
      "status": true,
      "codeError": "777",
      "message": "ОК"
"data": [
             "fields": {
                    "service": {
                          "uuid": "3c9f168f-1d39-11e8-bf35-bc5ff4b8e822",
                          "descr": "Вартість ЕН",
                          "type": ""
                   },
                   "sum": 500
             "listDataFields": []
             "fields": {
                   "service": {
                          "uuid": "3c9f1691-1d39-11e8-bf35-bc5ff4b8e822",
                          "descr": "Комісія за страхування вантажу",
                          "type": ""
                    "sum": 2.5
             "listDataFields": []
```
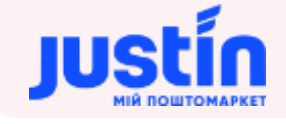

```
"fields": {
                   "service": {
                          "uuid": "a26e56d5-1c73-11e8-8e88-bc5ff4b8e882",
                          "descr": "30 кг по Україні",
                          "type": ""
                   "sum": 90
             "listDataFields": []
            "fields": {
                   "service": {
                          "uuid": "3c9f1690-1d39-11e8-bf35-bc5ff4b8e822",
                          "descr": "Комісія за переказ коштів",
                          "type": ""
                   "sum": 25
             "listDataFields": []
"totalCountRecords": 4
```
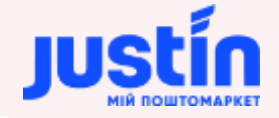

## **25** ЗАПИТ НА ОТРИМАННЯ КЛЮЧІВ КОРИСТУВАЧІВ ПІДПОРЯДКОВАНИХ ДО БАЗОВОГО

#### **25.1** Огляд запиту

**Інформація по api-key (UUID) підпорядкованих користувачів відповідно до логіну базового формується в відповідь на запит:** { "keyAccount": "Go317", "sign": "123654789", "request": "getData", "type": "request", "name": "getSenderUUIDWithSubordinates", "params": { "main\_login":"Go317" } }

*Шлях до production-середовища:* [https://api.justin.ua/justin\\_pms/hs/v2/runRequest](https://api.justin.ua/justin_pms/hs/v2/runRequest)

*Шлях до тестового середовища:* http://api.justin.ua/justin\_pms\_test/hs/v2/runRequest

*Дані для пре-авторизації в середовищі:*

- Логін: «Exchange»
- Пароль: «Exchange»

#### *Таблиця 24.1 – Поля запиту*

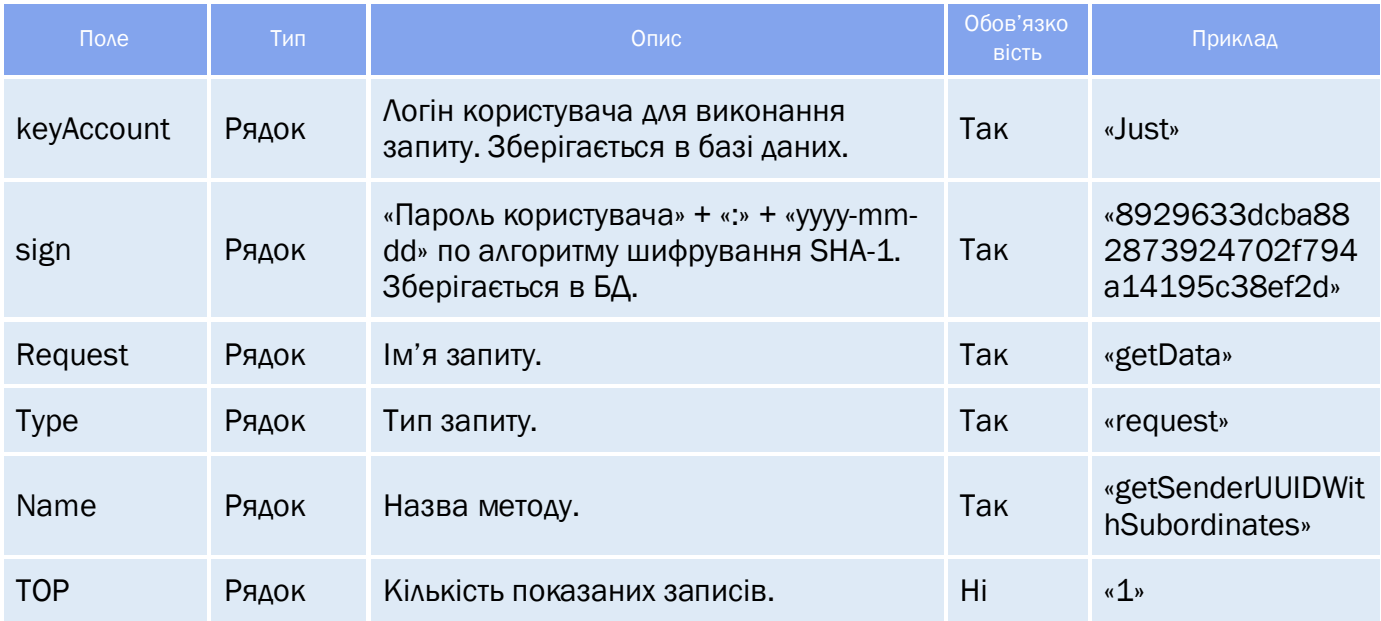

#### **25.2** Огляд відповіді

*Відповідь складається із трьох полів:*

- response об'єкт, який зберігає результат запиту на отримання ключа користувача;
- data об'єкт, який зберігає в собі інформацію по торгівлі;

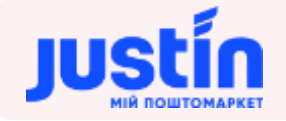

**• totalCountRecords** - кількість знайдених записів.

#### **25.2.1** Структура об'єкту «response»

#### *Таблиця 24.2 – Поля об'єкту «response»*

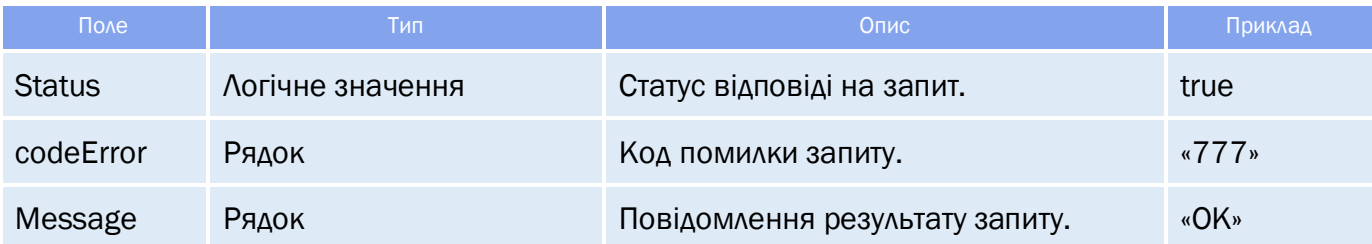

### **25.2.2** Структура об'єкту «data»

Структура «data» являє собою масив записів про користувачів.

*Структура «data» зберігає в собі дані про:*

- Логін базового користувача;
- Логін підпорядкованого користувача
- Назву підпорядкованого користувача;
- Ключ підпорядкованого користувача.

#### *Таблиця 24.3 – Поля об'єкту «data»*

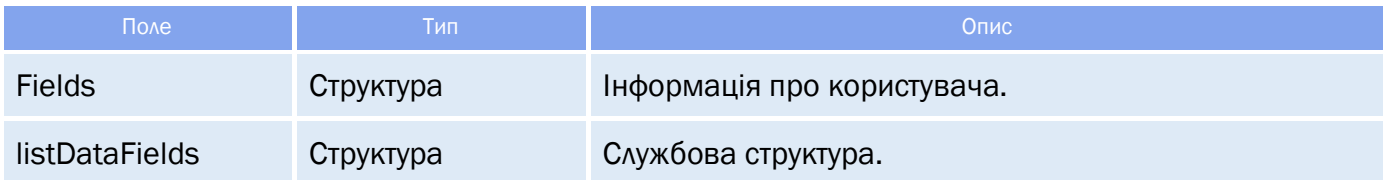

#### *Таблиця 24.4 – Поля об'єкту «fields»*

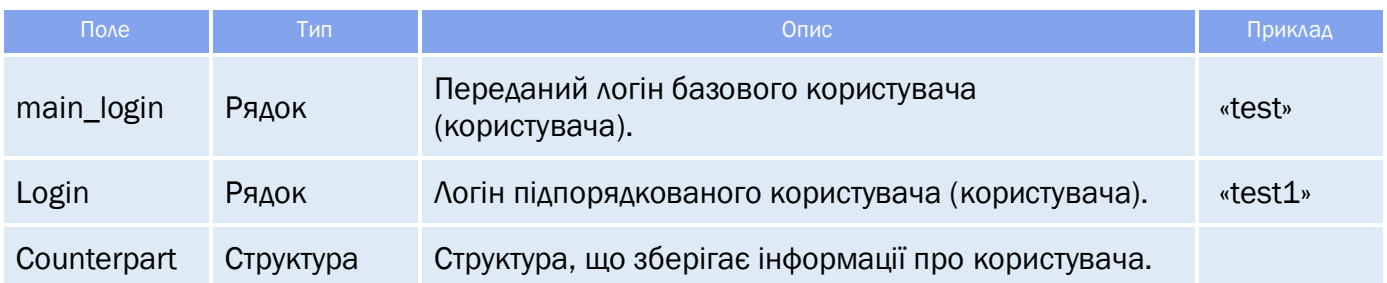

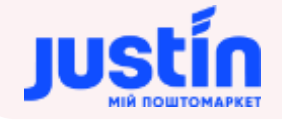

*Таблиця 24.5 – Поля об'єкту «counterpart»* 

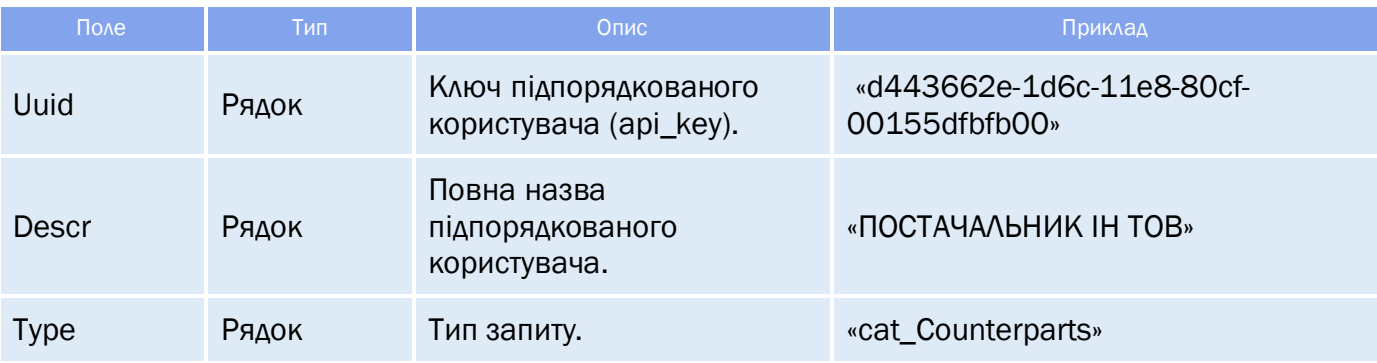

#### **25.3** Приклади

**Запит на отримання ключів користувачів підпорядкованих до базового:**

```
{
    "keyAccount": "Go317",
     "sign": "123654789",
     "request": "getData",
     "type": "request",
     "name": "getSenderUUIDWithSubordinates",
     "params": {
     "main_login":"Go317"
     }
```

```
Відповідь на запит.
```

```
 "response": {
         "status": true,
         "codeError": "777",
         "message": "ОК"
     "data": [
             "fields": {
                 "main_login": "Go317",
                 "login": "Go318",
                  "counterpart": {
                      "uuid": "80b89393-7dee-11e9-80ca-525400fb1111",
                      "descr": "ТЕСТ ТОВ \"1\"",
                      "type": "cat_Counterparts"
             "listDataFields": []
, and \} ,
             "fields": {
                 "main_login": "Go317",
                  "login": "Go319",
                 "counterpart": {
                      "uuid": "6a7ef498-730d-11e9-80c9-525400fb2222",
                      "descr": "ТЕСТ ТОВ \"2\"",
                      "type": "cat_Counterparts"
```
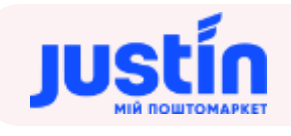

 "listDataFields": [] "totalCountRecords": 2

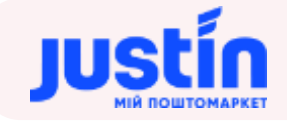

# **26** ЗАПИТ НА ОТРИМАННЯ ІНФОРМАЦІЇ ПО ЕН НА ПОВЕРНЕННЯ ЧИ ПЕРЕАДРЕСАЦІЮ

### **26.1** Огляд запиту

*Шлях до production-середовища:* [https://api.justin.ua/justin\\_pms/hs/api/v1/documents/GetRelatedOrders](https://api.justin.ua/justin_pms/hs/api/v1/documents/GetRelatedOrders) *Шлях до тестового середовища:* [https://api.justin.ua/justin\\_pms\\_test/hs/api/v1/documents/GetRelatedOrders](https://api.justin.ua/justin_pms_test/hs/api/v1/documents/GetRelatedOrders) *Дані для пре-авторизації в середовищі:*

- Логін: «Exchange»
- Пароль: «Exchange»

#### *При тестуванні рекомендується використовувати:*

keyAccount: Just password : Just API KEY: f2290c07-c028-11e9-80d2-525400fb7782

Запит являє собою структуру, що складається із набору параметрів

#### *Таблиця 26.1 – Поля запиту*

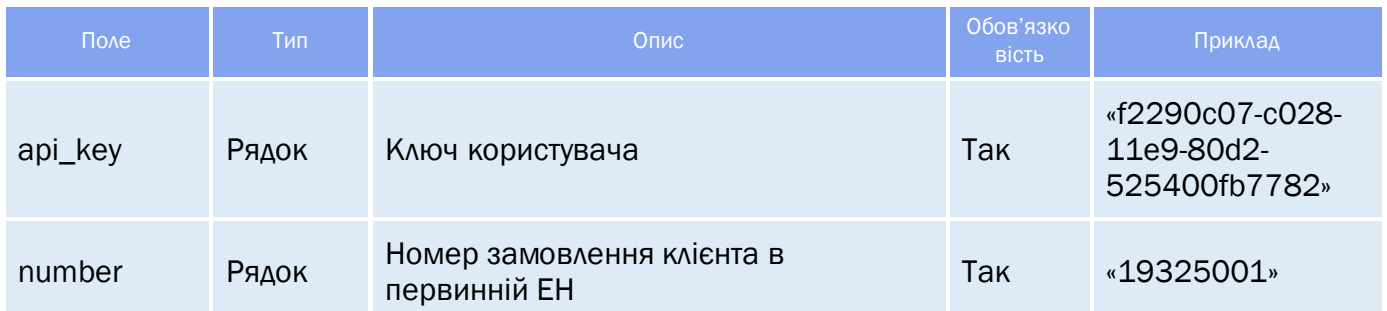

### **26.2** Огляд відповіді

*Відповідь на запит складається із трьох частин:*

- «result» результат запиту, Рядок може приймати одно із двох значень:
	- o «success» запит виконаний успішно;
	- o «error» запит не виконаний.
- «errors» масив помилок, допущених при створенні запиту;
- «data» результат виконання успішного запиту.

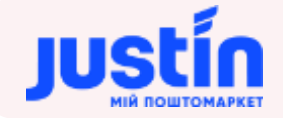

## **26.2.1** Структура об'єкту «data»

#### *Таблиця 24.2 – Поля об'єкту «data»*

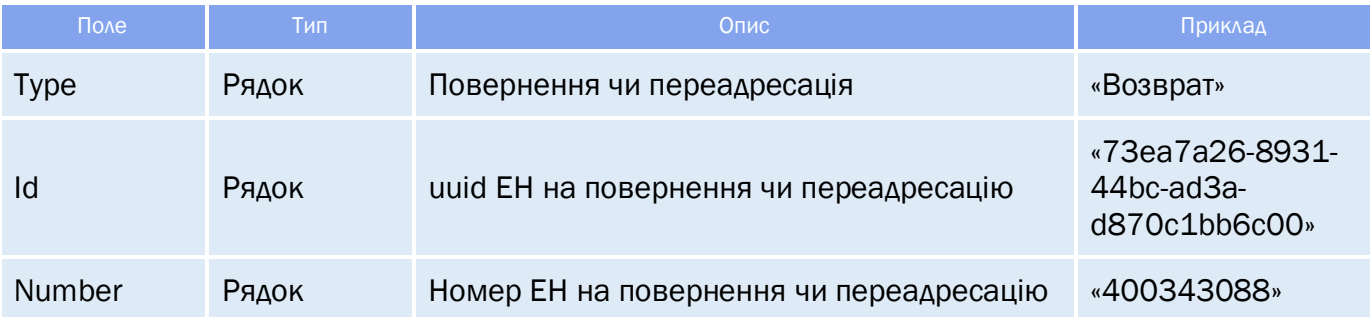

#### **26.3** Приклади

```
Запит на отримання інформації по ЕН на повернення
     "api_key": "f2290c07-c028-11e9-80d2-525400fb7782",
     "number": "19325001"
}
Відповідь на запит.
    "result": "success",
    "data": [
                  "type": "Возврат",
                  "id": "73ea7a26-8931-44bc-ad3a-d870c1bb6c00",
                  "number": "400343088",
                  "clientNumber": "19325001",
                  "ttn": "71001637208343513"
```